## МІНІСТЕРСТВО ОСВІТИ І НАУКИ УКРАЇНИ

Національний аерокосмічний університет ім. М. Є. Жуковського «Харківський авіаційний інститут»

Факультет авіаційних двигунів

Кафедра конструкції авіаційних двигунів

# Пояснювальна записка до дипломної роботи

магістра

(освітньо-кваліфікаційний рівень)

на тему Розробка ТРДД для тренувального літака з тягою на злітному режимі 28,45 кН

«ХАІ.203.262м.20О.134.1502029.20О»

Виконав: студент 6 курсу, групи 262м

Спеціальність 134 «Авіаційна та ракетно-космічна техніка» (шифр і назва напряму підготовки, спеціальності)

Освітня програма Авіаційні двигуни та енергетичні установки (найменування)

> Плєхов І.О. (прізвище та ініціали) (підпис, дата)

Керівник: Єпіфанов С.В.

(прізвище та ініціали) (підпис, дата)

Рецензент: Литвяк О.М.

(прізвище та ініціали) (підпис, дата)

Харків – 2020 р.

#### Міністерство освіти і науки України Національний аерокосмічний університет ім. М. Є. Жуковського «Харківський авіаційний інститут»

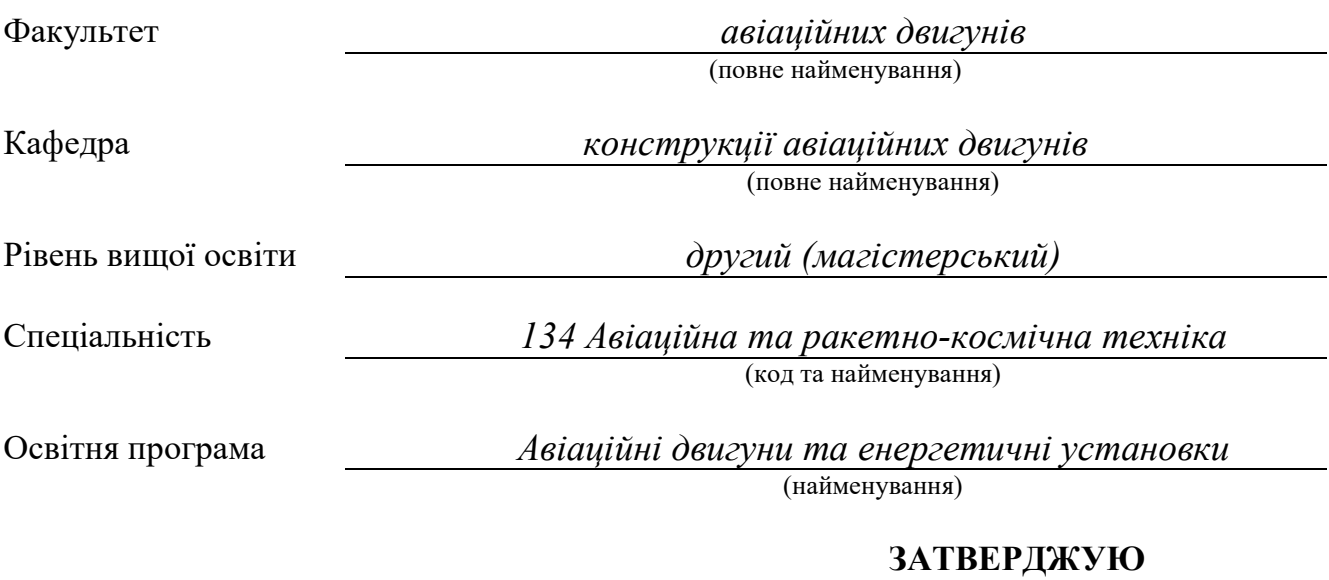

Завідувач кафедри, д. т. н., професор

\_\_\_\_\_\_\_\_\_\_\_\_\_\_\_\_\_\_\_ Єпіфанов С. В.

 $\ldots$   $\ldots$   $\ldots$   $\ldots$  2020 року

## З А В Д А Н Н Я НА КВАЛІФІКАЦІЙНУ РОБОТУ СТУДЕНТУ

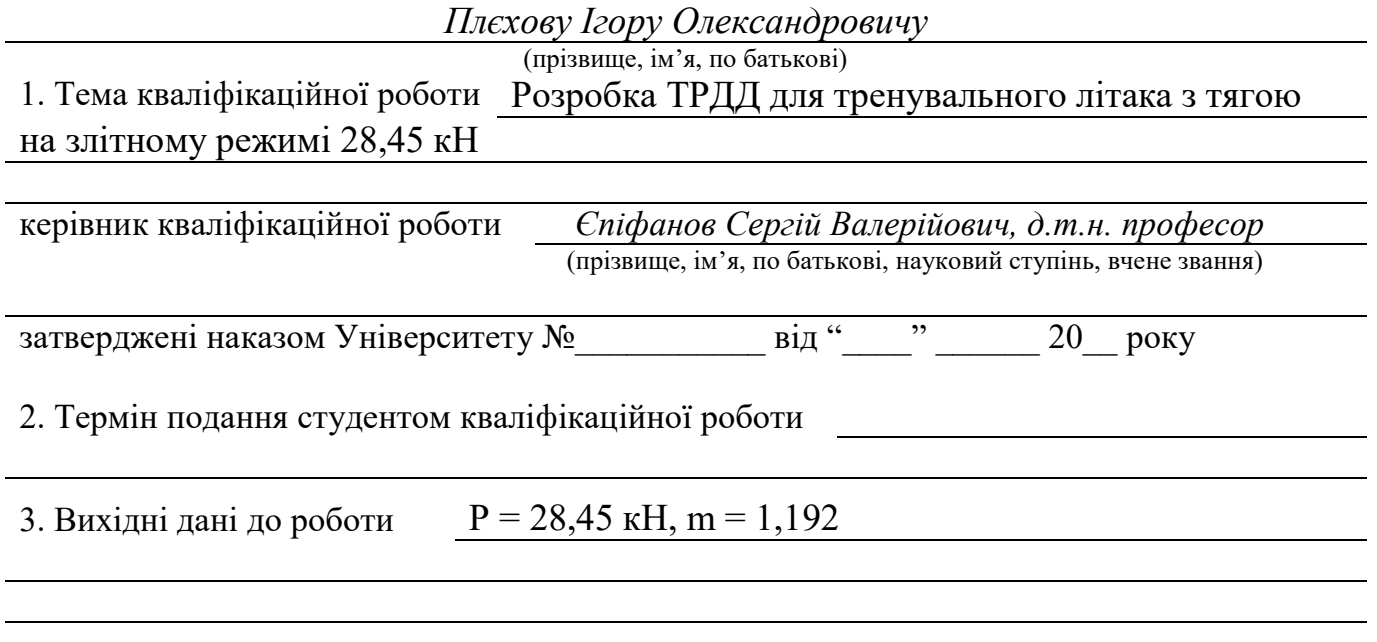

4. Зміст пояснювальної записки (перелік завдань, які потрібно розв'язати)

Термогазодинамічний розрахунок двигуна, погодження роботи компресора та турбіни, профілювання робочих лопаток, опис конструкції двигуна, розрахунки на міцність робочої лопатки, диска компресора та турбіни, розрахунок коливань пера робочої

лопатки, розробка технологічного процесу виготовлення проставки диска, порівняльний економічний аналіз спроектованого двигуна та двигуна прототипа,

5. Перелік графічного матеріалу конструктивно-компонувальна схема двигуна, повздовжній переріз двигуна, креслення деталі, креслення заготівки, план технологічного процесу

#### 6. Консультанти розділів кваліфікаційної роботи

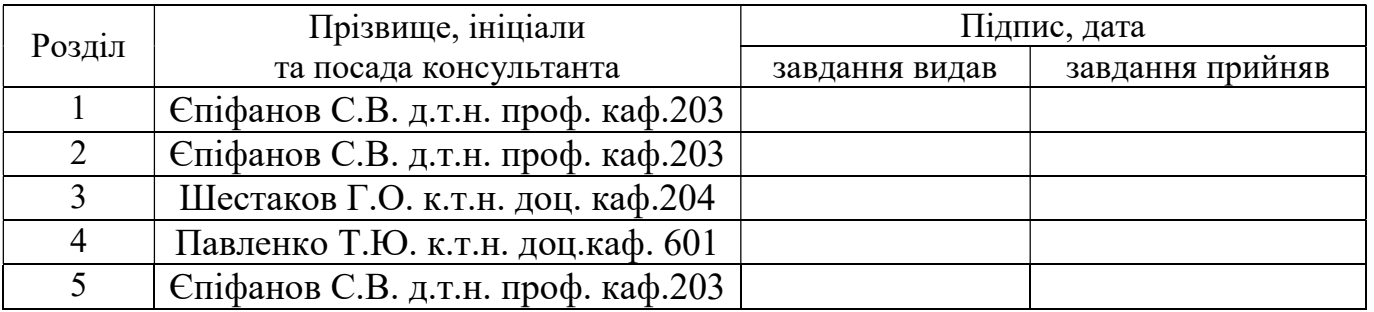

Нормоконтроль  $\underline{\hspace{1cm}}$  С.В. Єпіфанов « $\underline{\hspace{1cm}}$ »  $\underline{\hspace{1cm}}$  20 р.

(підпис) (ініціали та прізвище)

7. Дата видачі завдання

## КАЛЕНДАРНИЙ ПЛАН

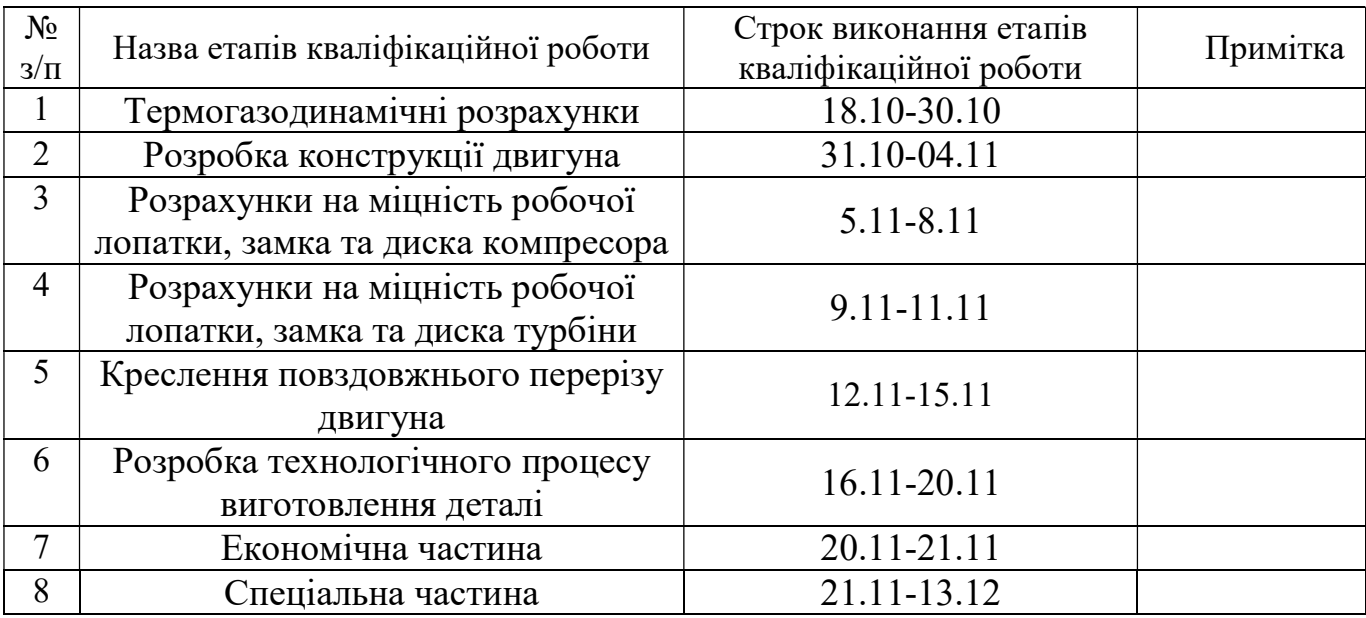

Студент  $\frac{\prod_{J \in XOB} I. O.}{\text{(ninimac)}}$ (підпис) (прізвище та ініціали)

Керівник кваліфікаційної роботи Єпіфанов С.В.

(підпис) (прізвище та ініціали)

#### РЕФЕРАТ

Звіт випускної роботи спеціаліста містить: 138 с., 28 табл., 55 рис., 12 джерел.

Випускна робота спеціаліста присвячена розробці ТРДД для тренувального літака

В теоретичній частині дипломного проекту спеціаліста (ДП) був проведений термогазодинамічний розрахунок, узгодження роботи вузлів, газодинамічний розрахунок компресора та турбіни; профілювання робочої лопатки компресора та турбіни двигуна з заданими параметрами.

В конструкторській частині (ДП) виконане електронне креслення двигуна. За розрахованими геометричними параметрами виконані розрахунок на міцність основних деталей (лопатка, диск, замок робочої лопатки компресора та турбіни). Для лопаток компресора та турбіни був виконаний розрахунок на коливання і в результаті виконаний розрахунок на динамічну міцність. Усі розрахунки показали відповідність міцності деталей висуненим вимогам та наявність достатніх запасів міцності.

Технологічна частина виконана за допомогою довідникової літератури, при цьому, використовувались методики прийняті для авіаційної галузі. У цьому розділі проведений аналіз креслення деталі, визначені показники технологічності. Після розрахунку необхідної кількості операцій та переходів формоутворення поверхонь був розроблений план технологічного процесу виготовлення деталі.

 В економічній частині був проведений порівняльний економічний аналіз спроектованого двигуна і двигуна-прототипу.

Спеціальна частина присвячена розробці математичної деталі ТРДД в області запуску

 Випускна робота спеціаліста виконана за допомогою електроннообчислювальної техніки. При виконанні використовувались розрахункові програми кафедри 201: RDD.EXE, SLRD2.EXE, FGOT.EXE, GDROT.EXE, OCT.EXE, GFRT.EXE для термогазодинамічного, газодинамічного розрахунку, узгодження та профілювання турбіни, а також програми кафедри 203: STPLOP2, DISK\_CH - для розрахунків на міцність; DINLOP17 - для розрахунку на коливання. При оформлені графічної частини використовувався графічний пакет КОМПАС-3D. При оформленні розрахунково-пояснювальної записки використовувались програмні продукти Microsoft Office, Microsoft Excel, та інші прикладні програми.

 КОМПРЕСОР, ТУРБІНА, ТЕРМОГАЗОДИНАМІЧНИЙ РОЗРАХУНОК, ЛОПАТКА, ПРОФІЛЮВАННЯ, СТАТИЧНА МІЦНІСТЬ, КОЛИВАННЯ, ДИСК, ЗАМОК ЛОПАТКИ, КОЕФІЦІЄНТ ЗАПАСУ, ТЕХНОЛОГІЧНИЙ ПРОЦЕС, ТЕХНОЛОГІЧНИЙ ПЕРЕХІД, ПРИПУСК, ОПЕРАЦІЯ, СОБІВАРТІСТЬ, ЕКОНОМІЧНІСТЬ, МАТЕМАТИЧНА МОДЕЛЬ, СИСТЕМА ЗАПУСКУ, ДИНАМІЧНА МОДЕЛЬ, СТАТИЧНА ХАРАКТЕРИСТИКА.

## ЗМІСТ

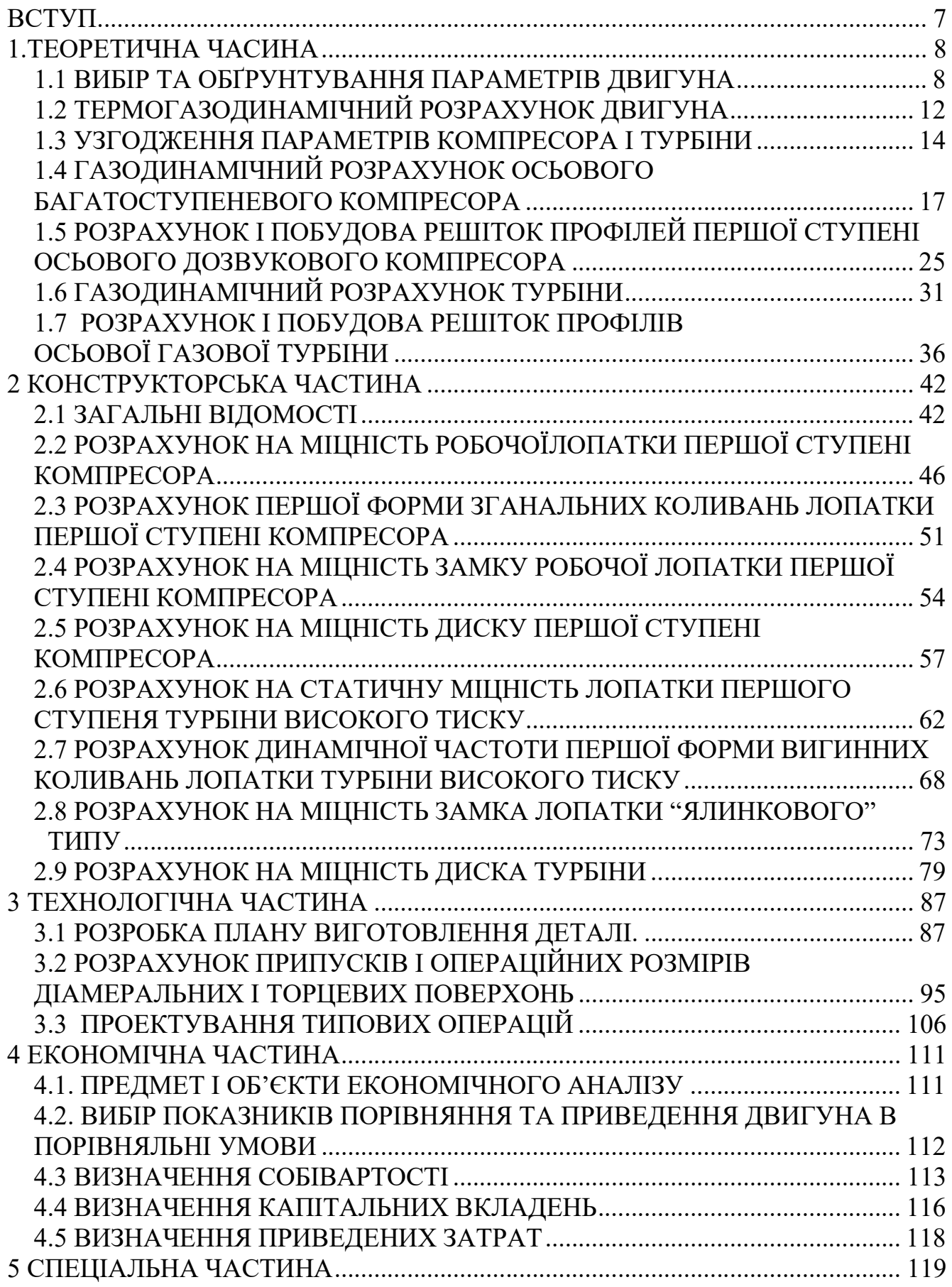

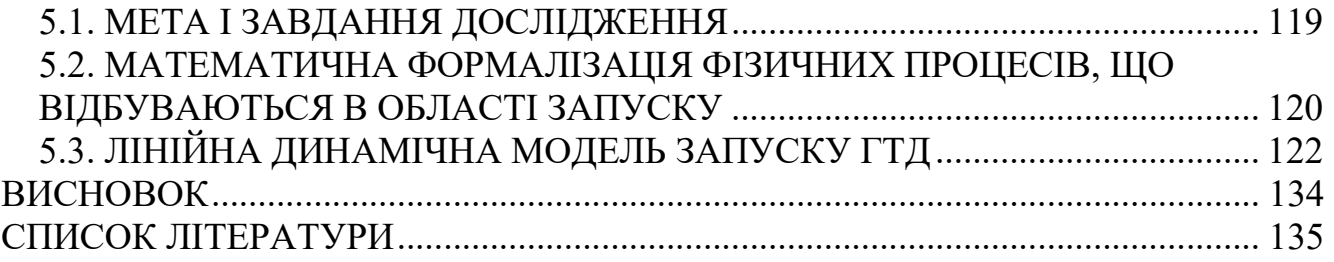

Для сучасної авіації характерне застосування різних типів газотурбінних двигунів. Це пояснюється різноманітністю типів самих літальних апаратів та специфічними вимогами, висунутими кожним типом літальних апаратів до його силової установки.

Одним з найважливіших завдань виробництва авіаційних двигунів є створення технологічної та надійної конструкції двигуна. Конструкція двигуна повинна задовольняти сучасним вимогам, а також забезпечувати необхідні запаси міцності всіх відповідальних вузлів, елементів та всього двигуна в цілому. З огляду на важкі умови роботи елементів опор і гарячих частин проточної частини двигуна, його конструкція повинна забезпечувати надійне охолодження та змащення тертьових поверхонь.

Дана робота виконується з метою отримання основних параметрів нового двигуна, спроектованого на базі двигуна-прототипу.

Теоретичний розділ даної роботи полягає у виборі параметрів і термогазодинамічному розрахунку двигуна, узгодженні роботи газогенератора, газодинамічного розрахунку компресора та турбіни, профілювання лопаток робочих коліс першої ступені компресора та турбіни. Всі розрахунки проводяться за допомогою ЕОМ.

Конструкторський розділ полягає в розробці конструкції двигуна за отриманими даними з розрахунків теоретичної частини. А також розрахунків на міцність лопатки, диска, замкової частини лопатки компресора та турбіни з метою перевірки спроектованих вузлів на забезпечення необхідних запасів міцності. Також необхідний розрахунок частоти першої форми згинальних коливань лопаток компресора та турбіни для перевірки відсутності резонансних режимів в робочій області частот обертання ротора. Всі розрахунки проводяться за допомогою ЕОМ.

У технологічному розділі розробляється план обробки деталі – проставка диска, проектується заготовка. Успішна реалізація конструктор-ських рішень більшою мірою визначається технологією. Проектовані технологічні процеси повинні забезпечувати підвищення продуктивності праці та якості виробів при одночасному зниженні витрат на їх виготовлення. Вирішення цих завдань багато в чому залежить від раціональної побудови розмірних зв'язків у процесі обробки, обгрунтованого призначення припусків на обробку і допусків операційних розмірів.

В економічній частині необхідно провести порівняння проектованого двигуна з двигуном-прототипом за питомими параметрами.

У спеціальній частині проведена розробка методу синтезу математичної моделі робочого процесу двигуна в області запуску.

## 1.ТЕОРЕТИЧНА ЧАСТИНА

#### 1.1 ВИБІР ТА ОБҐРУНТУВАННЯ ПАРАМЕТРІВ ДВИГУНА

 Вибір параметрів двигуна здійснюється у відповідності з рекомендаціями, що викладені в методичному посібнику [1].

В залежності від призначення та умов, при яких розраховується двигун, обираються параметри вузлів (коефіцієнти відновлення повного тиску в каналах проточної частини, ККД лопаткових машин газогенератора, коефіцієнти повноти згоряння, коефіцієнт швидкості в соплі) та відповідні їм режими роботи на характеристиках. В основу оптимізації параметрів закладаються різні критерії (цільові функції): мінімум питомої витрати палива, максимум тяги, забезпечення надійності на надзвичайних режимах роботи і т.п.

Основними параметрами робочого процесу двигуна, які мають значний вплив на його питомі параметри, є температура газу перед турбіною  $T^{\ast}_{\phantom{\ast}I}$  і ступінь підвищення тиску в компресорі у внутрішньому контурі  $\pi_{\scriptscriptstyle\rm\scriptscriptstyle{K}}^*$ та в вентиляторі  $\pi_{\scriptscriptstyle\rm\scriptscriptstyle{6II}}^*$ .

Вибір основних параметрів двигуна позначається на ефективності його роботи. Основною вимогою до двигуна є висока економічність (малі значення питомої витрати палива) та висока питома тяга, надійність. Паливом для даного двигуна є авіаційний гас.

#### Вибір ступеня двоконтурності

Згідно з завданням ступінь двоконтурності m приймаємо рівною m двигунапрототипу:

 $-m = 1,192.$ 

#### Вибір температури газу перед турбіною

Сучасні досягнення матеріалознавства і технології, а також вдосконалення систем охолодження лопаток газових турбін дозволяють суттєво збільшувати допустиме значення  $T^{\ast}_{I^{\ast}}$ .

Збільшення температури газів перед турбіною дозволяє значно збільшити питому тягу двигуна, отже, зменшити габаритні розміри та масу двигуна. Для забезпечення надійності роботи турбіни при високих значеннях температури газу  $(T^*$  $\rightarrow$ 1250 K) необхідно застосовувати охолоджувані лопатки.

Згідно з завданням температуру газів  $\textit{T}^{*}_{\textit{\text{I}}}$ приймаємо:

 $T^*$   $T^*$   $T^*$   $T^*$   $T^*$   $T^*$   $T^*$   $T^*$   $T^*$   $T^*$   $T^*$   $T^*$   $T^*$   $T^*$   $T^*$   $T^*$   $T^*$   $T^*$   $T^*$   $T^*$   $T^*$   $T^*$   $T^*$   $T^*$   $T^*$   $T^*$   $T^*$   $T^*$   $T^*$   $T^*$   $T^*$   $T^*$   $T^*$   $T^*$   $T^*$   $T^*$   $T^*$ 

#### Вибір сумарного ступеня підвищення повного тиску в компресорі внутрішнього контуру

Прагнення отримати двигун з високими питомими параметрами вимагає посилення ролі ступеня підвищення тиску  $\pi_{\scriptscriptstyle{kl}}^{*}$ в компресорі. Але великі значення ступеня підвищення тиску обмежуються ускладненням конструкції, отже, збільшенням маси та габаритів двигуна. Збільшити  $\pi^*_{\ \kappa l}$ , не збільшуючи кількість ступенів, можна шляхом постановки надзвукових або широкохордних ступенів. Вибір високих значень  $\pi^*_{\kappa I}$  при проектуванні призводить до отримання малих висот лопаток останнього ступеня компресора та перших ступенів турбіни. Це, в свою чергу, призводить до росту втрат енергії через збільшення відносних радіальних зазорів і зниження відносної точності виготовлення лопаток.

Оптимальне значення  $\pi_{\text{klomm}}^*$  – такий ступінь підвищення тиску, при якому реалізується максимальна питома тяга двигуна. Зі збільшенням  $T^{\ast}_{\;T}$  в циклі значення  $\pi_{\tiny{\kappa} lonn}^*$ збільшується.

Згідно з завданням сумарний ступінь підвищення тиску в компресорі внутрішнього контуру приймаємо:

 $\pi^*_{\kappa} = \pi^*_{\kappa \text{ npomomuny}} + 0.07 = 15,94 + 0.07 = 16,01.$ 

#### Вибір ступеня підвищення тиску в вентиляторі

При  $T^*$  = 1488 К и  $\pi^*$ <sub>к</sub> = 16,010 оптимальне значення ступеня підвищення тиску в вентиляторі  $\pi^*_{\mathit{eII \text{ on} m}}$ =2,559.

 Зазвичай ступінь підвищення тиску в вентиляторі ТРДД зі змішенням потоків приймають рівним оптимальному. В даному проекті було прийнято рішення піти від оптимального значення ступеня підвищення тиску для зменшення завантаження турбіни вентилятора, щоб забезпечити осьовий вихід з неї. З цього приймаємо  $\pi^*_{\text{ell}} = 0.92 \pi^*_{\text{ell\_conn}} = 0.92 \cdot 2.559 = 2.35$ .

#### Вибір ККД компресора і турбіни

Величина ізоентропічного ККД багатоступеневого компресора за параметрами загальмованого потоку залежить від ступеня підвищення тиску в компресорі та ККД його ступенів:

$$
\eta_K^* = \frac{\pi_K^{*\frac{\kappa - 1}{\kappa}} - 1}{\sum_{\kappa = 1}^{\kappa - 1} \cdot \eta_M},\tag{1.1}
$$

де

 $\eta_{cm}^* = 0.903$  —  $\eta_K = \frac{N-1}{N} \eta_M$ , середнє значення ККД \* 1 \*  $\binom{cm}{m} - 1$  $K = \frac{K-1}{K}$   $\frac{I_{M}}{K}$ к ,\* κ·η<sub>ς</sub><br>Κ π  $-1$  $\ddot{\cdot}$  $\overline{\phantom{a}}$ 

ступеня компресора;

 $\kappa$ = 1,4– показник ізоентропи для повітря.

$$
\eta_{\mu} = 0.99
$$
— механічний ККД;

Тоді при  $\pi_K^*$  = 16,010 :

$$
\eta_{K}^{*} = \frac{16,01^{\frac{1,4-1}{1,4}} - 1}{16,01^{\frac{1,4-1}{1,4\cdot 0,903}} - 1} \cdot 0,99 = 0,854.
$$

Значення ККД охолоджуваних турбін менше значень ККД неохолоджуваних. Для обчислення ККД охолоджуваних турбін рекомендовано використовувати наступну формулу:

$$
\eta_{T}^{*} = \eta_{T_{Heox2}}^{*} - 0.000125(T_{T}^{*} - 1250), \qquad (1.2)
$$

де

 $\hat{\eta}$ — ККД охолоджуваної турбіни;

 $\eta_{\text{Theoxy}}^* = 0.915 - \text{KKH}$  неохолоджуваної турбіни.

Тоді отримаємо:

$$
\eta_T^* = 0.915 - 0.000125(1488 - 1250) = 0.885.
$$

#### Втрати в елементах проточної частини двигуна

Втрати в елементах проточної частини двигуна задаються значеннями коефіцієнтів відновлення повного тиску в цих елементах.

Коефіцієнт відновлення повного тиску для вхідних пристроїв:

$$
\sigma_{\scriptscriptstyle ex} = \frac{p_{\scriptscriptstyle e}^*}{p_{\scriptscriptstyle H}^*}.
$$
\n(1.3)

Для вхідних пристроїв ТРДД  $\sigma_{\rm ex}$  становить 0,97...0,99.

Приймаємо  $\sigma_{ex} = 0.98$ .

Втрати повного тиску в камері згоряння викликаються гідравлічним і тепловим опором. Гідравлічний опір основної камери згоряння визначається втратами в дифузорі, фронтовому пристрої камери згоряння, при змішанні струменів газів, маючих різні густини, при повороті потоку газів. Характерними є  $\sigma_{\text{subp}} = 0.93...0.97$ . Приймаємо  $\sigma_{\text{subp}} = 0.96$ .

Тепловий опір виникає внаслідок підведення тепла до рухомого газу. Приймемо величини коефіцієнтів теплового опору  $\sigma_{\text{mean}}= 0.980$ .

Визначаємо величину коефіцієнта втрат повного тиску в основній та форсажній камерах згоряння:

 $\sigma_{\kappa c} = \sigma_{\kappa \omega b} \cdot \sigma_{\kappa n n} = 0.96 \cdot 0.980 = 0.941$ ,

Втрати тепла в камерах згоряння головним чином зв'язані з неповним згорянням палива та оцінюються коефіцієнтом повноти згоряння  $\eta_r$  для основних. Цей коефіцієнт на розрахунковому режимі досягає значень 0,97.. .0,99. Обираємо  $\eta_{I}= 0.99.$ 

Втрати повного тиску в проточній частині зовнішнього контуру від виходу з вентилятора до перерізу перед камерою змішання характеризується значенням коефіцієнту  $\sigma_{II} = 0.975...0.99$ . Приймаємо  $\sigma_{II} = 0.99$ .

Коефіцієнт відновлення повного тиску в перехідному каналі між каскадами компресора приймаємо рівним  $\sigma_{\text{ex}}= 0.995$ .

Коефіцієнт відновлення повного тиску в камері змішання приймаємо  $\sigma_{3M}$ = 0,985.

За допомогою механічного ККД враховують втрати потужності в опорах двигуна, відбір потужності на привід допоміжних агрегатів, які обслуговують двигун. Механічний ККД знаходиться в інтервалі  $\eta_{M}=0.98...0.995$ . Для ротора компресора і турбіни високого тиску приймаємо  $\eta_{\mu\alpha} = 0.985$ . Для ротора вентилятора  $\eta_{\mu} = 0.99$ .

При витіканні газу з реактивного сопла виникають втрати, обумовлені тертям потоку об стінки сопла, а також внутрішнім тертям в газі. Ці втрати оцінюються коефіцієнтом швидкості  $\varphi_c$ . Приймаємо  $\varphi_c = 0.98$ .

Сучасні двигуни мають складну систему охолодження гарячих деталей і вузлів (лопатки турбін, диски). Необхідно також проводити підігрів елементів вхідного пристрою, оскільки попадання в проточну частину двигуна льоду може призвести до пошкодження лопаток. Для всіх цих потреб потрібне повітря, що забирається з-за компресора або будь-якого ступеня. Відбір стиснутого повітря

оцінюється відносною величиною  $\Delta G_{e. om\tilde{o}}$ 

Для розрахунку приймаємо  $\Delta G_{\text{e.omá}} = 0.08$ .

## 1.2 ТЕРМОГАЗОДИНАМІЧНИЙ РОЗРАХУНОК ДВИГУНА

Метою термогазодинамічного розрахунку ТРДДзм є визначення основних питомих параметрів (питомої тяги, питомої витрати палива), вибір ступеня підвищення тиску в вентиляторі. Також обчислюють значення параметрів робочого тіла в характерних перерізах по проточній частині двигуна. Ці дані використовують при узгодженні параметрів компресора і турбіни.

Розрахунок виконується за умов  $H=0$ ,  $M_H=0$  і при витраті повітря через двигун  $G_B = 1$  кг/с (так як визначаються питомі параметри двигуна). Основні вихідні дані для розрахунку обрані в попередньому розділі та представлені нижче:

– ККД вентилятора в першому та другому контурах  $\eta_{el} = \eta_{ell} = 0.87$ ;

– ККД компресора високого тиску (КВТ)  $\eta_{KBT}= 0.854$ ;

– ККД турбіни КВТ  $\eta_{TBT}$ = 0,885;

– ККД турбіни вентилятора  $\eta_{TR}$ = 0,915;

 $\mu$  величина відбору повітря на літакові потреби  $\Delta G_{\text{e}\alpha\beta} = 0.08$ ;

- коефіцієнт відновлення повного тиску у вхідному пристрої  $\sigma_B = 0.98$ ;

 коефіцієнт відновлення повного тиску в перехіднику між компресорами  $\sigma_{BR} = 0.995$ ;

- коефіцієнт відновлення повного тиску в другому контурі  $\sigma_{II}$ = 0,990;

- коефіцієнт відновлення повного тиску в основній камері згоряння  $\sigma_{K3}$ = 0,941;

- коефіцієнт відновлення повного тиску в камері змішування  $\sigma_{3M}$ = 0,985;

- коефіцієнти повноти згоряння в камерах  $\eta_I$ = 0,99;

— механічні ККД  $\eta_{MB} = 0.99$ ,  $\eta_{MBZ} = 0.985$ ;

 $-$  коефіцієнт швидкості сопла  $\varphi = 0.98$ ;

Термогазодинамічний розрахунок ТРДДзм виконується за допомогою програми RDD.exe.

Результат розрахунку записується в файл RDD.rez і представлений в таблиці 1.1

Прийнято розрахунок при  $\overline{\pi}_{\text{ell}}^{*} = 0.92$ .

Таблиця 1.1 – Результати термогазодинамічного розрахунку ТРДДзм 3 1 1 1 2 1.000 .000 .000 1900.0

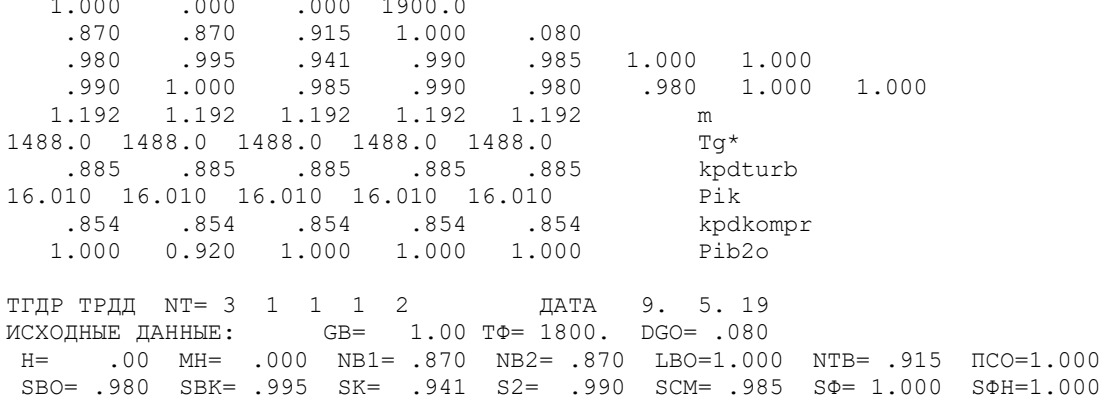

#### Продовження таблиці 1.1

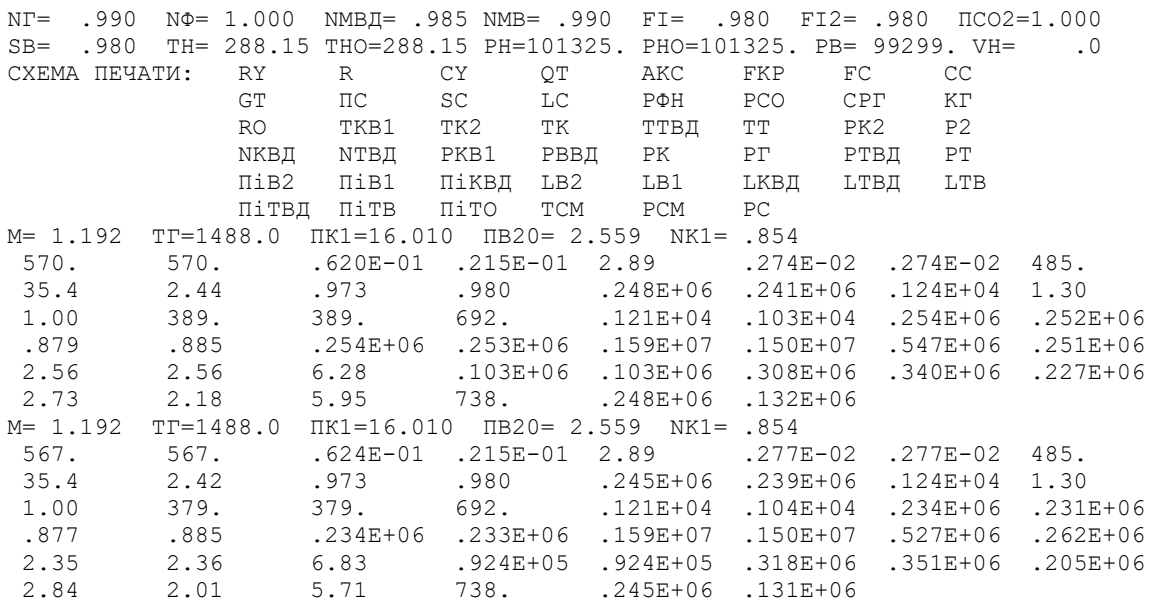

#### Висновки:

В результаті термогазодинамічного розрахунку двигуна визначені значення основних параметрів потоку в характерних перерізах проточної частини та питомі параметри двигуна, що відповідають сучасному рівню параметрів ТРДДзм.

В даній роботі було прийнято рішення піти від оптимального значення  $\pi^*_{\text{ell}}$ для зменшення завантаження турбіни вентилятора, щоб забезпечити прийнятний кут виходу з турбіни. В результаті втрати в питомій тязі та питомій витраті палива склали 0,52% та 0,64%, відповідно. Зменшити роботу на турбіні вентилятора вдалося на 9,69%

$$
\Delta P_{\text{XZ}} = \frac{P_{\text{XZomm}} - P_{\text{XZ}}}{P_{\text{XZomm}}} = \left| \frac{570 - 567}{570} \right| \cdot 100 = 0,52\%
$$
\n
$$
\Delta C_{\text{XZ}} = \frac{C_{\text{XZomm}} - C_{\text{XZ}}}{C_{\text{XZomm}}} = \left| \frac{0,0620 - 0,0624}{0,0620} \right| \cdot 100 = 0,64\%
$$

$$
\Delta L = \frac{L_{\text{omm}} - L}{L_{\text{omm}}} = \left| \frac{227000 - 205000}{227000} \right| \cdot 100 = 9,69\%
$$

## 1.3 УЗГОДЖЕННЯ ПАРАМЕТРІВ КОМПРЕСОРА І ТУРБІНИ

#### Вибір та обґрунтування вихідних даних для узгодження

Вихідними даними для цих розрахунків є значення загальмованих параметрів робочого тіла (повітря і продуктів згоряння) в характерних (розрахункових) перерізах проточної частини, основні геометричні (діаметральні) співвідношення каскадів лопаткових машин і прийняті значення коефіцієнтів аеродинамічного завантаження компресорних і турбінних ступенів [2].

Після термогазодинамічного розрахунку двигуна відомі його основні параметри (питома тяга, питома витрата палива, розподіл ступеня підвищення тиску в компресорі по каскадам).

При виборі форми проточної частини компресора низького та високого тиску слід враховувати підвищення напірності з ростом  $D_{cp}$  вздовж проточної частини. Зростання  $D_{cp}$  можна забезпечити при формі проточної частини  $D_{H}$ =const. При цьому підвищуються технологічні характеристики виробництва та експлуатаційні (рівномірність зміни радіальних зазорів при роботі). Отже, для КВТ обираємо форму проточної частини  $D_n$ =const. Проточну частину вентилятора обираємо  $D_u$ =const.

Форма проточної частини турбіни обирається з конструктивних міркувань, а також вимог аеродинаміки. При постійному зовнішньому діаметрі проточної частини турбіни можливе отримання лопаток великої висоти на останніх ступенях. При  $D_{cp}$ =const кут розкриття проточної частини турбіни зменшується, що сприяє безвідривному протіканню потоку по проточній частині турбіни та підвищенню ККД. При  $D_{\text{em}}$ =const підвищується  $D_{\text{cm}}$  і зростають колові швидкості на периферії лопаток, але на виході висота лопаток буде найменшою, порівняно з  $D_n$ =const та  $D_{cp}$ =const. Обираємо форму проточної частини турбіни високого тиску з постійним внутрішнім діаметром  $D_{\text{em}}$ =const. Проточну частину турбіни вентилятора приймаємо  $D_{cp}$ =const. Значення середнього коефіцієнта завантаження

в турбіні не повинно перевищувати величини  $\mu_z = 1.8$ .

#### Результати розрахунку і формування вигляду двигуна

Формування вигляду (проточної частини) ГТД є одним з найбільш важливих початкових етапів проектування ГТД, безпосередньо наступним за виконанням теплового розрахунку і попереднім газодинамічним розрахункам елементів проточної частини (каскадів компресорів і турбін). При виконанні розрахунків по формуванню вигляду ГТД визначаються: форма проточної частини, частоти обертання роторів і кількість ступенів каскадів лопаткових машин.

Графічне зображення проточної частини турбокомпресора ТРДД (виконаного за схемою ТРДД-2) наведено на рисунку 1.1 Результати розрахунку наведені в таблиці 1.2.

## Таблиці 1.2 - Формування вигляду ТРДД-2

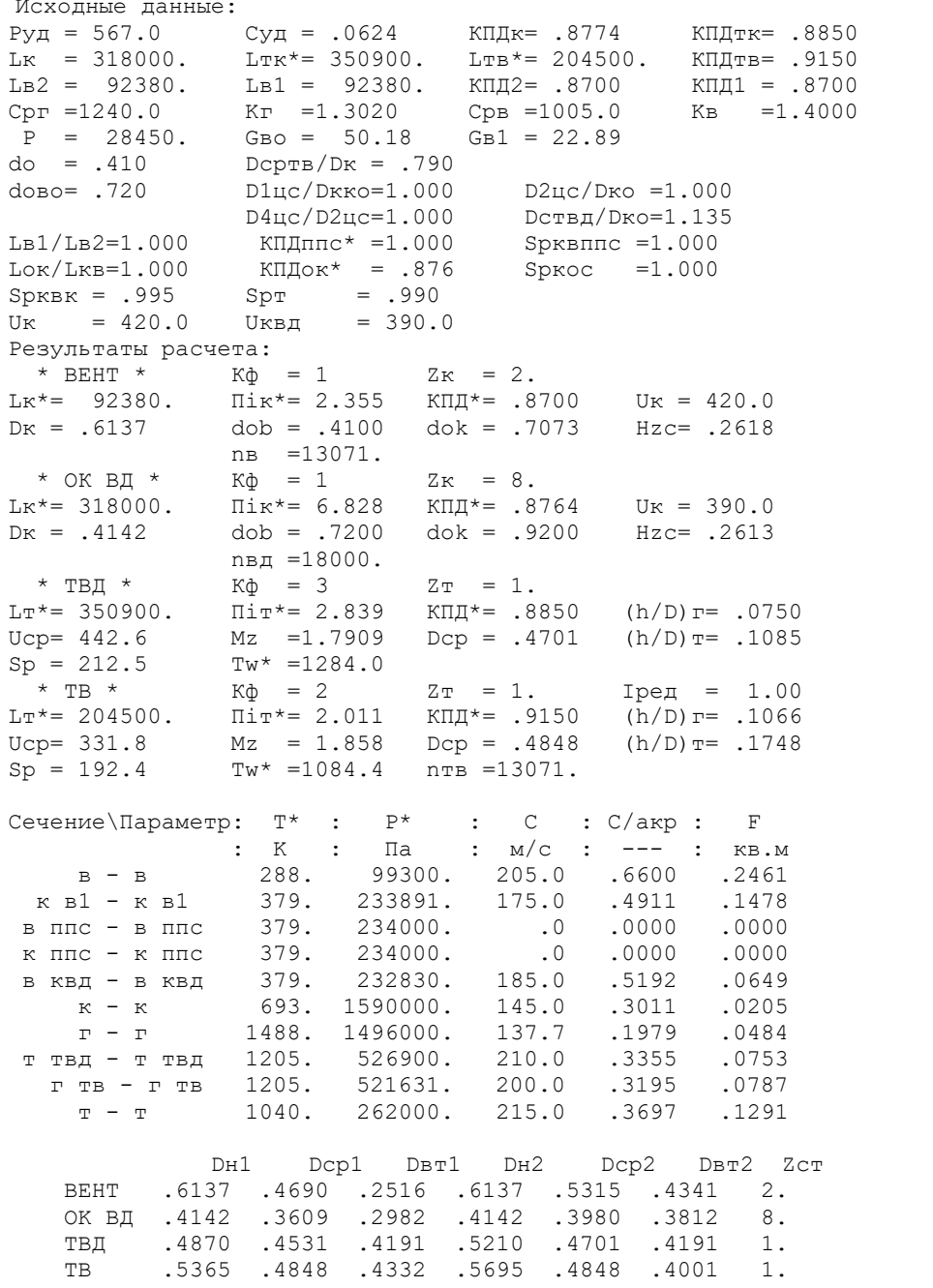

 $M = 15.0$ 

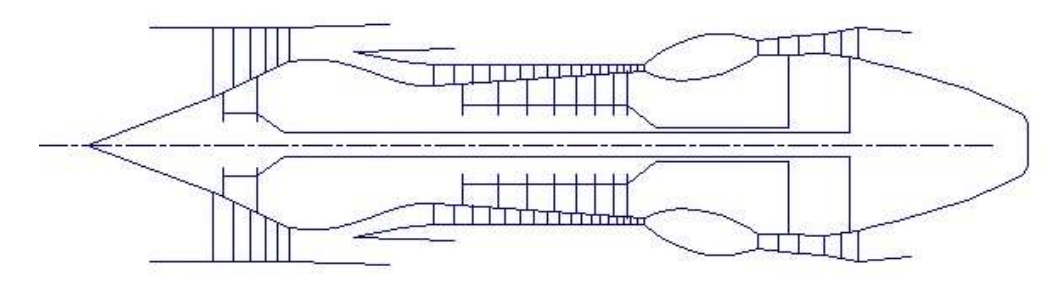

Рисунок 1.1 – Схема проточної частини двигуна

#### Висновки:

На даному етапі проектування двигуна сформовано його вигляд.

Компресор низького тиску (вентилятор) — середньонавантажений  $\overline{H}_z$  = 0,2618), складається з двох ступенів та має значення коефіцієнту корисної дії  $\eta^*_{\text{KHJ}} = 0.87$ . Форма проточної частини  $D_H = const$ .

Компресор високого тиску — середньонавантажений  $(\bar{H}_z = 0.2613)$ , складається з восьми ступенів і має значення коефіцієнту корисної дії  $\eta_{\text{KBM}}^* = 0.8764$ . Відносний діаметр втулки останнього ступеня КВТ,  $\overline{d}_{cm} = 0.9176$ , що не перевищує припустимого значення  $\overline{d}_{\text{em}} = 0.92$ . Форма проточної частини  $D_H = const$ .

Турбіна високого тиску — одноступенева високонавантажена  $\mu_z = 1,7909$ , має значення коефіцієнту корисної дії  $\eta^*_{\text{IBI}} = 0,8850$ .

Забезпечена умова  $(h/D)_{TRJ} = 0,1085 > 0,065$ . Форма проточної частини  $D_{\scriptscriptstyle RT} = const$ .

Турбіна низького тиску — одноступенева високонавантажена  $\mu_z = 1,858$ , має значення коефіцієнту корисної дії  $\eta_{\text{THJ}}^* = 0.915$ . Форма проточної частини  $D_{CP} = const.$ 

Забезпечена умова  $(h/D)_r = 0,1748 < 0,32$ .

Таким чином, завершено етап узгодження компресорів і турбін ТРДД-2 і отримані задовільні параметри вузлів.

## 1.4 ГАЗОДИНАМІЧНИЙ РОЗРАХУНОК ОСЬОВОГО БАГАСТУПЕНОВОГО КОМПРЕССОРА

### Розрахунок компресора на ЕОМ

При проектуванні газотурбінних двигунів особливе місце виділяється проектуванню компресора. Саме компресор є вузлом, в залежності від параметрів якого проектується і камера згоряння, і турбіна. Основну частину довжини двигуна часто становить саме компресор. Це говорить про великий вплив компресора на загальні габаритні розміри двигуна і на його масу.

Компресор проектованого двоконтурного двигуна осьовий двохкаскадний (до першого каскаду належить вентилятор, до другого - компресор високого тиску). Основною частиною газодинамічного розрахунку осьового компресора є остаточне отримання геометричних розмірів і кількості ступенів при збереженні  $\pi^*_{\scriptscriptstyle\rm KL}$ . Необхідно грамотно розподілити роботу між ступенями компресора.

Газодинамічний розрахунок осьового компресора являє собою послідовний розрахунок всіх його ступенів на середньому радіусі

Зміна коефіцієнта витраченого напору  $H_{\overline{z}}\,$  по ступеням приймаємо таким, щоб найбільш завантаженими були середні ступені, а до входу і виходу з компресора значення  $H_z$  зменшувалось. Перші ступені мають велике значення подовження лопатки h/b, працюють в погіршених умовах (можлива нерівномірність поля швидкостей, температур і тисків) на вході в компресор. На останніх ступенях в значній мірі на ККД ступені впливає величина відносних радіальних зазорів, що при малій висоті лопаток ступені істотно знижує ККД через перетікання робочого тіла через радіальний зазор.

Витратна складова швидкості зменшується від входу до виходу для того, щоб мати помірні швидкості на вході в камеру згорання. Щоб уникнути падіння ККД зниження Са в межах ступені не повинно перевищувати 10…15м/с.

При виборі характеру зміни  $\rho_{k}$  уздовж проточної частини компресора необхідно враховувати,(зростання температури потоку а, отже, і збільшення швидкості звуку) що дозволяє виконати ступені з більш високими ступенями реактивності, тобто  $\rho_k$  можна збільшувати від ступені до ступені.

Газодинамічний розрахунок компресора виконаний за допомогою програми GDROK.exe. Ця програма призначена для газодинамічного розрахунку багатоступінчастого осьового компресора на середньому радіусі. Вихідні дані розрахунку заносяться в файл GDROK.dat, а результати, одержані за допомогою виконуваного файлу в файл GDROK.rez. Програма має і підпрограму графічного супроводу GFK.exe, файл вихідних даних якої GFK.dat формується при роботі файлу GRDOK.exe. Використання файлу GFK.exe при виконанні розрахунків забезпечує можливість наочного графічного контролю як вихідного розподілу параметрів між ступенями, так і одержуваних результатів розрахунку (форми проточної частини компресора, зміни параметрів потоку за ступенями і трикутників швидкостей ступенів на середньогеометричному радіусі).

Вихідними даними для газодинамічного розрахунку компресора на середньому радіусі є такі величини:

- $-G_B=50,18$  кг/с витрата повітря через компресор;
- $\sim T_{\!B}^*\!\!=\!\!288\ \mathrm{K}-$ повна температура потоку на вході в компресор;
- $\mu = P_B$ =99300 Па повний тиск потоку на вході в компресор;
- $-k = 1, 4$  **H**  $R = 287 \frac{\text{Jx}}{\text{N}}$  $R = 287 \frac{\mu}{\kappa \Gamma \cdot K}$  $\ddot{\phantom{0}}$ – фізичні константи робочого тіла;
- $\sigma = \pi_{KI}^*$ =15,500,  $\pi_{ell}^*$ =2,355– ступінь підвищення повного тиску в компресорі і в вентиляторі;
- $U_K$  =420 м/с,  $U_K$  =390 м/с окружні швидкості на зовнішньому діаметрі робочого колеса першого ступеня вентилятора і компресора високого тиску;
- $C_{\kappa}$ =150 м/с швидкість потоку на виході з компресора;
- $Z_{B}=Z_{B}=2, Z_{K}=10$  число ступенів компресора;
- $-\overline{d}_1 = 0.41$  відносний діаметр втулки на вході в робоче колесо першого ступеня;
- $K_{G1}=1,02$  коефіцієнт в рівнянні витрати, що враховує захаращення прохідного перетину каналу прикордонним шаром на стінках;
- $-\sigma_{H4}$ =0,985 коефіцієнт відновлення повного тиску в спрямовуючий апараті компресора;
- $-\sigma_{BHA}=0.991$  коефіцієнт відновлення повного тиску у вхідному напрямному апарату КВД (на вентиляторі відсутня ВНА);
- $-\sigma_{HB}$ =0,995 коефіцієнт відновлення повного тиску в перехідному каналі між компресорами;
- m=1,192 ступінь двоконтурності.

 $\overline{\phantom{0}}$ 

У вигляді масивів значень для всіх ступенів задають величини:

- $C_{a}$  витратна швидкість на вході в робоче колесо ступені, м/с;
- $H_{Z}-$ витрачений напір (робота) ступені,  $\frac{\kappa\pi x}{\kappa r}$ кДж $\frac{1}{2}$ ;
- $\eta^*_{\textrm{SCT}}$  ізоентропічний ККД ступеня за параметрами загальмованого потоку;
- $-\rho_k$  кінематичний ступінь реактивності ступеня;
- $i_{\!H}$ = $\!0$  кут натікання на робочі лопатки ступеня на середньому радіусі, град;
- $-\bar{D}$  відношення зовнішніх діаметрів ступенів компресора до зовнішнього діаметру першого ступеня.

## Форма проточної частини КНТ  $D_n$ = const, KBT –  $D_n$ = const.

Результати розрахунку, схеми проточної частини і зміна параметрів наведені в таблиці 1.3 і на рисунках 1.2-1.8.

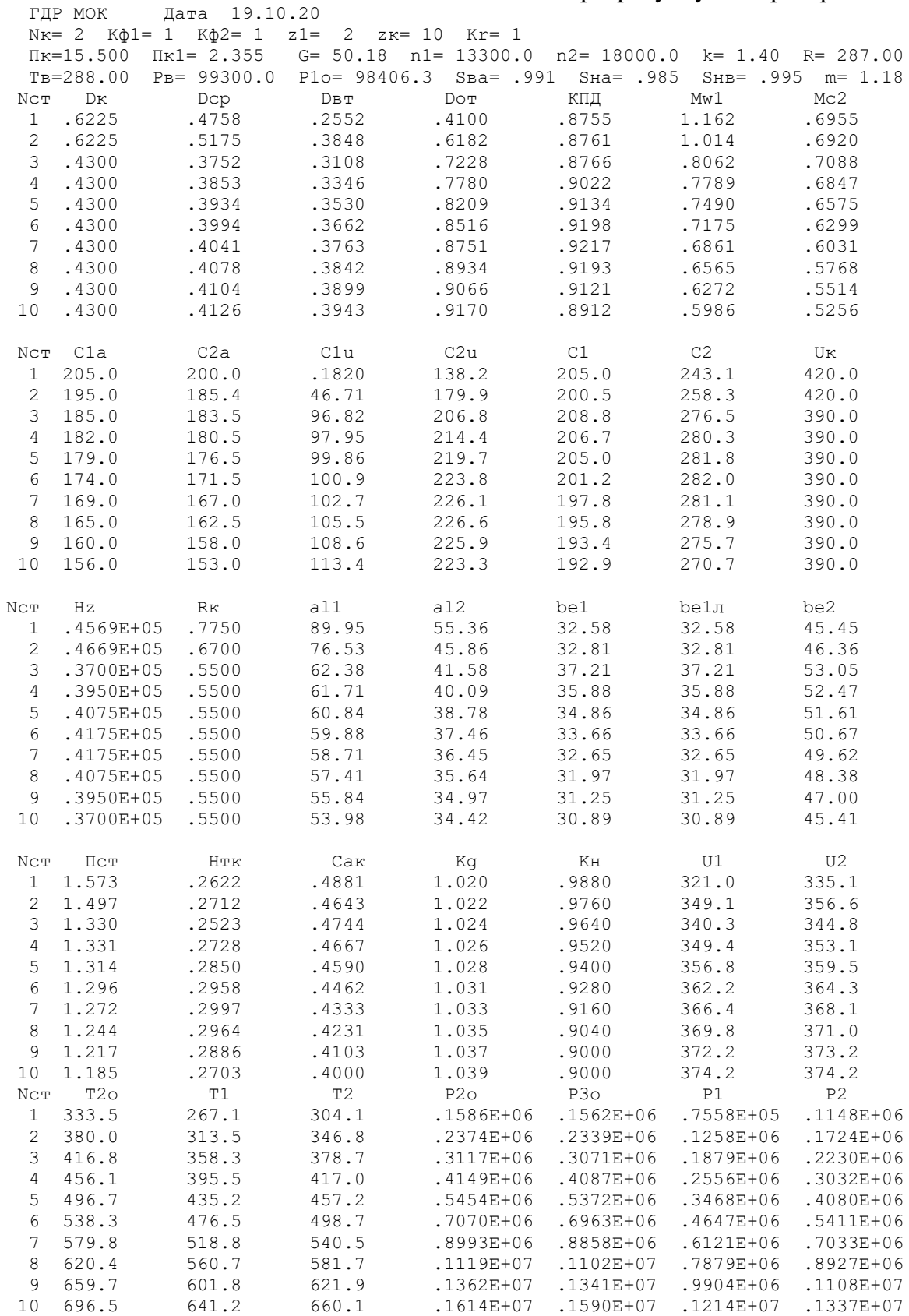

Таблиця 1.3 – Вихідні данні для газодинамічного розрахунку компресора

#### Продовження таблиці 1.3

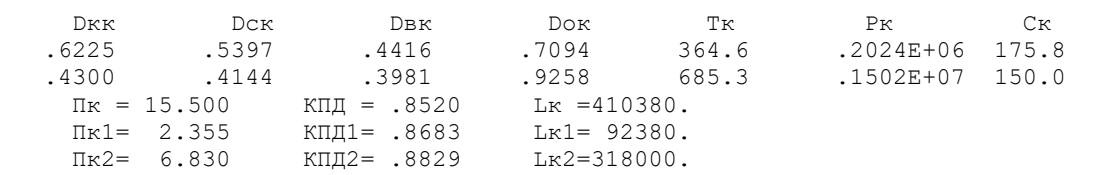

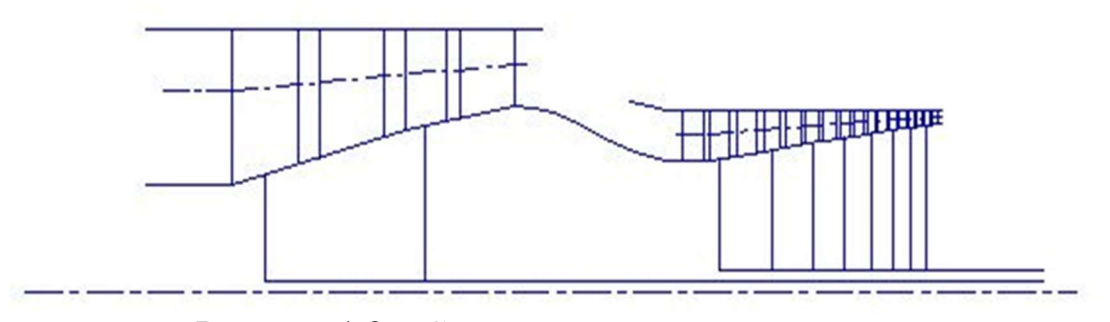

Рисунок 1.2 – Схема проточної частини компресора

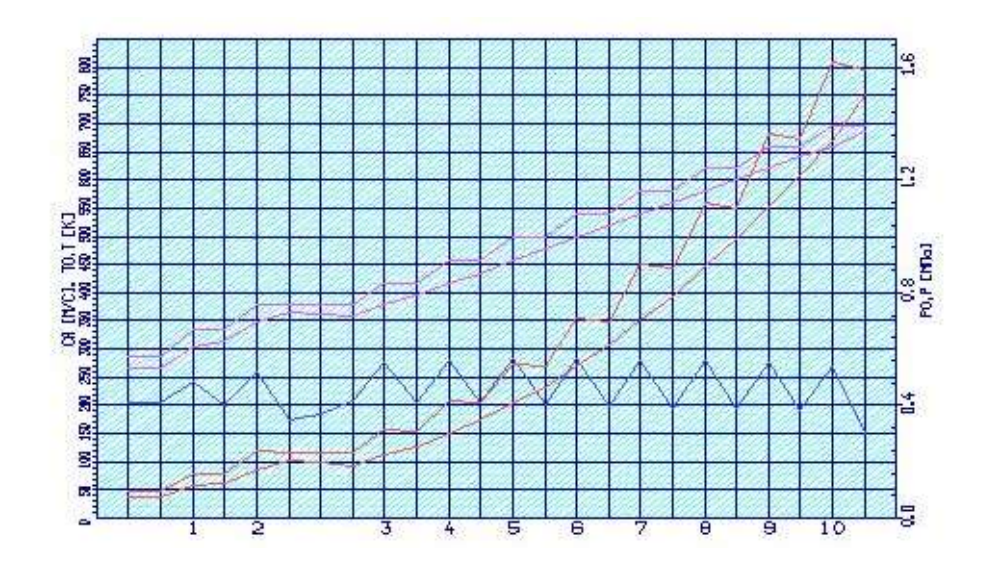

Рисунок 1.3 – Зміна параметрів Т,Т\*,Р,Р\*,С по проточній частині компресора

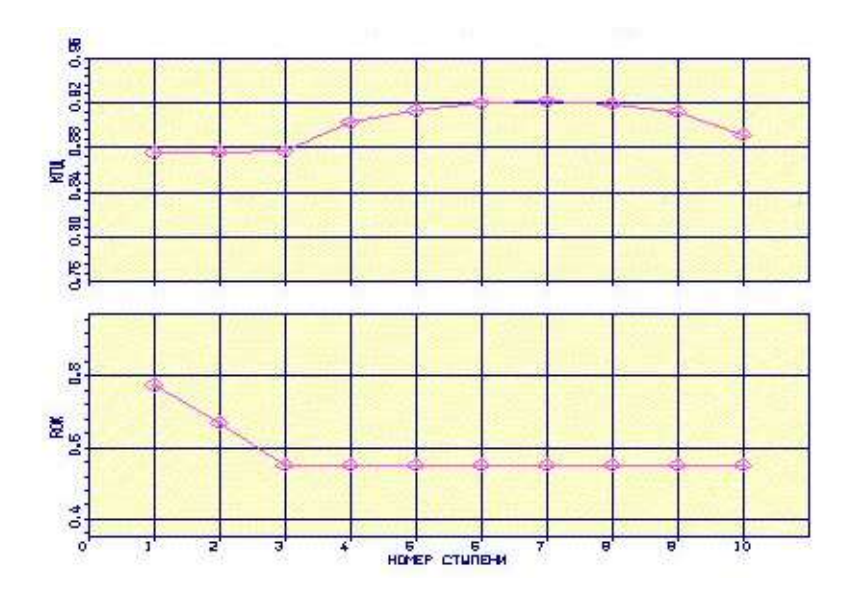

Рисунок 1.4 – Розподіл ККД і ступеня реактивності по ступенях компресора

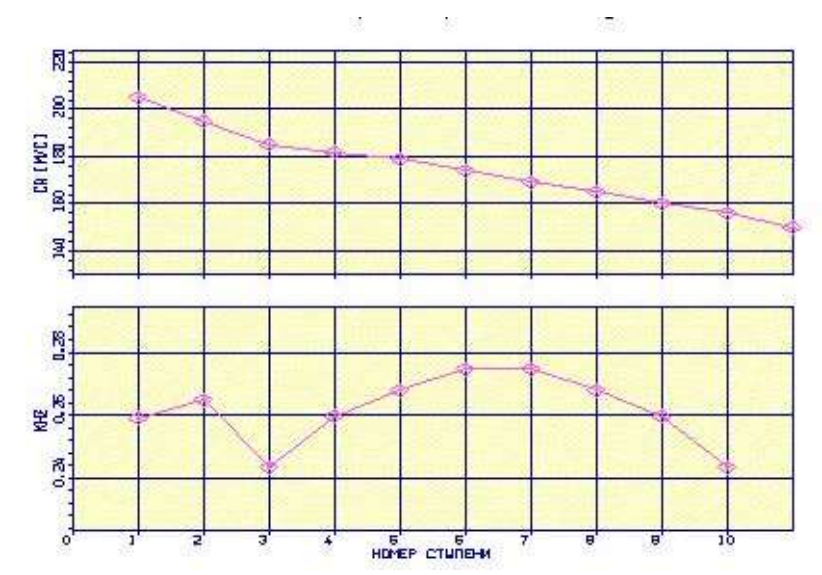

Рисунок 1.5 – Розподіл осьової швидкості  $C_a$  і коефіцієнту теоретичного напору  $H_z$  по ступенях компресора

Програма GFOK.exe дає можливість автоматичної побудови планів швидкостей в ступені компресора за результатами проведеного ГДР. Плани швидкостей в ступені компресора наведені нижче.

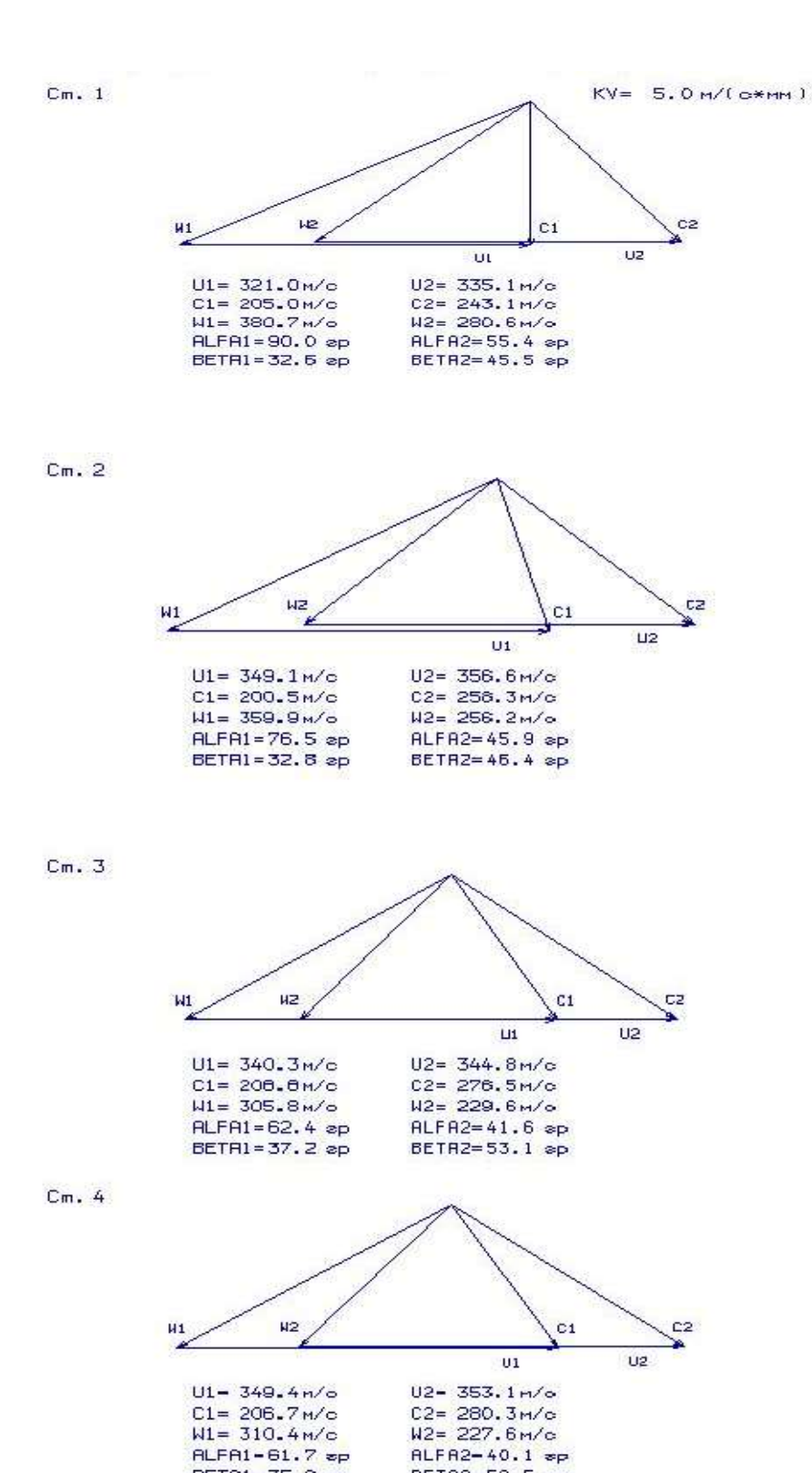

Рисунок 1.6 - Трикутники швидкостей для 1-4 ступенів компресора

BETA2=52.5 ep

BETA1=35.9 ep

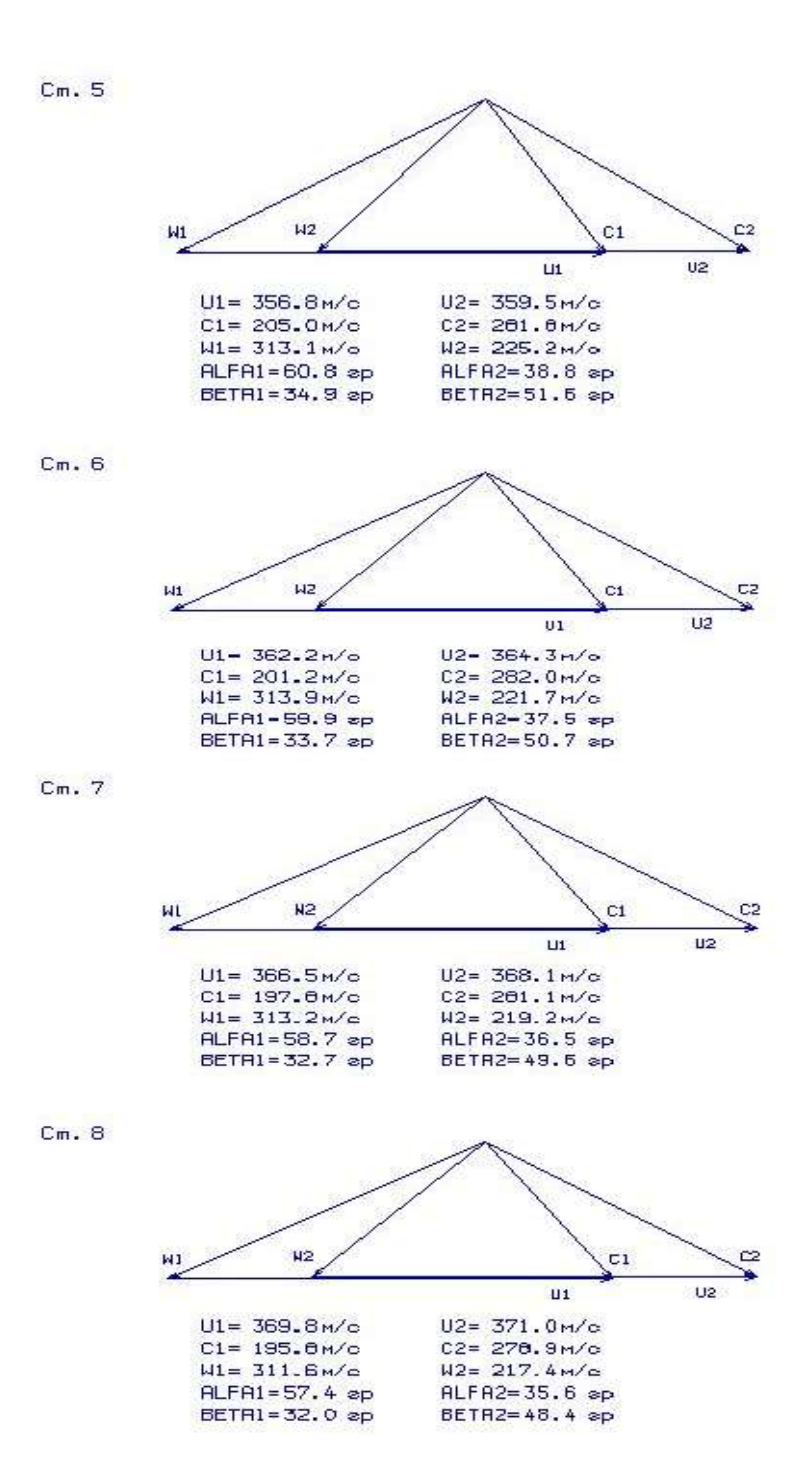

Рисунок 1.7 - Трикутники швидкостей для 5-8 ступенів компресора

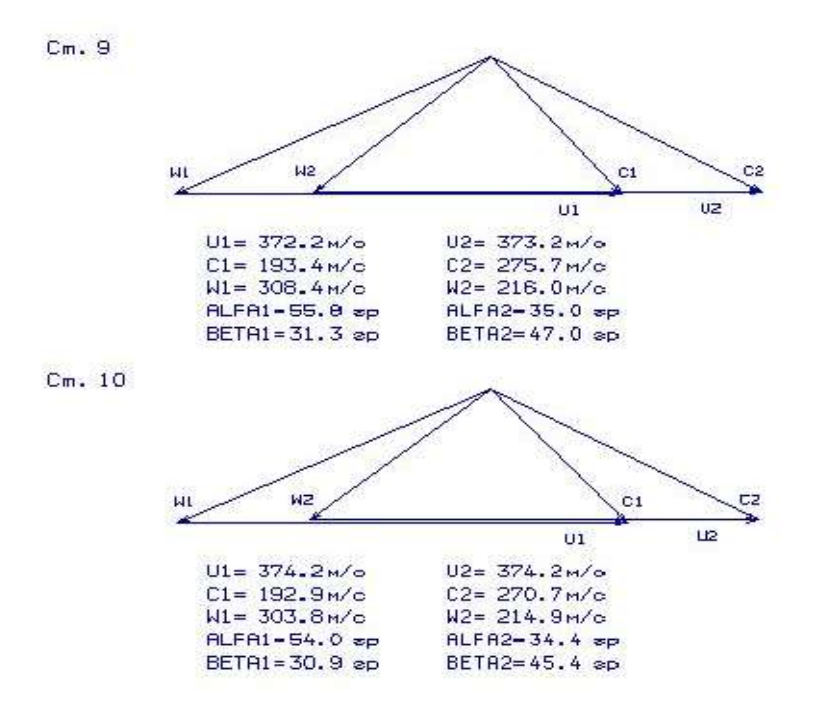

Рисунок 1.8 – Трикутники швидкостей для 9,10 ступенів компресора

#### Висновки:

Аналізуючи отримані графіки розподілу витраченого напору за ступенями, бачимо, що він відповідає раціональному завантаженні ступенів. При розподілі робіт за ступенями компресора враховані особливості умов роботи перших і останніх ступенів компресора.

## 1.5 РОЗРАХУНОК І ПОБУДОВА РЕШІТОК ПРОФІЛЕЙ ПЕРШОЇ СТУПЕНІ ДОЗВУКОВОГО ОСЬОВОГО КОМПРЕСОРА

Етапом проектування осьового компресора є розрахунок і побудова решіток профілів компресора по радіусу.

Вхідними для визначення зміни параметрів потоку за радіусом є розрахунок ступенів компресора на середньому радіусі.

#### Вибір закону крутки

Для отримання більш високих колових швидкостей в ступені осьового компресора при забезпеченні дозвукового обтікання лопаток може бути застосована закрутка потоку, що забезпечує сталість ступеня реактивності  $\rho_K$  і теоретичного напору  $H_T$  за радіусом. Ступені з постійним ступенем реактивності і теоретичним напором широко застосовуються в ГТД, зокрема, в якості перших ступенів дозвукового компресора високого тиску.

Приймаємо закон сталості ступеня реактивності і теоретичного напору за радіусом  $\rho_{K}$ =const при заданому  $H_T$ .

Профілювання лопатки компресора виконано за допомогою програми ОСК.exe. Вихідні дані розрахунку заносяться в файл ОСК.dat, а результати, одержані за допомогою виконуваного файлу - в файл ОСК.rez . Програма має і підпрограму графічного супроводу GFRK.exe, файл вихідних даних якої GFRK.dat формується при роботі файлу ОСК.exe. Використання файлу GFКK.exe при виконанні розрахунків забезпечує можливість наочного графічного контролю профілю лопатки в п'яти перетинах, а також трикутників швидкостей в п'яти перетинах і залежностей α =f(ro), β =f(ro); Lc = f(ro), Lw = f(ro); Ca = f(ro), Cu =  $f(ro)$ .

Таблиця 1.4 - Вихідні дані профілювання першого ступеня КВТ

21 10 20 1 04 1.400 287.00 ( дата, M, Ks, kг, Rг ) 1.342 390.000 .252 .877 .985 1.000 .720 .750 0.000 185.000 380.000 228782. 96.820 0.430 .964 0.967 1.046 \_ \_ \_ \_ Пi\* Uк Hтвт КПД\* Sна D21 d1вт d2вт m Clacp T1\* P1\* Clucp D1k KH W1к/W1сp W1вт/W1сp Тип ступени : 1 - дозвуковая ступень; ( M ) 2 - свеpхзвуковая ступень . Закон крутки :  $1 -$  первая ступень без ВНА (  $Clu=0.$ , A=B=D=0.);<br>( Ks ) 2 - " свободный вихрь "(на входе) при заданном  $2$  - " свободный вихрь "(на входе) при заданном Нт(r);  $3 -$  " твердое тело " (на входе) при заданном  $H_T(r)$ ;  $4$  - Rok=const при заданном HT(r) ; 5 - по значениям W1к/W1сp и W1вт/W1сp.

#### Таблиця 1.5 - Результати профілювання першого ступеня КВТ

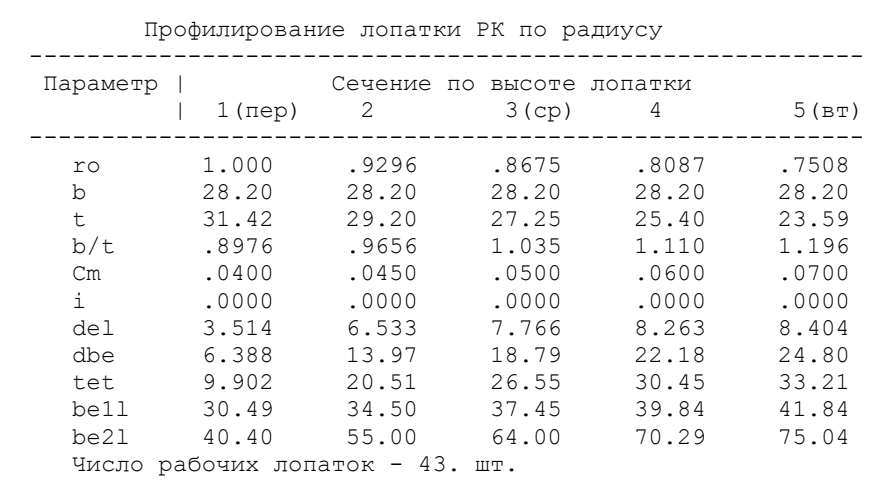

( Данные по пpофилиpованию записаны в файл gfrk.dat )

На підставі отриманих даних будуються п'ять перетинів (втулковий, проміжний між втулковим і середнім, середній, проміжний між середнім і периферійним і периферійний перетин) лопатки решітки профілів РК.

Сеченце F=1.000

ГДР СТ.ОК ДАТА 20.10.20

 $M1.0:1$ 

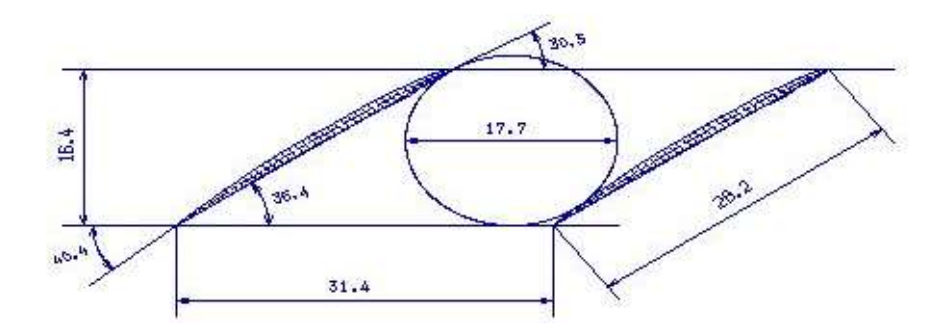

Сеченце F=0.930

 $M1.0:1$ 

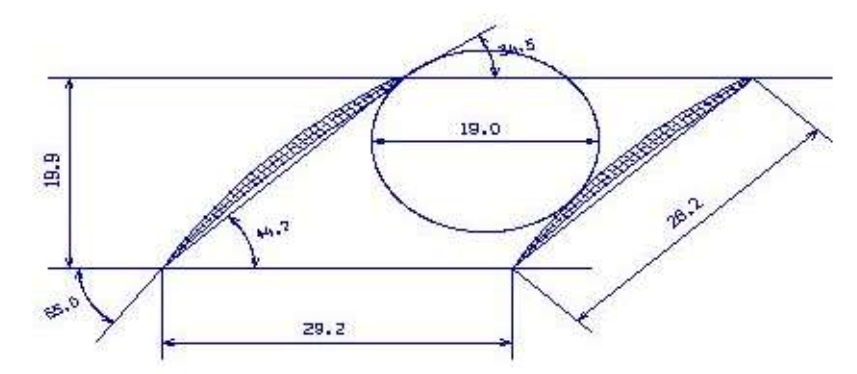

Рисунок 1.9 – 1-2 переріз решітки профілів РК компресора

#### Сеченце F=0.868

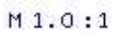

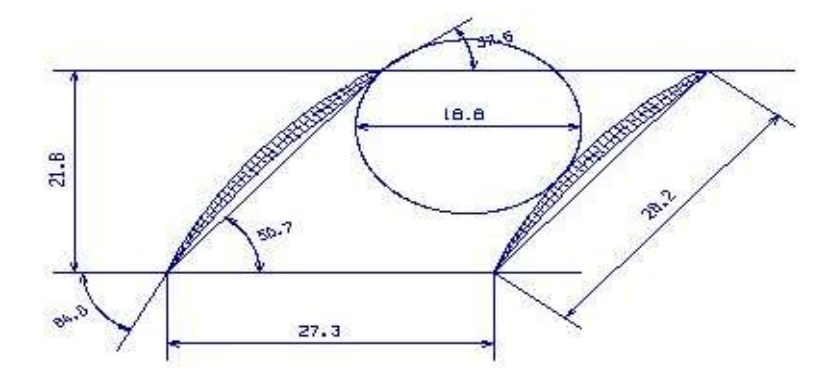

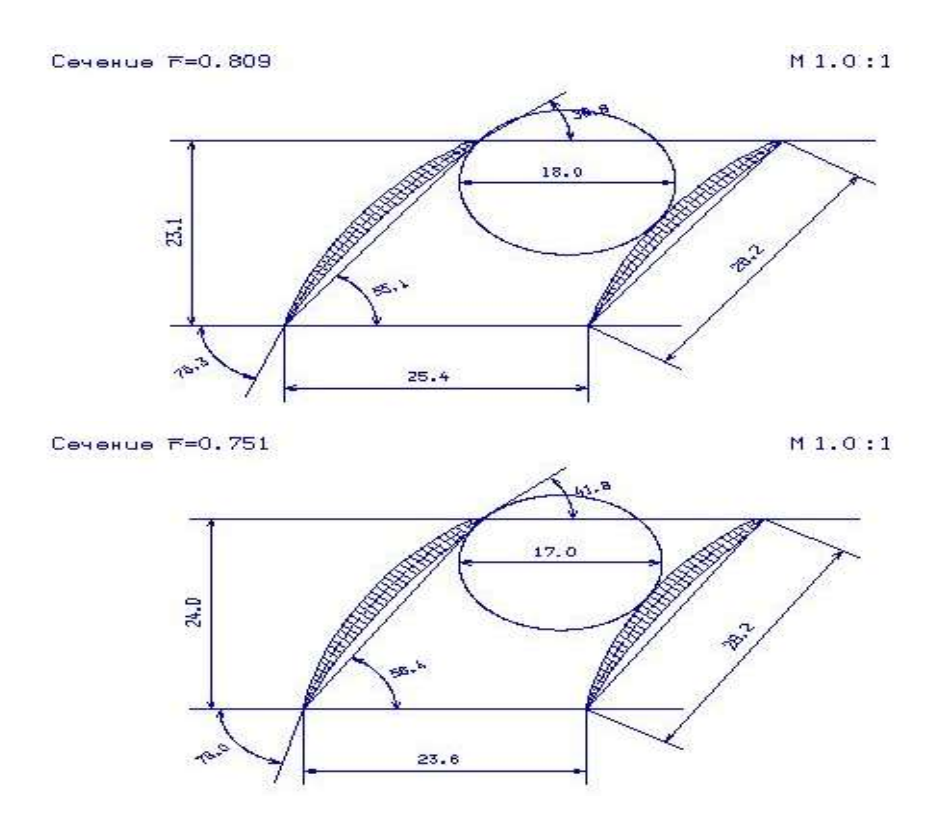

Рисунок 1.10 – 3-5 переріз решітки профілів РК компресора

 $C<sub>64</sub>$ . 1

 $KY = 5.0 m/(6*nm)$ 

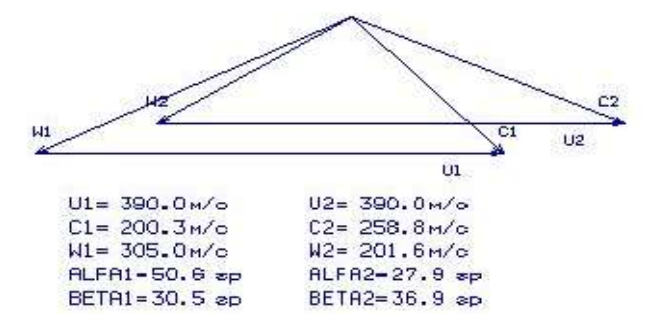

Сеч. 2

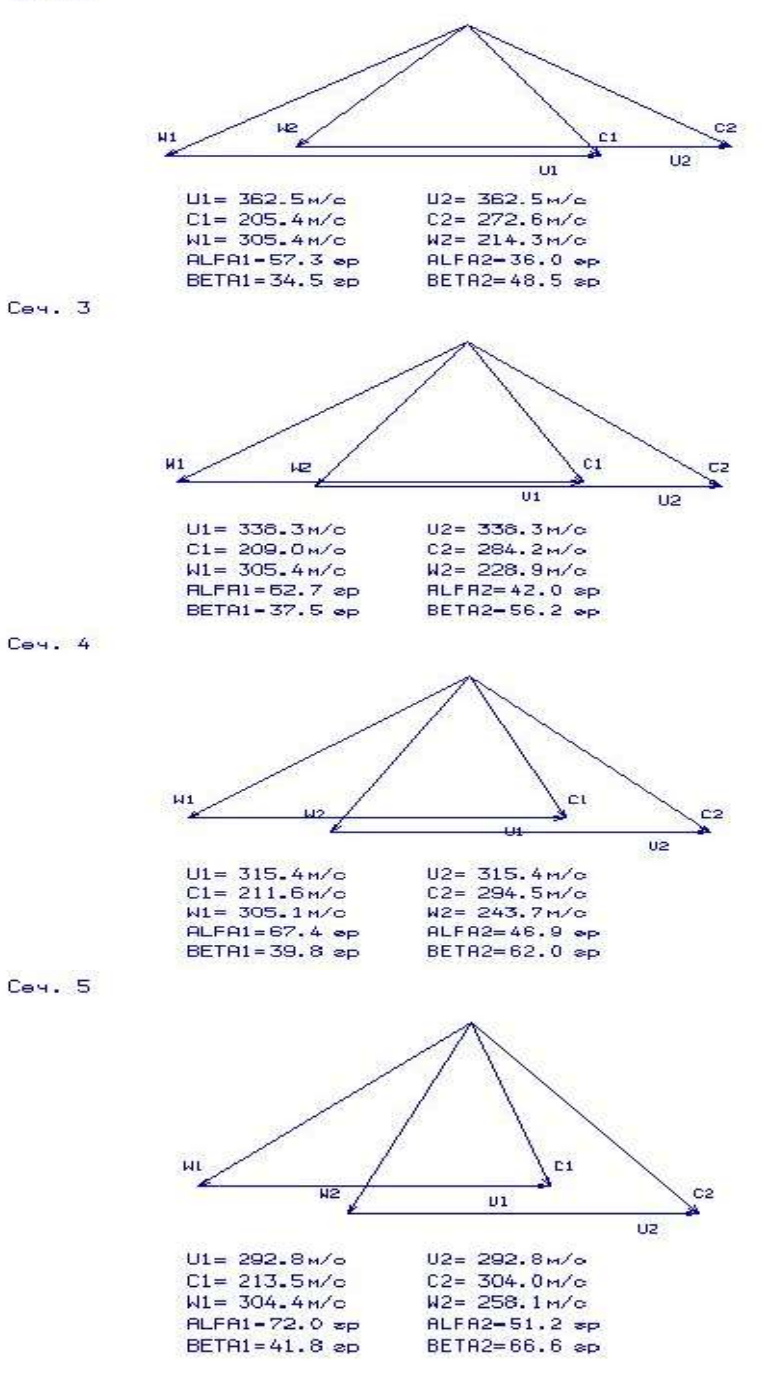

Рисунок 1.11 - Трикутники швидкостей для 1-5-го перерізів лопатки

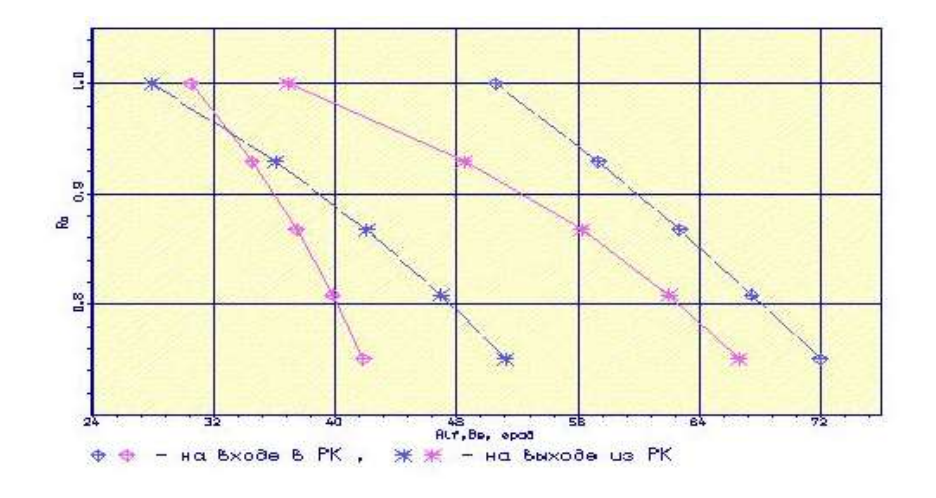

Рисунок 1.12 – Залежність α =f(ro), β =f(ro)

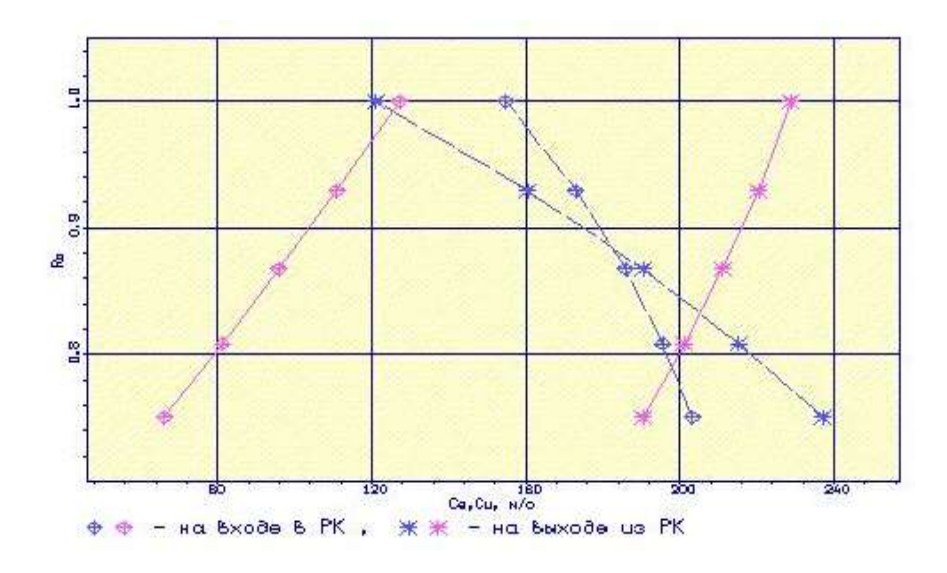

Рисунок 1.13 – Залежність Ca = f(ro), Cu = f(ro)

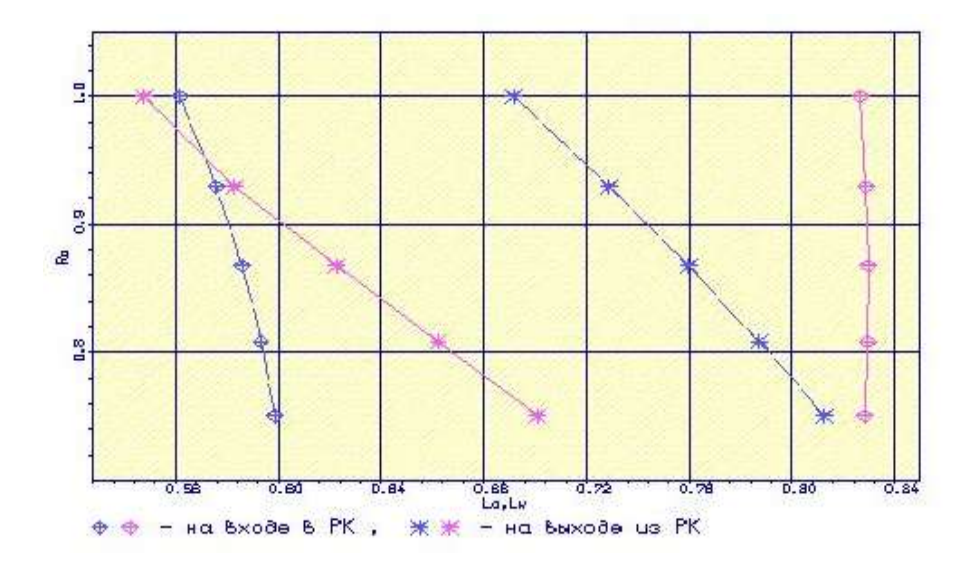

Рисунок  $1.14 - 3$ алежність Lc = f(ro), Lw = f(ro)

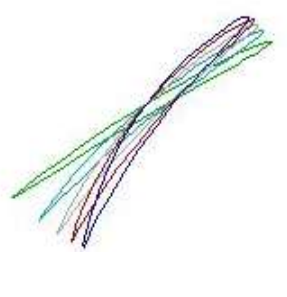

Рисунок 1.15 – Профілі робочої лопатки компресора

## Висновки:

Густота решітки відповідає допустимим значенням.

Значення  $\Delta\beta$  знаходиться в межах  $5 \le \Delta\beta \le 25$  по всій висоті лопатки.

Отримані результати і побудована решітка профілів третього ступеня компресора високого тиску задовольняє вимогам і зможе забезпечити необхідні параметри.

Закон крутки - 4 –Rок=const пpи заданому Нт(r).

Відносне подовження лопатки -  $\frac{h}{b}$ =1,9.

Густота решітки:

1) У першому перетині -  $b/_{t} = 0.8976$ ;

2) У другому перетині -  $b/_{t} = 0.9656$ ;

3) У третьому перетині -  $b/_{t} = 1,035;$ 

4) У четвертому перетині -  $b/_{t} = 1,110$ ;

5) У п'ятому перетині -  $b/_{t} = 1,196$ .

## 1.6 ГАЗОДИНАМІЧНИЙ РОЗРАХУНОК ТУРБІНИ

На всіх повнорозмірних сучасних ГТД (як в авіаційній, так і наземній техніці) використовуються, як правило, осьові турбіни. Широке застосування осьових газових турбін в авіаційних газотурбінних двигунах обумовлено, перш за все, їх високою енергоємністю, продуктивністю та економічністю. Саме ці переваги осьових газових турбін поряд з порівняною простотою та надійністю і визначили домінуюче положення газотурбінних двигунів в авіації[3].

Сучасні досягнення в теорії і практиці проектування осьових газових турбін забезпечують можливість надійного визначення параметрів турбіни розрахунковому режимі з достовірним урахуванням всіх видів втрат механічної енергії в її проточній частині. При цьому газодинамічний розрахунок досить складний, тому його реалізація можлива при використанні ЕОМ.

Газодинамічний розрахунок багатоступеневої турбіни виконуємо при заданій формі проточної частини. Конкретна форма меридіонального профілю проточної частини турбіни визначається, перш за все, конструктивними і технологічними міркуваннями.

Оскільки основні вихідні дані для розрахунку турбіни отримують в результаті термогазодинамічного розрахунку двигуна, узгодження параметрів його лопаткових машин, газодинамічного розрахунку компресора, то до початку розрахунку проточна частина та окремі її параметри вже відомі. Розподіл теплоперепаду між ступенями тісно пов'язаний з формою проточної частини і з співвідношенням частот обертання ступенів. Якщо всі ступені мають однакову ступінь реактивності, то для досягнення високих ККД вони повинні бути розраховані на приблизно однакові значення коефіцієнта  $^{\prime}$  \*  $\cal U$  $C_{a}$ . В останніх ступенях багатоступеневих турбін відносний діаметр втулки може виявитись

значно менше, ніж в перших. В результаті, щоб уникнути отримання негативного ступеня реактивності у кореня лопаток в цих ступенях доводиться підвищувати  $\cal U$ 

значення ступеня реактивності та відповідно підвищувати значення \* ad  $C_{\alpha}$ , що при

даній  $U$  відповідає зниженню Сад, відносному зменшенню теплоперепаду в останніх ступенях. Приймаємо форму проточної частини турбіни  $D_{\text{em}}$ =const.

Проводимо розрахунок турбіни за допомогою ЕОМ. В програмі GDRGT.exe використовується розповсюджений метод газодинамічного розрахунку при заданій геометрії проточної частини газової турбіни.

Вихідними даними для газодинамічного розрахунку багатоступеневої газової турбіни є:

– загальне число ступенів турбіни –  $Z_T$ =2:

\n**ших.** В результаті, щоб уникнути отримання негативного горена лопаток в цих ступенях доводиться підвищувати зності та відповідно підвищувати значення 
$$
\frac{U}{C_{ad} *}
$$
, що при женно *Са*д, відносному зменшенно теплоперепаду власмо форму проточної частини турбіни *D<sub>em</sub>*=const.\n

\n\n**пок турбіни за допомогою EOM.** В протрамі GDRGT.exe всюджений метод газодинамічного розрахунку при ої частини газодинамічного розрахунку багатоступеневої газової гуленів турбіни – *Z<sub>T</sub>* = 2:\n

\n\n
$$
G_r = \frac{G_{BI} \left(1 + q_r - \Delta \overline{G}_{OTE}\right)}{\prod_{i=1}^{z_{\text{avg}}} \left(1 + \overline{G}_{B0} + \overline{G}_{B1} + \overline{G}_{B2}\right)_i},
$$
\n(1.4)\n

де  $G_{BI}$  = 22,89 кг/с — витрати повітря через внутрішній контур, кг/с;  $q_T = 0.0215$ —відносні витрати палива в камері згоряння;  $\frac{1}{\Delta G_{\text{obs}}}$  = 0,08 — величина відносного відбору повітря на літакові потреби;  $\overline{G}_{B0}, \overline{G}_{B1}, \overline{G}_{B2}$  відносні витрати охолоджуючого повітря в ступені турбіни.

$$
G_r = \frac{22,89(1+0,0215-0,08)}{1+0,015+0,02} = 20,82
$$
 kr/c.

 Уточнимо величину відбору на потреби літака (враховуємо тільки відбір на потреби літака, не враховуючи відбір на охолодження):

$$
G_r = \frac{22,89(1+0,0215-0,0512)}{1+0,015+0,02} = 21,47
$$
 kr/c.

– повні параметри на вході в турбіну  $T_e$ \*=1488 К і  $P_e$ \*=1496000 Па;

- температура охолоджуючого повітря  $T_{ox}$ =720 К;

параметри, що визначають особливості охолодження турбінних лопаток;

 відносні коефіцієнти, що визначають кромкові втрати на виході з неохолоджуваних та охолоджуваних турбінних лопаток.

 Далі йде визначення даних, що характеризують роботу кожного ступеня турбіни. Для кожного ступеня в вихідних даних задаються:

 $-$  потужність ступеня N в кВт;

 частота обертання n в об/хв, яка рівна частоті обертання відповідного компресора;

 $-$  термодинамічний ступінь реактивності на середньому радіусі  $\rho_T$ ;

 геометрія проточної частини турбіни — значення середнього діаметру і висоти лопатки на вході та на виході з РК — $D_{cpl}$ , $D_{cpl}$ ,  $h_l$  і  $h_2$ , в м;

– відносна максимальна товщина профілів лопаток СА и РК –  $\overline{C}_{mca}$  і  $\overline{C}_{mpx}$ ;

– відносні витрати охолоджуючого повітря на плівкове  $(\overline{G}_{\kappa_0})$  та конвективне  $(\overline{G}_{B1})$  охолодження лопаток СА;

 відносні витрати повітря на конвективне охолодження робочих лопаток (  $\overline{G}_{B2}$ ).

 Результати розрахунку, одержувані за програмою GDRGT.exe, заносяться в файл GDRGT.rez [таблиця 1.6]. Наведена в таблиці схема друку дає досить повне уявлення про об'єм результатів, одержуваних в ході виконання по ступеневому газодинамічному розрахунку турбіни. Програма графічного супроводу GFT.exe дозволяє надати результати розрахунків в більш наочній графічній формі.

 При використанні програми GDRGT.exe слід мати на увазі, що в даній програмі газодинамічний розрахунок турбіни виконується при заданій формі її проточної частини. Тому попередньому профілюванню проточної частини турбіни слід приділити належну увагу, тому що при заданих параметрах робочого тіла та невірно заданій формі проточної частини можливі випадки відсутності можливості фізичного вирішення поставленого завдання. В якості робочого тіла турбіни продукти згоряння авіаційного гасу і в відповідності з цим задаються значення  $k_T$  і  $R_T$ .

Визначаємо потужність ступенів турбіни:

$$
N_{Ti} = \frac{L_{Ki} \cdot G_{Bi}}{\eta_M},\tag{1.5}
$$

де  $N_{Ti}$  – потужність *i*-ого ступеня турбіни, кВт;

 $L_{Ki}^{*}$ – робота *і*-ого компресора, Дж/кг;

 $G_{Bi}$  – витрати повітря через *і*-ий компресор, кг/с;

 $\eta_M$  -механічний ККД.

$$
N_{TB\overline{A}} = \frac{L_{KB\overline{A}}^* \cdot G_{BI}}{\eta_{MB\overline{A}}} = \frac{318000 \cdot 22,89}{0,985} = 7389868,02 \text{ Br} \approx 7389,9 \text{ }\text{RBr},
$$

$$
N_B = \frac{L_{BI}^* \cdot G_B}{\eta_{MB}} = \frac{92380 \cdot 50,18}{0,99} = 4682452 \text{ Br} \approx 4682,5 \text{ }\text{RBr}.
$$

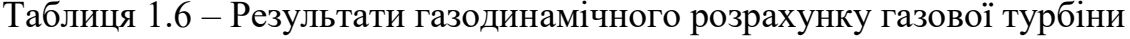

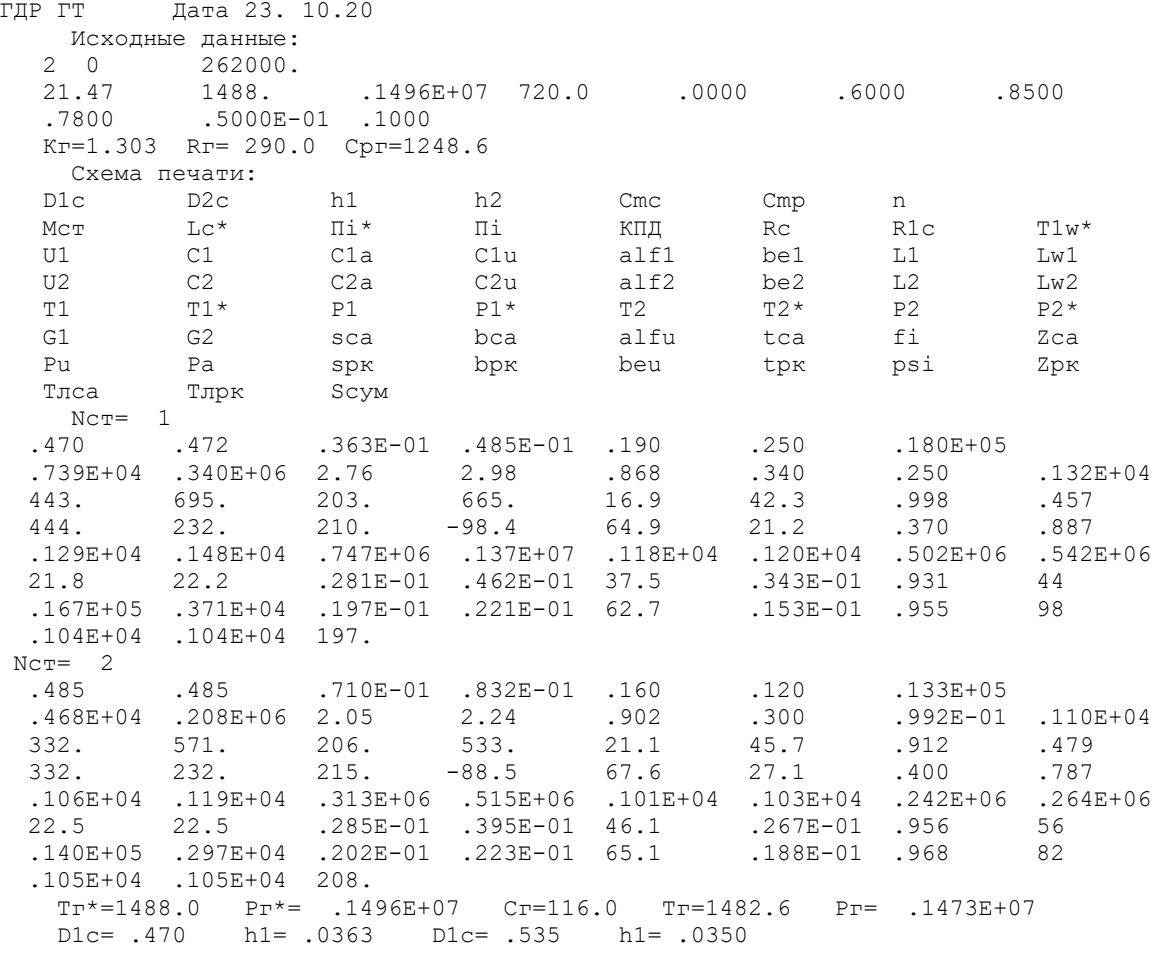

Отримані за допомогою програми GFT.exe схема проточної частини, графіки змін параметрів по турбіні, трикутники швидкостей зображені на рис. 1.16-1.19.

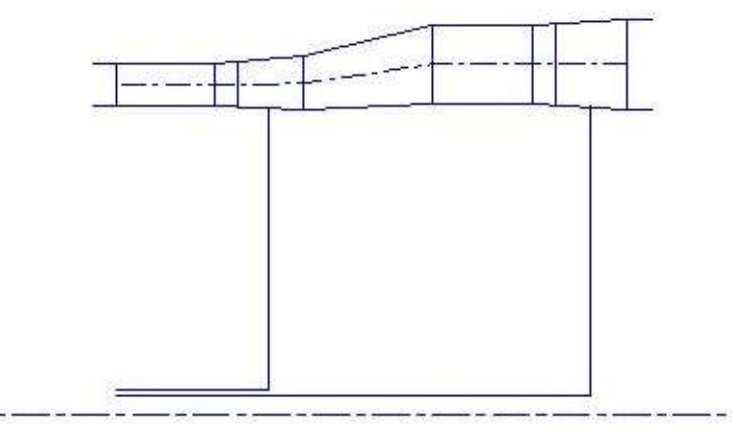

Рисунок 1.16 – Схема проточної частини турбіни

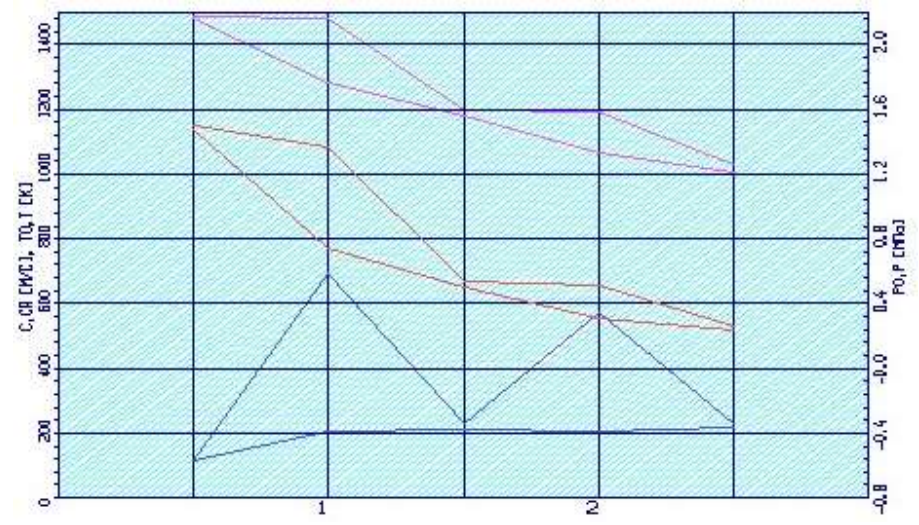

Рисунок 1.17 –Зміна Т\*,Т, Р\*, Р, С, Са по ступенях турбіни

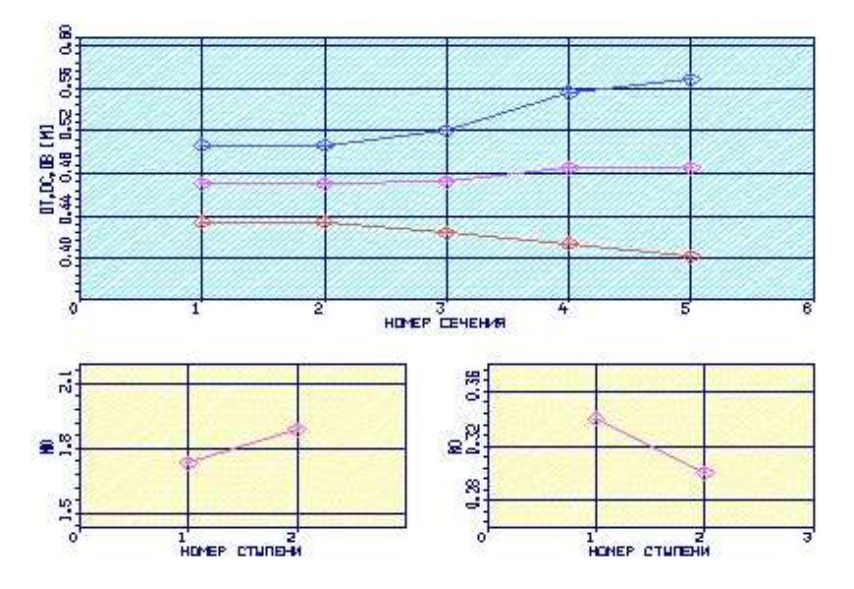

Рисунок 1.18 – Зміна  $\mu_z$ ,  $\rho_m$ ,  $D_{em}$ ,  $D_{cp}$ ,  $D_{H}$  по ступенях турбіни

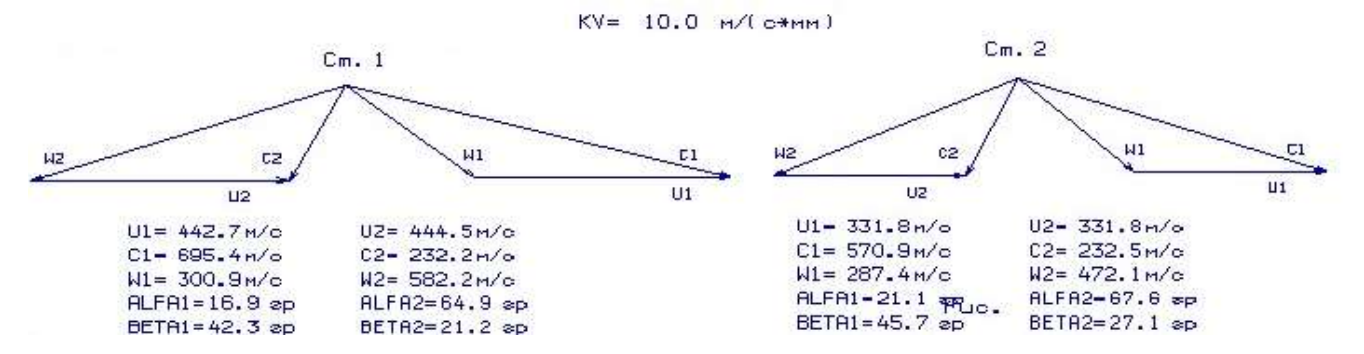

Рисунок 1.19 – Плани швидкостей першого і другого ступенів осьової турбіни

#### Висновки:

В результаті проведеного газодинамічного розрахунку на ЕОМ отримані параметри, які відповідають вимогам, висунутим при проектуванні осьових турбін. Спроектована турбіна на розрахунковому режимі роботи забезпечує допустимі кути натікання потоку на робоче колесо першого ступеня  $\alpha_1 > 15.0$  град; на виході з останнього ступеня турбіни отримано кут  $\alpha_2 = 67.6$  град., що не дозволяє отримати осьовий вихід з турбіни, але за турбіною стоять стойки, тому, спрофілювавши їх, ми зможемо довернути потік і отримати потрібний кут виходу.

Характер змін основних параметрів  $(T^*, P^*, C)$  вздовж проточної частини відповідає типовому характеру для газових осьових турбін. Ступінь реактивності ступенів турбіни у втулковому перерізі має позитивне значення.

## 1.7 РОЗРАХУНОК І ПОБУДОВА РЕШІТОК ПРОФІЛІВ ОСЬОВОЇ ГАЗОВОЇ ТУРБІНИ

Розрахунок і побудова решіток профілів осьової газової турбіни виконується за методичними вказівками [4], на підставі газодинамічного розрахунку на середньому радіусі.

#### Вибір закону профілювання

Застосування закону профілювання  $\alpha_1 = const$  i  $L_r = const$  значно спрощує технологію виготовлення лопаток СА і РК, дозволяє створити гарну конструктивну базу для їх монтажу в статорі та роторі. При  $\alpha_{\text{\tiny{l}}} = const$  соплові лопатки першого ступеня турбіни є некрученими і мають майже постійний профіль по висоті, що сприяє організації внутрішнього охолодження.

Дані особливості обумовили широке застосування закону крутки  $\alpha_{\text{\tiny{l}}} = const\,$ і  $L = const$  при проектуванні турбін авіаційних ГТД.

#### Розрахунок параметрів потоку

Вихідним для визначення параметрів потоку по радіусу є розрахунок ступенів турбіни на середньому радіусі. Основні вихідні дані для розрахунку потоку в турбінній решітці по радіусу наведені нижче:

 $- k_r = 1,302 \text{ H } R_r = 290 \frac{\text{A}}{\text{A}}$  $R_r = 290 \frac{\text{A}}{\text{kr} \cdot \text{K}}$ – фізичні константи робочого тіла;

 $-D_{1cp} = 0,470$  м,  $D_{2cp} = 0,472$  м – середні діаметри на вході та виході з РК;

 $h_1 = 0.0363$  м,  $h_2 = 0.0485$  м – висота лопатки на вході та виході з РК;

 $-\varphi = 0.931 -$ коефіцієнт швидкості решітки соплового апарата (СА);

 $-\psi = 0.955$  – коефіцієнт швидкості решітки РК;

 $-\lambda_1 = 0.998$  – наведена швидкість потоку перед РК;

 $-\rho_T = 0.340$  – термодинамічний ступінь реактивності на середньому діаметрі;

 $-C_{1a} = 203$  м/с,  $C_{2a} = 210$  м/с – осьові складові абсолютної швидкості на вході та виході з РК;

 $-C_{1u} = 665$  м/с,  $C_{2u} = -98,40$  м/с − окружні складові абсолютної швидкості на вході та виході з РК;

 $-\alpha_1 = 16,90^\circ -$  кут потоку в абсолютному русі на виході з СА;

 $-\beta_1 = 42,30^\circ -$  кут потоку в відносному русі на вході в РК;

 $-\beta_2 = 21,20^\circ -$ кут потоку в відносному русі на виході з РК;

 $-n = 18000$  об/мин – частота обертання ротора;

−  $T_2^*$  = 1205 K – температура газу за PK по загальмованим параметрам.

Вихідні дані для газодинамічного розрахунку ступеня турбіни заносяться в файл вихідних даних OCТ.DAT. Розрахунок здійснюється програмою OCТ.EXE, результати розрахунку знаходяться в файлі OCТ.REZ (таблиця 1.7).

Крім таблиці розрахункових даних, програма OCT.EXE дозволяє для більшої наочності надати результати розрахунку в графічній формі.
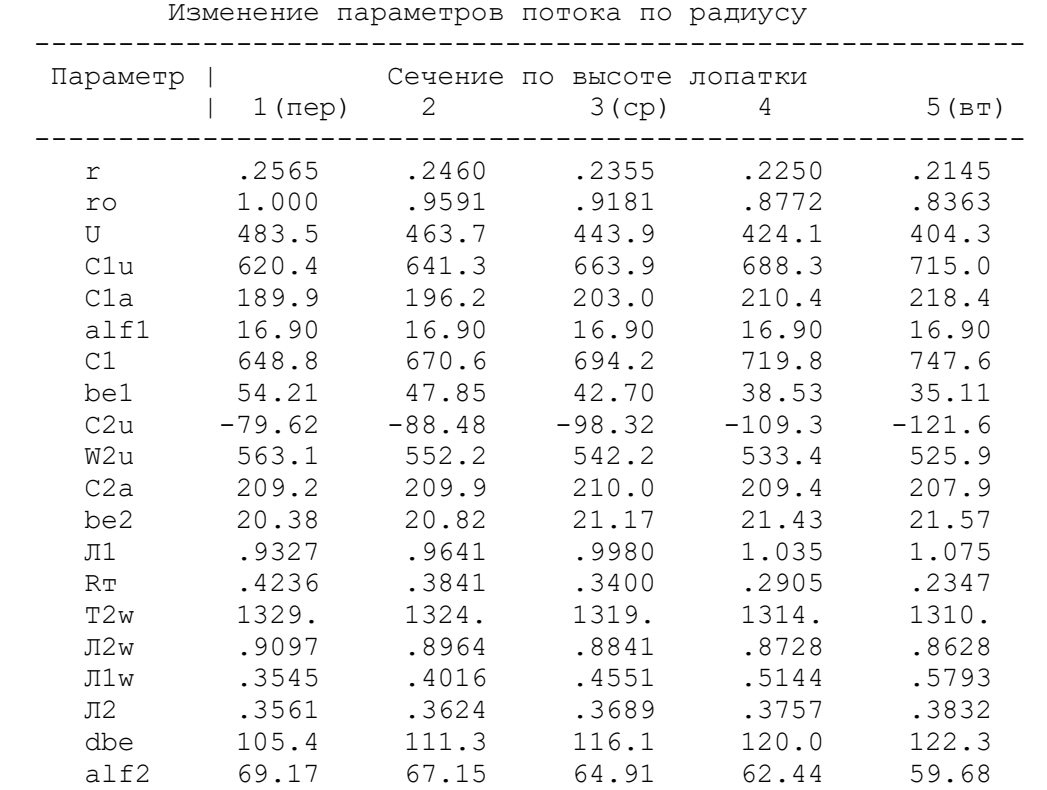

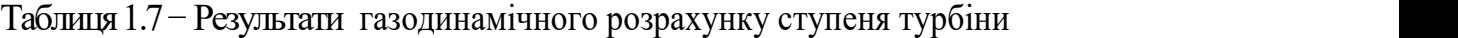

 За допомогою програми OCТ.EXE отримані плани швидкостей для п'яти циліндричних перерізів за висотою лопатки, а також залежності α =f(ro), β =f(ro); Lc = f(ro), Lw = f(ro); Ca = f(ro), Cu = f(ro), які зображені на рисунках 1.20− 1.27.

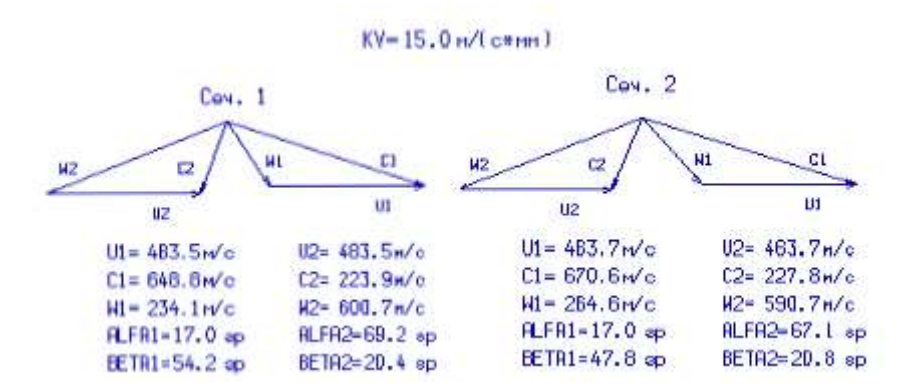

Рисунок 1.20 − Плани швидкостей для перерізів 1,2 турбінної решітки

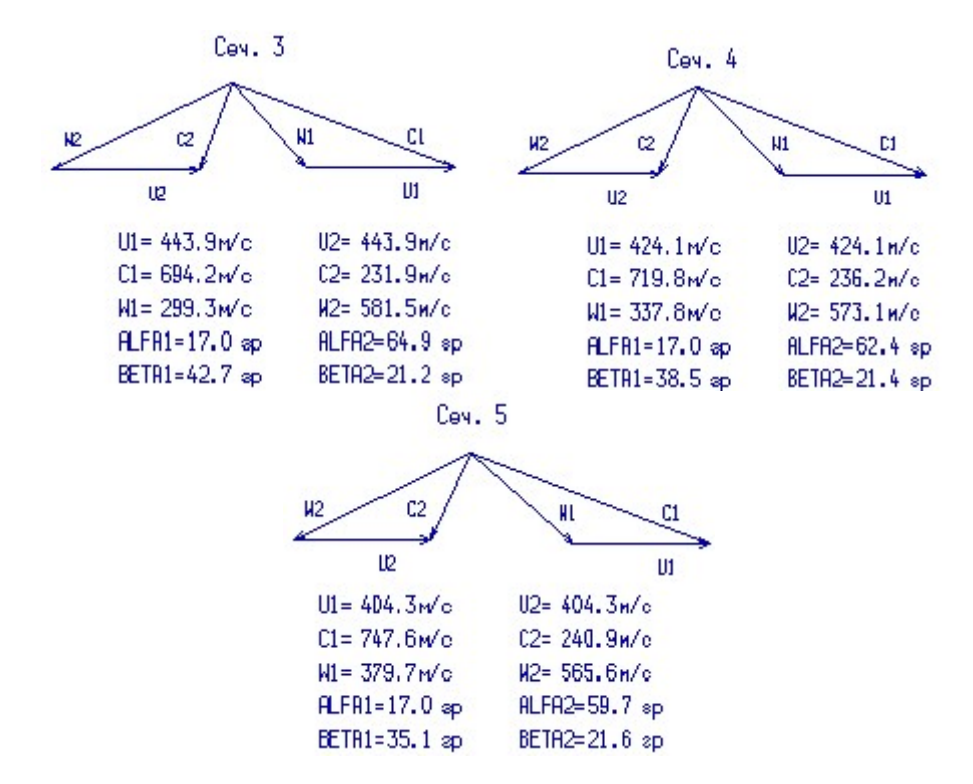

Рисунок 1.21 − Плани швидкостей для перерізів 3-5 турбінної решітки

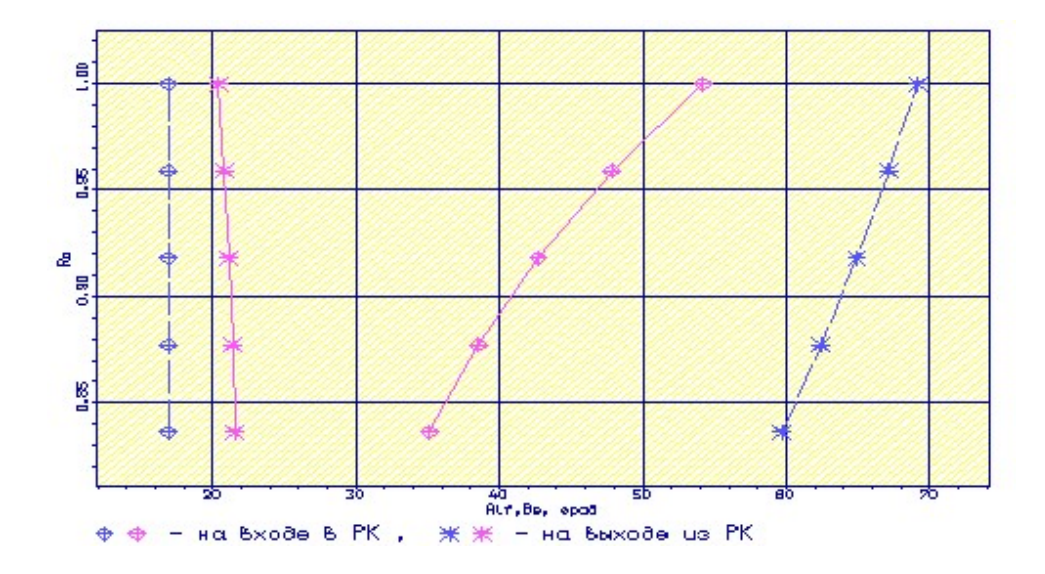

Рисунок 1.22 – Залежність α =f(ro), β =f(ro)

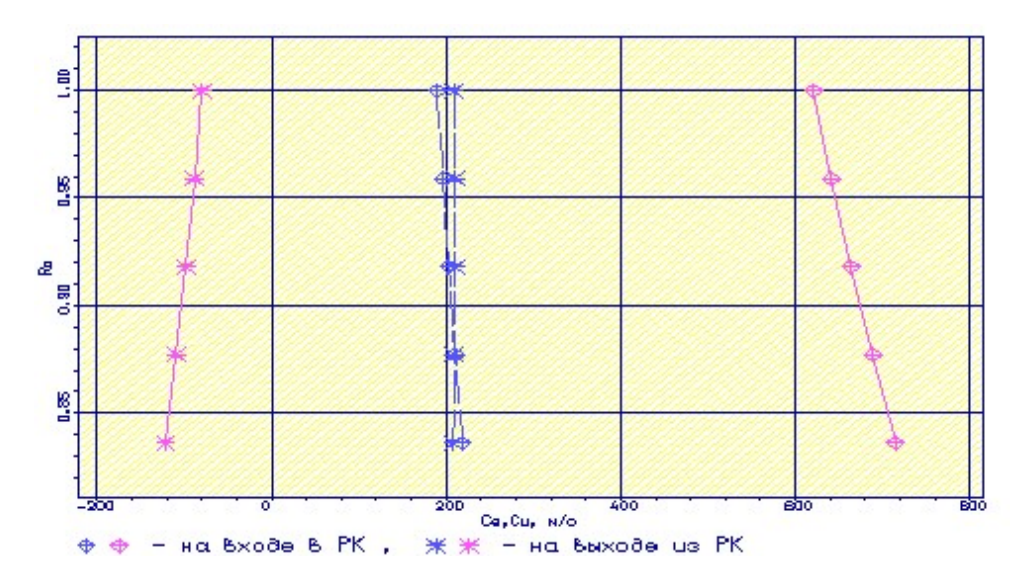

Рисунок 1.23 – Залежність Ca = f(ro), Cu = f(ro)

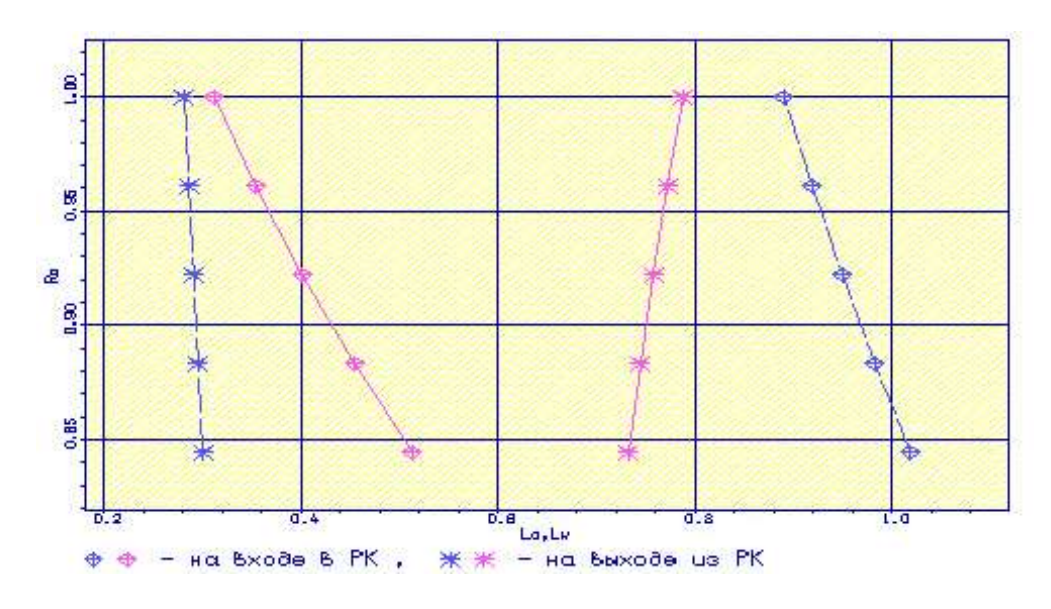

Рисунок 1.24 – Залежність Lc = f(ro), Lw = f(ro)

### Визначення геометричних параметрів решіток профілів

Вихідними даними для визначення геометричних параметрів решіток профілів є трикутники швидкостей на трьох радіусах і конструктивні параметри (рекомендовані величини хорди і шагу решітки), отримані в результаті газодинамічного розрахунку турбіни на середньому радіусі.

 Профілювання лопатки турбіни виконано за допомогою програми ОСT.exe. Вихідні дані розрахунку заносяться в файл ОСT.dat, а результати, отримані за допомогою виконуваного файлу – в файл ОСT.rez . Програма має і підпрограму графічного супроводу GFRT.exe, файл вихідних даних якої GFRT.dat формується при роботі файлу ОСT.exe. Використання файлу GFRT.exe при виконанні розрахунків забезпечує можливість наочного графічного контролю профілю лопатки в п'яти перерізах

 Результати розрахунку геометричних параметрів решіток профілів занесемо в таблицю 1.6.

Таблиця 1.8 − Геометричні параметри решіток профілів ступеня турбіни

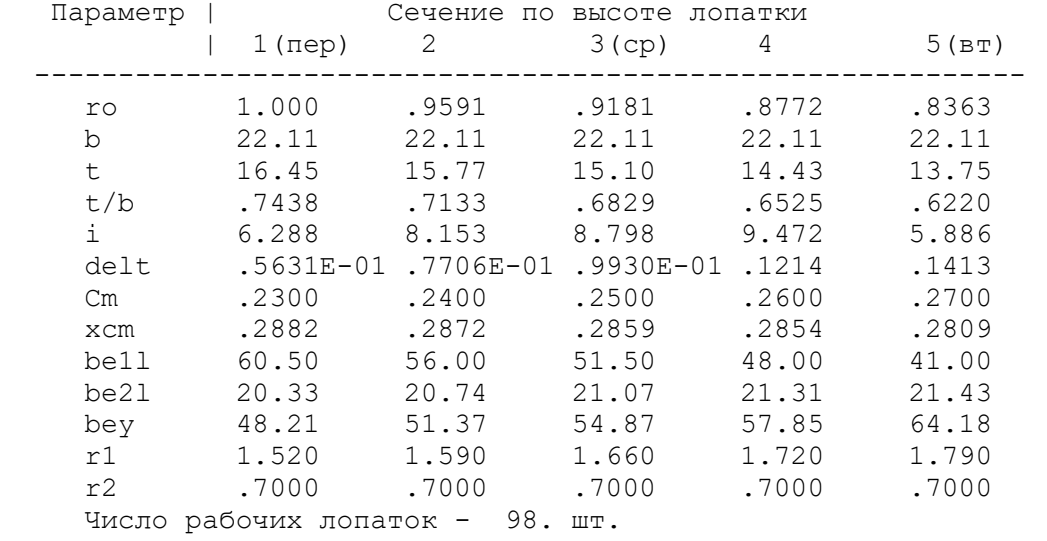

 На підставі отриманих даних будуються п'ять перерізів (втулковий, проміжний між втулковим і середнім, середній, проміжний між середнім та периферійним і периферійний переріз) лопатки решітки профілів РК.

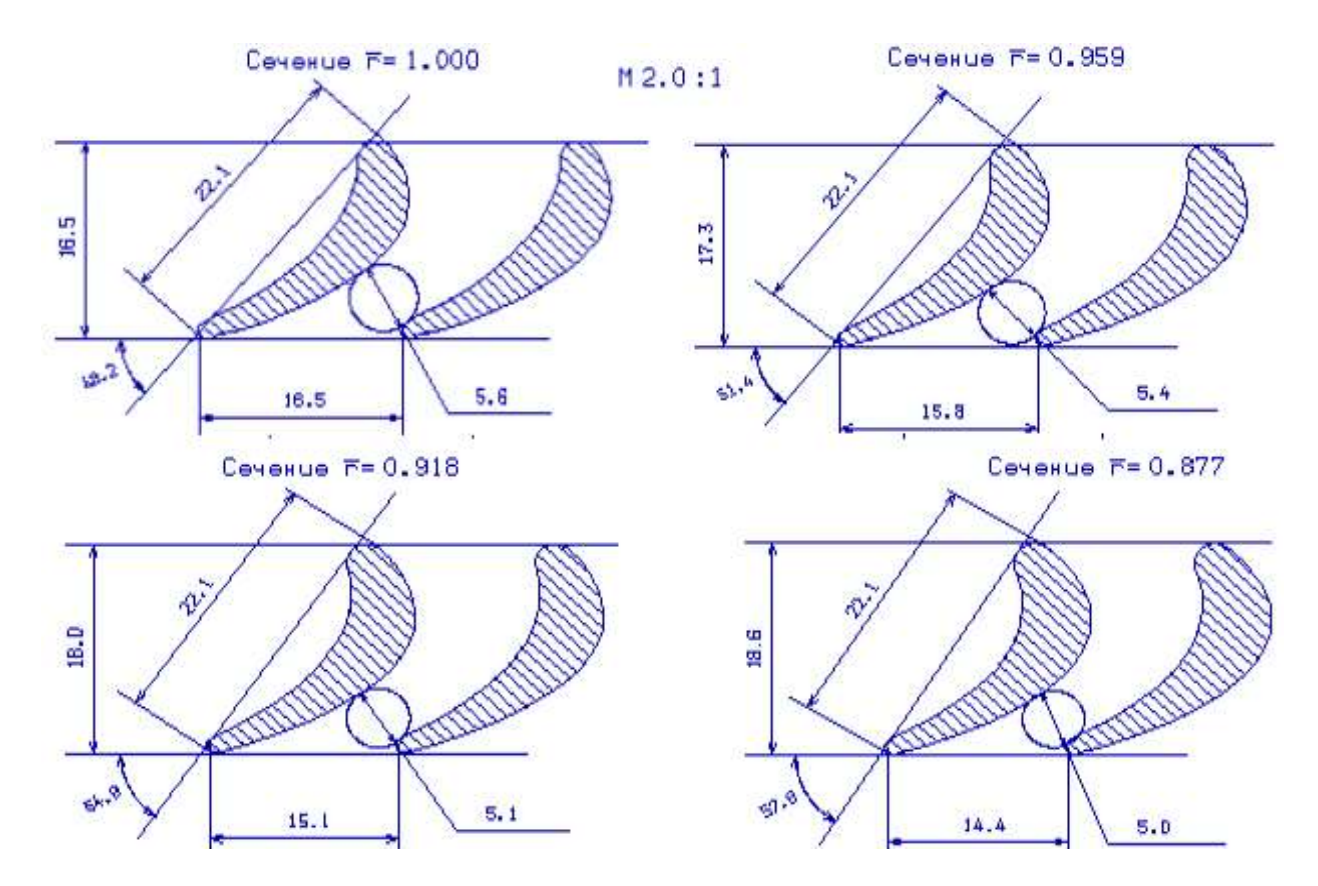

Рисунок 1.25 – 1-4 переріз решітки профілів РК турбіни

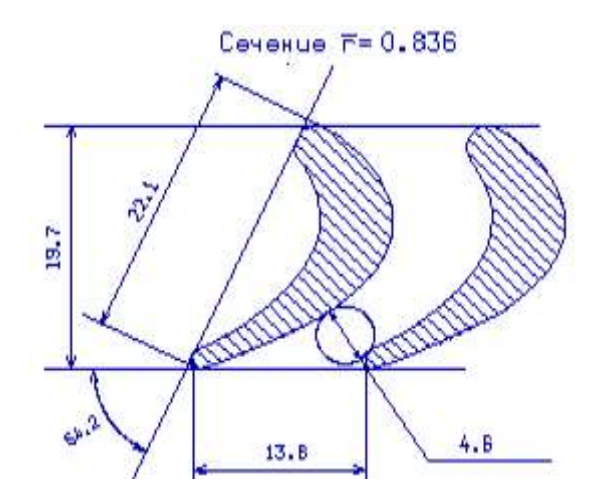

Рисунок 1.26 – 5 переріз решітки профілів РК турбіни

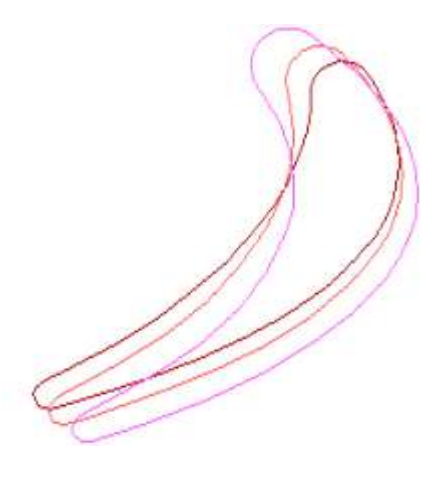

Рисунок 1.27 – Профілі робочої лопатки турбіни

### Висновки:

 При розрахунку турбіни остаточно визначили розміри проточної частини. Геометричні кути входу в турбіну і виходу з неї відповідають вимогам, що забезпечується витримкою необхідних коефіцієнтів завантаження ступенів.

 Були побудовані трикутники швидкостей та решітки профілів лопаток першого ступеня робочого колеса турбіни в трьох перерізах за висотою лопатки. У втулковому перерізі співвідношення швидкостей  $W_2 > W_1$  виконується, а  $\alpha_2 > 55^{\circ}$ . Проте ∆β=122,3, що є більше допустимого 120º, але не є критичним. Застосування законів  $\alpha_{\rm l}$  = const i  $L$  = const значно спрощує технологію виготовлення лопаток СА і РК, а також дозволяє створити добру конструктивну базу для їх монтажу в статорі та роторі.

# 2 КОНСТРУКТОРСЬКА ЧАСТИНА

## 2.1 ЗАГАЛЬНІ ВІДОМОСТІ

Турбореактивний двигун АІ-222-25 − двоконтурний з камерою змішування (двовальний) призначений для використання в маршової силовій установці навчально-тренувальних, навчально-бойових та легких бойових літаків.

Двигун конструктивно виконаний за двороторною схемою з осьовим десятиступеневим двокаскадним компресором, розділовим корпусом, кільцевою камерою згоряння, двоступеневою реактивною турбіною, подовжувальної трубою, камерою змішання, що закінчується циліндричним реактивним насадком.

Конструкція двигуна виконана з урахуванням забезпечення принципу модульної збірки; вона містить 12 модулів, кожен з яких є закінченим конструктивно-технологічним вузлом і може бути (крім головного модуля) демонтований на двигуні без розбирання сусідніх модулів в умовах авіаційнотехнічних баз, що забезпечує можливість відновлення справності двигуна заміною модулів і деталей в процесі експлуатації.

Компресор − осьовий двокаскадний десятиступеневий, складається з надзвукового двоступеневого вентилятора і дозвукового восьмиступпеневого компресора (КВТ).

Вентилятор розташований в передній частині двигуна і призначений для передачі енергії повітрю, що проходить через зовнішній контур двигуна, і попереднього стиснення повітря, що надходить у внутрішній контур двигуна.

Остаточне стиснення повітря і подача його в камеру згоряння відбувається в КВТ, який розташований за розділовим корпусом. Розділовий корпус формує проточну частину компресора між вентилятором і КВТ.

Вентилятор − осьовий, двоступеневий, надзвуковий, є першим каскадом компресора двигуна.

Компресор високого тиску (КВТ) - осьовий, дозвуковий, восьмиступеневий, є другим каскадом компресора. Компресор складається з наступних основних вузлів: ротора; передньої опори ротора; статора; механізму повороту напрямних лопаток регульованого вхідного направляючого апарату (РВНА) і регульованих направляючих апаратів (РНА) першого і другого ступенів; клапана перепуску; кожухів і корпусу зовнішнього контуру двигуна.

Ротор КВТ − восьмиступеневий, барабанно-дискової конструкції, складається з робочих коліс, п'яти проставок, переднього лабіринту і заднього лабіринту, переднього і заднього валів. Кожне робоче колесо ротора складається з диска і робочих лопаток, встановлених в пазах ободу диска за допомогою хвостовиків типу «ластівчин хвіст».

Передня опора ротора КВТ - радіально-упорний шарикопідшипник з розрізною внутрішньої обоймою. Зовнішня обойма шарикопідшипника встановлена в чашці корпусу передньої опори. У зовнішній обоймі шарикопідшипника виконані канавки під маслоущільнювальні кільця, а на задньому торці є чотири виступи для фіксації від провороту. Під час роботи осьова сила, що діє на шарикопідшипник, притискає зовнішню обойму шарикопідшипника через регулювальне кільце до торця упорного кільця, яке своїм фланцем кріпиться до корпусу. Між корпусом і зовнішньою обоймою шарикопідшипника є кільцева масляна порожнина, обмежена маслоущыльнювальними кільцями, яка заповнюється маслом, утворюючи масляний демпфер. Він знижує динамічні навантаження, що передаються від обертового ротора на корпус двигуна. Проникненню масла в повітряну порожнину з масляною порожнини опори перешкоджає радіально-торцеве контактне ущільнення двосторонньої дії, що складається з кілець, распорного кільця і розрізного графітового кільця ущільнювача. Підбором по товщині регулювального кільця при складанні двигуна отримують необхідні осьові зазори між ротором і статором КВД.

Змащування та охолодження шарикопідшипника здійснюється маслом, що підводиться через два трубопроводи до двох форсунок. Через жиклери форсунок масло підводиться в кільцеву щілину між переднім валом ротора КВД і зубчастим провідним колесом. Далі через отвори і кільцеву роздавальну канавку в передньому валу ротора, торцеві вибірки у внутрішній обоймі шарикопідшипника масло потрапляє на бігову доріжку шарикопідшипника під тіла кочення. Також через жиклер форсунки масло підводиться на мастило та охолодження зубів ведучого колеса. Одночасно з корпусів форсунок по отворах в корпусі масло проникає в кільцеву роздавальну канавку в зовнішній обоймі шарикопідшипника і далі заповнює порожнину масляного демпфера.

Турбіна двигуна - осьова, реактивна, двоступенева, перетворює частину енергії газового потоку внутрішнього контуру в механічну енергію обертання компресорів двигуна та приводів агрегатів.

Турбіна розташована безпосередньо за камерою згоряння. До турбіни прикріплюється подовжувальна труба і реактивний насадок.

Турбіна складається з одноступеневої турбіни високого тиску (ТВТ), одноступеневої турбіни низького тиску (ТНТ), опори турбіни, кожуха статора ТНТ, кожуха зовнішнього, подовжувальної труби і реактивного насадка. Кожна з турбін (ТВТ і ТНТ) містить в собі статор і ротор. Ротор ТВТ і ротор компресора високого тиску (КВТ) утворюють ротор високого тиску (ротор ВТ). Ротор ТНТ, вал турбіни, вал вентилятора, колесо вентилятора утворюють ротор низького тиску – ротор НТ. Опорами роторів ТВТ і ТНТ, які є задніми опорами роторів ВТ і НТ, служать роликопідшипники. Роликопідшипникова опора ТВТ – міжвальна, її зовнішня обойма запресована у вал ТНТ, а внутрішня - змонтована на задній цапфі ротора ТВТ. Підшипники охолоджуються і змащуються маслом під тиском. Для запобігання нагріву підшипників гарячими газами масляні порожнини підшипників ТВТ і ТНТ ізольовані радіально-торцевими контактними ущільненнями (РТКУ).

Опора ротора ТНТ має пристрій для гасіння коливань роторів, виникаючих при роботі двигуна, – пружно-масляний демпфер.

Ротори турбіни не мають механічного зв'язку між собою, їх взаємодія обумовлена газодинамічним зв'язком. Кожух статора ТНТ складається з двох

половин - кожуха статора ТНТ верхнього и кожуха статора ТНТ нижнього. Осьове положення кожухів та фіксацію в окружному напрямку забезпечують фіксатори і спеціальні болти. Обидві половини кожуха з'єднуються між собою стяжними стрічками. Стрічки затягуються болтами, які контряться проволокою.

Зовнішній кожух – не силовий елемент двигуна - є оболонкою, формуючою зовнішній контур двигуна, розташований над кожухом статора ТНТ. Зовнішній кожух складається з кільцевої оболонки, з'єднаної заклепками з переднім і заднім фланцями. Кожух для зручності монтажу на двигуні має роз'єм по поздовжнім фланцям, поділяючим кожух на дві частини. Знизу до кожуха в зовнішньому контурі заклепками приєднаний піддон для збору палива, яке може накопичуватися, стікаючи з внутрішнього контура при невдалих запусках двигуна. Через трубу, приєднану до штуцера, змонтованого на фланці, паливо з піддона стікає в дренажний бачок літака. До фланця прикріплюється штуцер, з'єднаний з трубою зливу в піддон залишків палива, що зливаються з пускового колектору після запуску двигуна. На зовнішньому кожусі в горизонтальній площині розташовані два вікна огляду робочих лопаток ТВТ і ТНТ. Обидві частини кожуха при збірці на двигуні з'єднуються між собою гвинтами і самоконтрівними гайками. Під головки гвинтів та гайок встановлюються шайби.

Турбіна високого тиску (ТВТ) - осьова, реактивна, одноступенева, призначена для перетворення частини енергії газового потоку, що надходить з камери згоряння, в механічну енергію, яку використовують для обертання ротора компресора високого тиску та всіх привідних агрегатів, встановлених на двигуні. ТВТ розташована за камерою згоряння. Його статор прикріплюється до корпусу та конічної балки корпусу камери згоряння.

Статор ТВТ - містить в собі корпус зовнішній з проставками, корпус внутрішній з одноступеневим і чотириступеневим ущільненнями, одинадцять секторів соплових лопаток, які складаються кожен з трьох лопаток, і один сектор сопловых лопаток, який містить дві лопатки. Вхідна крайка лопаток секторів охолоджується повітрям, що відбирається з внутрішньої порожнини кільцевого каналу камери згоряння, середня частина та вихідні крайки лопаток - повітрям з зовнішньої порожнини кільцевого каналу камери згоряння. Сектор має зовнішню та внутрішню бандажні полиці, паз для фіксації сектора в окружному напрямку у внутрішньому корпусі. Зовнішній корпус центрується відносно корпуса камери згоряння призонними болтами і прикріплюється до нього болтами і гайками. Внутрішній корпус прикріплюється до корпуса камери згоряння болтами.

Ротор ТВТ містить в собі робоче колесо, лабіринтове кільце, цапфу задню та екран передній. Робоче колесо складається з диска, що має ялинкові пази, в кожному з яких встановлені ліва та права робочі лопатки, зафіксовані в осьовому напрямку розрізним ущільнюючим диском і вкладкою, яка прикріплюється фіксатором. Робочі лопатки охолоджуються повітрям, що підводиться з-за компресора високого тиску. Кожна лопатка має бандажну полицю, перо, полицю хвостовика та хвостовик з гребінкою "ялинкового" типу з одного боку. На бандажній полиці лопатки виконаний гребінець лабіринтового ущільнення. На задній цапфі ТВТ, яка має гребінці лабіринтових ущільнень, змонтовано

радіально-торцеве контактне ущільнення і внутрішня обойма роликопідшипника, які затягнуті гайкою. В задню цапфу встановлений передній екран для відокремлювання масляної порожнини від повітряної. Стик між задньою цапфою та екраном ущільнюється кільцем. В кільцевих проточках передньої частини екрану встановлені ущільнюючі гумові кільця.

Турбіна низького тиску (ТНТ) - осьова, реактивна, одноступенева, призначена для перетворення частини енергії газового потоку, який надходить з турбіни високого тиску, в механічну енергію, що використовують для обертання компресора низького тиску. Статор ТНТ прикріплюється до корпуса камери згоряння і корпуса СА ТНТ. Ротор ТНТ встановлюється на вал турбіни, а зовнішня обойма роликопідшипника ротора ТНТ монтується в опорі турбіни.

Статор ТНТ складається з корпуса зовнішнього, двох соплових апаратів (два ряди секторів соплових лопаток, утворюють два лопаткових вінця) та двох внутрішніх корпусів. Внутрішні корпуси соплових апаратів мають кільця зі стільниковими елементами лабіринтових ущільнень. Кожен з двох соплових апаратів набирається з секторів лопаток. Сектор першого ступеня ТНТ складається з трьох лопаток, зовнішньої та внутрішньої полиць. Лопатки охолоджуються повітрям, яке відбирається з-за четвертого ступеня КВТ. Сектор другого ступеня ТНТ складається з трьох пустотілих неохолоджуваних лопаток, зовнішньої та внутрішньої полиць з фіксуючим виступом і пазом. В стиках між секторами лопаток першого і другого ступенів ТНТ встановлюються ущільнюючі пластини, які забезпечують герметичність трактових поверхонь. Зовнішній корпус має бурти для монтажу секторів соплових лопаток і проставок. В площині першого лопаткового вінця розташований фланець, вікна огляду робочих лопаток ротора ТВТ і першого ступеня ротора ТНТ. В площині другого лопаткового вінця розташований фланець вікна огляду робочих лопаток першого і другого ступеня ТНТ. Вікна закриті заглушками.

Ротор НТ містить в собі робоче колесо, кільце ущільнююче і вал ТНТ.

Робоче колесо складається з диска, в який встановлюються робочі лопатки. Робочі лопатки фіксуються від осьового переміщення пластинами і замковими пластинами, які прикріплюються фіксаторами. На ущільнюючому кільці і диску виконані гребінці лабіринтових ущільнень. Робоче колесо, вал и ущільнююче кільце з'єднуються між собою за допомогою болтового з'єднання. Кожна робоча лопатка має перо, бандажну полицю з гребінцями лабіринтового ущільнення, полицю хвостовика і хвостовик "ялинкового" типу. На валу ТНТ встановлено ущільнююче кільце, зовнішнє кільце роликопідшипника ТВТ, ущільнюючі кільця, затягнуті гайкою, внутрішнє кільце роликопідшипника ТНТ, затягнуте гайкою. На валу ТНТ також монтується радіально-торцеве контактне ущільнення (РТКУ), яке складається з кільця, втулки, ущільнюючого кільця та упорної гайки з вкладишем. Зовнішнє кільце роликопідшипника ТНТ монтується в опорі турбіни.

# 2.2 РОЗРАХУНОК НА МІЦНІСТЬ РОБОЧОЇ ЛОПАТКИ ПЕРШОЇ СТУПЕНІ КОМПРЕСОРА

Робочі лопатки компресора і турбіни є відповідальними деталями ГТД і від їх надійної роботи залежить надійність роботи всього двигуна.

Профіль лопатки повинен задовольняти великій кількості газодинамічних і міцносних вимог[5].

У загальному випадку при роботі двигуна в лопатках осьового компресора і турбіни виникають напруження:

– розтягування від відцентрових сил;

– згину від дії на лопатку газу при русі його по міжлопатковому каналу;

– згину від відцентрових сил мас лопатки внаслідок того, що центри тяжіння не лежать на одному радіусі;

– крутіння від відцентрових сил мас лопатки;

– крутіння від газодинамічних сил, що діють на лопатку.

Всі ці напруження статичні. При коливаннях лопатки додатково виникають вібраційні напруження згину і крутіння.

Мета розрахунку на міцність лопатки - визначення напружень та коефіцієнтів запасу міцності в різних перетинах по довжині пера лопатки.

Розглянемо розрахунок на міцність пера лопатки під дією статичних навантажень відповідно до методики <sup>[1]</sup>. До них відносяться відцентрові сили маси лопатки, які виникають при обертанні ротора, і газові сили, що виникають при обтіканні газом профілю пера лопатки і в зв'язку з наявністю різниці тисків газу перед і за лопаткою.

Оскільки розглянута лопатка конструктивно виконана без виносів центрів мас перетинів, то відцентрові сили викликають тільки розтягуючі напруження. Газові сили викликають тільки згин пера. Крутильними напруженнями від відцентрових і газових сил нехтуємо, тому що вони малі в порівнянні з напруженнями розтягування і згину.

Розрахунок проводиться в такій послідовності: лопатка розбивається по висоті на 11 перетинів, знаходяться площа і момент інерції кожного перетину, що необхідно для знаходження напружень розтягування і згину. Напруження розтягування постійні по перетину лопатки і збільшуються від периферії до кореня. Лопатка не має бандажної полиці, тому розтягуючі напруження на кінці пера лопатки дорівнюють нулю. Згинальні напруження розраховуються для трьох точок, найбільш віддалених від нейтральної осі (рис. 2.1). Слід сказати, що вигин розглядається тільки щодо осі η, оскільки щодо неї лопатку набагато легше зігнути.

Сила, згинаюча лопатку, спрямована уздовж осі  $\zeta$ , тому в точках  $A$  і  $B$  маємо розтягування, а в точці С - стиснення.

Оскільки у всіх точках перетину діють напруження розтягування найбільші сумарні напруження будуть виникати в точках А и В.

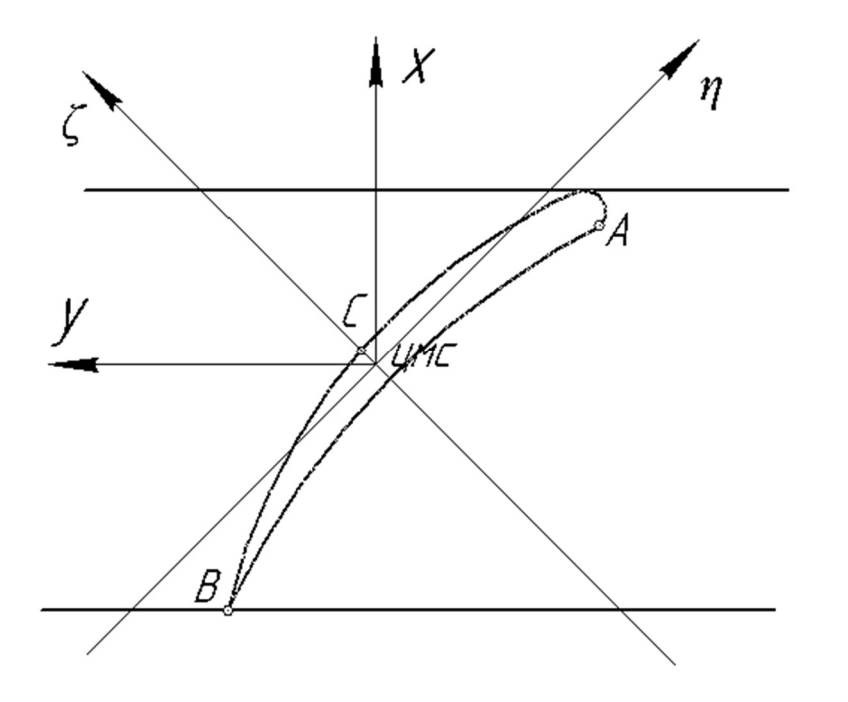

Рисунок 2.1 − Розрахункова схема для визначення сумарних напружень

При розрахунку лопатки приймаємо припущення:

- − лопатка консольна балка;
- − напруження визначаються окремо по кожному виду деформації;

− температура в перерізі постійна;

− деформації лопатки протікають в пружній зоні.

Вихідні дані − це геометрія пера і газодинамічні параметри потоку, які визначаються при профілювання пера лопатки . Основні вихідні дані представлені нижче:

 $-R_{\kappa o p \mu} = 0.1515$  м,  $R_{\text{ne} p} = 0.202$  м – кореневий і периферійний радіуси;

 $-R_{cp} = 0.1765$  м − середній радіус профілю;

 $-z = 43 -$ число лопаток;

 $-n = 18000$  об/мин – частота обертання ротора;

− статичні параметри потоку перед і за робочим колесом:

$$
P_{Iem}
$$
 = 172889  $\Pi$ a,  $P_{2em}$  = 196405 $\Pi$ a,

 $P_{1nep}$  = 176243 Па,  $P_{2nep}$  = 221065 Па;

− осьова складова абсолютної швидкості на вході і виході з робочого колеса:  $C_{1a\epsilon m} = 216$  M/c,  $C_{2a\epsilon m} = 244$  M/c;

> $C_{lacp} = 201$  M/c,  $C_{2acp} = 201,12$  M/c;  $C_{\text{Janep}} = 175.3 \text{ M/c}, C_{\text{Zanep}} = 142.1 \text{ M/c};$

 $-V_{1u} = W_1 \cdot \cos\beta_1 = 316 \cdot \cos 40, 1^{\circ} = 242, 07 \text{ m/c}, W_{2u} = W_2 \cdot \cos\beta_2 = 238, 1 \cdot \cos 58, 2^{\circ}$ = 126,2 м/с − колова складова відносної швидкості на середньому радіусі на вході і виході їх робочого колеса;

− b = const = 0,029 м − хорда профілю;

 $-C_{\epsilon m} = 0.0017$  м,  $C_{cp} = 0.0014$  м,  $C_{nep} = 0.0011$  м – максимальні товщини профілю в характерних перетинах;

 $- h_{\text{em}} = 0.0025$  м,  $h_{\text{cp}} = 0.0017$  м,  $h_{\text{nep}} = 0.00085$  м – максимальні стріли прогину профілю в характерних перетинах;

 $-\gamma_{em} = 1,04$  рад,  $\gamma_{cp} = 0,91$  рад,  $\gamma_{nep} = 0,7$  рад – кути установки профілю в характерних перетинах;

 $-\sigma_B$  = 950 МПа – границя міцності для титанового сплаву ВТ-3;

 $-\rho = 4500 \text{ кг/m}^3 - \text{шільність сплаву ВТ-3};$ 

− інтенсивності газових сил (колові і осьові):

$$
P_{u} = \frac{G_{B}}{Lz}(W_{1u} - W_{2u}) =
$$
  
=  $\frac{20,68}{0,0498 \cdot 43}(242,07 - 126,2) = 1018,98$ H/m  

$$
P_{a\text{Koph}} = \frac{2\pi R_{\text{Koph}}}{z}(P_{1} - P_{2}) + \frac{G_{B}}{Lz}(C_{1a} - C_{2a}) =
$$
  
=  $\frac{2\pi \cdot 0,1515}{43}(172889 - 196405) + \frac{20,68}{0,0498 \cdot 43}(216 - 244) = 787,32$  H/m,  

$$
P_{a\text{new}} = \frac{2\pi R_{\text{new}}}{z}(P_{1} - P_{2}) + \frac{G_{B}}{Lz}(C_{1a} - C_{2a}) =
$$
  
 $\frac{2\pi \cdot 0,202}{43}(176243 - 221065) + \frac{20,68}{0,0498 \cdot 43}(175,3 - 142,1) = 978,948$  H/m,

На підставі вихідних даних за допомогою програми STPLOP.EXE проведено розрахунок на міцність пера лопатки. Отримані результати занесені в таблицю 2.1. Також представлені графіки зміни сумарних напружень і коефіцієнтів запасу міцності по довжині пера лопатки (рис. 2.2 - 2.3).

Таблиця 2.1 − Результати розрахунку на міцність пера лопатки осьового компресора

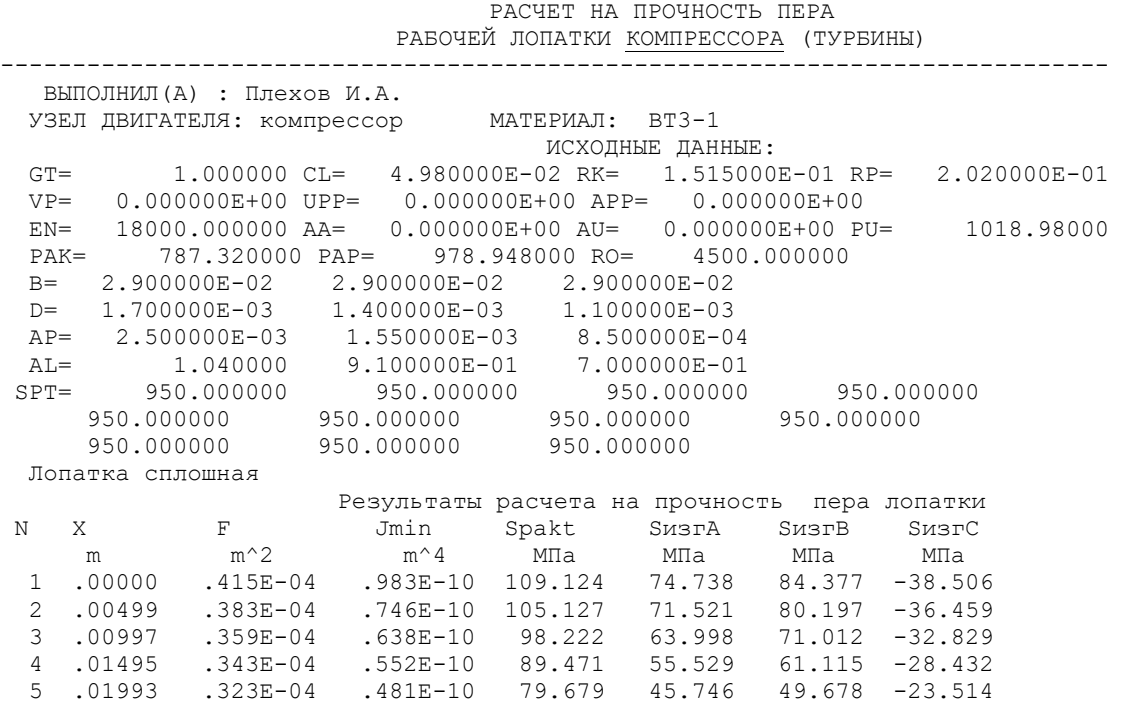

# Продовження таблиці 2.1

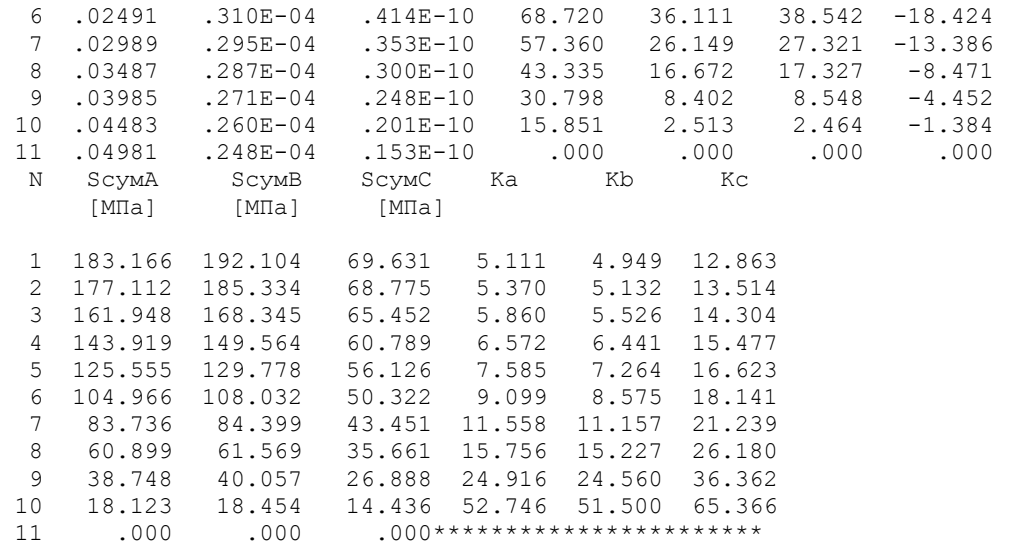

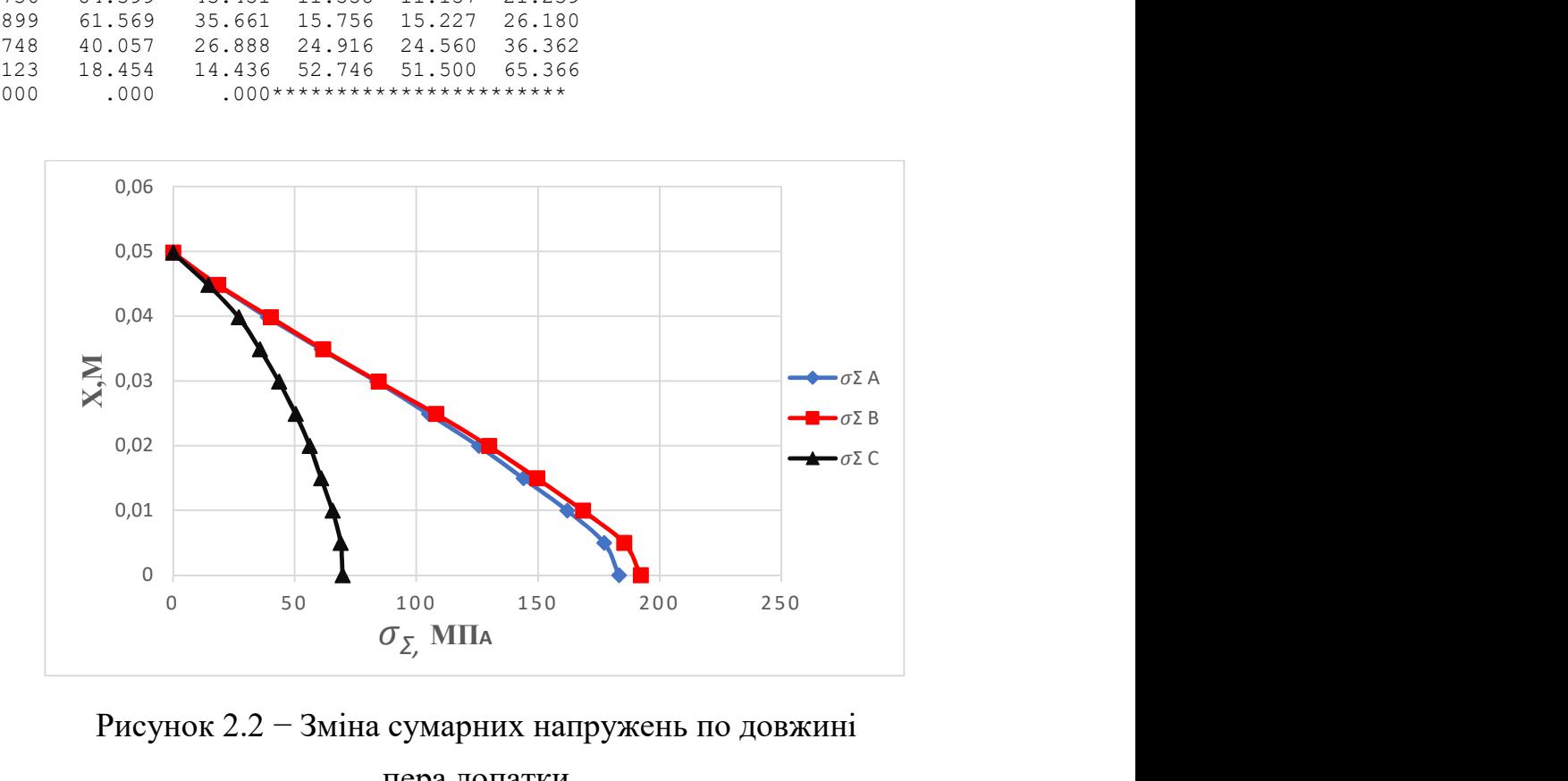

Рисунок 2.2 − Зміна сумарних напружень по довжині пера лопатки

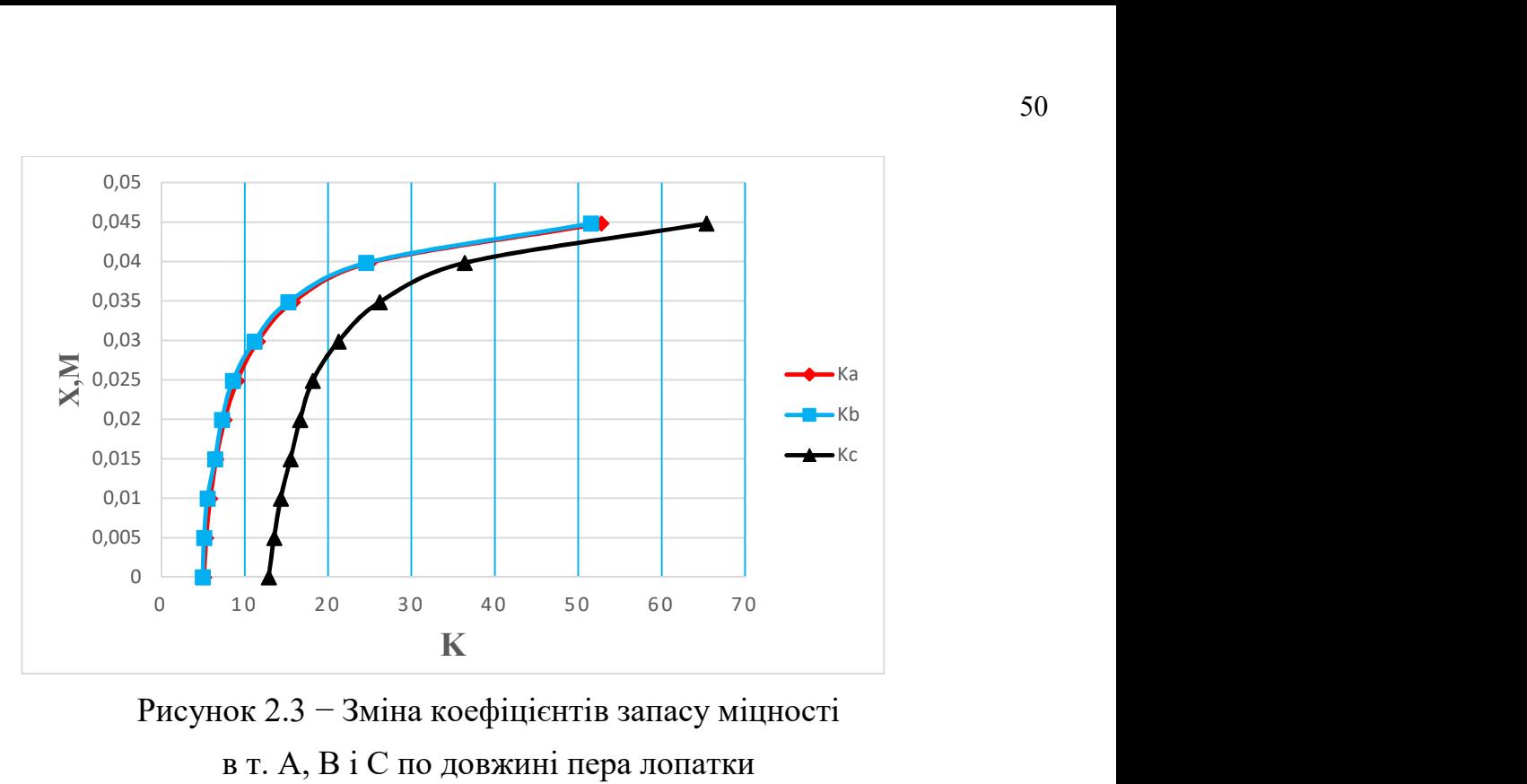

Рисунок 2.3 − Зміна коефіцієнтів запасу міцності в т. А, В і С по довжині пера лопатки

### Висновки:

В результаті розрахунку максимальне сумарне напруження  $\sigma_z$ =192,104 МПа і мінімальний коефіцієнт запасу міцності  $K = 4.949$  отримані в точці В в кореневому перерізі, що викликано підсумовуванням напружень розтягування від відцентрових і газових сил.

Згідно з нормами міцності, мінімальний запас по статичній міцності профільної частини робочої лопатки компресора повинен бути не менше 1,5.

Таким чином, лопатка має необхідний запас міцності і задовольняє вимогам Норм міцності до неї.

# 2.3 РОЗРАХУНОК ПЕРШОЇ ФОРМИ ЗГИНАЛЬНИХ КОЛИВАНЬ ЛОПАТКИ ПЕРШОЇ СТУПЕНІ КОМПРЕСОРА

При роботі авіаційного газотурбінного двигуна на робочі лопатки компресора і турбіни діють періодичні газові сили, що пов'язано з нерівномірністю газовоздушного потоку по колу в проточній частині двигуна. Ці сили викликають вимушені коливання лопаток. При збігу частот власних коливань лопатки з частотами вимушених коливань наступають резонансні коливання, при яких амплітуда коливань різко зростає, що може призвести до руйнування лопатки. Небезпечних резонансних коливань можна уникнути шляхом зміни частоти власних коливань лопатки або частоти і величини вимушених коливань.

Коливання лопаток можуть бути згинальними, крутильними, складними (згинально-крутильних) і високочастотними пластинковими.

Особливо легко збуджуються коливання по першій (основній) згинальній формі. Хоча нерідко виникають коливання по другій або третій згинальній, першій або другій крутильній формам.

Метою даного розрахунку є визначення частоти власних згинальних коливань лопатки по першій формі, побудова частотної діаграми і знаходження резонансних режимів роботи двигуна.

Для визначення частоти власних згинальних коливань лопаток по першій формі скористаємося енергетичним методом Релея [6], який заснований на законі збереження енергії пружної системи, яка коливається вільно. Згідно з цим законом, для вільних коливань пружної системи без урахування сил опору (демпфування) сума кінетичної і потенційної енергій зберігається весь час незмінною. Отже, максимальні значення потенційної і кінетичної енергій рівні; прирівнявши їх, можна знайти частоту власних коливань лопатки для ротора, який не обертається.

Динамічна частота власних коливань лопатки, яка обертається, більше за рахунок збільшення її жорсткості під дією відцентрових сил.

Для виконання розрахунку компресорної лопатки без бандажної полиці на коливання необхідно мати:

1) геометричні розміри:

 $-R_{k00H} = 0.1515$  м – радіус кореневого перетину;

 $-l = 0.0498$  м – довжина пера лопатки;

 $- F_{\kappa o p \mu} = 0,415 \cdot 10^{-4} \text{ m}^2, F_{cp} = 0,310 \cdot 10^{-4} \text{ m}^2, F_{nep} = 0,248 \cdot 10^{-4} \text{ m}^2 - \text{площi}$ перетинів пера;

 $-I_{\kappa o p\mu} = 0.983 \cdot 10^{-10}$  м<sup>2</sup>,  $I_{cp} = 0.4154 \cdot 10^{-10}$  м<sup>2</sup>,  $I_{nep} = 0.153 \cdot 10^{-10}$  м<sup>2</sup> – мінімальні моменти інерції перерізів пера;

2) характеристики конструкційного матеріалу лопатки − титанового сплаву ВТ-3:

 $-E = 115000$  МПа – модуль пружності матеріалу лопатки в робочих умовах: постійний, тому що залежність робочої температури лопатки компресора від частоти обертання двигуна умовно приймається постійною;

 $-\rho = 4500 \text{ кг/m}^3 - \text{шільність сплаву BT-3};$ 3)  $n_c = 18000/60 = 300$  об/с – максимальне число обертів в секунду.

На підставі вихідних дані за допомогою програми DINLOP.EXE проведено розрахунок динамічної частоти першої форми згинальних коливань лопатки компресора. Результати розрахунку наведені в таблиці 2.2.

Таблиця 2.2 - Розрахунок першої форми згинальних коливань лопатки першої ступені компресора

 РАСЧЕТ ДИНАМИЧЕСКОЙ ЧАСТОТЫ - 1 ФОРМЫ ИЗГИБНЫХ КОЛЕБАНИЙ ЛОПАТКИ КОМПРЕССОРА (ТУРБИНЫ) ЭНЕРГЕТИЧЕСКИМ МЕТОДОМ РЕЛЕЯ -------------------------------------------------------------------- ВЫПОЛНИЛ(А) : Плехов И.А. УЗЕЛ ДВИГАТЕЛЯ: компрессор МАТЕРИАЛ: ВТ3-1 ИСХОДНЫЕ ДАННЫЕ: E= 115000.000000 115000.000000 115000.000000 115000.000000 115000.000000 115000.000000 115000.000000 115000.000000 115000.000000 115000.000000 115000.000000 PO= 4500.000000 VP= 0.000000E+00 RP= 0.000000E+00 XP= 0.000000E+00 RK= 1.515000E-01 L= 4.980000E-02 FK= 4.150000E-05 FC= 3.100000E-05 FP= 2.480000E-05 JK= 9.830000E-11 JC= 4.154000E-11 JP= 1.530000E-11 NSM= 302.500000EPS= 1.000000E-03<br>Q0= 1.600000 Q1= 2.500000  $1.600000 \text{ O1} = 2.5000000$ ----------------------------------------------------------- РЕЗУЛЬТАТЫ РАСЧЕТА:  $Q \qquad \qquad \text{NS} \; \; [\circ 6 / c] \; \quad \text{F1} \; \; [1 / c]$  1 1.86487365 0.0 1833.5105 2 1.86464357 30.2 1835.0756 3 1.86448920 60.5 1839.7628 4 1.86399508 90.8 1847.5479 5 1.86369300 121.0 1858.3915 6 1.86311674 151.2 1872.2390 7 1.86256766 181.5 1889.0236 8 1.86168933 211.8 1908.6660 9 1.86048150 242.0 1931.0773 10 1.85960293 272.2 1956.1602 11 1.85842252 300.0 1983.8119 ----------------------------------------------------------

Таким чином, отримана залежність динамічної частоти лопатки від секундних обертів ротора. Для побудови частотної діаграми необхідно нанести на графік  $F_{\theta} = f(n_c)$  діапазон робочих частот обертання двигуна. За частоту обертання ротора на режимі малого газу для даного двигуна приймаємо:

$$
n_{M.F.} = 0.67 n_{MAX} = 0.67 \cdot 300.0 = 201 \text{ of/c}.
$$

Для визначення резонансних режимів роботи двигуна слід з урахуванням прийнятих масштабів нанести на цей же графік пучок прямих ліній, що виходять з початку координат, які представляють собою частоти коливання гармонік збуджуючих сил, описуваних рівнянням

$$
f_B = \kappa n_C,\tag{2.1}
$$

де к − порядок гармонік збуджуючих сил, який на графіку дорівнює тангенсу кута нахилу прямої.

Для компресорної лопатки найбільш небезпечними є гармоніки з порядком, що дорівнює кількості стійок розділового корпусу і числу лопаток вхідного направляючого апарата (ВНА):  $\kappa_{\text{cmoex}} = 6$ ,  $\kappa_{\text{non}} = 36$ .

Частотна діаграма приведена на рисунку 2.4.

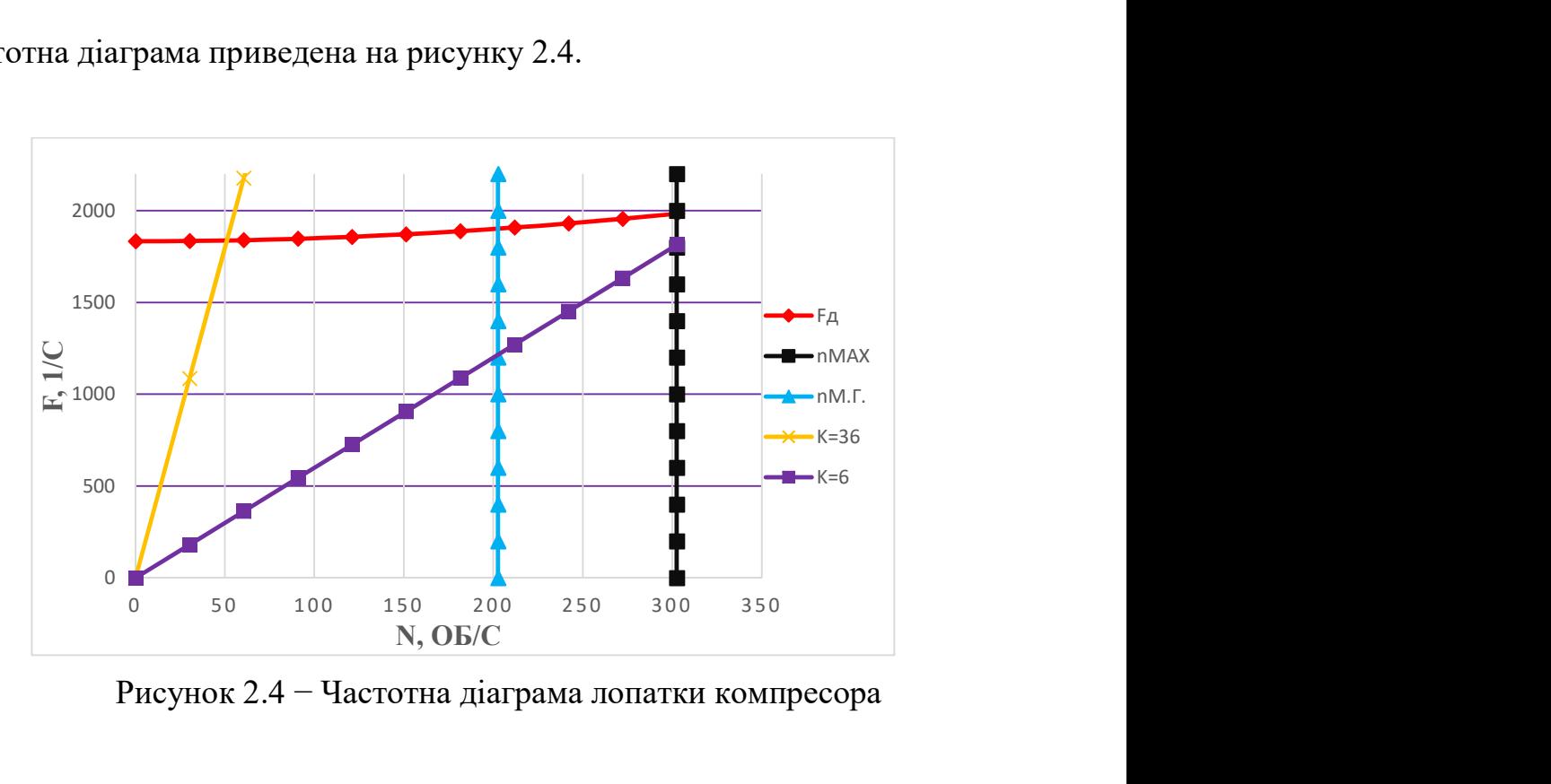

Рисунок 2.4 − Частотна діаграма лопатки компресора

### Висновки:

Розрахунком встановлено, що в робочому діапазоні резонансів немає, резонансна частота обертання знаходиться поза зоною робочих режимів.

## 2.4 РОЗРАХУНОК НА МІЦНІСТЬ ЗАМКА РОБОЧОЇ ЛОПАТКИ ПЕРШОЇ СТУПЕНІ КОМПРЕСОРА

Розрахунок на міцність замка кріплення лопатки складається з розрахунку замкової частини лопатки (хвостовика) і замкової частини ободу диска (гребеня)[7].

Труднощі розрахунку лопаткових замків пов'язані зі складною конфігурацією, що викликає нерівномірність розподілу напружень, і зі складним характером навантаження замка статичними і динамічними силами і моментами сил. Складна форма хвостовиків лопаток і замкової частини ободу викликає концентрацію напружень в елементах замкового з'єднання. Фактичні напруження, як правило, в півтора-два рази більше розрахункових. Зазначена обставина враховується відповідним заниженням величин гранично допустимих напружень. Методика спрощених розрахунків замкових з'єднань передбачає такі припущення:

− на замок діє тільки відцентрова сила;

− відцентрові сили пера і хвостовика лопатки спрямовані по одному радіусу, що проходить через центр мас хвостовика;

− відцентрова сила лопатки розподіляється між опорними площами замкового з'єднання рівномірно і пропорційно площам контактуючих поверхонь;

− диск має великий периферійний діаметр, тому можна вважати, що замки розташовані не по колу диска, а в одній площині.

Як розрахунковий режим приймається режим максимальної витрати повітря (політ на малій висоті з максимальною швидкістю).

При розрахунку трапецієподібного замка [рисунок 2.5] визначаються напруження зминання по контактних поверхнях замка лопатки і виступу диска, напруження згину кута перемички і розтягування у виступі диска.

### Визначення напружень зминання по контактних поверхнях

Напруження зминання викликаються нормальною силою на контактних поверхнях замку і розраховуються за такою формулою:

$$
\sigma_{\scriptscriptstyle CM} = \frac{N}{F_{\scriptscriptstyle CM}},\tag{2.2}
$$

де  $N = \frac{P_{\text{t},\text{non}}}{2 \sin \theta}$  $\frac{1 \text{ upon}}{2 \sin \alpha}$  – нормальна сила на контактній поверхні замку, H;

 $P_{\mu\bar{\nu}\bar{\nu}}=P_{\mu\bar{\nu}\bar{\nu}\bar{\nu}}+P_{\mu\bar{\nu}}-\bar{\nu}$ відцентрова сила лопатки, Н;

 $P_{unepa} = \sigma_{ra} F_{koon} - \text{b}$ дцентрова сила пера лопатки, Н;

 $\sigma_{r} = 109,124 \text{ M}$ Па – розтягувальне напруження в кореневому перерізі пера лопатки, МПа;

 $F_{\kappa o p \mu}$ = 0,415⋅10<sup>-4</sup> м<sup>2</sup> – площа кореневого перетину пера лопатки, м<sup>2</sup>;  $P_{\mu x} = m_x \omega^2 R_x = 9.8 \cdot 10^{-3} \cdot 1884^2 \cdot 0.1447 = 5118.12 \text{ H} - \text{Bi}$ дцентрова сила хвостовика лопатки, Н;

 $\omega = \pi n/30$ = $\pi$ ·18000/30=1884 с<sup>-1</sup> − кутова швидкість обертання диска, с<sup>-1</sup>;  $F_{\text{cm}}$ = 17,6⋅8,3 = 147 мм<sup>2</sup> – площа контактної поверхні, мм<sup>2</sup>.

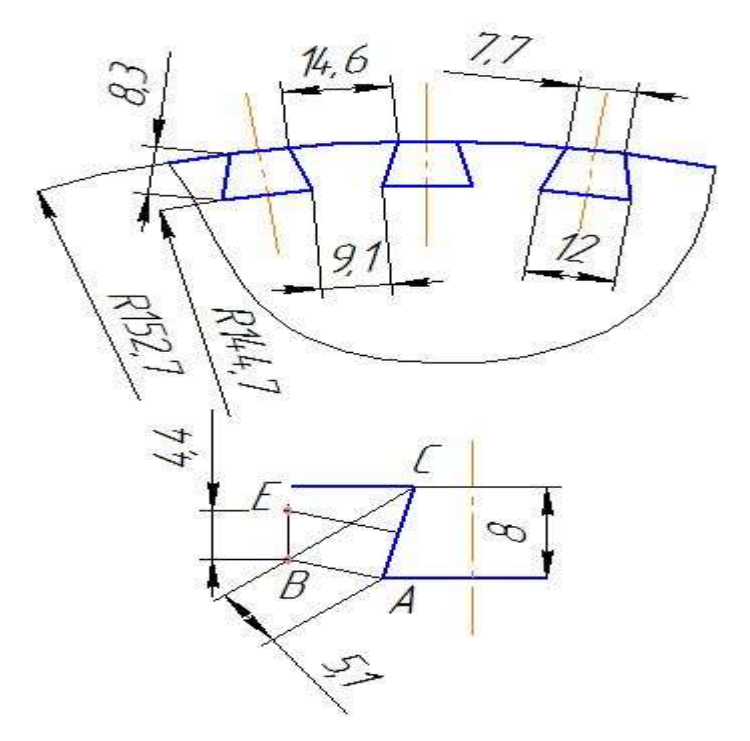

Рисунок 2.5 − Розрахункова схема замку лопатки

$$
N = \frac{P_{\text{L} \text{J} \text{O} \text{J}}}{2(\cos \alpha - f \sin \alpha)} = \frac{9646,766}{2(\cos 76 + 0,3 \sin 76)} = \frac{9646,766}{1,066}
$$

$$
N = 9049,5 \text{ H},
$$

$$
\sigma_{\text{cm}} = \frac{N}{F_{\text{cm}}} = \frac{9049,5}{147} = 61 \text{ M} \text{ a}.
$$

### Визначення напружень розтягування у виступах диска

Напруження розтягування викликаються відцентровими силами лопатки і виступу диска і визначається за формулою

$$
\sigma_{\rm p} = \frac{\rm P_{\rm HJOII} + P_{\rm H}}{F_{\rm B}}\tag{2.3}
$$

де Р<sub>ЦВ</sub> = 
$$
\frac{h_1 + h_2}{2}
$$
  $\delta B \rho_A \omega^2 R_B$  – відцентрова сила виступу диска H;  
\n
$$
P_{\text{ЦВ}} = \frac{14,6 + 9,1}{2} \cdot 8 \cdot 17,6 \cdot 4500 \cdot 1884^2 148,7 \cdot 10^{-1}
$$
\n
$$
P_{\text{ЦВ}} = 5036,98 \text{ H}
$$

Тоді маємо:

$$
\sigma_p = \frac{9646,766 + 5036,98}{9,1 \cdot 17,6} = 92 \text{ M} \text{}
$$

### Визначення напруги вигину кута виступу диска

На кут виступу діє нормальна сила N, яка викликає його вигин. Розрахунок проводитися за такою формулою:

$$
\sigma_{\rm H} = a_{\rm K} \frac{1.5({\rm N} \cdot {\rm BE}) \cos^2(90-\alpha)}{b_{\rm H} y^2},\tag{2.4}
$$

де  $a_K = 2 - \text{Koe}\phi$ іцієнт концентрації напружень;  $BE = 4.4$  MM;  $v = 5.1$  MM.

Тоді

$$
\sigma_{\rm H} = 1.8 \frac{1.5(9049.5 \cdot 4.4 \cdot 10^{-3}) \cos^2(90^\circ - 76^\circ)}{17.6(5.1 \cdot 10^{-3})^2} = 216 \text{M} \text{a}.
$$

### Розрахунок коефіцієнтів запасу міцності по напруженням

Коефіцієнти запасу міцності визначаються окремо по кожному виду напружень:

$$
K_{\sigma_{CM}} = \frac{[\sigma_{CM}]}{\sigma_{CM}} = \frac{120}{61} = 1,97,
$$
  
\n
$$
K_{\sigma_p} = \frac{[\sigma_p]}{\sigma_p} = \frac{160}{92} = 1,74,
$$
  
\n
$$
K_{\sigma_u} = \frac{[\sigma_u]}{\sigma_u} = \frac{330}{216} = 1,53.
$$

### Висновки:

В результаті розрахунку трапецієподібного замку лопатки на міцність отримані коефіцієнти запасу по усім видам напружень  $K_{\sigma i} > 1.5$ . Таким чином, замок має необхідний запас міцності і задовольняє вимогам Норм міцності до нього.

# 2.5 РОЗРАХУНОК НА МІЦНІСТЬ ДИСКА ПЕРШОЇ СТУПЕНІ КОМПРЕСОРА

Диски компресорів і турбін – це найбільш відповідальні елементи конструкцій газотурбінних двигунів.

Диски перших ступенів компресора, зважаючи на малу нерівномірність нагріву уздовж полотна, знаходяться тільки під дією інерційних відцентрових сил, що виникають від маси робочих лопаток і власної маси дисків. Ці сили викликають в дисках напруження розтягування[8].

Крім напружень розтягування в дисках можуть виникати напруження крутіння і згину. Напруження крутіння з'являються, якщо диски передають крутильний момент, а напруження згину - під дією різниці тисків і температур на бічних поверхнях дисків, від вібрації лопаток і самих дисків, під дією гіроскопічних моментів, що виникають при еволюціях літака.

З перерахованих напружень найбільш істотними є напруження від відцентрових сил власної маси диска і лопатевого вінця. Напруження кручення зазвичай незначні і в більшості випадків не враховуються. Напруження згину залежать від товщини диска і способу з'єднання дисків між собою і з валом і можуть бути значними лише в тонких дисках.

При розрахунку на міцність приймаються такі припущення:

– диск вважається симетричним щодо серединної площини, перпендикулярної до осі обертання;

– диск знаходиться в плосконапруженому стані;

– температура диска рівномірна по радіусу і товщині;

– напруження на будь-якому радіусі не змінюються по товщині;

– наявність отворів і бобишок на полотні диска, окремих виступів на його частинах не береться до уваги.

Мета розрахунку на міцність диска – визначення еквівалентних напружень і запасів міцності в різних перетинах по радіусу диска.

 Матеріал диска вибирається з урахуванням отримання необхідного запасу міцності. Приймаємо для диска першого ступеня компресора високого тиску титановий сплав ВТ-3.

Розрахунок ведеться методом скінченних різниць, тобто заміною диференціалів у рівняннях скінченними різницями. Для розрахунку диска з центральним отвором він розбивається на перетини виходячи з таких умов:

− для перших двох-трьох перетинів  $R_{i+1}/R_i \leq 1, 1...1, 2;$ 

− для інших перерізів  $R_{i+1}/R_i \leq 1,4$ ;

− відношення товщини для всіх перерізів  $0,8 \le b_{i+1}/b_i \le 1,2$ .

Схема розбивки диска і значення радіусів і товщини перетинів наведені на рисунку 2.6 і в таблиці 2.3.

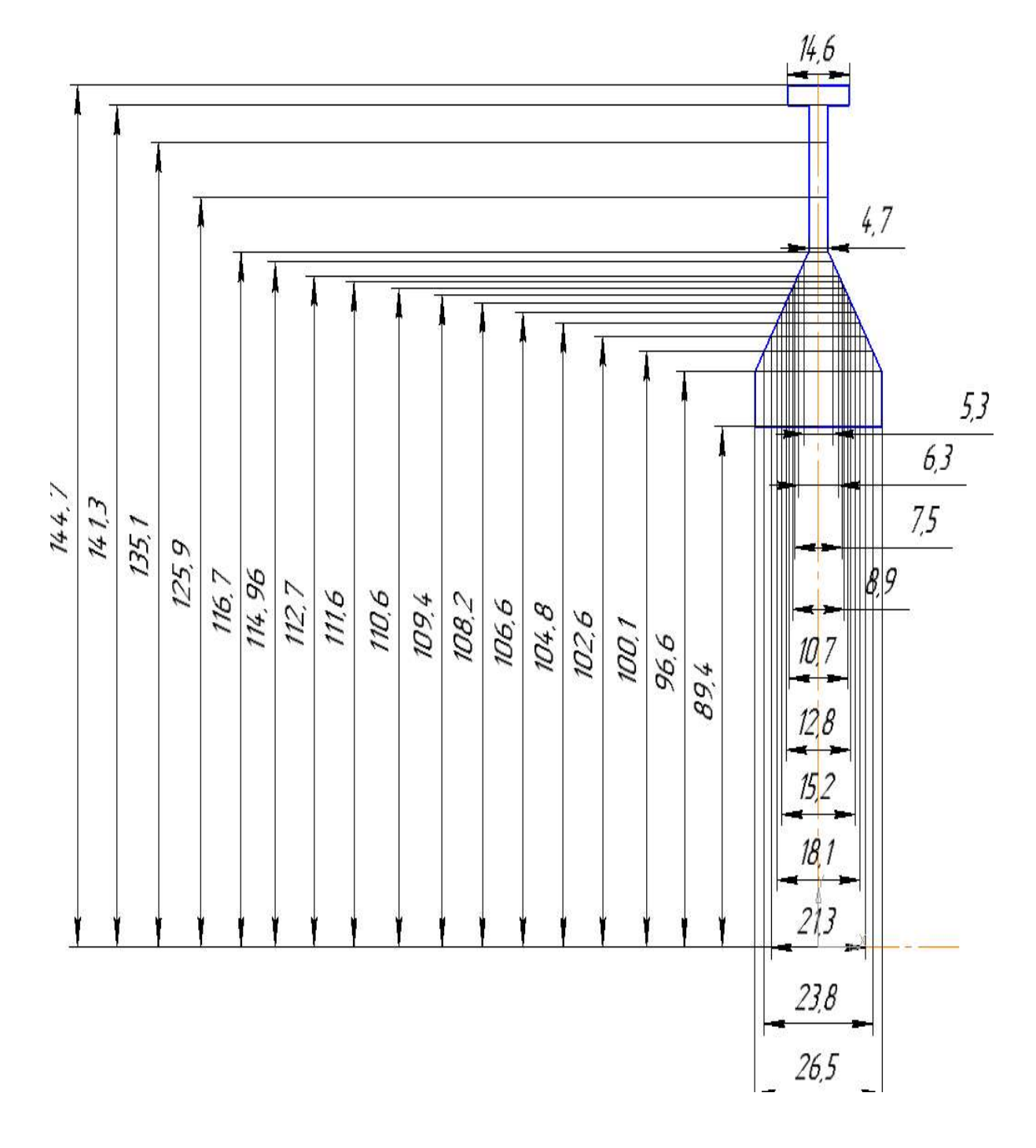

Рисунок 2.6 − Схема розбивки диска на перетини

$$
\sigma_{\text{KOHT}} = \frac{\sigma_{r\pi} F_{\text{KOPH}} z + 2\pi \rho R^2 \omega^2 b_{\mu} h_3}{2\pi R_{\mu} b_{\mu}} =
$$
  
= 
$$
\frac{109,124 \cdot 0,415 \cdot 10^2 \cdot 43 + 2\pi \cdot 4500 \cdot 0,1475^2 \cdot 1884^2 \cdot 0,0146 \cdot 0,008}{2\pi \cdot 144,7 \cdot 14,6}
$$
  

$$
\sigma_{\text{KOHT}} = 34 \text{M} \text{Ha}
$$

де  $\sigma_{ra}$  = 109,124 МПа – розтягувальне напруження в кореневому перерізі пера лопатки, МПа;

 $F_{\kappa op\mu}$ = 0,415∙10<sup>-4</sup> м<sup>2</sup> – площа кореневого перетину пера лопатки, м<sup>2</sup>;  $R=R_{\kappa o \nu \mu}-h_3/2=0,1515-0,008/2=0,1475$  м – радіус середини замку лопатки, м;

 $\omega = \pi n/30 = \pi \cdot 18000/30 = 1884$  с<sup>-1</sup> − кутова швидкість обертання диска, с<sup>-1</sup>;

 $b_0 = 0.0146$  м – ширина полотна диска в місці кріплення лопаток, м;

 $h_3 = 0,008$  м – висота замку лопатки, м;

 $R$ <sub>∂</sub>= 0,1447 м − радіус периферії диска, м.

 $-\mu = 0.3 -$ коефіцієнт Пуассона;

−  $A_0$ =0,  $B_0$ =0,  $N_0$ =1,  $Q_0$ =0 − розрахункові коефіцієнти для диска з вільним центральним отвором;

 $-\sigma_B$  = 950 МПа – межа міцності для титанового сплаву ВТ-3;

 $-\rho = 4500 \text{ кr/m}^3 - \text{шільність сплаву BT-3.}$ 

На підставі вихідних даних за допомогою програми DISK.EXE розраховуються радіальні  $\sigma_r$ , тангенціальні  $\sigma_r$ , еквівалентні напруження  $\sigma_{\alpha\kappa\kappa}$  в перетинах диска і коефіцієнти запасу міцності. Еквівалентні напруження знаходяться як геометрична сума радіальних і тангенціальних.

Таблиця 2.3 - Результати розрахунку диска першого ступеня компресора

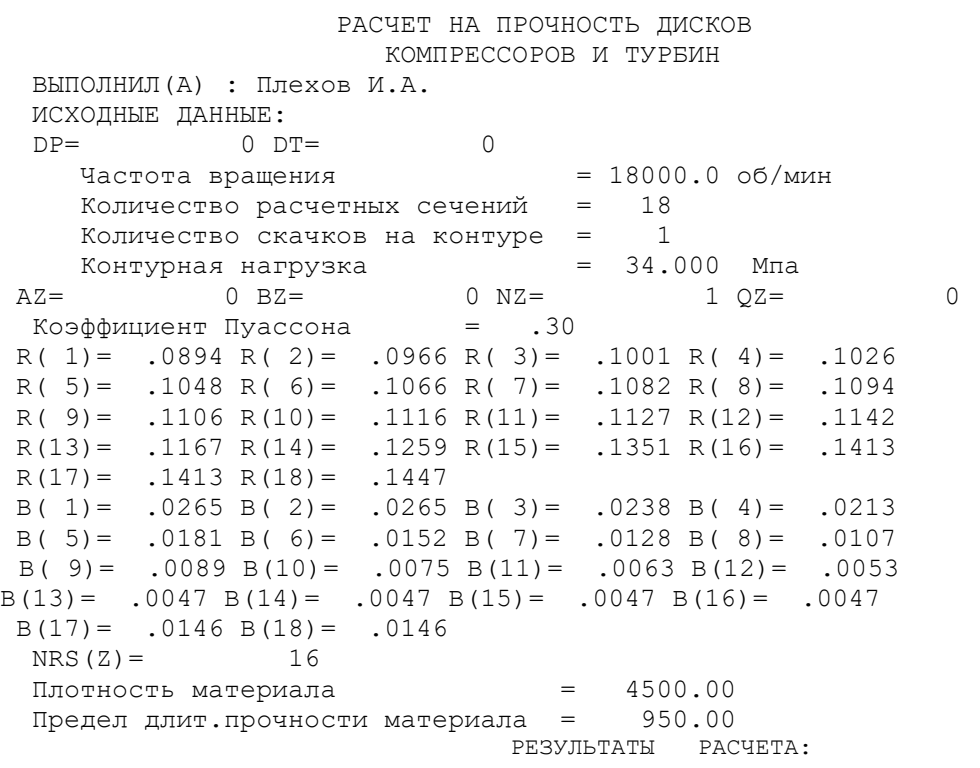

# Продовження таблиці 2.3

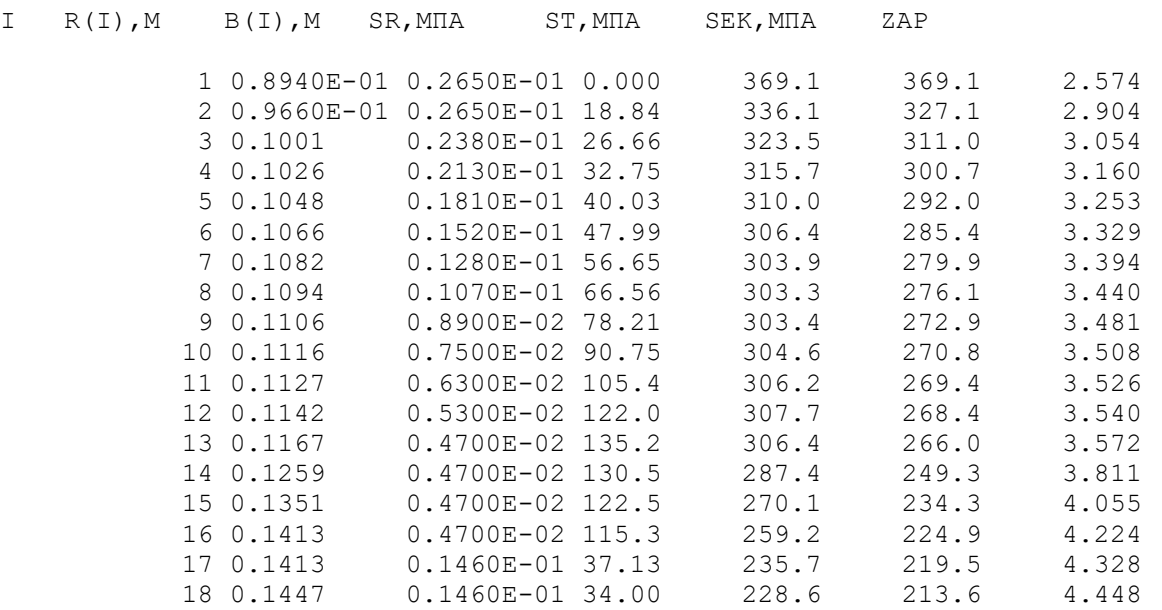

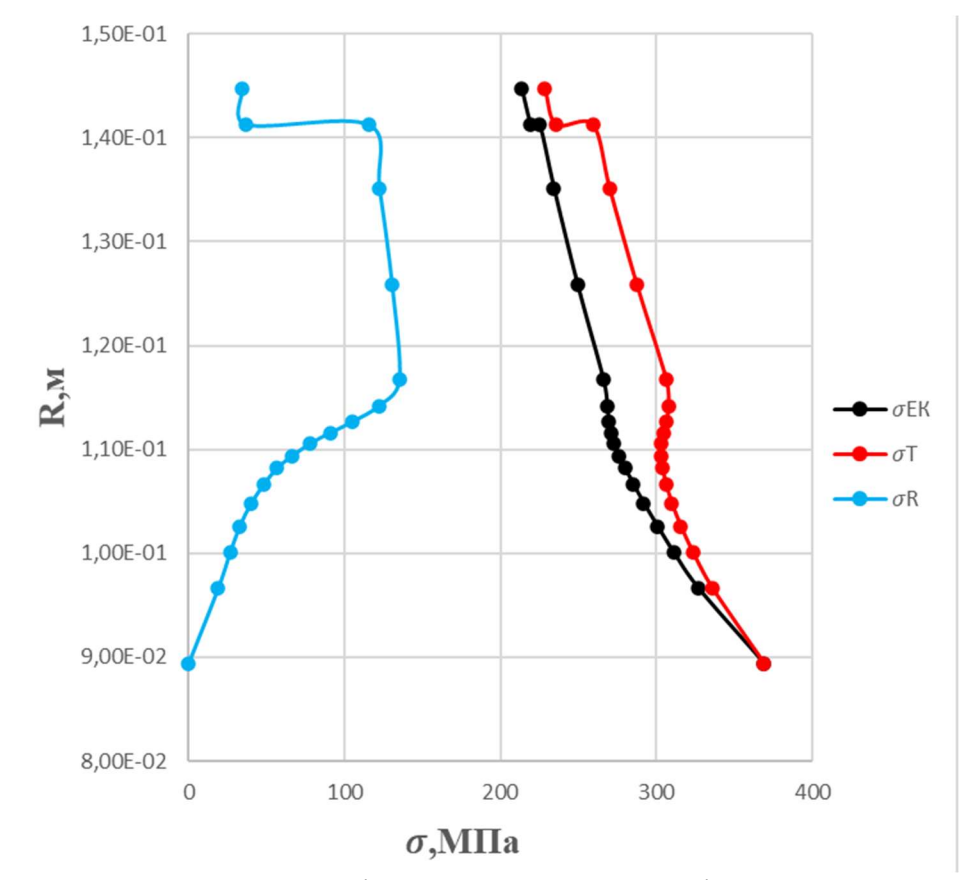

Рисунок 2.7 − Зміна напружень по радіусу диска

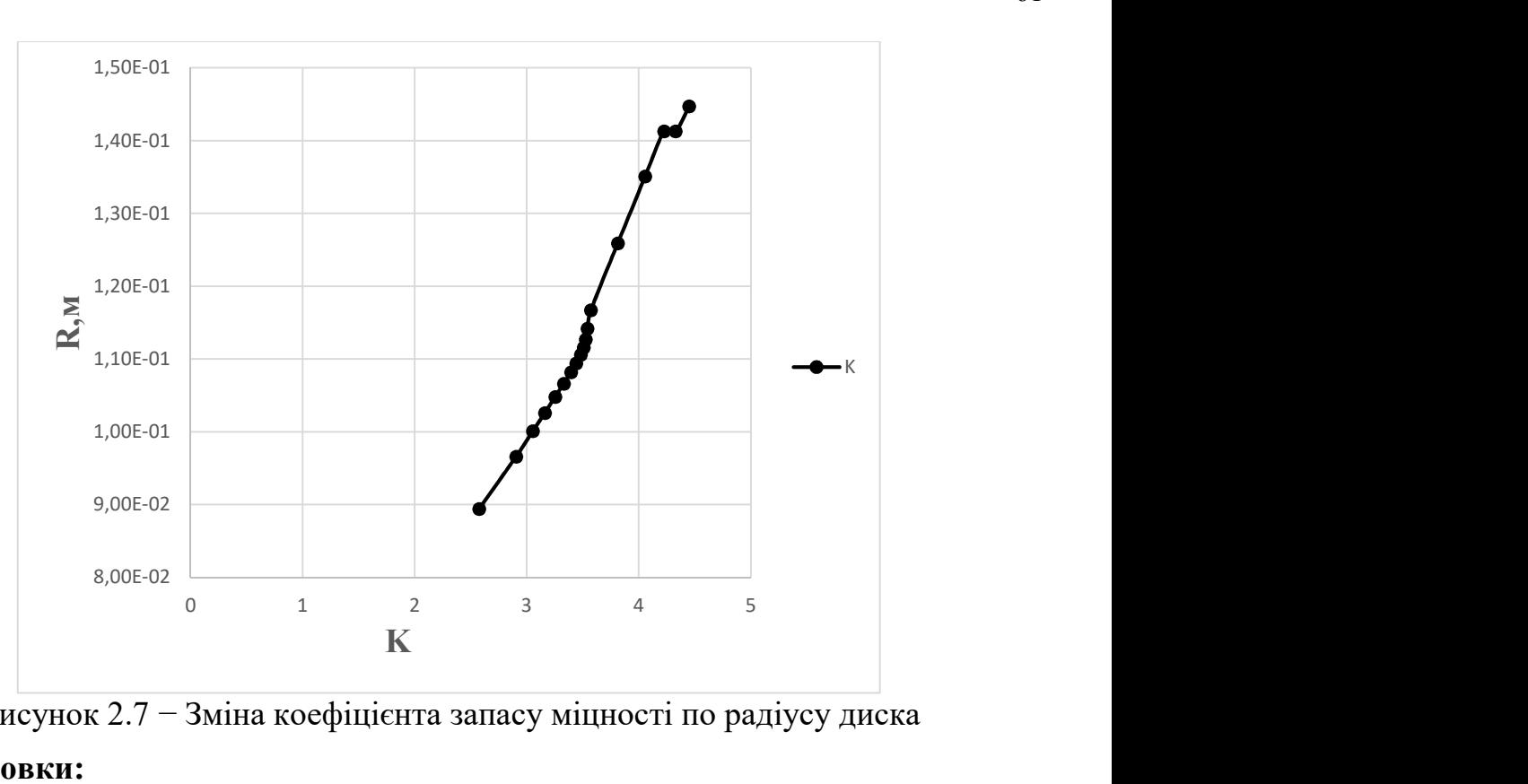

Рисунок 2.7 − Зміна коефіцієнта запасу міцності по радіусу диска

### Висновки:

В результаті розрахунку диска компресора на міцність максимальне напруження  $\sigma_{\text{3}k}$  = 369.1 МПа і мінімальний коефіцієнт запасу міцності  $K = 2,574$ отримані в першому перетині, який збігається з центральним отвором. Цей факт обумовлений ослабленням полотна диска в районі центрального отвору через концентрацію напружень. Це вимагає конструктивного потовщення маточини диска [рисунок 2.6]. Як видно з розрахунку [таблиця 2.3], отримані у всіх перетинах коефіцієнти запасу  $K_i > 1,5$ , що відповідає нормам міцності.

Таким чином, диск має необхідний запас міцності і задовольняє вимогам Норм міцності до нього.

## 2.6 РОЗРАХУНОК НА СТАТИЧНУ МІЦНІСТЬ ЛОПАТКИ ПЕРШОЇ СТУПЕНІ ТУРБІНИ ВИСОКОГО ТИСКУ

Робочі лопатки компресора і турбіни є відповідальними деталями ГТД і від їх надійної роботи залежить надійність роботи всього двигуна.

Профіль лопатки повинен задовольняти вимогам великої кількості газодинамічних характеристик і характеристик міцності.

В загальному випадку при роботі двигуна в лопатках осьової турбіни виникають напруження:

− розтягування від відцентрових сил;

вигину від дії на лопатку газу при русі його міжлопатковим каналом;

вигину від дії відцентрових сил мас лопатки внаслідок того, що центри тяжіння не лежать на одному радіусі;

− кручення від дії відцентрових сил мас лопатки;

− кручення від газодинамічних сил, діючих на лопатку.

Всі ці напруження статичні. При коливаннях лопатки додатково виникають вібраційні напруження згину і кручення.

Мета розрахунку на статичну міцність лопатки – визначення напружень, коефіцієнтів запасу міцності в різних перерізах за довжиною пера лопатки.

## Вихідні дані для розрахунку

Розглянемо розрахунок на міцність пера лопатки згідно методики під дією статичних навантажень. До них відносяться відцентрові сили маси лопатки, які виникають при обертанні ротора, та газові сили, виникаючі при обтіканні газом профілю пера лопатки і у зв'язку з наявністю різності тисків газу перед і за лопаткою.

Оскільки розглянута лопатка конструктивно виконана без виносів центрів мас перерізів, то відцентрові сили викликають тільки розтягувальні напруження. Газові сили викликають тільки вигин пера. Крутильними напруженнями від відцентрових і газових сил нехтуємо, тому що вони малі порівняно з розтягувальними та згинальними.

Розрахунок проводиться в наступній послідовності: лопатка розбивається по висоті на 11 перерізів, знаходиться площа і момент інерції кожного перерізу, що необхідно для знаходження напружень розтягування та вигину. Напруження розтягування постійні за перерізом лопатки і збільшуються від периферії до кореня. Так як лопатка має бандажну полицю, розтягувальні напруження на кінці пера лопатки будуть ненульовими. Згинальні напруження розраховуються для трьох точок, найбільше віддалених від нейтральної осі (рис.2.8). Слід сказати, що вигин розглядається тільки відносно осі η, оскільки відносно неї лопатку значно легше зігнути.

Сила, яка вигинає лопатку, спрямована вздовж осі ζ, тому в точках А і В маємо розтягування, а в точці  $C$  стиснення. Оскільки у всіх точках перерізу діють

розтягувальні напруження найбільші сумарні напруження будуть виникати в точках А і В.

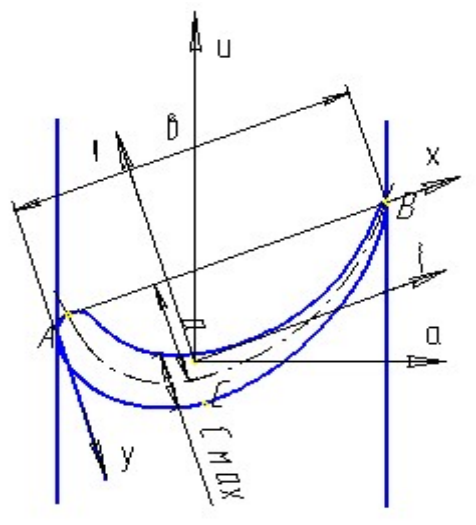

Рисунок 2.8 − Розрахункова схема для визначення сумарних напружень

При розрахунку лопатки приймаємо припущення:

− лопатка − консольна балка, жорстко закладена в диску;

− напруження визначаються окремо за кожним видом деформації;

− температура в розглянутому перерізі пера лопатки постійна, тобто температурні напруження відсутні;

− деформації лопатки протікають в пружній зоні, тобто напруження в пері лопатки не перевищують межу пропорційності;

− температура лопатки турбіни змінюється тільки по довжині пера лопатки.

Вихідні дані − це геометрія пера та газодинамічні параметри потоку, які визначаються при профілюванні пера лопатки [п.1.5]. Основні вихідні дані наведені нижче (всі виноси центрів мас дорівнюють нулю):

 $-R_{\kappa o p \mu} = 0.2143$ м,  $R_{\text{ne} p} = 0.2567$  м – кореневий і периферійний радіуси;

 $-z = 98 -$ кількість лопаток;

 $- n = 18000$  об/мин – частота обертання ротора;

 $-P_1 = 747000$  Па,  $P_2 = 502000$  Па − статичні параметри потоку перед і за робочим колесом;

 $-C_{1a} = 203$  м/с,  $C_{2a} = 210$  м/с − осьова складова абсолютної швидкості на вході та виході з робочого колеса;

 $-W_{1u} = 220$  м/с,  $W_{2u} = 542.2$  м/с − окружна складова відносної швидкості на вході та виході з робочого колеса;

 $-b =$ const = 0,02211 м – хорда профілю;

 $-C_{em} = 0.0059697$  м,  $C_{cp} = 0.0055275$  м,  $C_{nep} = 0.0050853$  м – максимальні товщини профілю в характерних перерізах;

 $h_{\text{em}} = 0.00729$  м,  $h_{\text{cp}} = 0.00577$  м,  $h_{\text{nen}} = 0.0048$  м − максимальні стріли прогину профілю в характерних перерізах;

 $-\gamma_{em}$  = 1,12 рад,  $\gamma_{cp}$  = 0,9577 рад,  $\gamma_{nep}$  = 0,8414 рад – кути установки профілю в характерних перерізах;

 $-\rho = 8200 \text{ кr/m}^3 - \text{I}$ цільність жароміцного сплава ЖС-6К; − інтенсивності газових сил (окружна і осьова):

$$
-\rho = 8200 \text{ kT/m}^3 - \text{multinteriora kapowiluHoro cIIIaba K-C-6K};
$$
  
- iHrenchibloci raasobix cari (okpykHa i ocboba):  

$$
P_u = \frac{G_B}{Lz} (W_{1u} - W_{2u}) =
$$

$$
= \frac{22.2}{0.0424.98} (220 - 542.2) = -1721.41 \text{ H/m},
$$

$$
P_{axopu} = \frac{2\pi R_{xopu}}{z} \left( (P_1 - P_2) + \frac{G_B}{Lz} (C_{1a} - C_{2a}) \right) =
$$

$$
= \frac{2 \cdot 3.14 \cdot 0.2143}{98} \left( (747000 - 502000) + \frac{22.2}{0.0424.98} (203 - 210) \right) = 3327,1111 \text{ H/m},
$$

$$
P_{anep} = \frac{2\pi R_{nep}}{z} \left( (P_1 - P_2) + \frac{G_B}{Lz} (C_{1a} - C_{2a}) \right) =
$$

$$
= \frac{2 \cdot 3.14 \cdot 0.2567}{98} \left( (747000 - 502000) + \frac{22.2}{0.0424.98} (203 - 210) \right) = 3995,3011 \text{ H/m}.
$$

### Визначення температури лопатки турбіни

Знати температуру лопатки турбіни в різних її перерізах необхідно для встановлення межі тривалої міцності.

В зв'язку з передачею тепла від лопатки в диск, теплопровідністю температура її приблизно на третині довжини у кореня суттєво зменшується.

Приблизно можна рахувати, що на двох третинах довжини лопатки температура постійна, а на одній третині (у кореня) змінюється за законом кубічної параболи:  $\frac{22,2}{0424.98}(203-210)$  = 3995, 3011 Н/м.<br> **итури лопатки турбіни**<br>
іни в різних її перерізах необхідно для<br>
від лопатки в диск, теплопровідністю<br>
вжини у кореня суттєво зменшується.<br>
о на двох третинах довжини лопатк

$$
t_{\rm J} = t_{\rm JIC} - \frac{(t_{\rm JIC} - t_{\rm JIK})}{(L/3)^3} \left(\frac{L}{3} - X\right)^3, \tag{2.5}
$$

де  $t_\text{I}$  – температура лопатки і-ому перерізі, °C;

 $t_{\text{HC}}$ =1040 K = 767 °C – температура лопатки в середньому перерізі;

 $t_{IJK} = t_{IIC} - 100^{\circ} = 767 - 100 = 667$  °C – температура лопатки в кореневому перерізі;

 $L$  – довжина профільної частини пера лопатки;

 $X$  – відстань від кореневого перерізу лопатки до розрахункового.

Розбиваємо перо лопатки на 10 рівних частин і отримуємо 11 перерізів – від першого (кореневого) до одинадцятого (периферійного).

Для кожного перерізу лопатки визначаємо температуру (рис. 2.2). Знаючи температуру в перерізі лопатки, визначаємо границю тривалої міцності в кожному перерізі. Результати заносимо в таблицю 2.1

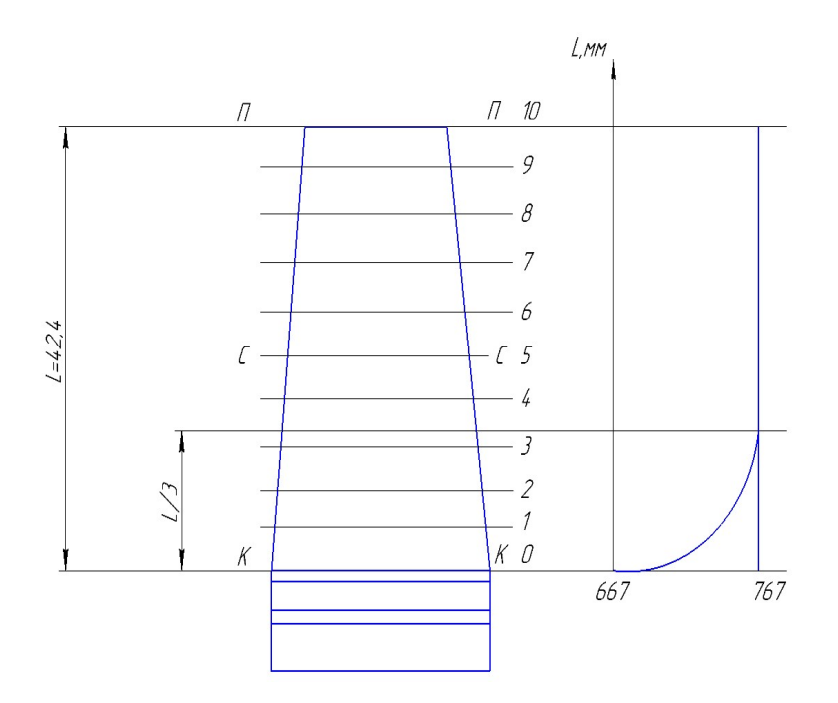

Рисунок 2.9 – Розподіл температури за висотою лопатки

Таблиця 2.4 – Параметри матеріалу за перерізами лопатки

| $N_2$<br>пер.                        | $0-0$    | $1 - 1$ | $2 - 2$ | $3 - 3$ | $4 - 4$ | $5 - 5$ | $6-6$ | $7 - 7$                                                                             | $8 - 8$ | $9 - 9$ | $10 - 10$ |
|--------------------------------------|----------|---------|---------|---------|---------|---------|-------|-------------------------------------------------------------------------------------|---------|---------|-----------|
| $R$ , $MM$                           | $\theta$ | 4,24    | 8,48    | 12,72   | 16,96   | 21,2    | 25,44 | 29,68                                                                               | 33,92   | 38,16   | 42,4      |
| T. °C                                | 667      | 732,7   | 760,6   | 766,9   | 767     | 767     | 767   | 767                                                                                 | 767     | 767     | 767       |
| $\sigma_{\text{\tiny{AII}}},$<br>МПа |          |         |         |         |         |         |       | 859,30 689,70 623,20 608,62 608,40 608,40 608,40 608,40 608,40 608,40 608,40 608,40 |         |         |           |

## Статичний розрахунок лопатки турбіни

Розрахунок лопатки турбіни на міцність виконуємо за допомогою програми STATLOP.EXE. Вихідні дані вводимо в діалоговому режимі, результати занесені в файл RSL.REZ.

Отримані результати занесені в таблицю 2.5. Також наведені графіки змін сумарних напружень і коефіцієнтів запасу міцності за довжиною пера лопатки (рис.2.10 – 2.11).

#### Таблиця 2.5 – Розрахунок на міцність пера робочої лопатки турбіни

УЗЕЛ ДВИГАТЕЛЯ: турбина МАТЕРИАЛ: ЖС6-К

 ИСХОДНЫЕ ДАННЫЕ: GT= 2.000000 CL= 4.2399999E-02 RK= 0.2143000 RP= 0.2570000 VP= 3.8822000E-07 UPP= 0.0000000E+00 APP= 0.0000000E+00 EN= 18000.00 AA= 0.0000000E+00 AU= 0.0000000E+00 PU= 1721.410 PAK= 3327.111 PAP= 3995.301 RO= 8200.000 B= 2.2110000E-02 2.2110000E-02 2.2110000E-02 D= 5.9696999E-03 5.5275001E-03 5.0853002E-03 AP= 7.2900001E-03 5.7700002E-03 4.8000002E-03 AL= 1.120000 0.9577000 0.8414000 SPT= 859.30000 689.70000 623.20000 608.620000 608.40000 608.40000 608.40000 608.40000 608.40000 608.40000 608.40000

#### Лoпaткa полая

Результаты расчета на прочноcть пера лопатки

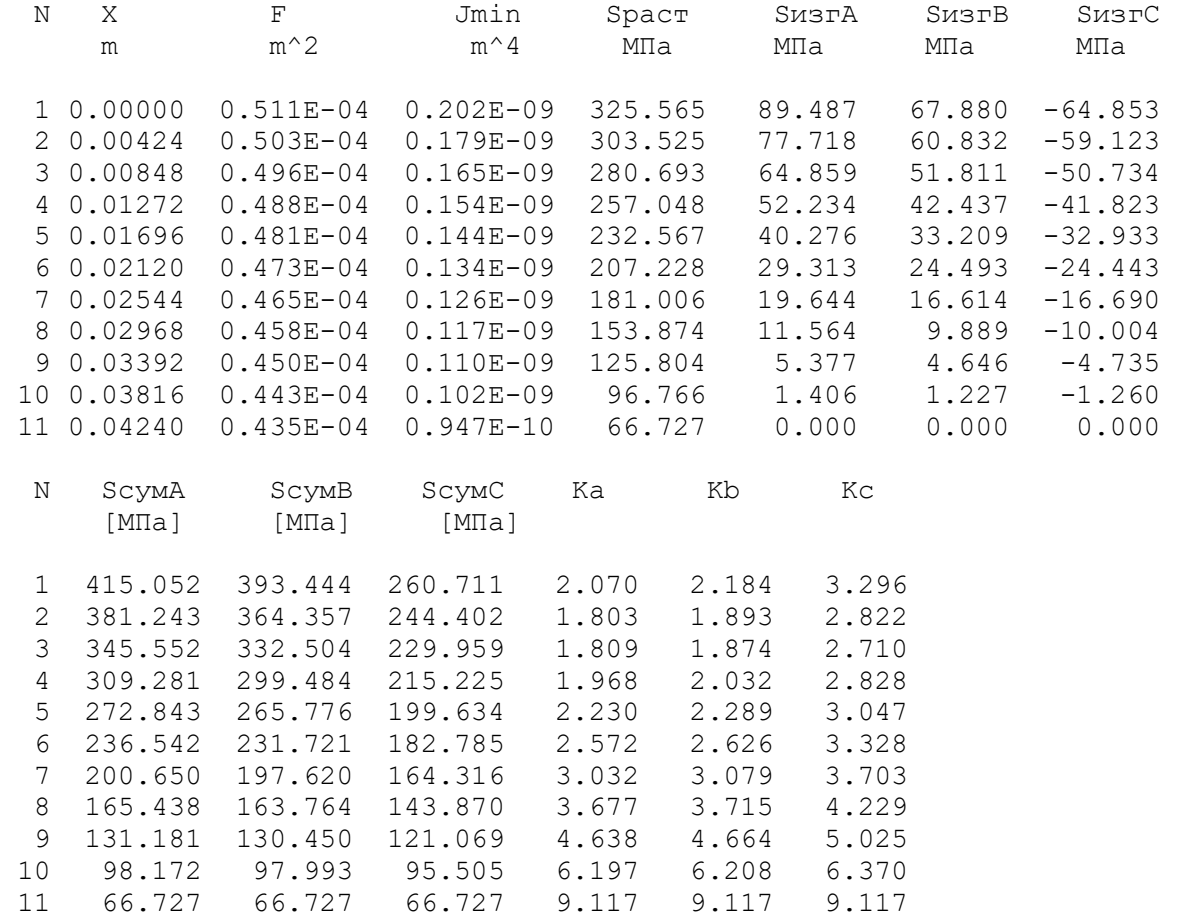

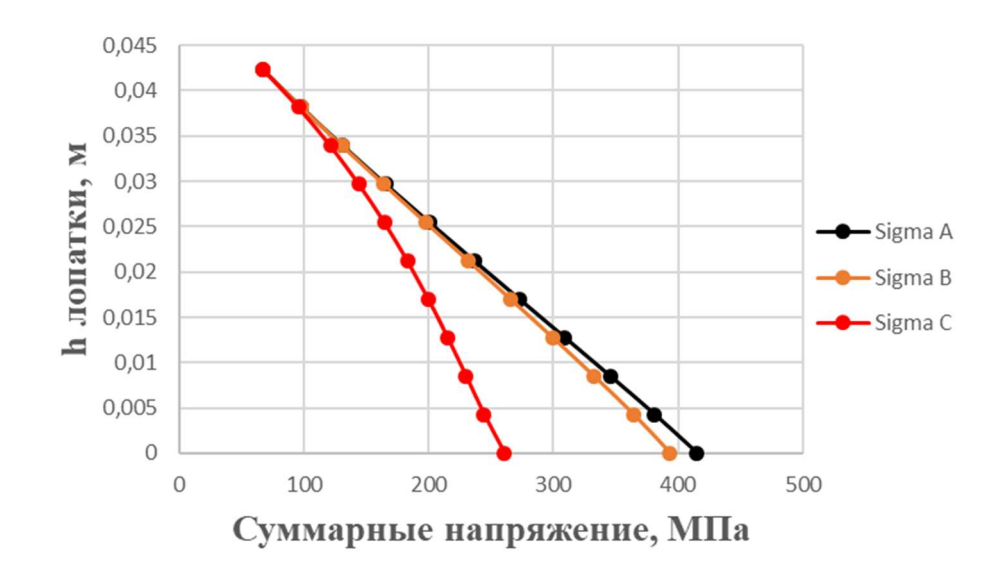

Рисунок 2.10 − Зміни сумарних напружень за довжиною пера лопатки

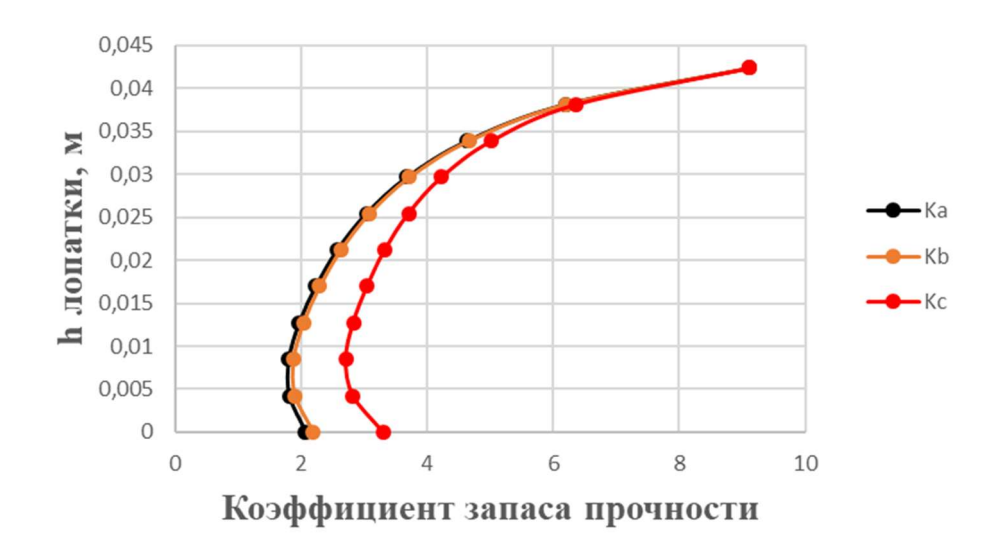

Рисунок 2.11 − Зміни коефіцієнта запасу міцності за довжиною лопатки

### Висновки:

 В результаті розрахунку максимальне сумарне напруження  $\sigma_{\Sigma}$ =415,052МПа отримане в т. А перерізу 1, а мінімальний коефіцієнт запасу міцності  $K = 1,803$ - в т. А перерізу 2, що викликане підсумовуванням напружень розтягування від відцентрових і газових сил.

Таким чином, лопатка має необхідний запас міцності  $(K_{\text{van}} > 1.5)$  та задовольняє висунутим до неї вимогам.

# 2.7 РОЗРАХУНОК ДИНАМІЧНОЇ ЧАСТОТИ ПЕРШОЇ ФОРМИ ЗГИННИХ КОЛИВАНЬ ЛОПАТКИ ТУРБІНИ ВИСОКОГО ТИСКУ

#### Розрахункові залежності

При роботі авіаційного газотурбінного двигуна на робочі лопатки турбіни діють періодичні газові сили, що пов'язано з нерівномірністю газоповітряного потоку по окружності в проточній частині двигуна. Ці сили викликають вимушені коливання лопаток. При збігу частот власних коливань лопатки з частотами вимушених коливань настають резонансні коливання, при яких амплітуда коливань різко зростає, що може призвести до руйнування лопатки. Небезпечних резонансних коливань можна уникнути шляхом зміни частоти власних коливань лопатки або частоти та величини збуджувальної сили.

Коливання лопаток можуть бути згинальними, крутильними, складними (згинально-крутильними) та високочастотними пластинковими.

Особливо легко збуджуються коливання за першою (основною) згинальною формою. Хоча нерідко виникають коливання за другою або третьою згинальною, першою або другою крутильною формою.

Метою даного розрахунку є визначення частоти власних згинальних коливань лопатки за першою формою, побудування частотної діаграми та знаходження резонансних режимів роботі двигуна.

Для визначення частоти власних згинальних коливань лопаток за першою формою скористаємося енергетичним методом Релея, який заснований на законі збереження енергії пружної системи, яка коливається вільно. Сутність методу полягає в тому, що обчислюються максимальні значення потенційної енергії лопатки в її крайньому положенні, а кінетичної енергії – в середньому. Порівнюючи ці енергії, отримують формулу для визначення частоти.

$$
P_c^2 = \frac{\frac{1}{\rho} \int_0^1 E I(\frac{d^2 y}{dx^2})^2 dx}{\int_0^1 F y_0^2 dx + V_\pi y_{0\pi}^2}
$$
 (2.6)

де  $E$ ,  $\rho$  – модуль пружності і щільність матеріалу;

 $F, I$  – площа і момент інерції перерізу лопатки при вигині її в площині найменшої жорсткості;

 $\omega$  – кутова швидкість обертання;

 $V_n -$  об'єм бандажної полиці;

 $R_n$  - відстань від центру тяжіння полиці до осі обертання робочого колеса;

 $X_n$ — відстань від центру тяжіння полиці до кореневого перерізу;

 $l$  – довжина пера лопатки;

 $R_{k}$  – відстань від центру тяжіння кореневого перерізу пера лопатки до осі обертання робочого колеса;

 $X$  – поточне значення координати;

 $y_{0}$ — функція прогину лопатки при коливаннях,  $y_{0}$ = $cx^{q}$ ;

 $c$  – може бути призначений будь-яким;

 $q$  – показник ступеня, який обирають за умов отримання мінімального значення частоти першої форми коливання лопатки.

Тоді частота власних коливань буде розраховуватися за формулою

$$
f_c^2 = \frac{P_c^2}{2\pi} \,. \tag{2.7}
$$

Динамічна частота власних коливань з урахуванням температури визначається за формулою:

$$
f_{\text{AHH}} = \sqrt{f_c^2 \cdot \frac{E_T}{E_0} + B' n^2},\tag{2.8}
$$

де  $n - \text{Vac}{\text{Tora}}$  обертання ротора, об/с;

 $E_0$ ,  $E_T$  – модулі пружності матеріалу лопатки при нормальній і робочій температурі;

В – коефіцієнт пропорційності, який залежить від геометрії лопатки.

### Вхідні дані

Розрахунок проведено за методичними вказівками.

Для виконання розрахунку турбінної лопатки з бандажною полицею на коливання необхідно мати наступні вихідні дані:

геометричні розміри:

 $-R_{\kappa_{op}} = 0,2143$  м − радіус кореневого перерізу;

 $-l = 0.0424$  м – довжина пера лопатки;

 $-F_{\kappa op} = 0.511 \cdot 10^{-4} \text{ m}^2$ ,  $F_{cp} = 0.473 \cdot 10^{-4} \text{ m}^2$ ,  $F_{\text{nep}} = 0.435 \cdot 10^{-4} \text{ m}^2$  – площі перерізів пера;

 $-I_{\kappa op} = 0,202.10^{-9}$  м<sup>2</sup>,  $I_{cp} = 0,134.10^{-9}$  м<sup>2</sup>,  $I_{\kappa ep} = 0,947.10^{-10}$  м<sup>2</sup> − мінімальні моменти інерції перерізів пера;

характеристики конструкційного матеріалу лопатки − жароміцного сплаву ЖС-6К:

 $-\rho = 8200 \text{ кг/m}^3 - \text{шільність сплаву; }$ 

 $-E$  – модуль пружності матеріалу лопатки в робочих умовах: не постійний, тому що температура лопатки вздовж режимів роботи змінюється в широкому діапазоні.

 $-$  n<sub>c</sub> = 18000/60=300 об/с – максимальна частота обертів ротора в секунду.

Для визначення модуля пружності виділимо температури лопатки для характерних наведених частот обертання ротору (0; 0,1; 0,2 … 1,0).

Температуру на різних режимах визначимо за формулою:

$$
t_{n} = t_{n} \frac{t_{cm}^{*}}{t_{cm}^{*}} , \qquad (2.9)
$$

де  $t_{n max}$ =767 <sup>0</sup>C – максимальна температура охолоджуваної лопатки; \* \* max cт cт t t − відношення температури на даному режимі до температури на

максимальному режимі, визначимо з рисунку 2.12

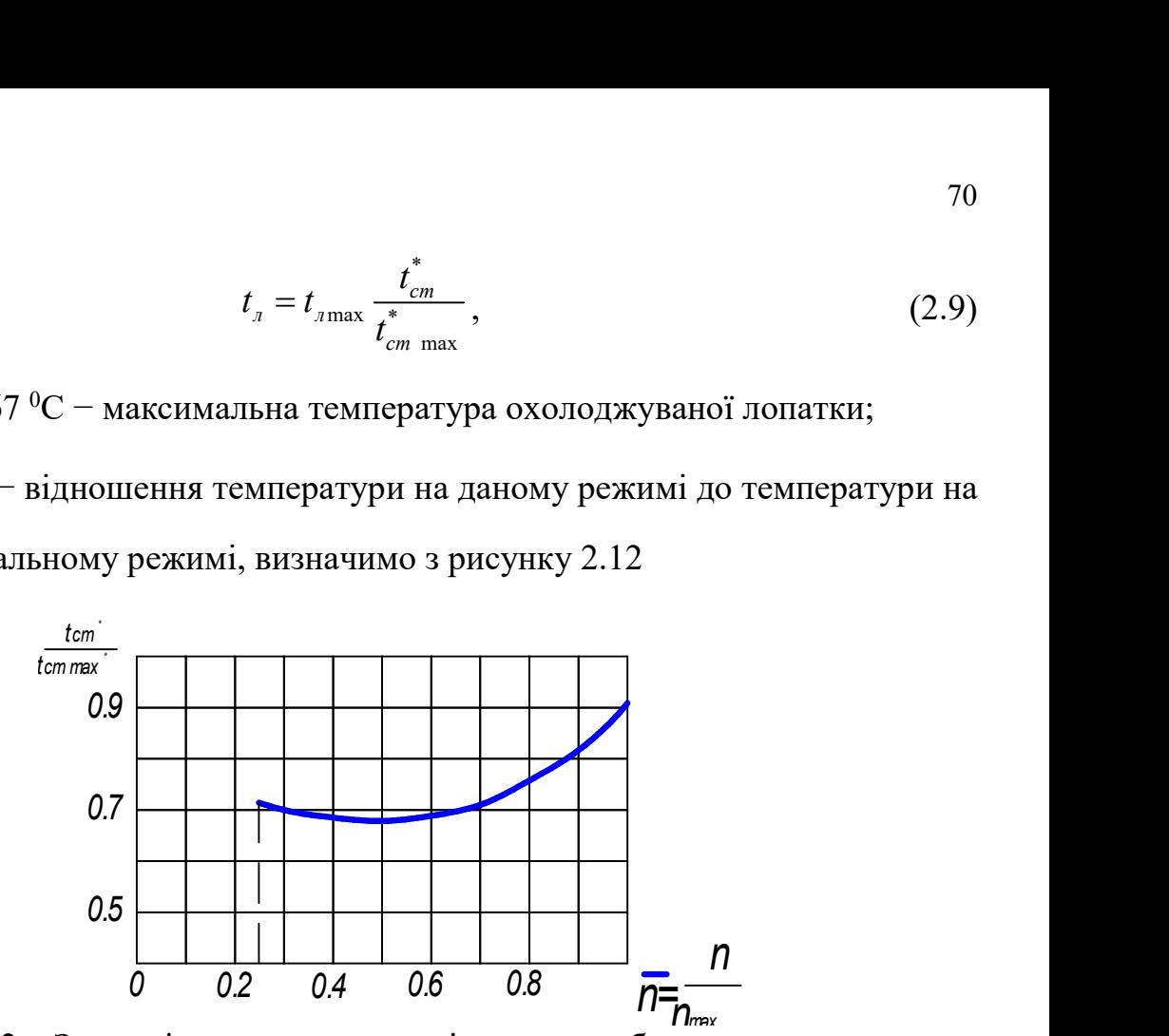

Рисунок 2.12 – Залежність температури від частоти обертання ротора

Результати підрахунку температур пера лопатки і відповідного модуля пружності занесені в таблицю 2.6.

Таблиця 2.7 – Зміна температури і модуля пружності за зведеною частотою обертання

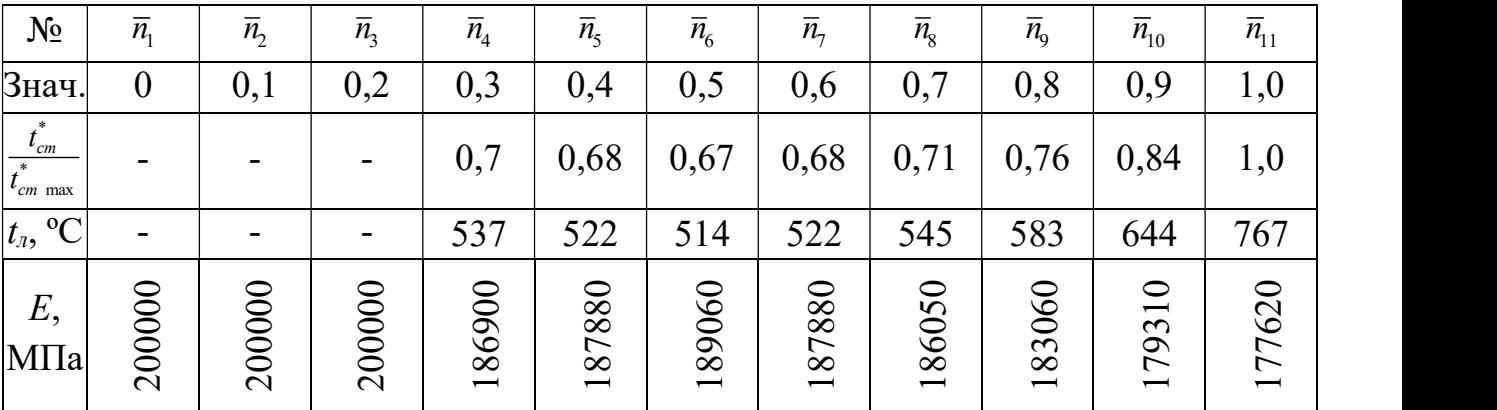

## Розрахунок динамічної частоти

На підставі вихідних даних за допомогою програми DINLOP.EXE здійснюється розрахунок динамічної частоти першої форми згинальних коливань лопатки турбіни. Результати розрахунків наведені в табл. 2.7.

Таблиця 2.7 − Розрахунок першої форми згинальних коливань лопатки першої ступені турбіни

|                 | УЗЕЛ ДВИГАТЕЛЯ: турбина МАТЕРИАЛ: ЖС-6К                                                                                                    |                            |  |  |  |
|-----------------|----------------------------------------------------------------------------------------------------|----------------------------|--|--|--|
|                 |                                                                                                    | ИСХОДНЫЕ ДАННЫЕ:           |  |  |  |
|                 | $E=$ 200000.0 200000.0 200000.0 186900.0 187880.0<br>189060.0  187880.0  186050.0  183060.0  179310.0                                                                        |                            |  |  |  |
|                 | 177620.0                                                                                                    |                            |  |  |  |
|                 | PO= 8200.000 VP= 4.4990750E-07 RP= 0.2570000<br>$XP = 4.3660000E-02$ RK= 0.2143000 L= 4.2399999E-02<br>FK= 5.1100000E-05 FC= 4.7300000E-05 FP= 4.3500000E-05 JK= 2.0200000E- |                            |  |  |  |
| 10 <sup>1</sup> |                                                                                                    |                            |  |  |  |
|                 | JC= 1.3400001E-10 JP= 9.4699998E-11 NSM= 300.0000 EPS=<br>1.0000000E-03                                                                                                    |                            |  |  |  |
|                 | $Q0 = 1.600000$ $Q1 = 2.500000$                                                                                                    |                            |  |  |  |
|                 |                                                                                                    | РЕЗУЛЬТАТЫ РАСЧЕТА:        |  |  |  |
|                 |                                                                                                    | $Q$ NS $[o6/c]$ F1 $[1/c]$ |  |  |  |
| $\mathbf 1$     | $1.81776834$ 0.0 2149.8188                                                                                                    |                            |  |  |  |
| $\overline{c}$  | 1.81776834 30.0 2151.5706                                                                                                    |                            |  |  |  |
| $\mathcal{S}$   | 1.81743884 60.0 2156.8164                                                                                                    |                            |  |  |  |
| $\overline{4}$  | 1.81717801 90.0 2216.2668                                                                                                    |                            |  |  |  |
| 5               | 1.81688976 120.0 2234.6169                                                                                                    |                            |  |  |  |
| $\epsilon$      | 1.81656051 150.0 2252.7676                                                                                                    |                            |  |  |  |
| $7\phantom{.}$  | 1.81568217 180.0 2268.0710                                                                                                    |                            |  |  |  |
| $\,8\,$         | 1.81513309 210.0 2279.8684                                                                                                    |                            |  |  |  |
|                 | 9 1.81425452 240.0 2286.0730                                                                                                    |                            |  |  |  |
| 10 <sub>1</sub> | 1.81337619 270.0 2278.2578                                                                                                    |                            |  |  |  |
| 11              | 1.81161928 300.0 2213.9966                                                                                                    |                            |  |  |  |
|                 |                                                                                                    |                            |  |  |  |

Побудування частотної діаграми

Таким чином, отримана залежність динамічної частоти лопатки від частоти обертання ротора. Для побудування частотної діаграми необхідно нанести на графік  $F_{\rho} = f(n_c)$  діапазон робочих частот обертання двигуна. За частоту обертання ротора на режимі малого газу для даного двигуна приймаємо

$$
n_{M.F.} = 0.67 n_{\text{max}} = 0.6 \cdot 300 = 201 \text{ of/c.}
$$

Для визначення резонансних режимів роботи двигуна слід з урахуванням прийнятих масштабів нанести на цей же графік пучок прямих ліній, що виходять з начала координат, які уявляють собою частоти коливання гармонік збуджуючих сил, які описують рівнянням:

$$
f_{\rm s} = k \cdot n_c, \tag{2.10}
$$

де  $k$  – порядок гармонік збуджуючих сил, який на графіку рівний тангенсу кута наклона прямой.

Для турбінної лопатки найбільш небезпечні гармоніки з порядком, рівним кількості форсунок камери згоряння і кількості лопаток соплового апарата (СА):  $\kappa_{\text{door}} = 16$ ,  $\kappa_{\text{non}} = 44$ .

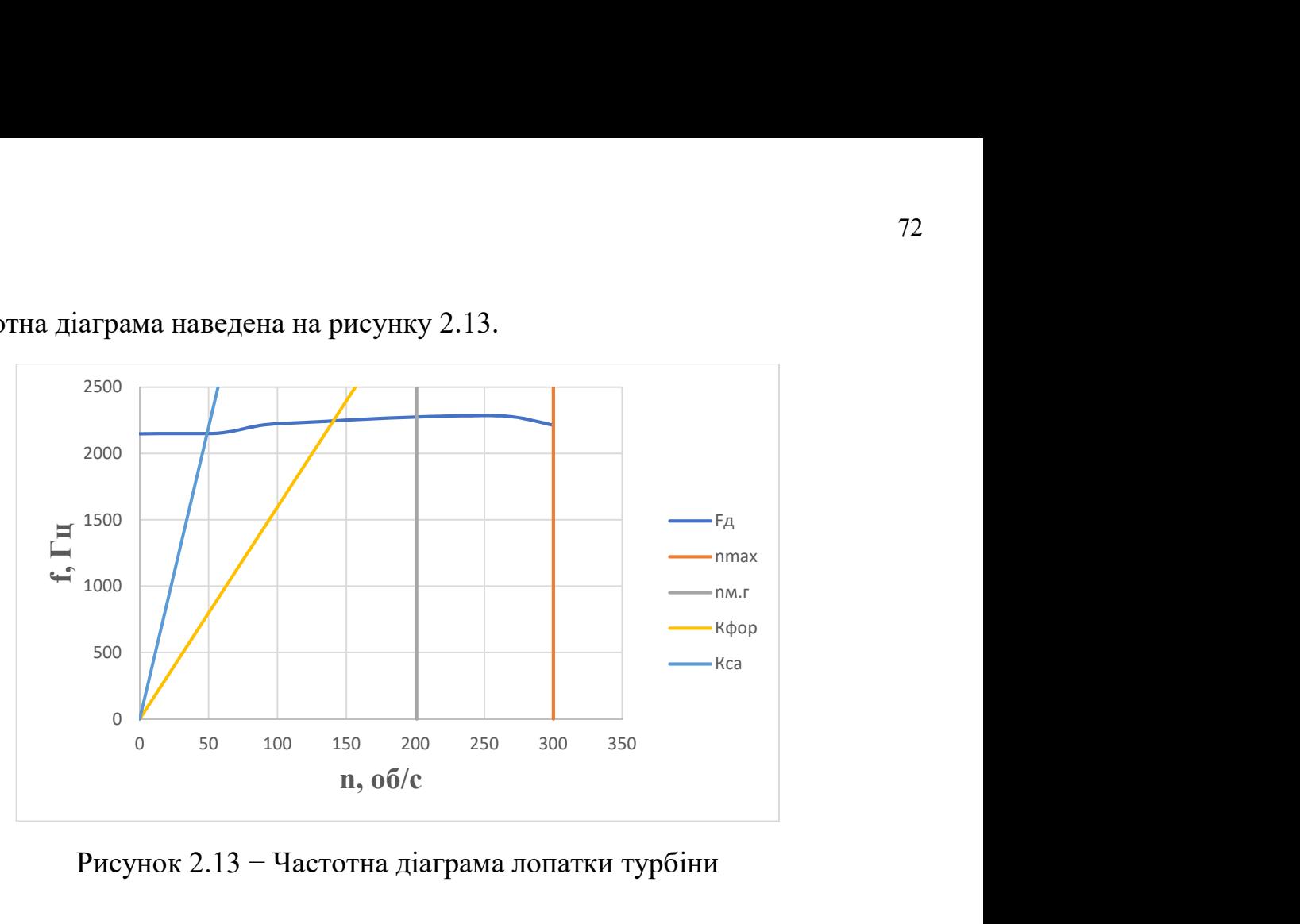

Частотна діаграма наведена на рисунку 2.13.

Рисунок 2.13 − Частотна діаграма лопатки турбіни

### Висновки:

В результаті розрахунку динамічної частоти коливань лопатки за першою формою і побудування частотної діаграми не виявлено резонансних режимів роботи в робочому діапазоні частот обертання ротора. Можливі резонансні режими за першою формою згинальних коливань знаходяться для гармонік за числом лопаток СА і числом форсунок нижче частоти малого газу  $n_{M,\Gamma}$ .
# 2.8 РОЗРАХУНОК НА МІЦНІСТЬ ЗАМКУ ЛОПАТКИ "ЯЛИНКОВОГО" ТИПУ

Розрахунок на міцність замку складається з розрахунку замкової частини лопатки і замкової частини ободу диска.

Розрахунки будемо виконувати за методикою, описаною в посібнику.

Методика спрощення розрахунків дає можливість провести порівняльний аналіз міцності замків.

Труднощі розрахунку пов'язані зі складністю їх конфігурації, яка викликає нерівномірність розподілу напружень, та зі складним характером навантаження замку статичними і динамічними силами і моментами сил.

Допустимі напруження для кожного типу замку встановлюються на підставі статистики за зазначеними напруженнями в ГТД, що були виготовленіх раніше та вдало відпрацювали заданий ресурс.

При спрощених розрахунках замків зазвичай приймають до уваги лише навантаження елементів відцентровими силами мас пера та хвостовика лопатки. Дією на лопатку газового потоку, інерційними силами пера, тертям хвостовика в пазу – нехтують.

Таким чином, методика спрощених розрахунків замкових з'єднань має наступні допущення:

1) на замок діє тільки відцентрова сила лопатки;

2) відцентрова сила лопатки та відцентрова сила хвостовика лопатки спрямовані по одному радіусу, яких проходить через центр тяжіння лопатки;

3) відцентрова сила лопатки розподіляється між опорними площадками замкового з'єднання пропорційно величинам їх контактуючих поверхонь.

Вихідні дані до розрахунку замка ялинкового типу наведені в таблиці 2.5.

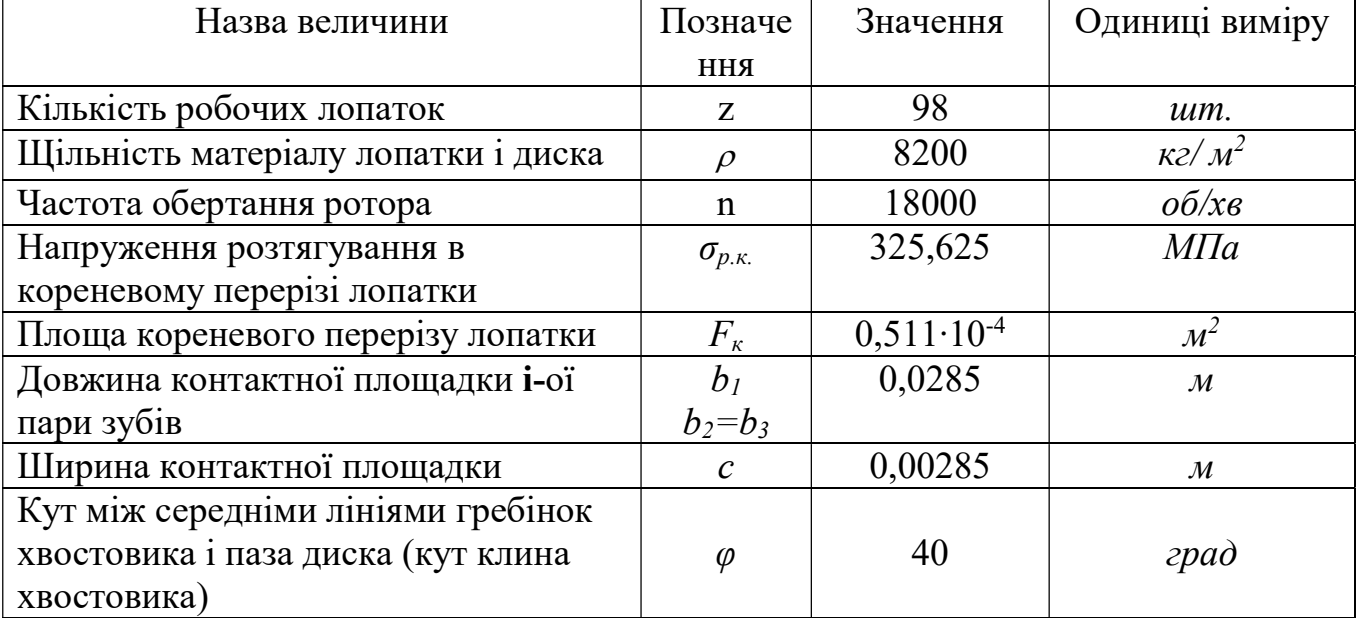

#### Таблиця 2.8 – Вихідні дані до розрахунку замка

Продовження таблиці 2.8

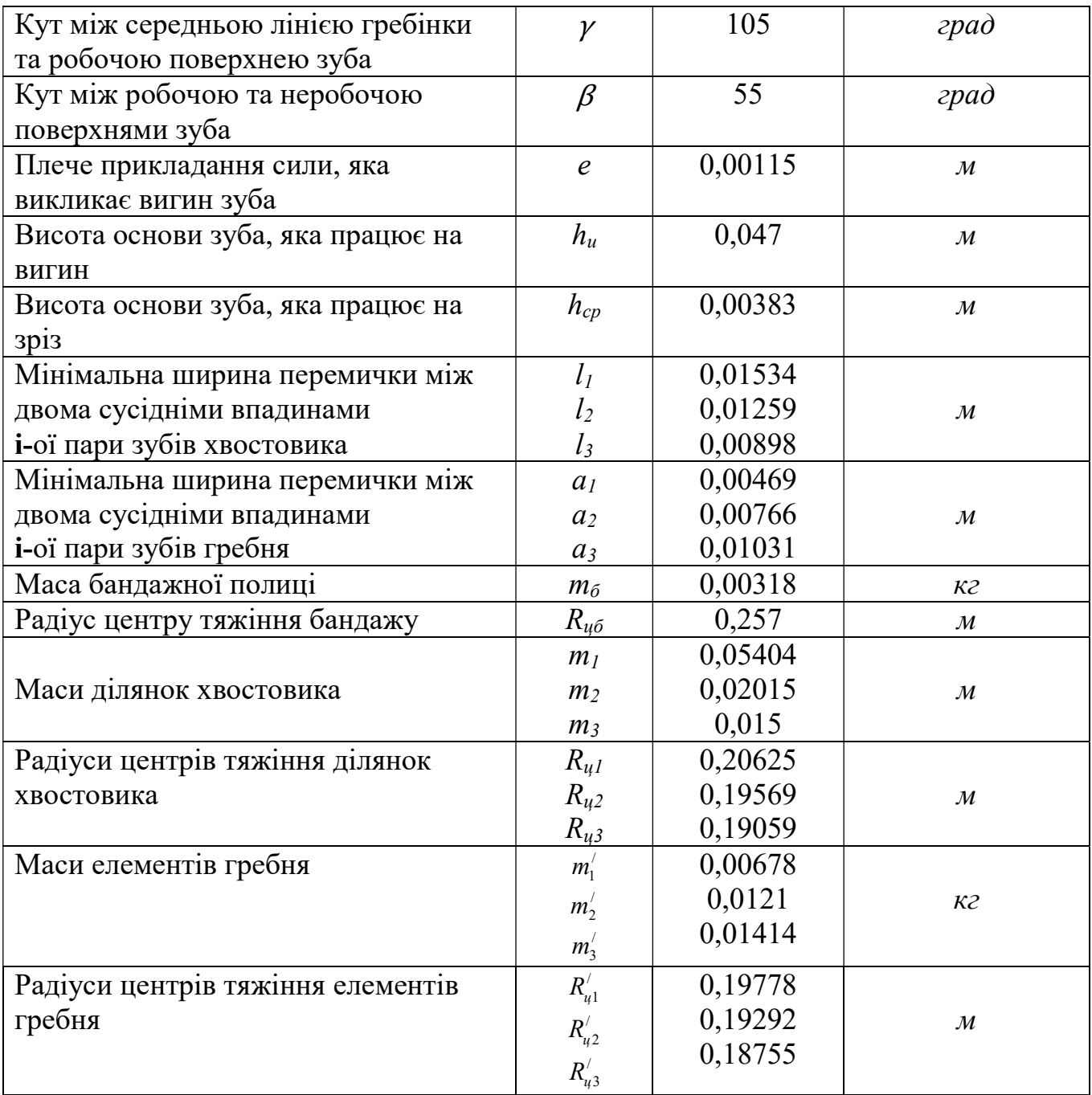

У правильно спроектованого замку напруження зминання, вигину та зрізу на всіх зубах повинні бути однаковими.

Враховуючи, що метою перевірного розрахунку є перевірка правильності створення замка лопатки, розрахунок слід виконувати для всіх зубів.

Напруження розтягування в різних перерізах хвостовика лопатки і гребня диска відрізняються за своїми значеннями.

Ескізи суміщених хвостовиків лопаток, гребня диска і зуба хвостовика наведені на рисунку 2.14.

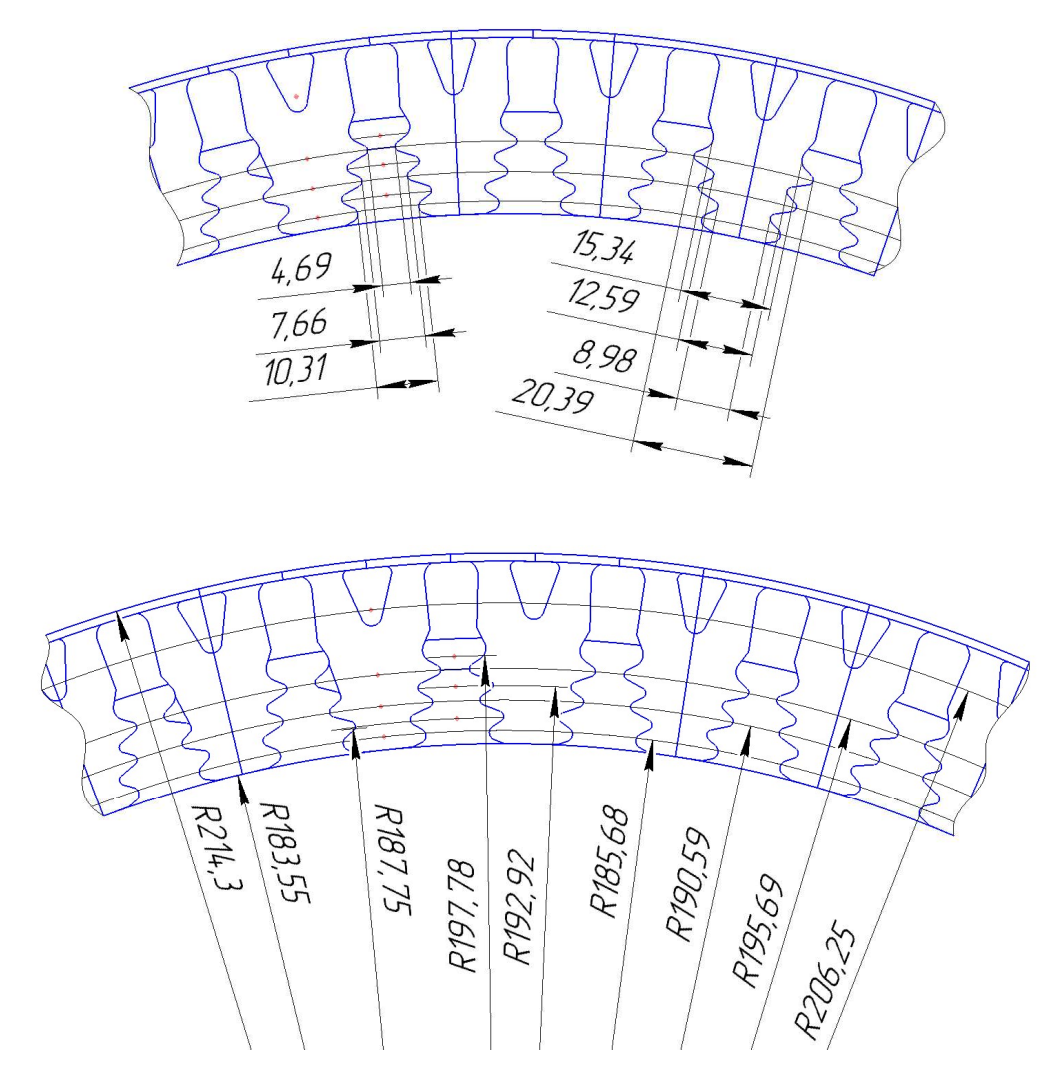

Рисунок 2.14 – Розрахункова схема замка лопатки Розміри елементів замкового з'єднання наведені в таблиці 2.5. Також визначені площа і радіус центру тяжіння замка вище перерізів 1, 2, 3 (рис. 2.7) за допомогою програми КОМПАС-3D.

## Порядок виконання розрахунку

1. Визначаємо відцентрову силу пера лопатки:

$$
P_{\text{II6.I.}} = \sigma_{\text{pk}} \cdot F_{\text{k}} = 325,565 \cdot 10^6 \cdot 0,51 \cdot 10^{-4} = 16634,4 \ H. \tag{2.11}
$$

2. Визначаємо відцентрову силу бандажної полиці:

$$
P_{\text{u6.6}} = m_6 \cdot R_{\text{u.r.6}} \cdot \omega^2 = 0,00318 \cdot 0,257 \cdot 1884,9^2 = 2906,34 \ H;
$$
 (2.12)

3. Визначаємо відцентрову силу від ділянок хвостовиков:

$$
P_{\text{II}6.x1} = m_{x1} \cdot R_{\text{II}.\text{I}.\text{I}} \cdot \omega^2 = 0.05404 \cdot 0.20625 \cdot 1884.9^2 = 39599.2 \text{ H}; \tag{2.13}
$$

$$
P_{\text{II}6.x2} = m_{x2} \cdot R_{\text{II,T}.x.2} \cdot \omega^2 = 0,02015 \cdot 0,19569 \cdot 1884,9^2 = 14009,4 \ H;
$$
  

$$
P_{\text{II}6.x2} = m_{x2} \cdot R_{\text{II,T}.x.2} \cdot \omega^2 = 0,015 \cdot 0,19059 \cdot 1884,9^2 = 10157,1 \ H
$$

4. Визначаємо повну відцентрову силу лопатки:

$$
P_{\text{II6.I.}} = P_{\text{II6.I.}} + P_{\text{II6.X1}} + P_{\text{II6.X2}} + P_{\text{II6.X3}} + P_{\text{II6.I.}} =
$$
\n
$$
= 16634, 4 + 2906, 34 + 39599, 2 + 14009, 4 = 10157, 1 H.
$$
\n(2.14)

 5. Визначаємо нормальне навантаження, діюче на зуб з довжиною контактної площадки bi. Оскільки ширина полос контакту в усіх зубів однакова, то:

$$
N_i = \frac{P_{u\delta \ldots}}{\cos \alpha} \cdot \frac{b}{\sum_{i=1}^n b_i},
$$
\n(2.15)

де α – кут нахилу контактної площадки зуба;  $b_i$  – довжина i-го зуба;

$$
N_1 = N_2 = N_3 = \frac{83308,4}{\cos 35^\circ} \cdot \frac{0,0285}{0,0285 + 0,0285} = 33909,4 \ H.
$$

 6. Визначаємо напруження зминання на контактних площадках кожного зуба. Приймається, що площа зминання на всіх зубах замка однакова, тому що довжина контактної площадки замка змінюється пропорційно нормальному навантаженню, а розмір опорної поверхні зуба не змінюється, тому напруження зминання достатньо розрахувати тільки в одному перерізі.

$$
\sigma_{_{CM}} = \frac{Ni}{b_i \cdot c},
$$
\n(2.16)  
\n
$$
\sigma_{_{CM}} = \sigma_{_{CM3}} = \frac{33909,4}{0,00285 \cdot 0,0285} = 417,475 M\Pi a.
$$

7. Визначаємо напруження вигину зубів:

$$
\sigma_u = \frac{6 \cdot N_i \cdot \cos(\beta - 90) \cdot e}{b_i \cdot h_u^2},\tag{2.17}
$$

де;  $\delta_i$  – товщина зуба в i-ому перерізі; е - плече сили N<sub>i</sub>; h – висота основи зуба.  $=\sigma_{u2} = \sigma_{u3} = \frac{6.33909, 4. \cos(105 - 90) \cdot 0,00115}{0.0005, 0.0047^2} = 358,938$  MITa.

$$
\sigma_{u1} = \sigma_{u2} = \sigma_{u3} = \frac{6.33909, 4.33909, 4.33909, 4.33909, 0.0047^2}{0,0285.0,0047^2} = 358,938 \text{ M} \square a.
$$

8. Визначаємо напруження зрізу зубів:

$$
\tau_{cp} = \frac{P_{cp}}{F_{cp}} = \frac{N_i \cdot \cos(\beta - 90)}{b_i \cdot h_{cp}}
$$
\n(2.18)

де  $\rm h_{cp}$  - товщина зуба в кінці контактної поверхні;

$$
\tau_{cp1} = \tau_{cp2} = \tau_{cp3} = \frac{33909, 4 \cdot \cos(105 - 90)}{0,0285 \cdot 0,00383} = 300,032 \text{ M} \Pi a.
$$

9. Визначаємо напруження розтягування в перемичках хвостовика лопатки:

$$
\sigma_{p.n.} = \frac{P_{\eta\delta.n.} + \sum_{i=1}^{n} P_{\eta\delta.x.i} - \cos\alpha \cdot \sum_{i=1}^{n-1} N_i}{b_n \cdot l_n}
$$
(2.19)

Напруження розтягування в перемичці хвостовика лопатки в перерізі 1-1:

$$
\sigma_{pl} = 2 \frac{P_{u\bar{0}.n} + P_{u\bar{0}.x.1} + P_{u\bar{0}.6 \text{ and }0}}{b_1 \cdot l_1} = 2 \frac{16634, 4 + 39599, 2 + 2906, 34}{0,0285 \cdot 0,01534} = 270,555 \text{ M} \Omega.
$$

Напруження розтягування в перемичці хвостовика лопатки в перерізі 2-2:

$$
\sigma_{pII} = 2 \frac{P_{\mu\delta.n.} + P_{\mu\delta.\delta a n\delta.} + P_{\mu\delta.x.I} + P_{\mu\delta.x.I} - N_1 \cdot \cos\alpha}{b_{II} \cdot l_{II}} = 2 \frac{16636, 4 + 2906, 34 + 39599, 2 + 14009, 4 - 33909, 4 \cdot \cos 35^{\circ}}{0,0285 \cdot 0,01259} = 252,954 MIIa.
$$
\n(2.20)

Напруження розтягування в перемичці хвостовика лопатки в перерізі 3-3:

$$
\sigma_{\text{pIII}} = \frac{P_{\text{u0.m.}} + P_{\text{u0.m.}} + P_{\text{u0.m.}} + P_{\text{u0.m.}} + P_{\text{u0.m.}} + P_{\text{u0.m.}} + P_{\text{u0.m.}} + P_{\text{u0.m.}} + P_{\text{u0.m.}}}{b_{\text{III}} \cdot l_{\text{III}}}
$$
\n
$$
= \frac{16636, 4 + 2906, 34 + 39599, 2 + 14009, 4 + 10157, 1 - (33909, 4 + 33909, 4) \cdot \cos 35^{\circ}}{0,0285 \cdot 0,00898} = 217,008 \text{ M} \text{Hz.}
$$

 10. Визначення напруження розтягування в перерізах гребеня диска турбіни:

Відцентрова сила  $P_{q,o}$ , діюча на елементи гребня обода диска:

$$
P_{\psi_{0.0.1}} = m_1 \cdot R_{\psi_{m.2.1}} \cdot \omega^2 = 0,00678 \cdot 0,19778 \cdot 1884,9^2 = 4764,19 H;
$$
  
\n
$$
P_{\psi_{0.0.2}} = m_2 \cdot R_{\psi_{m.2.2}} \cdot \omega^2 = 0,0121 \cdot 0,19292 \cdot 1884,9^2 = 8293,53 H.
$$
  
\n
$$
P_{\psi_{0.0.3}} = m_3 \cdot R_{\psi_{m.2.3}} \cdot \omega^2 = 0,01414 \cdot 0,18775 \cdot 1884,9^2 = 9432,05 H.
$$
  
\n
$$
\sigma_{p1} = \frac{2 \cdot N_1 \cos(\beta + \alpha / 2) + P_{\psi_1}}{a_1 \cdot b_1},
$$
\n(2.21)

де Р<sub>и.1</sub> – відцентрова сила, діюча на перший елемент гребня обода диска; а<sub>1</sub>, b<sub>1</sub> – геометричні розміри першого перерізу гребня диска;  $\beta$  - кут нахилу площини контакту зуба гребеня.

Напруження розтягування в перерізі гребеня "n" ободу диска:

$$
\sigma_{p1} = \frac{2 \cdot N_1 \cos(\beta + \alpha / 2) + P_{u1}}{a_1 \cdot b_1} =
$$
\n
$$
= \frac{2 \cdot 33909, 4 \cos(35 + 3, 6 / 2) + 4764, 19}{0,00469 \cdot 0,0285} = 441,605 \text{ M} \text{T} \text{m} \tag{2.22}
$$

$$
\sigma_{p,z,2} = \frac{2 \cdot (N_1 + N_2) \cos(\beta + \alpha / 2) + P_{u1} + P_{u2}}{a_2 \cdot b_2} =
$$
  
= 
$$
\frac{2 \cdot (33909, 4 + 33909, 4) \cdot \cos(35 + 3, 6 / 2) + 4764, 19 + 8293, 53}{0,00766 \cdot 0,0285} = 556,931 M\Pi a.
$$

$$
\sigma_{p,z,2} = \frac{2 \cdot (N_1 + N_2) \cos(\beta + \alpha/2) + P_{u1} + P_{u2} + P_{u3}}{a_3 \cdot b_3} =
$$
\n
$$
= \frac{2 \cdot (33909, 4 + 33909, 4) \cdot \cos(35 + 3, 6/2) + 4764, 19 + 8293, 53 + 9432, 05}{0,01031 \cdot 0,0285} = 630,553 M\Pi a.
$$
\n1. Визначения коефіцієнтів запасу міцності замку:  
\n
$$
K_{\sigma_{\text{cyl}}1,2} = \frac{[\sigma_{0,2}]}{\sigma_{\text{cyl}}}= \frac{890}{417,475} = 2,14;
$$
\n
$$
K_{\sigma_{\text{cyl}}} = \frac{[\sigma_{0,2}]}{\sigma_{\text{cyl}}}= \frac{890}{358,938} = 2,48;
$$
\n
$$
K_{\sigma_{\text{cyl}}} = \frac{[\sigma_{0,2}]}{\sigma_{\text{cyl}}}= \frac{890}{300,032} = 2,97;
$$

#### 11. Визначення коефіцієнтів запасу міцності замку:

$$
\frac{\partial(\beta + \alpha/2) + P_{u1} + P_{u2} + P_{u3}}{\sigma_3 \cdot b_3} =
$$
\n4)  $\cdot \cos(35 + 3, 6/2) + 4764, 19 + 8293, 53 + 9432, 05 = 630, 553 M\Pi a.$   
\n9)  $\cdot 001031 \cdot 0, 0285$   
\nbiuierriB sanacy milimorti saMky:  
\n
$$
K_{\sigma_{\text{cut}}1,2} = \frac{[\sigma_{0,2}]}{\sigma_{\text{cut}}} = \frac{890}{417,475} = 2,14;
$$
\n
$$
K_{\sigma u} = \frac{[\sigma_{0,2}]}{\sigma_u} = \frac{890}{358,938} = 2,48;
$$
\n
$$
K_{\sigma cp} = \frac{[\sigma_{0,2}]}{\sigma_{cp}} = \frac{890}{300,032} = 2,97;
$$
\n
$$
K_{\sigma_{\text{pvacour}}} = \frac{[\sigma_{0,2}]}{\sigma_{\text{pxcocour}}} = \frac{890}{270,555} = 3,29;
$$
\n
$$
K_{\sigma_{\text{pvec}} = \frac{[\sigma_{0,2}]}{\sigma_{\text{pxcocour}}} = \frac{950}{630,553} = 1,51;
$$

#### Висновки:

В результаті розрахунку були отримані напруження зминання, вигину, зрізу та розтягування в замку лопатки і напруження розтягування в перерізах гребеня диска турбіни. Результати розрахунків показали, що всі напруження, крім напруження розтягування в перерізах гребеня диска, знаходяться в допустимих межах. Оскільки розрахунок є приблизним, результат можна вважати задовільним. Для більш точного розрахунку та поглибленого аналізу необхідно створити модель збірки диска з лопатками в програмі SolidWorks та провести розрахунок в збірці, звертаючи особливу увагу на напруження розтягування в перерізах гребеня диска і коефіцієнт запасу міцності на розтягування в перерізах гребеня диска.

# 2.9 РОЗРАХУНОК НА МІЦНІСТЬ ДИСКА ТУРБІНИ

Диски турбін – це найбільш відповідальні елементи конструкцій газотурбінних двигунів. Від досконалості конструкцій диска залежить надійність, легкість конструкцій авіаційних двигунів в цілому.

Диски знаходяться під дією інерційних відцентрових сил, виникаючих при обертанні від маси робочих лопаток та власної маси дисків. Ці сили викликають в дисках розтягувальні напруження. Від нерівномірного нагріву дисків турбін виникають температурні напруження, які можуть викликати як розтягування, так і стиснення елементів диска.

Крім напружень розтягування і стиснення, в дисках можуть виникати напруження кручення та вигину. Напруження кручення з'являються при передачі диском крутильного моменту, а згинальні – виникають під дією різності тисків і температур на бокових поверхнях дисків, від осьових газодинамічних сил, діючих на робочі лопатки, від вібрації лопаток та самих дисків, під дією гіроскопічних моментів, виникаючих при еволюціях літака.

З перерахованих напружень найбільш суттєвими є напруження від відцентрових сил власної маси диска і лопаткового вінця, а також температурні. Напруження кручення зазвичай малі та в розрахунках не враховуються. Напруження вигину залежать від товщини диска і способу з'єднання дисків між собою та з валом і можуть бути значними лише в тонких дисках.

Для оцінки напруженості диска розрахунок ведуть припускаючи його пружний стан. Однак в деяких випадках напруженості можуть перевершувати межі пружності і текучості матеріалу, в результаті чого деформації найбільш навантажених ділянок диска будуть мати пластичний характер. Крім того, при високих температурах суттєвий вплив на міцність диска може спричинити повзучість його матеріалу. В цих випадках розрахунок на міцність диска повинен виконуватись з врахуванням пластичної деформації та повзучості.

Розрахунок на міцність диска турбіни будемо проводити за допомогою методики, вказаної в посібнику.

При розрахунку на міцність приймаються наступні припущення:

 диск вважається симетричним відносно серединної площини, перпендикулярної до осі обертання;

диск знаходиться в плосконапруженому стані;

 температура диска змінюється тільки за його радіусом і рівномірна за товщиною;

напруження на будь-якому радіусі не змінюються за товщиною;

наявність отворів та бобишок на диску не приймається до уваги.

Мета розрахунку на міцність диска - визначення напружень і запасів міцності в різних перерізах по радіусу диска.

### Вхідні дані

Розрахунок диска методом скінченних елементів заснований на приблизному розрахунку системи диференціальних рівнянь шляхом заміни диференціалів, які входять до них, кінцевими різницями.

Для розрахунку диска з центральним отвором він розбивається на перерізи виходячи з умов:

− для перших двох-трьох перерізів  $R_{i+1}/R_i \leq 1, 1...1, 2;$ 

− для останніх перерізів  $R_{i+1}/R_i \leq 1.4$ ;

− відношення товщин для всіх перерізів  $0,8 \le b_{i+1}/b_i \le 1,2$ .

Схема розбивки диска та значення радіусів і товщин перерізів наведені на рисунку 2.15 і в таблиці 2.9 відповідно.

Таблиця 2.9 − Радіуси і товщини розрахункових перерізів диска

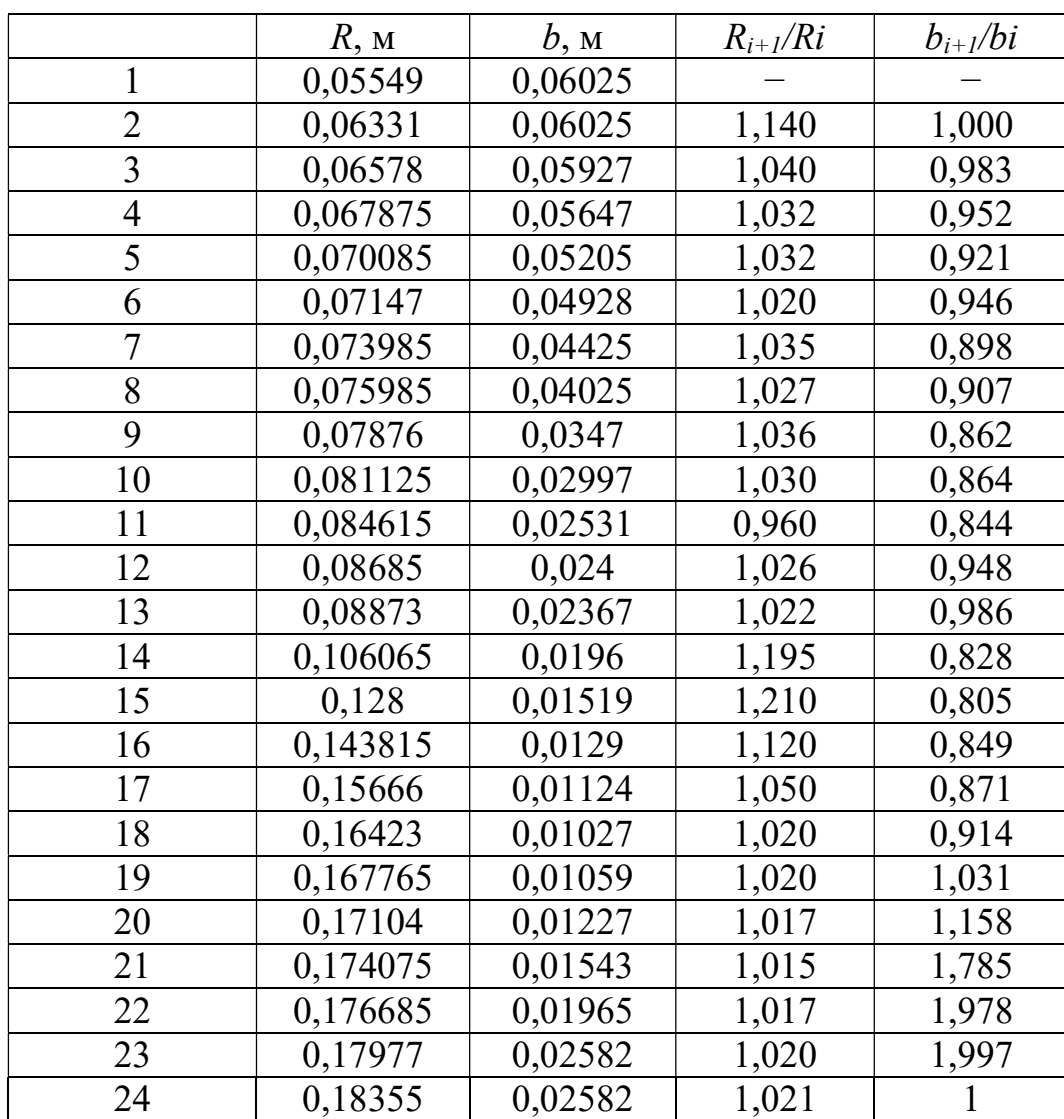

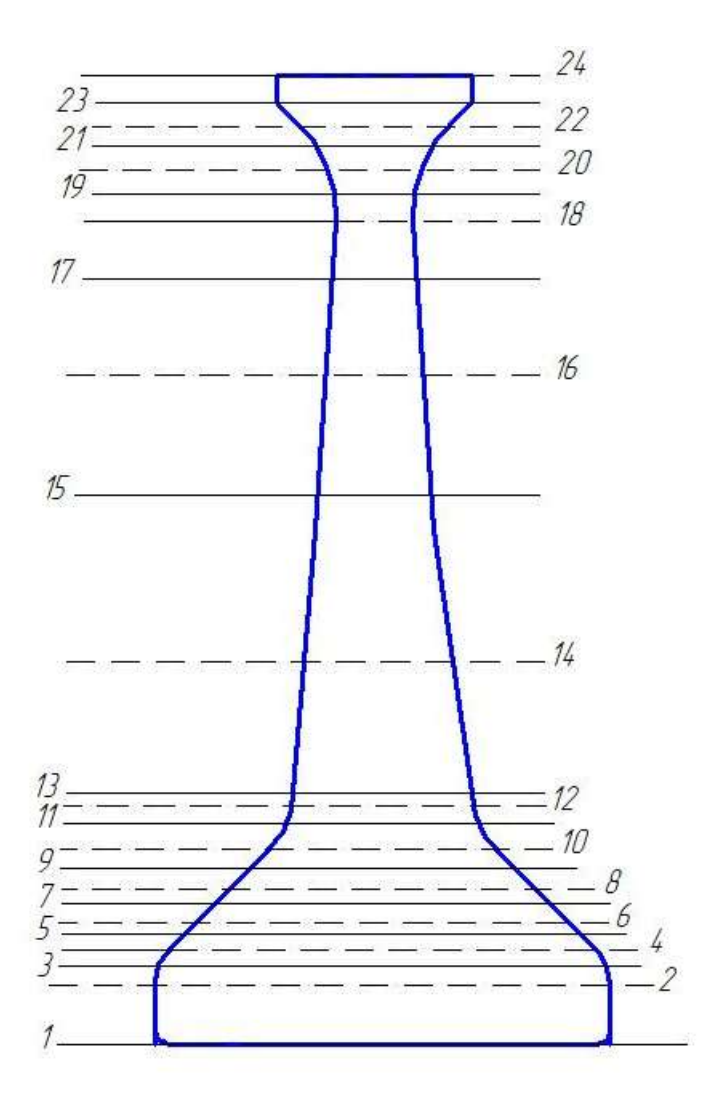

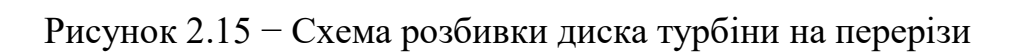

Останні вихідні дані для розрахунку наведені нижче: − контурне навантаження від лопаток:

Pисунок 2.15 − Схема розбивки диска турбіни на перерізи  
Останні вихідні дані для розрахунку наведені нижче:  
− контурне навантаження від лопаток:  

$$
\sigma_{\text{Korm}} = \frac{\sigma_{\text{rx}} F_{\text{K2PN}} z + 2\pi \rho R^2 \omega b_o h_s}{2\pi R_o b_o} = \frac{(325,625 \cdot 0,0511 \cdot 10^{-3}) 10^6 \cdot 98 + 2\pi \cdot 8350 \cdot 0,198925^2 \cdot 1884^2 \cdot 0,024 \cdot 0,03075}{2\pi \cdot 183,55 \cdot 24} = 202 \text{ MTa}. \tag{2.23}
$$

- де  $\sigma_{r} = 325{,}625$  МПа розтягувальне напруження в кореневому перерізі пера лопатки, МПа;
- $F_{\kappa o p \mu}$  = 0,0511⋅10<sup>-3</sup> м<sup>2</sup> площа кореневого перерізу пера лопатки, м<sup>2</sup>;  $R=R_{\kappa o p n}-(h_3)$  /2= 0,2143-0,03075=0,198925 м – радіус середини замка лопатки, м;

 $\omega = \pi n/30 = \pi \cdot 18000/30 = 1884 \text{ c}^{-1}$  – кутова швидкість обертання диска, с<sup>-1</sup>;  $b_{\alpha} = 0.04$  м – ширина полотна диска в місці кріплення лопаток, м;  $h_3 = 0.03075$  м – висота замка лопатки, м;  $R_{\phi} = R_{\kappa o D H} - (h_3) = 0,2143 - 0,03075 = 0,18355$  м − радіус периферії диска, м.  $-\mu = 0.3 -$ коефіцієнт Пуассона;  $-A_0=0$ ,  $B_0=0$ ,  $N_0=1$ ,  $O_0=0$  – розрахункові коефіцієнти для диска з вільним центральним отвором;

 $-\rho = 8350 \text{ кг/m}^3 - \text{шільність ЕП-741НП.}$ 

#### Визначення температури диска

Сплав: ЕП-741НП;  $\rho = 8350 \text{kr/m}^3$ ;  $t_{\text{JIK}} = 667^{\circ} \text{C}$ .

При розрахунку даного диска необхідно враховувати розподіл температури по радіусу і її вплив на пружні властивості, міцність матеріалу. Зміна температури по радіусу залежить від інтенсивності охолодження диска, коефіцієнта теплопровідності матеріалу диска, конструктивних особливостей диска.

Для дисків з центральним отвором температура диска в розрахунковому перерізі визначається за формулою

$$
t_R = t_o + (t_k - t_0) \left( \frac{R - R_0}{R_k - R_0} \right)^2,
$$

де  $t_R$  –температура на розрахунковому радіусі;

 $t_k$ =  $t_{nk}$ − $\Delta t$  = 667-100=557 °С – температура диска на зовнішньому діаметрі;

 $t_0 = t_{\kappa} - 100$  °C = 557-100 = 457 °C – температура диска на радіусі  $R_0$ ;

 $R$  – розрахунковий радіус;

 $R_0$ =0,05 м – радіус центрального отвору;

 $R_K = 0,18355$  м – зовнішній радіус диска;

У результаті підстановки цих даних отримаємо формулу для розрахунку температури в перерізах диска:

$$
t_R = 450 + 100 \left( \frac{R - 0.05}{0.1406} \right)^2.
$$

За отриманими температурами в перерізах диска необхідно визначити модуль пружності, коефіцієнт температурного розширення та границю тривалої міцності на підставі їх значень в інтервалах температур.

| $N2$ пер. | $R_i$ , MM | $t_i$ , <sup>o</sup> C | $\sigma_{\partial n}$ , Мпа | $E$ , Мпа | $\alpha$ , $10^{-5}$ K <sup>-1</sup> |
|-----------|------------|------------------------|-----------------------------|-----------|--------------------------------------|
|           | 0,05549    | 457                    | 1180,55                     | 175650    | 1,28237E-05                          |
| 2         | 0,06331    | 457,3729               | 1180,27                     | 175635,1  | 1,28249E-05                          |
| 3         | 0,06578    | 457,6457               | 1180,066                    | 175624,2  | 1,28257E-05                          |
| 4         | 0,067875   | 457,9353               | 1179,849                    | 175612,6  | 1,28266E-05                          |
| 5         | 0,070085   | 458,2989               | 1179,576                    | 175598    | 1,28277E-05                          |
| 6         | 0,07147    | 458,5571               | 1179,382                    | 175587,7  | 1,28285E-05                          |
| 7         | 0,073985   | 459,0858               | 1178,986                    | 175566,6  | 1,28302E-05                          |
| 8         | 0,075985   | 459,5613               | 1178,629                    | 175547,5  | 1,28316E-05                          |
| 9         | 0,07876    | 460,3019               | 1178,074                    | 175517,9  | 1,28339E-05                          |
| 10        | 0,081125   | 461,0072               | 1177,545                    | 175489,7  | 1,28361E-05                          |
| 11        | 0,084615   | 462,1726               | 1176,671                    | 175443,1  | 1,28397E-05                          |
| 12        | 0,08685    | 462,9969               | 1176,052                    | 175410,1  | 1,28423E-05                          |
| 13        | 0,08873    | 463,7374               | 1175,497                    | 175380,5  | 1,28446E-05                          |
| 14        | 0,106065   | 472,5971               | 1168,852                    | 175026,1  | 1,28721E-05                          |
| 15        | 0,128      | 489,0604               | 1156,505                    | 174367,6  | 1,29231E-05                          |
| 16        | 0,143815   | 504,5708               | 1144,872                    | 173747,2  | 1,29712E-05                          |
| 17        | 0,15666    | 519,4132               | 1133,74                     | 173153,5  | 1,30172E-05                          |
| 18        | 0,16423    | 529,1027               | 1126,473                    | 172765,9  | 1,30472E-05                          |
| 19        | 0,167765   | 533,8669               | 1122,9                      | 172575,3  | 1,3062E-05                           |
| 20        | 0,17104    | 538,4166               | 1119,488                    | 172393,3  | 1,30761E-05                          |
| 21        | 0,174075   | 542,7497               | 1116,238                    | 172220    | 1,30895E-05                          |
| 21        | 0,174075   | 542,7497               | 1116,238                    | 172220    | 1,30895E-05                          |
| 22        | 0,176685   | 546,5658               | 1113,376                    | 172067,4  | 1,31014E-05                          |
| 23        | 0,17977    | 551,1836               | 1109,912                    | 171882,7  | 1,31157E-05                          |
| 24        | 0,18355    | 557                    | 1105,55                     | 171650    | 1,31337E-05                          |

Результати розрахунків заносимо в таблицю 2.10. Таблиця 2.10 – Фізичні параметри диска

# Розрахунок диска на міцність

На підставі вихідних даних за допомогою програми DISK\_112.EXE розраховуються радіальні  $\sigma_r$ , тангенціальні  $\sigma_r$ , еквівалентні напруження  $\sigma_{\text{300}}$  в перерізах диска і коефіцієнти запасу міцності. Еквівалентні напруження знаходяться як геометрична сума радіальних і колових.

Результати розрахунку наведені в таблиці 2.11. Також побудовані графіки залежностей радіальних, тангенціальних, еквівалентних напружень і коефіцієнту запасу міцності за еквівалентним напруженням по радіусу диска (рис.2.16− 2.17).

# Таблиця 2.11 − Результати розрахунку диска першої ступені турбіни

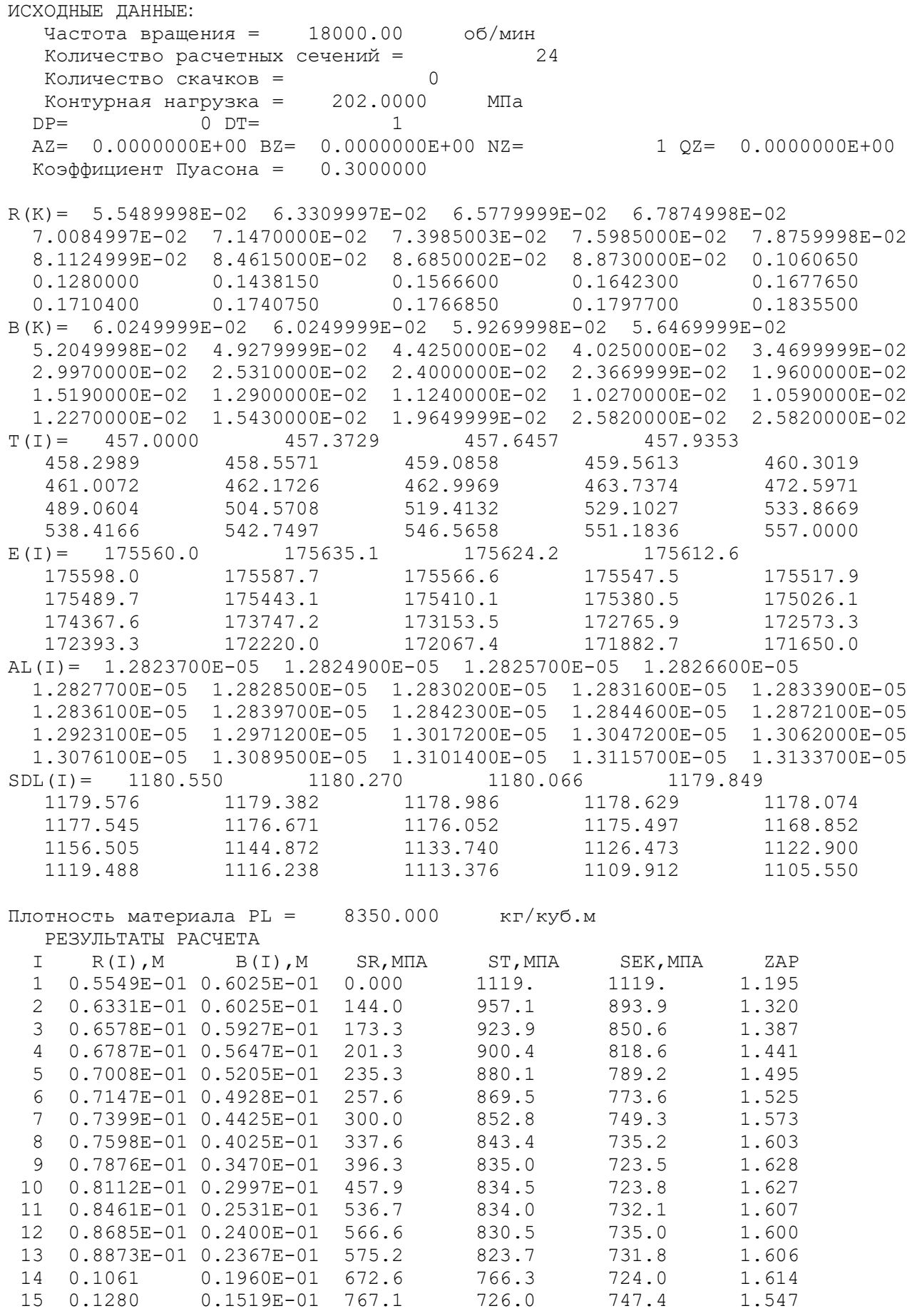

## Продовження таблиці 2.11

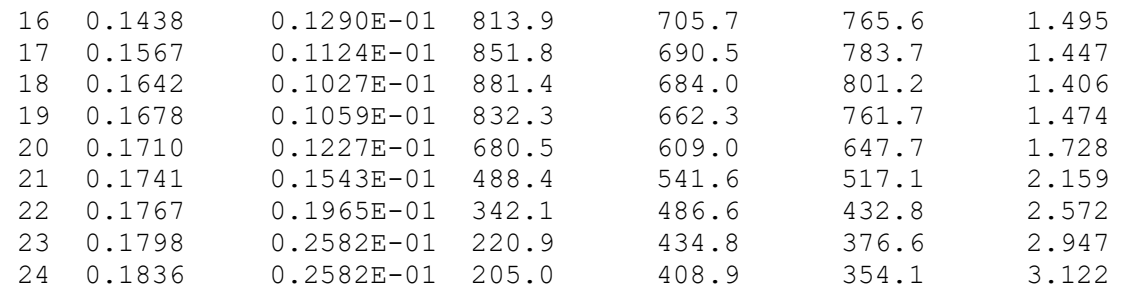

Масса диска =  $13.623$  кг

Момент инерции диска = 0.25867 кг\*кв.м

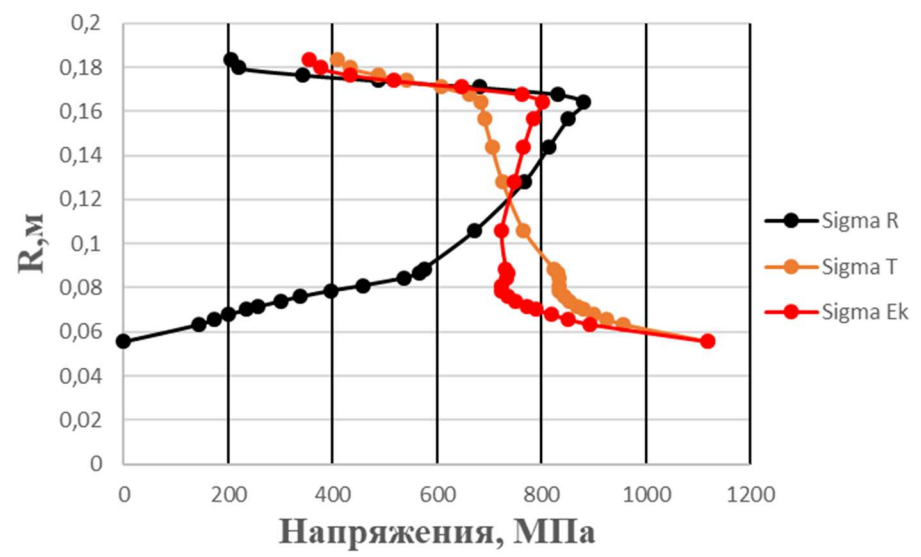

Рисунок 2.16 − Зміна напружень по радіусу диска

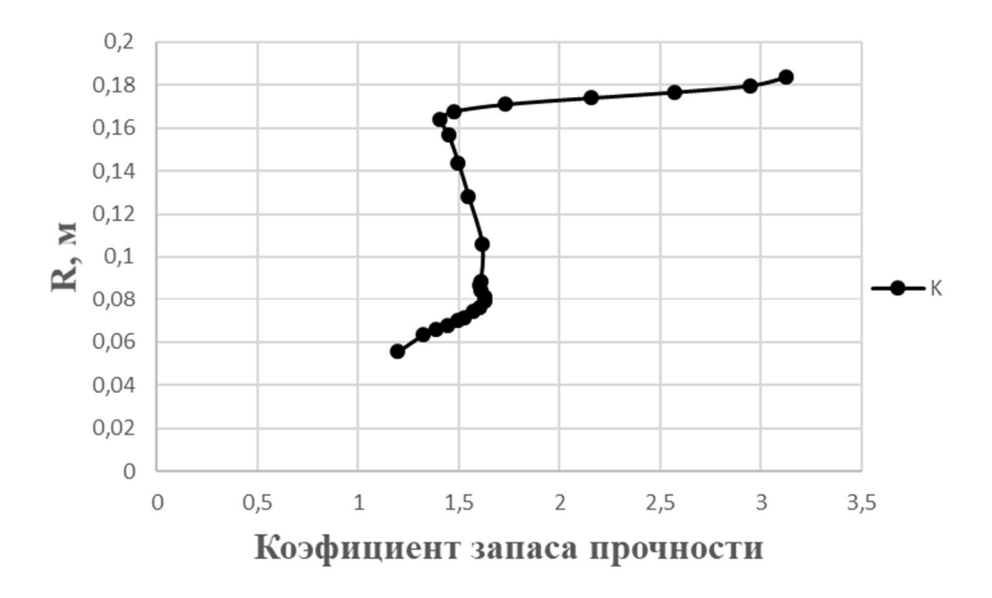

Рисунок 2.17 − Зміна коефіцієнту запасу міцності по радіусу диска

#### Висновки:

В результаті розрахунку диска турбіни на міцність максимальне напруження  $\sigma_{\text{300}}$  = 1119 МПа і мінімальний коефіцієнт запасу міцності  $K = 1,195$  отримані в першому перерізі, який співпадає з центральним отвором. Цей факт обумовлений ослабленням полотна диска в районі центрального отвору внаслідок концентрації напружень. Це вимагає конструктивного потовщення маточини диска (рис.2.7). Як видно з розрахунку (табл.2.8), отримані у всіх перерізах коефіцієнти запасу  $K_i > 1,3$ . Це зниження незначне і дозволяє заощадити на масі диска.

Таким чином, диск має необхідний запасом міцності та задовольняє вимогам Норм міцності до нього.

# ТЕХНОЛОГІЧНА ЧАСТИНА

### 3.1 РОЗРОБКА ПЛАНУ ВИГОТОВЛЕННЯ ДЕТАЛІ

#### Аналіз креслення деталі

Проставка 5 ступеня компресора є частиною ротора компресора і призначена для встановлення між дисками осьового компресора. Верхньою полицею проставки формується ділянка проточної частини ступеня компресора, а з'єднання з дисками здійснюється по посадковим циліндричним поверхням, розташованим на нижній полиці.

До деталі висуваються високі вимоги по допустимим радіальним і торцевим биттям і високі вимоги до якості і чистоти поверхонь деталі (не допускаються прижоги, подряпини, риски, забоїни та інші пошкодження).

Проставка є тілом обертання. Конструктивні особливості деталі обумовлені умовами її роботи в збірці. Головними конструктивними елементами деталі є посадкові поверхні та поверхні, які формують проточну частину компресора (рисунок 3.1).

Матеріал деталі – титановий сплав ВТ8-1. Застосування такого матеріалу обумовлено особливостями умов роботи деталі. З одного боку до деталі ротора компресора висуваються вимоги мінімальної маси, з іншого – високі властивості міцності, а також можливість роботи при підвищених температурах.

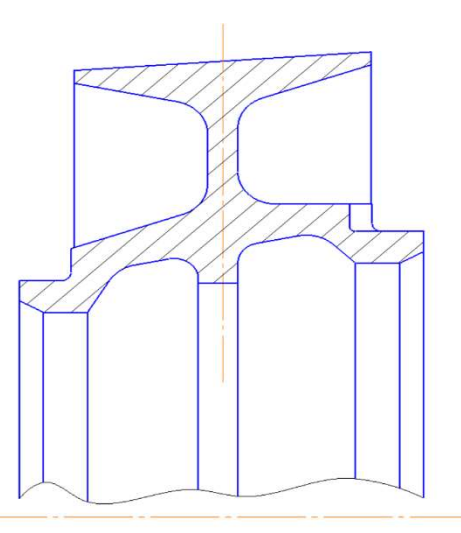

Рисунок 3.1 – Проставка диска

#### Матеріал деталі

Матеріал деталі – титановий деформований сплав ВТ8-1. В авіаційному двигунобудуванні титанові сплави застосовують в основному для виготовлення вузла компресора, тобто для дисків, лопаток, направляючих апаратів, проміжних кілець, проставок, валів і т. д. В цьому випадку використання титанових сплавів на заміну сталі дозволяє знизити вагу компресора на 30-35% завдяки більш високій питомій жароміцності титанових сплавів.

В таблицях 3.1, 3.2 наведені характеристики матеріалу проставки.

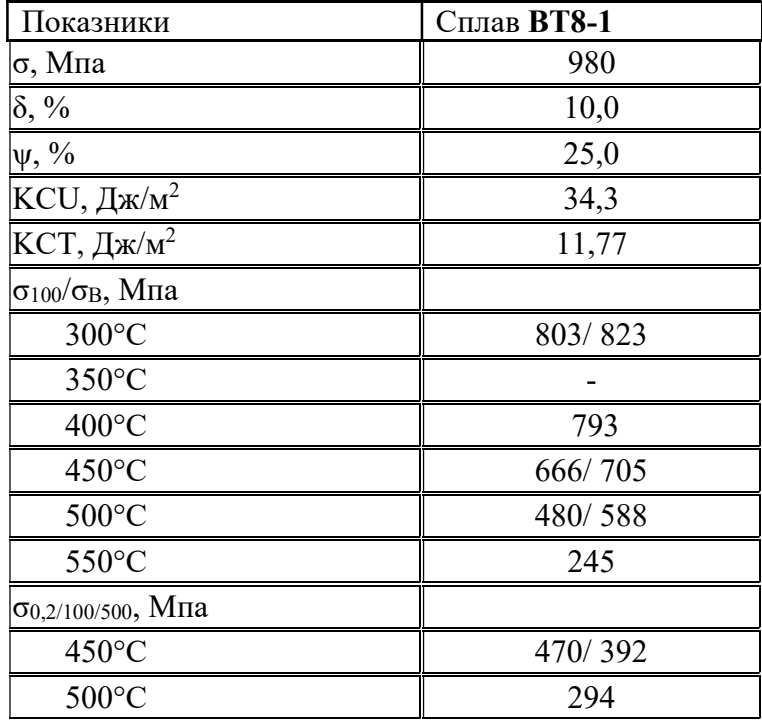

Таблиця 3.1 - Відомості про механічні властивості матеріалу деталі

Таблиця 3.2 - Відомості про хімічний склад матеріалу деталі

| Сплав        | Основні компоненти, % маси |           |               |           |                          |             |             |  |  |  |
|--------------|----------------------------|-----------|---------------|-----------|--------------------------|-------------|-------------|--|--|--|
|              |                            | Sn        | Zr            | Mo        |                          |             | <u>IHMI</u> |  |  |  |
| <b>BT8-1</b> | $5,8-6,8$                  | $0,4-1,5$ | $0, 5 - 1, 5$ | $2,8-3,8$ | 85, 37-90, 1<br>(Основа) | $0,10-0,25$ | 0,6         |  |  |  |

#### Конструктивні особливості деталі

Проставка є тілом обертання. Конструктивні особливості деталі обумовлені умовами її роботи в збірці. Деталь має форму кільця складного профіля. Кільце має відносно великий діаметр. Високі вимоги точності висуваються до таких розмірів: діаметральний розмір на верхній полиці проставки, розмір, визначаючий приєднувальні поверхні (8-й квалітет). Це обумовлено необхідністю точного сполучення поверхонь, які забезпечують формування проточної частини компресора та забезпечують з'єднання проставки з дисками.

Вимоги до шорсткості: на приєднувальні поверхні Ra0,63, на останні поверхні - Ra6,3.

Похибка взаємного розташування: висуваються високі вимоги до точності взаємного розташування та форми приєднувальних поверхонь (допуски на радіальне и торцеве биття (0,016 мм), допуски на круглість, перпендикулярність і паралельність).

Забезпечення заданих характеристик точності розмірів, шорсткості поверхонь і точності взаємного розташування можливо за умови дотримання принципу суміщення і сталості технологічних баз, застосування необхідного обладнання, оснастки та інструмента, вибору оптимальних режимів різання.

### Оцінка технологічності деталі

Технологічність конструкції є суттєвою характеристикою виробу і визначає можливість раціонального виготовлення і експлуатації деталі при певному організаційно-технічному рівні виробництва. Забезпечення вимог технологічності є необхідною умовою підвищення продуктивності праці, раціонального використання народно-господарських ресурсів, підвищення темпів прискорення науково-технічного прогресу.

1) Якісна оцінка технологічності.

Деталь виготовлена з титанового деформованого сплава ВТ8-1, маючого достатньо високу вартість та високі механічні властивості. Застосування даного матеріалу обумовлено умовами роботи деталі.

Хімічний склад сталі наведений в таблиці 3.1 - 3.2.

Сплав ВТ8-1 володіє хорошими деформаційними характеристиками, що дозволяє використовувати в якості метода отримання заготовки штамповку.

Оброблюваність матеріалу задовільна. Обов'язковою умовою при механічній обробці титанових деталей є використання ріжучого інструмента, який не містить титану в своєму складі.

За матеріалом деталь технологічна.

Технологічність за методом отримання заготовки.

Заготовкою слугуватиме поковка, отримана способом об'ємної гарячої штамповки

Застосування даного способу обумовлено можливістю скорочення витрат металу (відсутній задирок), а також невисокою пластичністю матеріалу.

За методом отримання заготовки деталь технологічна.

Технологічність за геометричною формою. Геометрія деталі досить проста. При використанні обладнання з ЧПУ отримання профіля проставки не становить труднощів. За геометричною формою деталь технологічна.

Технологічність за вживаним ріжучим інструментом.

Матеріал деталі достатньо технологічний, а тому матеріал ріжучого інструмента є доступним. Обробку можна вести універсальним ріжучим інструментом. При обробці використовуються токарні різці, інструмент для обробки отворів.

За вживаним ріжучим інструментом деталь технологічна.

2) Кількісна оцінка технологічності.

Кількісна оцінка технологічності полягає в визначенні 3-х коефіцієнтів:

- З точки зору шорсткості Кш
- З точки зору точності Кт
	- З точки зору використання матеріалу КВМ.

На рис.3.2 наведено креслення деталі з нумерацією поверхонь, підлягаючих обробці

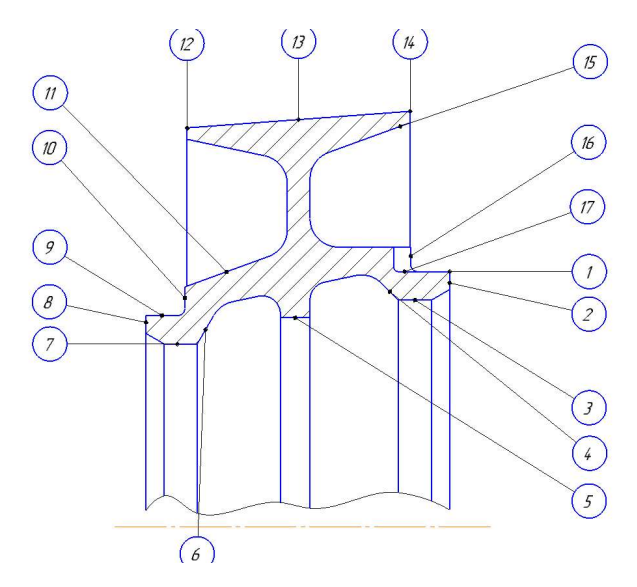

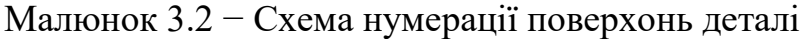

Рівень технологічності за шорсткістю поверхні визначаємо наступним чином:  $K\mu = \frac{1}{\mu}$ Ш =  $\frac{1}{5,63} = 0,17$ тут  $\mu$  - середня шорсткість поверхонь деталі. Середня шорсткість визначається як  $\mathbf{III} = \frac{\sum \mathbf{III} \times n_i}{\sum n_i}$  $[10, c.19]$ тут <sup>п</sup> - число поверхонь відповідної шорсткості. Отримуємо  $III =$  $\frac{C}{A}$  $6.3 * 15 + 0.63 * 2$  $\frac{+0.03 * 2}{17} = 5.63$ Отримуємо  $K_{\text{III}} = 0.638$ За цим показником деталь технологічна, оскільки 0,32 >0,17 Рівень технологічності за точністю оцінюємо за формулою: Кш = 1 –  $\frac{1}{T}$  $\, T \,$ 

де  $T$  - середній квалітет точності обробки виробу

Середній квалітет точності визначаємо за формулою [9, с.19]

$$
III = \frac{\sum T \times n_i}{\sum n_i}
$$

де  $n -$ число розмірів відповідного квалітету.

Toді  
\n*T* = 9,7  
\n*Km* = 1 - 
$$
\frac{1}{9,7}
$$
 = 0.9

За цим показником деталь технологічна, тобто Кт>0,8.

Коефіцієнт використання матеріалу:

 $KBM = \frac{M_A}{M_3} [9, c.19]$ Мд - маса готової деталі, Мд=1.9 кг; Мз- маса заготовки, Мз=2.5 кг. Тоді  $KBM = \frac{1.9}{2.5} = 0.76$ 

За показником КВМ деталь технологічна, так як КВМ=0.76>0.6.

# Вибір і обґрунтування метода отримання заготовки

Для отримання заготовки обираємо метод гарячого штампування на КГШП.

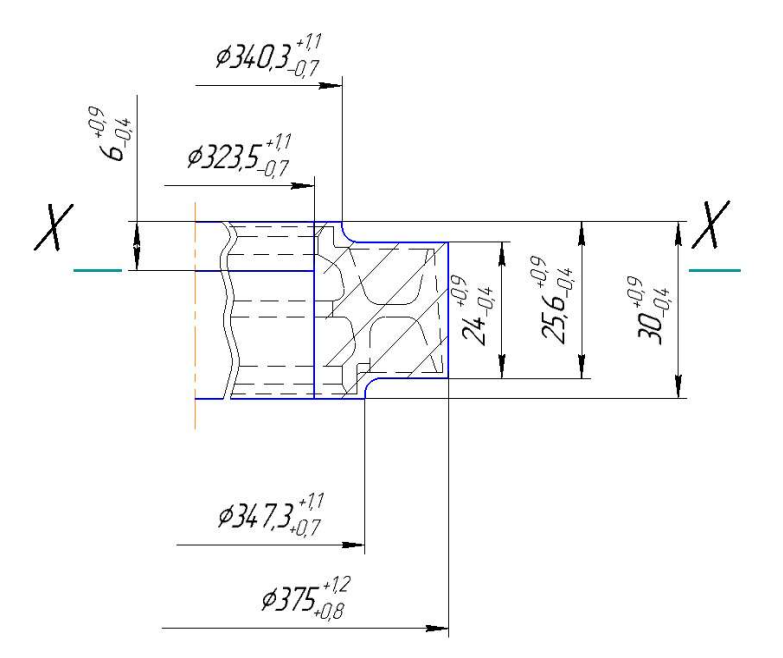

Рисунок 3.3 – Ескіз заготовки

#### Розрахунок числа технологічних переходів обробки основних поверхонь деталі

 У зв'язку з тим, що обраний спосіб кінцевої обробки окремих поверхонь не завжди може забезпечити отримання необхідних точності та якості поверхні безпосередньо з вихідної заготовки виникає необхідність створення проміжних операцій або переходів, у міру виконання яких досягається поступове підвищення точності заготовки до необхідної в готовій детали.

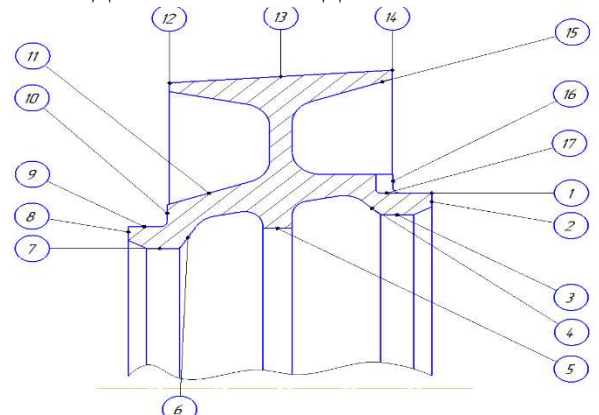

Рисунок 3.4 - Схема нумерації поверхонь проставки

Виконаємо розрахунок потрібної кількості операцій формоутворення елементарних циліндричних і плоских. Для цього будемо використовувати розрахунковий метод, заснований на оцінюванні коефіцієнтів уточнення  $K_{vr}$  (за точністю) і  $K_{VIII}$  (за шорсткістю).

Вказані коефіцієнти показують, наскільки збільшилась точність або підвищився показник шорсткості як за один перехід  $(K_{w})$ , так і в цілому після всіх етапів обробки поверхні

 $(K_{\nu\rho})$ . Для оцінки потрібної кількості операцій формоутворення будемо використовувати загальний коефіцієнт уточнення -  $K_{vo}$ . [9, с. 19]

$$
K_{\gamma T} = \frac{T_3}{T_0}, \ K_{\gamma \mu \nu} = \frac{R_{Z3}}{R_{Z0}} \tag{3.1}
$$

 Визначимо кількість переходів, необхідних для досягнення заданої точності і шорсткості. Остаточно приймемо більше з отриманих значень. [9 c.69]

$$
n_{T} = \frac{\lg \frac{T_3}{T_0}}{\lg 2.9}, \ \ n_{u} = \frac{\lg \frac{R_{Z3}}{R_{Z0}}}{\lg 2.511}
$$
 (3.2)

Результати розрахунку заносимо в таблицю 3.3

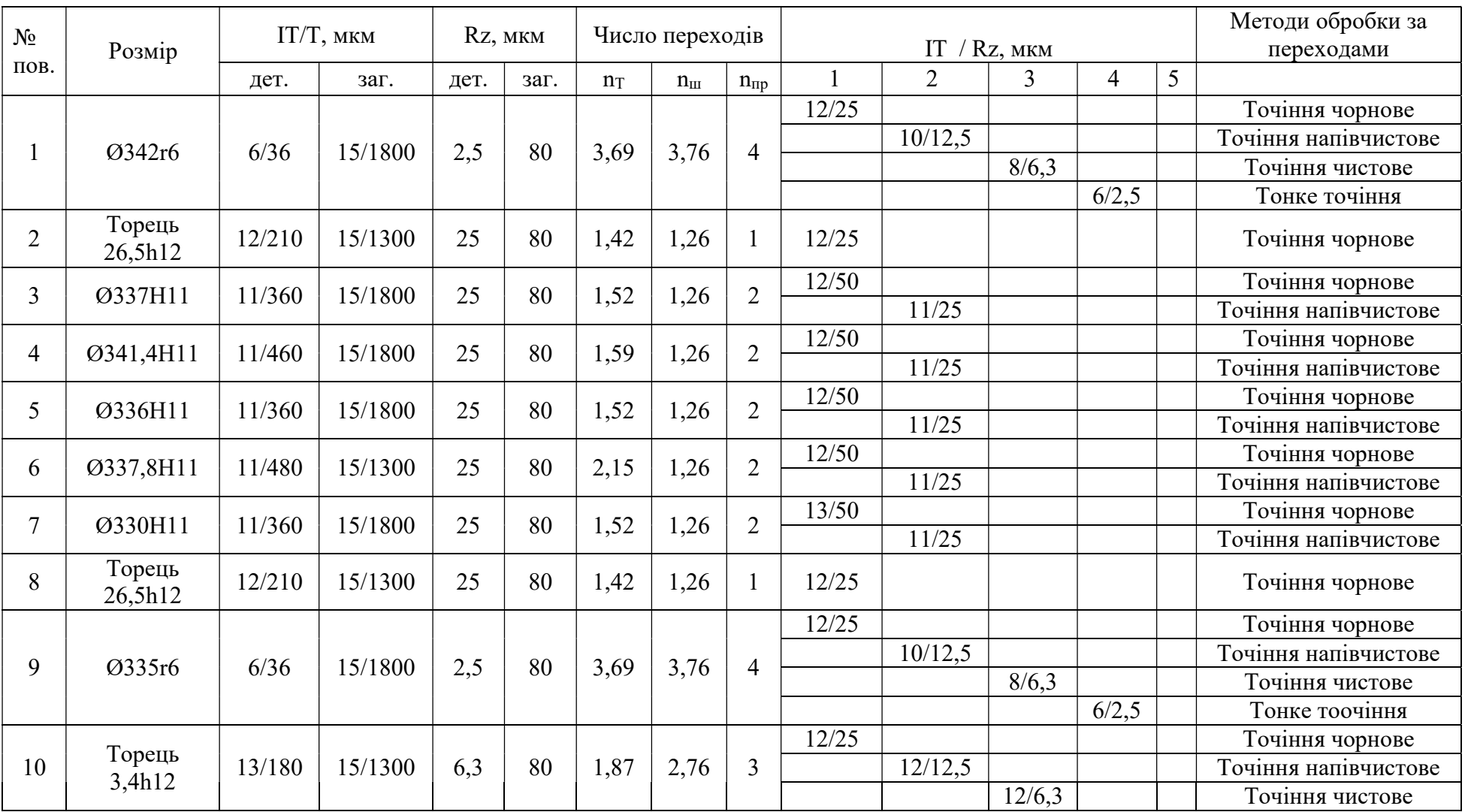

# Таблиця 3.3 Розрахунок потрібної кількості переходів.

# Продовження таблиці 3.3

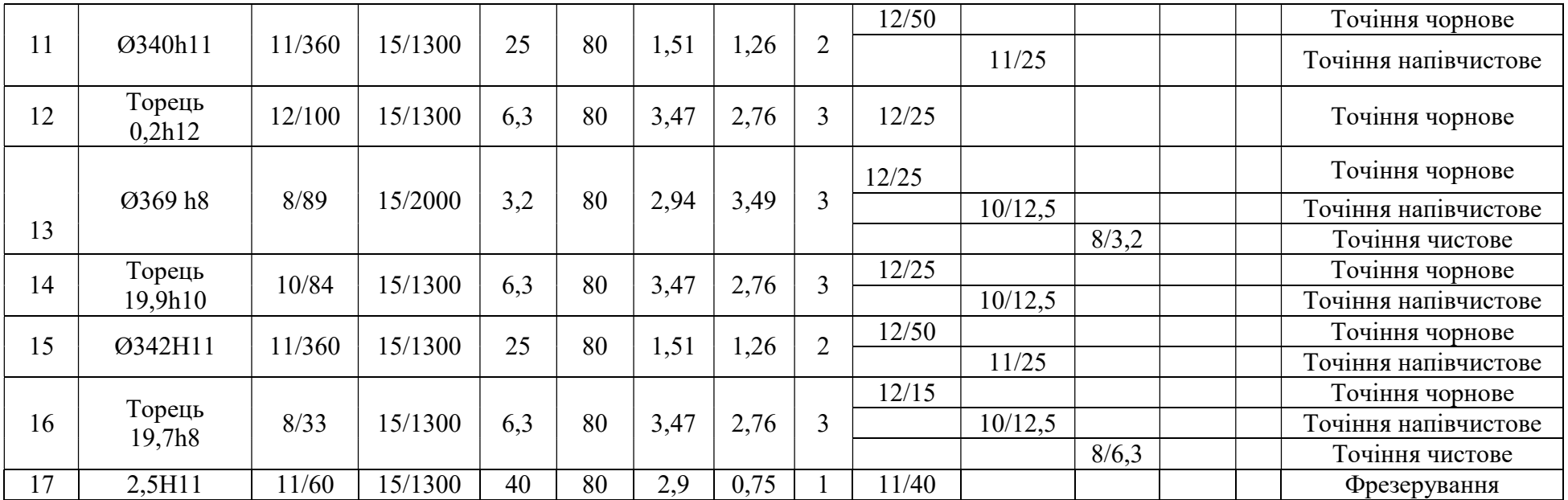

# 3.2 РОЗРАХУНОК ПРИПУСКІВ І ОПЕРАЦІЙНИХ РОЗМІРІВ ДІАМЕРАЛЬНИХ І ТОРЦЕВИХ ПОВЕРХОНЬ

## Розрахунок припусків і операційних розмірів діаметральних поверхонь розрахунковим методом

 В машинобудуванні при обробці матеріалу розрізняють два види припусків: загальний припуск на обробку і операційний (проміжний).

Загальним припуском на обробку називають шар матеріалу, який повинен бути видалений в результаті виконання всіх передбачених технологічним процесом операцій механічної обробки для отримання розміру і шорсткості даної поверхні, заданих кресленням і технічними умовами.

Загальний припуск рівний сумі операційних припусків [9, с.32]:

$$
Z_{o} = \sum_{i=1}^{n} Z_{i}, \qquad (3.3)
$$

де  $Z_i$  - операційні припуски;

n - число операцій (переходів).

Операційним припуском називають шар матеріалу, який видаляють при виконанні даної операції (переходу).

При обробці будь-якої деталі операційні розміри не можуть бути витримані абсолютно точно, тому на них необхідно призначити допуск.

 Операційним допуском називають задану точність обробки. Він визначає допустимі коливання операційного припуску і відповідно операційного розміру. Поле операційного допуска, як правило, спрямовано в тіло деталі.

 Розглядаючи припуски як шар металу, підлягаючого видаленню, а відповідний допуск – як допустиме коливання припуску, необхідно розрізняти мінімальний, номінальний (розрахунковий) і максимальный припуски.

Мінімальний припуск на розглянутий ступінь обробки (операцію, перехід) рівний шару металу, який підлягає видаленню на цьому ступені, в тому випадку, коли на попередньому ступені обробки використаний весь допуск, а на даному ступені допуск абсолютно не застосовується.

Результати розрахунків зведені в таблицю 3.4

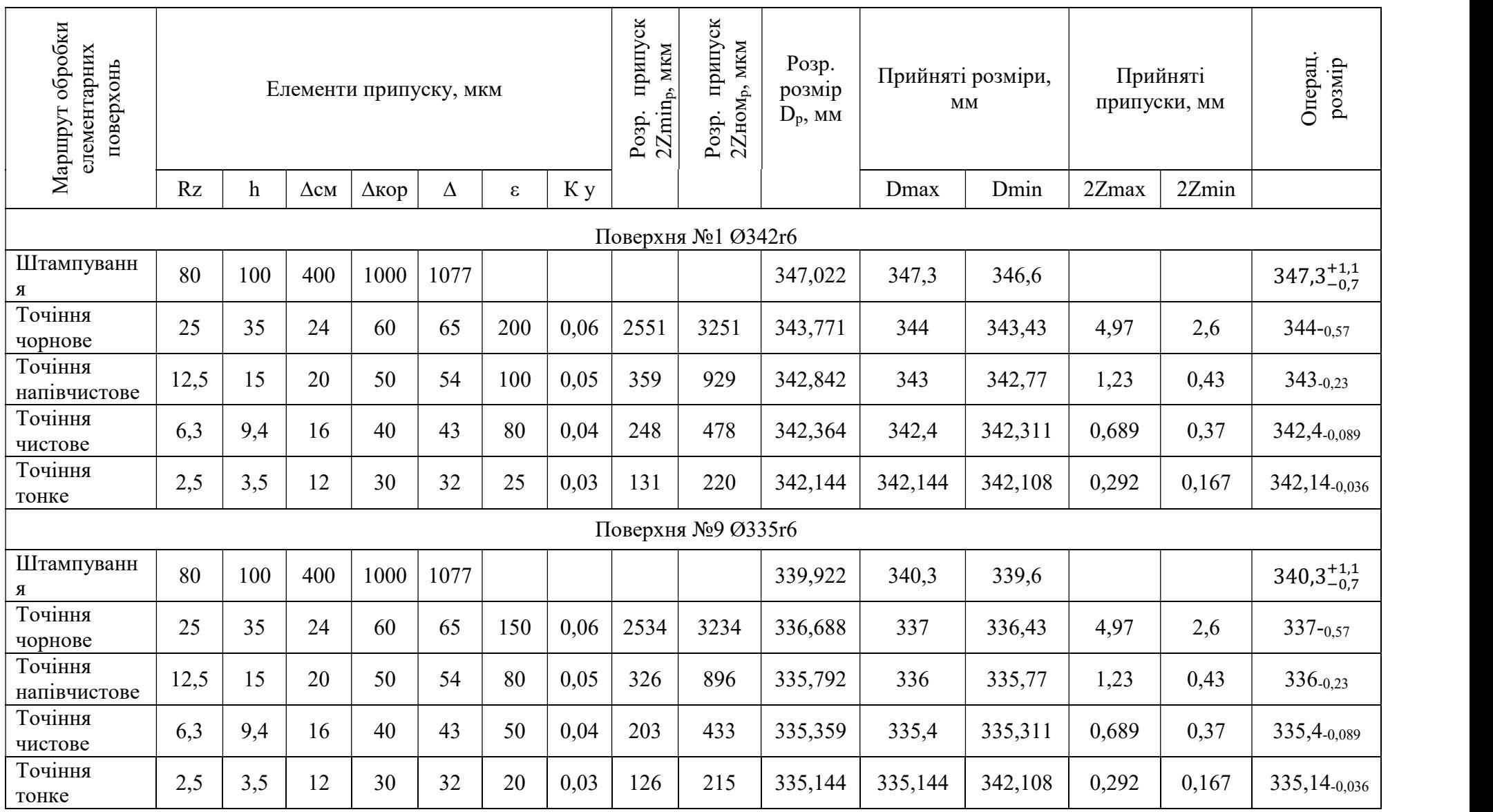

Таблиця 3.4 - Розрахунок припусків і розмірів поверхонь обертання розрахунковим методом.

### Розрахунок припусків на обробку операційних розмірів і діаметральних поверхонь нормативним методом

У випадку розрахунку припусків нормативним методом розрахунковий припуск 2Zном.р не обчислюється за складовими, а призначається за табличними даними.

 Розрахунок припусків і операційних розмірів на механічну обробку отворів аналогічний наведеному розрахунку для обробки валу. Основною відмінністю є те, що при обробці валу його розмір зменшується, а при обробці отвору збільшується. Тому:

 - підготовча частина розрахунків починається з заготовки, тобто знизу вверх, а основна частина –з останньої механічної операції (від параметрів поверхні деталі, заданих кресленням), тобто зверху вниз;

- в якості розрахункового приймають найменше значення розміру (номінальне), коли весь допуск спрямований в метал (як в основному виробі)

 - при визначенні розрахункового номінального припуску для розточування чорнового 2Znom р використовують тільки верхню частину допуска заготовки, яка визначається величиною верхнього відхилення ES (спрямованого в метал);

 - залежність для визначення розрахункового (мінімального, номінального) розміру для проміжних переходів прийме вид [9, с.86]:

$$
D_{i-1p} = D_{ip} - 2Z_{inomp} \tag{3.4}
$$

- прийняті розміри у випадку обробки отворів  $D_{i \text{okp}}$  визначають: найменше прийняте значення шляхом округлення (в бік зменшення) розрахункового розміру  $D_{in}$  у відповідності з ОСТ 1.41512-86 до першого знаку після коми зі збільшенням припуску («на користь припуску») і найбільше прийняте значення як суму найменшого розміру і його допуска [10, с.86]

$$
D_{i \min} = D_{i \text{exp}} \tag{3.5}
$$

$$
D_{i \max} = D_{i \min} + T_i \tag{3.6}
$$

Результати розрахунків зведені в таблицю 3.5

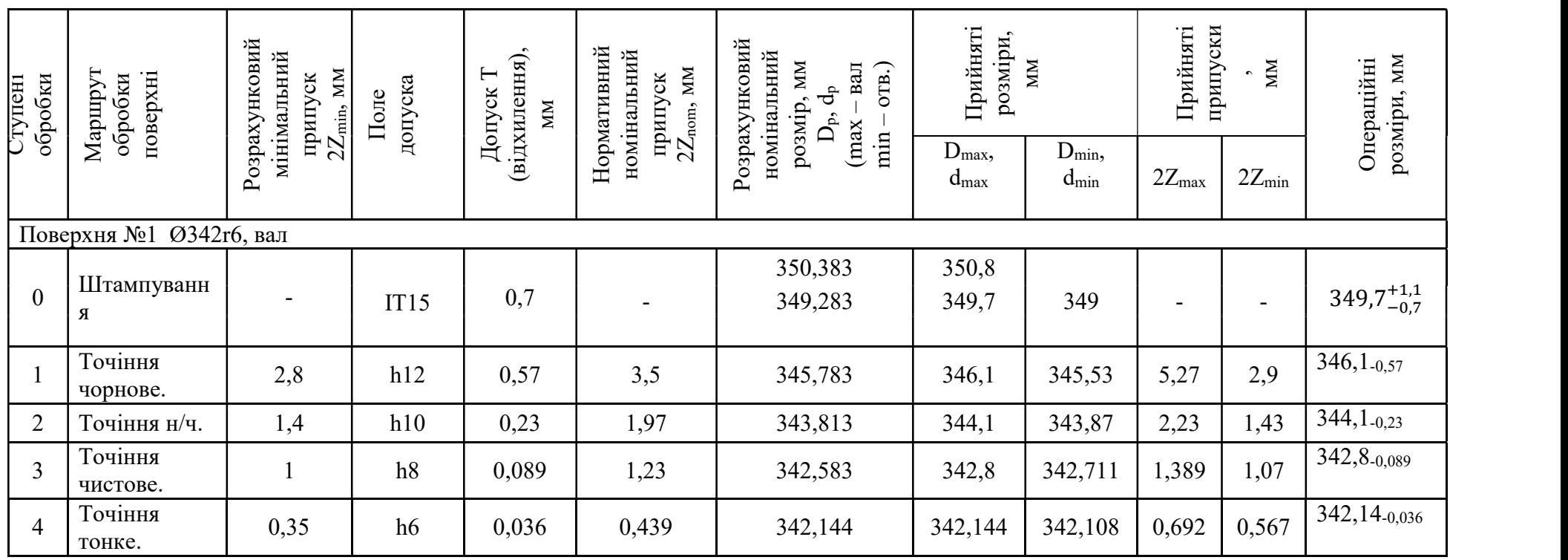

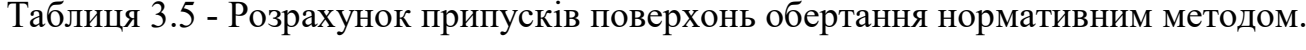

Продовження таблиці 3.5

|                  | Поверхня №3 Ø337Н11, отвір |                          |      |      |      |                  |        |                |      |      |                       |
|------------------|----------------------------|--------------------------|------|------|------|------------------|--------|----------------|------|------|-----------------------|
| $\overline{2}$   | Точіння н/ч                | 1,4                      | H11  | 0,36 | 1,97 | 337              | 337,36 | 337            | 2,36 | 1,43 | $337^{+0,36}$         |
|                  | Точіння чорн.              | 2,8                      | H12  | 0,57 | 3,5  | 335,03           | 335,57 | 335            | 4,07 | 2,8  | $335^{+0,57}$         |
| $\boldsymbol{0}$ | Штампування                | $\overline{\phantom{0}}$ | IT15 | 1,8  |      | 331,53<br>330,43 | 332,2  | 331,5<br>330,5 |      | -    | $330,5^{+1,1}_{-0,7}$ |
|                  | Поверхня №5 Ø336Н11, отвір |                          |      |      |      |                  |        |                |      |      |                       |
| $\overline{2}$   | Точіння н/ч                | 1,4                      | H11  | 0,36 | 1,97 | 336              | 336,36 | 336            | 2,36 | 1,43 | $336^{+0,36}$         |
|                  | Точіння чорн.              | 2,8                      | H12  | 0,57 | 3,5  | 334,03           | 334,57 | 334            | 4,07 | 2,8  | $334^{+0,57}$         |
| $\overline{0}$   | Штампування                |                          | IT15 | 1,8  |      | 330,53<br>329,43 | 331,2  | 330,5<br>329,5 |      |      | $329,5^{+1,1}_{-0.7}$ |

Продовження таблиці 3.5

|                | Поверхня №7 Ø330H11, отвір |                          |      |      |                          |                  |        |                |      |      |                       |
|----------------|----------------------------|--------------------------|------|------|--------------------------|------------------|--------|----------------|------|------|-----------------------|
| $\overline{2}$ | Точіння н/ч                | 1,4                      | H11  | 0,36 | 1,97                     | 330              | 330,36 | 330            | 2,36 | 1,43 | $330^{+0,36}$         |
|                | Точіння чорн.              | 2,8                      | H12  | 0,57 | 3,5                      | 328,03           | 328,57 | 328            | 4,07 | 2,8  | $328^{+0.57}$         |
| $\overline{0}$ | Штампування                | $\overline{\phantom{a}}$ | IT15 | 1,8  | $\overline{\phantom{a}}$ | 324,53<br>323,43 | 325,2  | 324,5<br>323,5 |      |      | $323,5_{-0.7}^{+1,1}$ |

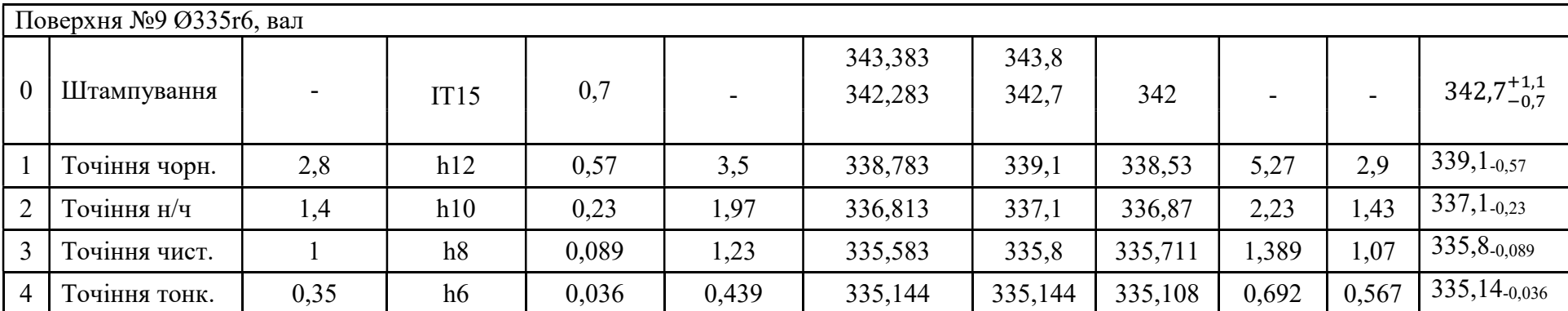

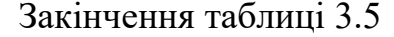

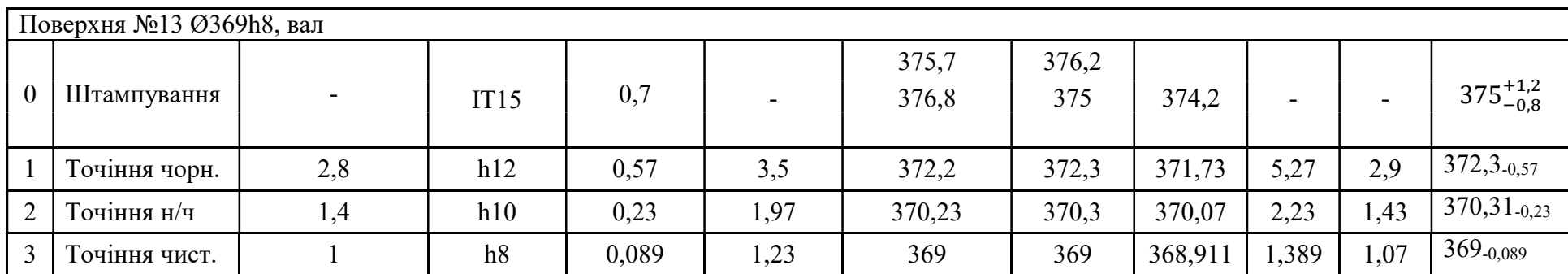

## Побудування розмірної схеми ТП

Головна задача розмірного аналізу – правильне і обґрунтоване визначення проміжних і остаточних розмірів та допусків на них для оброблюваної деталі. Визначення припусків на такі поверхні розрахунково-аналітичним або нормативним методами ускладнює визначення проміжних технологічних розмірів та їх відхилень. В цьому випадку звертаються до прикладної теорії розмірних ланцюгів. Послідовний розмірний аналіз технологічного процесу складається з ряду етапів: розробка розмірної схеми технологічного процесу; виявлення технологічних розмірних ланцюгів; розрахунок технологічних розмірних ланцюгів.

Розмірну схему будуємо, володіючи планами ескізів установки і обробки деталі. З урахуванням кількості обробок торцевих поверхонь на ескізі умовно показуємо операційні припуски, а також розміри готової деталі та заготовки. Для цього викреслюємо контур готової деталі та вказуємо в напрямку торців шари міжопераційних припусків на обробку. Вказуємо відстань між торцевими поверхнями розмірами B1, B2, B3, і т.д. згідно з координацією розмірів на робочому кресленні; з урахуванням кількості обробок торцевих поверхонь, умовно показуємо операційні припуски та розміри заготовки Z2, Z3, Z4 і т. д.

Всі вихідні, проміжні та остаточні торцеві поверхні нумеруємо від 1 до n. Через нумеровані поверхні проводимо вертикальні лінії, потім в зонах номерів відповідної операції, між вертикальними лініями починаючи з останньої операції з урахуванням ескізів установки і обробки плану технологічного процесу, вказуємо технологічні розміри, отримані при виконанні кожної операції відповідними буквами S. Точка поєднується з установочною базою, а стрілка з поверхнею, обробленою в даній операції.

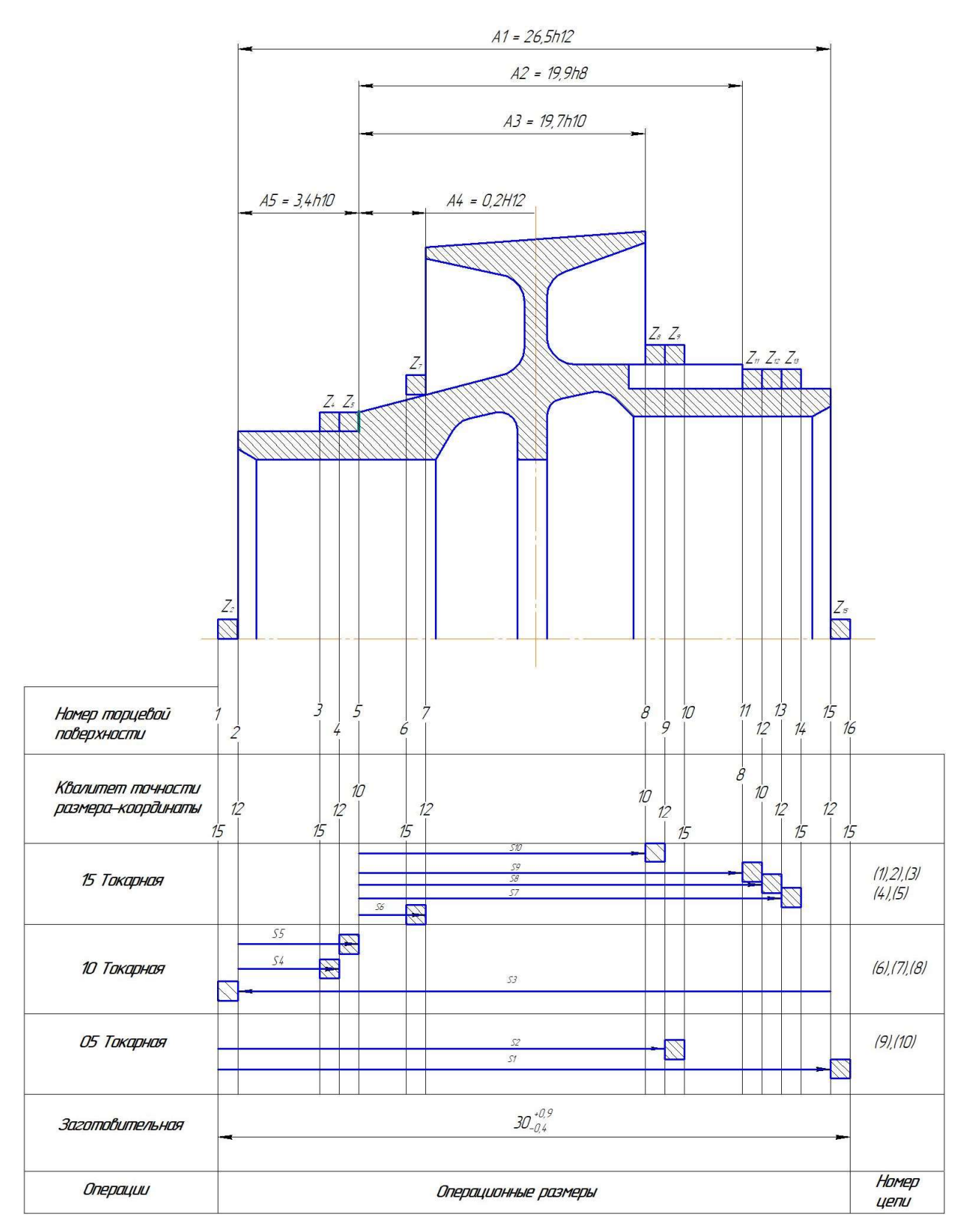

Рисунок 3.5 Розмірна схема технологічного процесу виготовлення деталі проставка диска

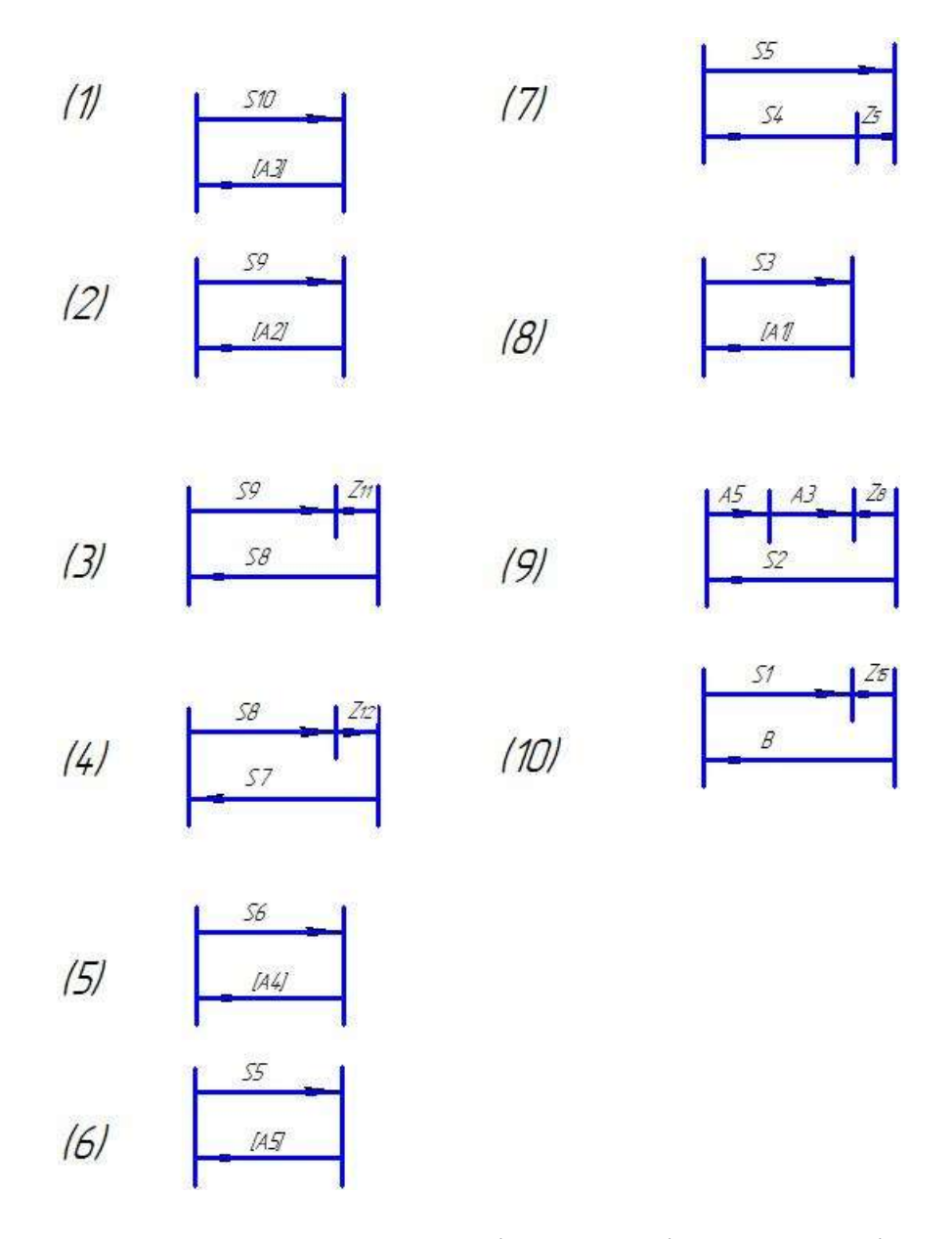

Рисунок 3.6 Схема технологічних розмірних ланцюгів

| $N_2$<br>$\Pi/\Pi$ | Розмір<br>вихідної<br>ланки                                         | Вихідне<br>рівняння                                                                | Розрахунковий<br>розмір, мм                                                                                    | Квалітет<br>Допуск | Прийнятий<br>розмір-<br>координата | Розрахунок<br>замикаючої<br>ланки                                                      |
|--------------------|---------------------------------------------------------------------|------------------------------------------------------------------------------------|----------------------------------------------------------------------------------------------------|--------------------|------------------------------------|----------------------------------------------------------------------------------------|
| $\mathbf{1}$       | $[A_3] = 19,7_{-0.084}$<br>$[A_{3max}]=19,7$<br>$[A_{3min}]=19,616$ | $A_3 = S_{10}$                                                                     | $ES=0$<br>$S_{11}=19,7$<br>$E = -0.084$                                                                        | 10/0,084           | -вал<br>$S_{11}=19,7$ .<br>0,084   | $A_{3max} = 19,7$<br>$A_{3min} = 19,616$                                               |
| $\overline{2}$     | $[Z_{8min}]=0,45$                                                   | $Z_8 = S_2 - A_5 -$<br>$A_3$<br>$Z_{8min} = S_{2min}$ -<br>$A_{5max}$ - $A_{3max}$ | $S_{2min} = A_{5max} + [Z_{8min}] +$<br>$A_{3max}$<br>$=3,4+19,7+0,45=23,5$<br>5<br>$S_{2\text{bmin}} = 23,55$ | 12/0,21            | -вал<br>$S_2 = 23,85_{-0,21}$      | $Z_8 = 23,55_{-0.21}$<br>$-3,4$ -0,048-<br>$19,7 - 0.084$<br>$= 0.75^{+0.132}_{-0.21}$ |
| 3                  | $[A2]=25,3-0.084$<br>$[A2max] = 25,3$<br>$[A2min] = 25,216$         | $A_2=S_9$                                                                          | $ES=0$<br>$S_9 = 19.9$<br>$EI=-0.033$                                                                          | 8/0,033            | -вал<br>$S_9=19,9_{-0.033}$        | $A_{2max}=19,9$<br>$A_{2min} = 19,867$                                                 |
| $\overline{4}$     | $[Z_{11min}]=0,3$                                                   | $Z_{11} = S_8 - S_9$<br>$Z_{11min} = S_{8min}$<br>$-S_{9max}$                      | $S_{8min} = S_{9max} + [Z_{11min}] =$<br>$19,9+0,3=20,2$<br>$S_{9max} = 20,284$                                | 10/0,084           | -вал<br>$S_8 = 20, 3, 0, 084$      | $Z_{11}=20,3$<br>$0,084 - 19,9 - 0,033$<br>$=0,4^{+0,033}_{-0,084}$                    |
| 5                  | $[Z_{12min}]=0,45$                                                  | $Z_{12}=S_{7}-S_{8}$<br>$Z_{12min} = S_{7min}$<br>$-S_{8max}$                      | $S_{7min} = S_{8max} + [Z_{12min}] =$<br>$20,3+0,45=20,75$<br>$S_{7max} = 20,96$                               | 12/0,21            | -вал<br>$S_7 = 21_{-0,21}$         | $Z_{12}=21_{-0,21}$<br>$20,3_{-0,084}$<br>$=0,7^{+0,084}_{-0,21}$                      |
| 6                  | $[A_4] = 0,2^{+0,1}$<br>$[A_{4max}]=0,3$<br>$[A_{4min}]=0,2$        | $A_4 = S_6$                                                                        | $ES=0,1$<br>$S_6 = 0,2$<br>$EI = -0$                                                                           | 12/0,1             | -отвір<br>$S_6 = 0.2^{+0.1}$       | $A_{4max}=0,3$<br>$A_{4min}=0,2$                                                       |
| $\overline{7}$     | $[A5]=3,4_{-0,48}$<br>$[A_{5max}]=3,4$<br>$[A_{5min}]=3,352$        | $A_5 = S_5$                                                                        | $ES=0$<br>$S_5 = 3,4$<br>$EI = -0,048$                                                                         | 10/0,048           | -вал<br>$S_5 = 3, 4, 0,048$        | $A_{2max}=3,4$<br>$A_{2min}=3,352$                                                     |
| 8                  | $[Z_{5min}]=0,45$                                                   | $Z_5 = S_5 - S_4$<br>$Z_{5min} = S_{5min}$ -<br>$S_{4max}$                         | $S_{4max} = S_{5min} - [Z_{5min}] =$<br>3,352-0,45=2,902<br>$S_{4min} = 2,802$                                 | 12/0,1             | -вал<br>$S_4 = 2,9_{-0,1}$         | $Z_5 = 3,4_{-0,048}$ -<br>$2,9_{-0,1}$<br>$=0,5^{+0,1}_{-0,048}$                       |
| 9                  | $[A_1] = 26, 5_{-0,21}$<br>$[A1max]=26,5$<br>$[A_{1min}]=26,29$     | $A_1 = S_3$                                                                        | $ES=0$<br>$S_3 = 26,5$<br>$E = -0,21$                                                                          | 12/0,21            | -вал<br>$S_3 = 26, 5, 0.21$        | $A_{1max} = 26,5$<br>$A_{1min} = 25,29$                                                |
| 10                 | $[Z_{15min}]=0,8$                                                   | $Z_{15}=B-S_1$<br>$Z_{15min} = B_{min}$ -<br>$S_{1max}$                            | $S_{1max} = B_{min} - [Z_{15min}] =$<br>$29,6 - 0,8 = 28,8$<br>$S_{1min} = 28,59$                              | 12/0,21            | -вал<br>$S_1 = 28,9_{-0,21}$       | $Z_{15}=30^{+0.9}_{-0.4}$ -<br>$28,9_{-0,21}$<br>$=1,1_{-0,4}^{+1,15}$                 |

Таблиця 3.6 - Розрахунок лінійних операційних розмірів.

## 3.3 ПРОЕКТУВАННЯ ТИПОВИХ ОПЕРАЦІЙ

#### Точіння 05

 Розрахунок режимів різання виконаємо для операції № 05 Токарна. Метою даного розрахунку є визначення швидкості подачі, частоти обертання шпинделя, швидкості різання та вибір обладнання за потрібними параметрами.

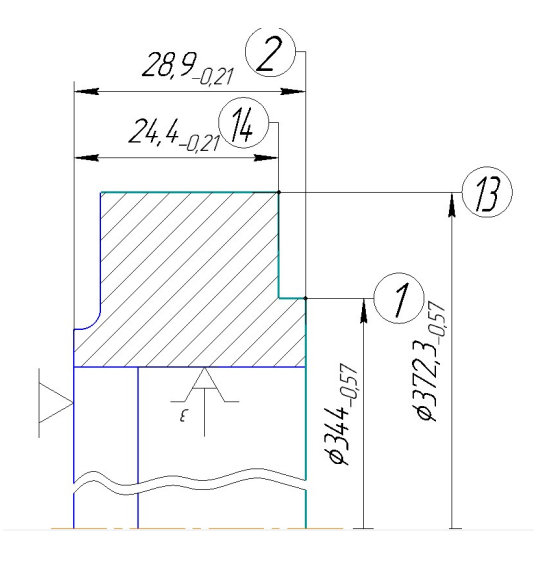

Рисунок 3.7 – Ескіз обробки на операції № 05.

Вибір та обґрунтування ріжучого інструмента.

Для операції чорнової токарної обробки в два переходи (підрізання торця і точіння зовнішньої циліндричної поверхні з підрізанням торця) застосовуємо підрізний різець ГОСТ 18880-73 [10, с.127, табл.8] з параметрами: H=40 мм, B=20 мм, L=140 мм, r=1,0 мм, m=8 мм, a=15 мм. Матеріал ріжучої частини – твердий сплав ВК8.

### Розрахунок переходу 1: підрізати торець 2.

1) значення величини подачі приймаємо S=0,55 мм/об  $[10,c. 266, \text{rad}5\text{m}$ . 11];

2) призначимо період стійкості інструмента, враховуючи, що ведеться чорнова обробка Т = 40 хв [11, с. 268];

3) визначимо загальний поправний коефіцієнт [11, c. 276];:

$$
K_V = K_{MV} \cdot K_{UV} \cdot K_{\Pi V} \cdot K_{\phi_1 V} \cdot K_{\phi V} ,
$$

де  $K_{MV}$  - коефіцієнт оброблюваності матеріалу визначаємо за таблицею [10, с. 262, табл. 2]:

 $K_{\mu\nu} = 0.35,$ 

 $K_{UV}$ - коефіцієнт, враховуючий вплив інструментального матеріалу на швидкість різання [10, с.263, т.6],  $K_{UV}$ =1;

 $K_{\text{nr}}$  - коефіцієнт, враховуючий вплив стану поверхні заготовки на швидкість різання [10, с. 263, табл.5],  $K_{\mu\nu}$  =0,8;

 $K_{\varphi_1\gamma}, K_{\varphi\gamma}$ - коефіцієнти, враховуючі вплив параметрів різця на швидкість різання [11, с. 271, табл.18],  $K_{\omega v} = 1.6$ ;  $K_{\omega 1v} = 1$ ;

За формулою:

$$
K_v = 0.35 \cdot 1 \cdot 0.8 \cdot 1.6 \cdot 1 = 0.45
$$

4) визначимо швидкість різання за формулою [11, с.265]:

$$
V_p = \frac{C_v}{T^m \cdot t^x \cdot S^y} \cdot K_V
$$
  
ae  $C_V = 340$ ; x = 0,15; y = 0,45; m = 0,2 [10, c.269, ra6<sub>II</sub>.17],  

$$
V_p = \frac{340}{40^{0,2} \cdot 1,1^{0,15} \cdot 0,55^{0,45}} \cdot 0,45 = 95(M/x6)
$$

5) обчислимо розрахункову частоту обертання шпинделя станка за формулою [10, с.280]:

$$
n_p = \frac{1000 \cdot V_p}{\pi \cdot D_{max}} = \frac{1000 \cdot 95}{3,14 \cdot 348,4} = 87 \text{ (o}6/\text{xe})
$$

 $n_{np} = 87(o6/xe)$  - прийняте значення частоти обертання

6) визначимо фактичне значення швидкості різання, виразивши з формули:

$$
V_{\phi} = \frac{\pi \cdot D_{max} \cdot n_{np}}{1000} = \frac{3,14 \cdot 348,4 \cdot 87}{1000} = 95(\mu/x6)
$$

7) виконаємо розрахунок сили різання за формулою [10, с.271]: p n  $P_z = 10 \cdot C_p \cdot t^x \cdot S^y \cdot V_p^n \cdot K$ 

де  $C_p = 300$ ; x = 1; y = 0,75; n = -0,15 [10, с.273, табл.22],  $t = 1, 1$  мм – глибина різання,

$$
K_p = K_{MP} \cdot K_{qp} \cdot K_{\gamma p} \cdot K_{\gamma p} \quad [10, \text{c.271}],
$$
  
\n
$$
K_{mp} = \left(\frac{\sigma_B}{750}\right)^n = \left(\frac{980}{750}\right)^{0.75} = 1.22 \quad [10, \text{c.264}, \text{t.9}];
$$
  
\n
$$
K_p = 1.22 \cdot 1.16 \cdot 1 \cdot 1.3 \cdot 1 = 1.84
$$
  
\n3a depmyj.

 $P_z = 10 \cdot 300 \cdot 1,1^1 \cdot 0,55^{0,75} \cdot 94,7^{-0,15} \cdot 1,84 = 1962(H)$ 8) визначимо обертаючий момент за формулою:

$$
M_{\kappa p} = \frac{P_z \cdot D_{max}}{2 \cdot 1000} = \frac{1962 \cdot 348.4}{2 \cdot 1000} = 342 (H_M)
$$

9) розрахунок потужності привода станка виконуємо за формулою:

$$
N_{np} = \frac{N_{\scriptscriptstyle{3\phi}}}{\eta_{\scriptscriptstyle{cm}}},
$$

де  $\eta_{cm} = (0.7...0.8) = 0.8$  - механічний ККД станка,

 $N_{\mu\nu}$  - ефективна потужність станка,

За формулою [10, c.271] розрахуємо ефективну потужність:

$$
N_{9\phi} = \frac{P_z \cdot V_{\phi}}{60 \cdot 1020} = \frac{1962 \cdot 95}{60 \cdot 1020} = 3,05(\kappa Bm)
$$

$$
N_{np} = \frac{3,05}{0,8} = 3,8(\kappa Bm)
$$

10) розрахунок основного часу точіння виконуємо за формулою:

$$
T_o = \frac{l_{no\delta s} + l_{o\delta p}}{S \cdot n} = \frac{4 + 11,6}{0,55 \cdot 87} = 0,33 \text{ (x)}.
$$

Розрахунок переходу 2, 3, 4 проводиться за тими ж формулами, дані за розрахунками зведемо в таблицю 3.7

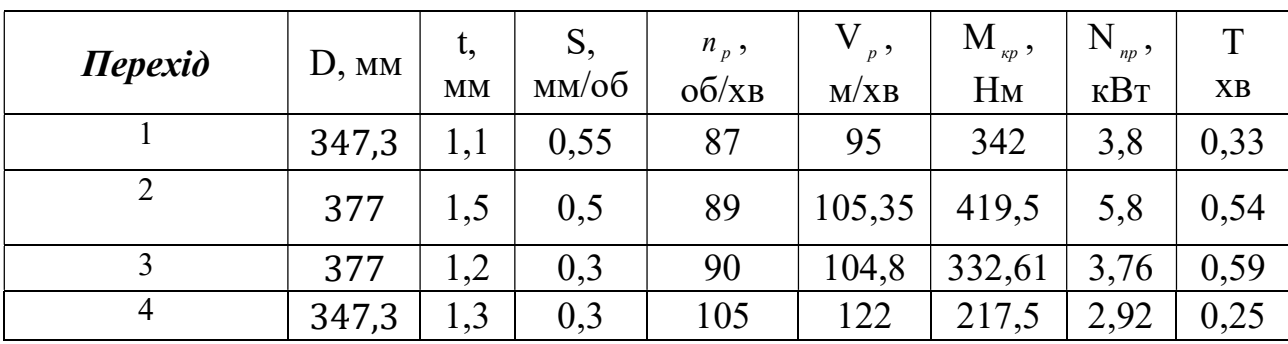

Таблиця 3.7 – Результати розрахунку
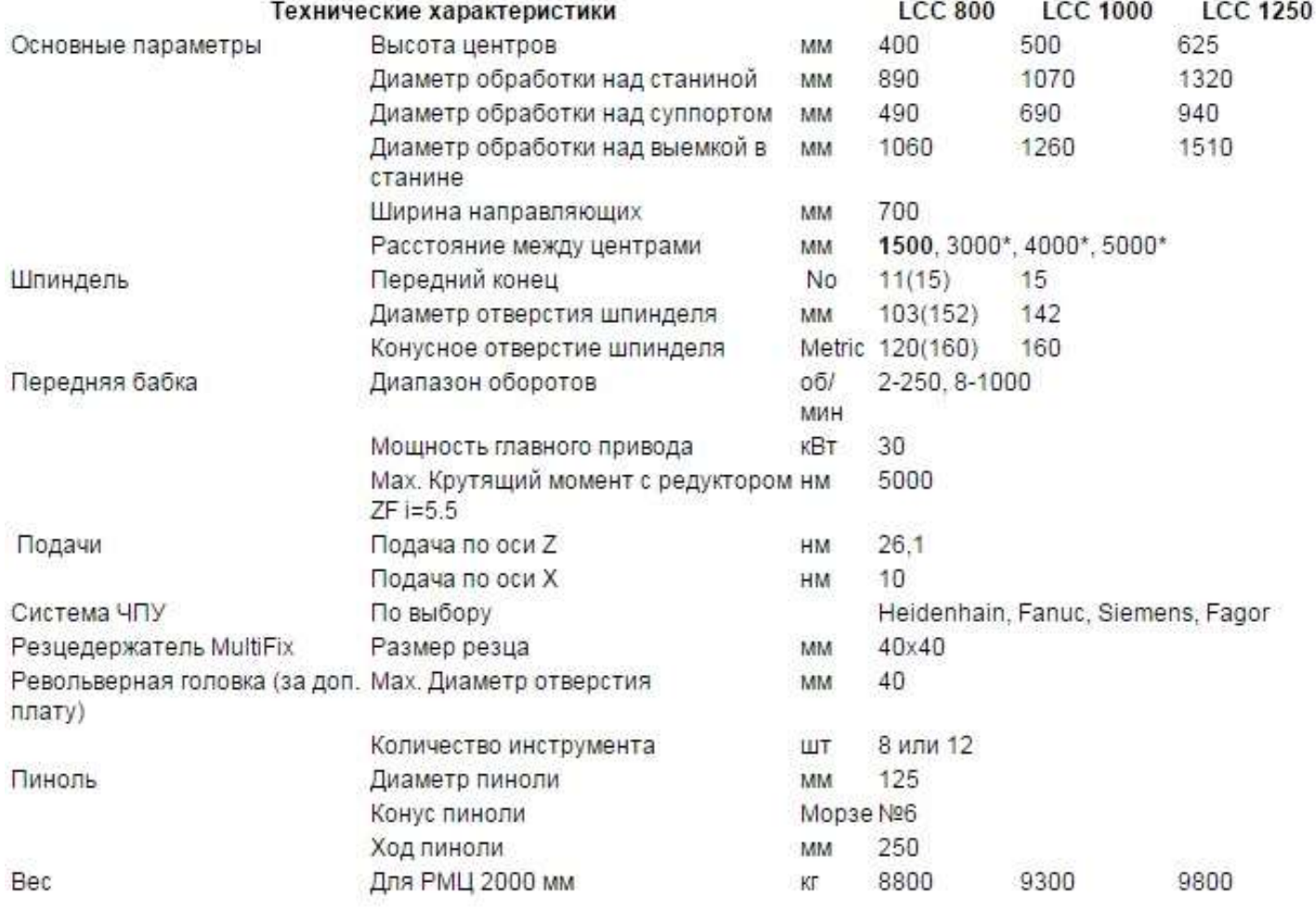

#### Висновки:

В результаті виконання даної роботи в відповідності з загальними правилами розробки технологічних процесів був вирішений комплекс задач розмірного аналізу: побудована оптимальна розмірна структура ТП, визначена раціональна послідовність операцій, розраховані припуски, операційні розміри і допуски. Передували цьому такі важливіші етапи, як вибір виду вихідної заготовки, методу її виготовлення, визначення технологічних баз, розробка варіантів технологічного маршруту обробки. Це дозволило обґрунтовано підходити до розмірних розрахунків з урахуванням всіх особливостей конкретного технологічного процесу.

Перед розробкою технологічного процесу виготовлення деталі – проставка диска було детально проаналізовано креслення деталі на питання її технологічності.

Розробка технологічного процесу почалась з розрахунку необхідного числа технологічних переходів обробки основних поверхонь деталі і складання плану його етапів, в якому попередньо була намічена послідовність обробки різних поверхонь.

Послідовність операцій обробки деталі прийняли згідно попередньо розробленому плану етапів технологічного процесу.

При розробці переходів операцій були враховані правила теорії базування в цілях отримання кондиційних розмірів без посилення технологічних допусків, точності пристроїв, що в кінцевому підсумку здешевлює виробництво та підвищує його економічні показники.

Також були розраховані припуски та операційні розміри діаметральних поверхонь нормативним і розрахунково-аналітичним методами; припуски і розміри-координати торцевих поверхонь з побудовою і вирішенням розмірних ланцюгів.

За результатами розрахунку припусків на діаметральні поверхні і торцеві поверхні було спроектовано креслення заготовки.

Потім виконано оформлення кінцевого плану технологічного процесу, маршрутної карти і операційних карт основних операцій-представників. Крім того, був виконаний розрахунок режимів різання для цих операцій з визначенням потужності різання.

# ЕКОНОМІЧНА ЧАСТИНА

## 4.1. ПРЕДМЕТ І ОБ'ЄКТИ ЕКОНОМІЧНОГО АНАЛІЗУ

Економічний аналіз - це спосіб пізнання господарських процесів економічного суб'єкта, заснований на розкладанні цілого на складові елементи та вивченні останніх в їх взаємозв'язку і взаємозалежності шляхом синтезу, тобто об'єднання виділених раніше частей об'єкту.

Економічний аналіз представляє собою застосування аналітичних інструментів і методів до показників різних економічних та фінансових документів з метою виявлення суттєвих зв'язків і характеристик; перетворення економічних даних в інформацію.

Економічний аналіз сприяє підвищенню обґрунтованості бізнес-планів та нормативів, визначенню економічної ефективності використання матеріальних, трудових і фінансових ресурсів, посиленню контролю за виконанням та оптимізацією господарських рішень.

Предметом дослідження при проведенні економічного аналізу є основні результати господарської діяльності:

- виробництво і реалізації продукції;
- використання матеріальних, трудових та фінансових ресурсів;
- собівартість продукції;
- фінансові результати виробництва;
- фінансовий стан підприємства.

В якості базового варіанта для порівняння зі спроектованим двигуном обирався двигун АІ-222-25, який є прототипом при розробці нового двигуна. У цих двигунів однакова схема укладки роторів, однакова кількість ступенів компресора і турбін та невеликі конструктивні відмінності. Прототип призначений для учбово-тренувального літака.

В якості пального для обох двигунів застосовуються авіаційні гаси (ТС-1).

У цих двох двигунів окрім всього іншого однакові витрати повітря, ступінь підвищення тиску і діаметральні розміри

Для того щоб базовий і проектований двигун можна було оцінити між собою, необхідно привести параметри двигуна в порівняльні умови:

- ці двигуни призначені для встановлення їх на один тип літака, число двигунів, встановлюваних на один літак однакове;
- час польоту літака, а також програма літака однакова;
- умови технічного обслуговування також не відрізняються.

## 4.2. ВИБІР ПОКАЗНИКІВ ПОРІВНЯННЯ ТА ПРИВЕДЕННЯ ДВИГУНА В ПОРІВНЯЛЬНІ УМОВИ

В даному розділі потрібно описати такий аспект, як економічність експлуатації в порівнянні з прототипом даного двигуна. Так як за рахунок збільшення параметрів двигуна (зокрема ступеня підвищення тиску і температури газів перед турбіною) питомі витрати палива скоротилися. Звичайно, це призводить до більш дешевої експлуатації силової установки. Не слід нехтувати цим параметром, тим більш що в наш час вже ні для кого не є секретом, те, що енергетичні ресурси Землі постійно виснажуються. Зараз ми говоримо про нафтові ресурси нашої планети. Тому надалі все більша увага буде приділятися способам та заходам зниження витрат палива на двигунах, а також методам підвищення ресурсу двигуна.

Для оцінки проектованого двигуна існує система показників технічного рівня та якість проектованих виробів:

- показники призначення (потужність, витрати палива, питома маса, і т.д.);
- ергономічні показники, що характеризують зручність та безпечність праці;
- показники стандартизації і уніфікації;
- економічні показники, що відображають витрати на розробку, виготовлення і експлуатацію виробу, а також економічну ефективність експлуатації.

Основні параметри базового і проектованого двигунів наведені в таблиці 4.1

| Параметр                            | Спроектований двигун | Прототип |
|-------------------------------------|----------------------|----------|
| $T_r^* = \mathcal{E}$               | 1488                 | 1483     |
| $\ast$<br>$\mathcal{T}_\mathcal{K}$ | 16,01                | 15,94    |
| $C_{y\mu}$ , $\kappa^2/H *_{yac}$   | 0,0624               | 0,064    |
| $\boldsymbol{m}$                    | 1,192                | 1,192    |
| $\kappa H$                          | 28,45                | 24,5     |

Таблиця 4.1- Параметри базового і проектованого двигунів

Визначимо відсоткову зміну питомих витрат палива спроектованого двигуна у порівнянні з прототипом:

$$
\Delta C_{\text{THIT}} = \frac{C_{\text{THIT.IPOT}} - C_{\text{THIT.IPOEKT}}}{C_{\text{THIT.IPOT}}} \cdot 100\% = \frac{0.064 - 0.0624}{0.064} \cdot 100\% = 2.5\%
$$

Основними показниками при оцінюванні порівняльної ефективності є приведені витрати. Приведені витрати представляють собою суму собівартості виконуваних робот і нормативного прибутку, що розраховується від вкладеного капіталу.

Приведені витрати можуть розраховуватися як об'єм робот на одну годину нальоту, так і на одиницю роботи:

$$
3^N = C_{TEXH}^N + K^* E H,
$$
  

$$
3^N_{\mathcal{V}Z} = C_{TEXH,HZZ}^N + E_H \cdot K_{\mathcal{V}Z},
$$

 $C \frac{N}{C \; k \; K \; K}$  — собівартість річного об'єму робот;

 $\textit{C}_{\textit{TEXH} \textit{IRJI}}^{\textit{N}}$  — собівартість робот на одиницю продукції;

 $_{E_{_H}}$  – нормативний коефіцієнт економічної ефективності  $\rm E_{\rm H}$ =0,15;

 $K$  – капітальні вкладання;

 $K_{\nu}$  – питоме капітальне вкладання.

Розрахунок собівартості 1-ої години роботи двигуна ведемо за формулою:

$$
C=C_{\text{AB.AM} \cdot Y} + C_{\text{AB.TO} \cdot Y} + C_{\text{TA} \cdot Y}
$$

 $C_{\text{AB,AM} \cdot q}$  – амортизація одного двигуна;

 $C_{\rm \scriptscriptstyle I\!B\rm \scriptscriptstyle I\!D\rm \scriptscriptstyle I\!P}$  – витрати по технічному обслуговуванню одного двигуна;

 $C_{T, H}$  — затрати на витрати палива.

Визначимо собівартість роботи базового і проектованого двигуна. Для цього спочатку визначимо амортизацію одного двигуна:

$$
C_{\text{AB.AM}.Y} = \frac{H_{\text{AB}} \cdot (1 + \gamma_{\kappa.p.\partial\mathbf{e}} \cdot \mathbf{n}_{\kappa.p.\partial\mathbf{e}})}{T_{\text{au}.\partial\mathbf{e}}},
$$

Ціна двигуна залежить від його призначення, потужності, ваги та загальної серійності виробництва двигунів даного типу на одному підприємстві, ресурсу і покоління двигуна. Стандартним методом ціну двигуна визначають на основі їх питомої вартості:

Ціна базового двигуна:

 $H_{E/\overline{B}} = 1500000$  y.o.

Ціну нового двигуна визначаємо за формулою:

$$
L\!\!\!\!I_{H,\!{\scriptscriptstyle 1}{\scriptscriptstyle 2}{\scriptscriptstyle 1}{\scriptscriptstyle B}} = \!L\!\!\!\!I_{\!\scriptscriptstyle E,\!{\scriptscriptstyle 2}{\scriptscriptstyle B}} \!\cdot \! (P_{\!\scriptscriptstyle H}/P_{\!\scriptscriptstyle B})^{\eta}
$$

 $P_{H}$  – значення тяги нового двигуна;

 $_{P_{_F}}$  – значення тяги базового двигуна;

 $\eta$  – коефіцієнт гальмування ціни,  $\eta = 0.8$ .

 $\text{H}_{\text{H},\text{LB}} = 1500000 \cdot (28,45/24,5)^{0,8} = 1690535,2 \text{ y.o.}$ 

 $T_{\text{max of }} = 4000 \text{ годин} - \text{amop}\text{Tr} \text{Im} \tilde{H}$  ресурс двигуна;

 $\gamma_{\kappa, p, \delta s} = 0, 3$  – коефіцієнт відношення вартості одного капітального ремонту до ціни двигуна;

 $n_{k,p,\delta s} = 2 - \kappa i$ лькість капітальних ремонтів двигуна

$$
C_{E,IB.9} = \frac{1500000 \cdot (1+0.3 \cdot 2)}{4000} = 600 \text{ y.o.}
$$

$$
C_{H,IB.9} = \frac{1690535.2 \cdot (1+0.3 \cdot 2)}{4000} = 676.21 \text{ y.o.}
$$

Визначимо витрати, пов'язані з технічним обслуговуванням одного двигуна:

 $C_{\text{up to }y} = 2.8 + 0.835^{*}P^{1,2}$  $C_{\Pi \Pi R \text{ T} \Omega \text{ V}} = 2.8 + 0.835 \cdot 28.45^{1,2} = 49.2 \text{ v.} \text{o/} \text{r} \text{O} \text{J}$  $C_{E,IB,TOU} = 2.8 + 0.835 \cdot 24.5^{1,2} = 41.2$  у.о/год.  $\Delta C_{\text{AB.TO.V}} =$  $C_{B, \text{AB}, \text{TO}, \text{Y}} - C_{\text{\text{II}}, \text{AB}, \text{TO}, \text{Y}}$  $C_{B, \text{AB.TO.}4}$  $\cdot$  100% =  $\frac{1}{2}$ 41,2 − 49,2  $\frac{2-4,2}{41,2} \cdot 100\% = 19,4\%$ 

Визначимо затрати на годинні витрати палива:

 $C_{T.H.} = L_{M} \cdot C_{M} \cdot P_{m},$  $_{H_{\parallel M}}$  – Вартість 1кг палива 1,20 у.о/кг - середньопоясна ціна авіагасу  $\textit{C}_{\textit{V}\textit{I}\textit{I}}$  – витрати пального одного двигуна;  $C_{\text{np.}} = C_{\text{vA}} \cdot P = 64.0 \cdot 24.5 = 1568 \text{ кг/год}$  $C_{HOB, AB} = C_{VA} \cdot P = 62,4 \cdot 28,45 = 1775,28 \text{ кг/год}$ 

 $C_{\text{HTU}} = 1.2 \cdot 1775.28 = 2130.336 \text{ y.o./roJ},$ 

$$
C_{\text{B.T.} \cdot \text{I}} = 1.2 \cdot 1568 = 1881.6 \text{ y.o./ro}
$$

Тоді остаточно отримаємо:

$$
C_{\rm B} = 600 + 41,2 + 1881,6 = 2522,85 \text{ y.o rox};
$$
  

$$
C_{\rm H} = 676,21 + 49,2 + 2130,336 = 2855,746 \text{ y.o rox};
$$

 Розрахунок питомої собівартості на одиницю тяги двигуна в годину проводимо за формулою:

$$
C_{yq} = \frac{C_{\text{AB.AM}.q} + C_{\text{IB.TO}.q} + C_{\text{T}.q}}{P_{\text{AB}}},
$$
  
\n
$$
C_{B.yq} = \frac{2522.85}{24.5} = 102.97 \text{ y.o/roq}^* \text{rH},
$$
  
\n
$$
C_{H.yq} = \frac{2855.746}{28.45} = 100.37 \text{ y.o/roq}^* \text{rH}.
$$
  
\n
$$
C_{B.yq} - C_{H.yq} = 100.87 \text{ y.o/roq}^* \text{rH}.
$$

$$
\Delta C_{\text{y}} = \frac{C_{\text{B}.\text{y}} - C_{\text{H}.\text{y}}}{C_{\text{B}} - \mu} \times 100\% = \frac{102.97 - 100.37}{102.97} \times 100\% = 2.53\%
$$

#### 4.4 ВИЗНАЧЕННЯ КАПІТАЛЬНИХ ВКЛАДЕНЬ

Розрахунок капітальних вкладень проводимо за формулою:

**ЧЕННЯ КАПІТАЛЬНИХ ВКЛАДЕНЬ**  
их вкладень проводимо за формулою:  

$$
K = \frac{1}{T_r} \cdot \left( \frac{3_{P,\text{LB}}}{N_{\text{LB}}} \cdot (1+E)^{T_{P,\text{LB}}} + H_{\text{LB}} \cdot (1+K_{\text{OB}}) \right)
$$
  

$$
\kappa
$$
двигуна даного типу;  
ослідно-конструкторські роботи по створенно двигуна;

 $_{T_{r}}$  –річний наробіток двигуна даного типу;

 $B_{P,IB}$  – затрати на дослідно-конструкторські роботи по створенню двигуна;

 $T_{P,IB}$  – період випередження затрат на дослідно-конструкторські розробки;

 $T_{P, \text{LB}}$  – період випередження затрат на дослідно-конструкторські розробки по відношенню до року освоєння;

 $T_{P,IB} = 5$ років;

 $\mu_{\text{MR}}$  – ціна двигуна;

 $K_{\text{OB}}$  – коефіцієнт оборотного фонду двигуна в експлуатації,  $K_{\text{oo}}$ =0,2 ;

 $N_{IB}$  – сумарна кількість двигунів для парку літаків. (300 дв.)

Затраты на дослідно-конструкторські роботи, пов'язані з розробкою даного типу літака, двигуна, визначають на підставі статистичних даних за окремою методикою. При збільшених розрахунках затрат на ОКР по новому двигуну становить 5-20% від затрат в серійному виробництві двигуна. оротного фонду двигуна в експлуатації, К<sub>об</sub>=0,2;<br>
сть двигунів для парку літаків. (300 дв.)<br>
-конструкторські роботи, пов'язані з розробкою даного<br>
значають на підставі статистичних даних за окремою<br>
ених розрахунках за

Визначимо затрати на дослідно-конструкторські роботи по створенню двигуна:

$$
3_{5.P.,IB} = 0 \text{ y.o}
$$
  

$$
3_{h.P.,IB} = 20\% \, \text{U}_{AB} \text{ y.o};
$$

Визначимо додаткові капітальні вкладення, що припадають на одну годину роботи двигуна:

$$
K_{\scriptscriptstyle{E}} = \frac{1}{2500} \cdot (0 + 1500000 \cdot (1 + 0, 2)) = 720 \text{ y.o/ro},
$$

$$
K_{H} = \frac{1}{2500} \cdot \left( \frac{338107,04}{3} \cdot (1+0,1)^{5} + 1690535,2 \cdot (1+0,2) \right) = 812,2 \text{ y. o./roJ.}
$$

Розрахунок питомих капітальних вкладень на одиницю тяги двигуна в годину проводимо за формулою:

$$
K_{B,Y,A} = 720/24.5 = 29.4 \text{ y.o/rod}^* \text{KH};
$$

$$
K_{H.YA} = 771,45/28,45 = 28,55 y.o/rod*KH.
$$

$$
\Delta K_{y_{\bar{A}}} = \frac{K_{B.y_{\bar{A}}}-K_{H.y_{\bar{A}}}}{K_{B.AB.Y}}*100\% = \frac{29.4-28.55}{29.4}*100\% = 2.9\%
$$

# 4.5 ВИЗНАЧЕННЯ ПРИВЕДЕНИХ ЗАТРАТ

Визначимо питомі приведені затрати на одиницю тяги двигуна в годину:

 $3_{E, Y\bar{Z}} = 105,15 + 0,15 \cdot 32 = 109,95 \text{ y.o/ro} \chi^* \kappa \text{H}$ 

$$
3_{H.Y\!/\!\!/} = 102{,}75 + 0{,}15 \cdot 31{,}48 = 107{,}48 \; \text{y.o} / \text{ro} \text{g}^* \text{kH}.
$$

$$
\Delta 3_{y_{\bar{A}}} = \frac{3_{\text{B}.y_{\bar{A}}}-3_{\text{H}.y_{\bar{A}}}}{3_{\text{B}.y_{\bar{A}}}} \cdot 100\% = \frac{109{,}95-107{,}48}{109{,}95} \cdot 100\% = 2{,}25\,\%
$$

Таблиця 4.2 Параметри базового і проектованого двигунів

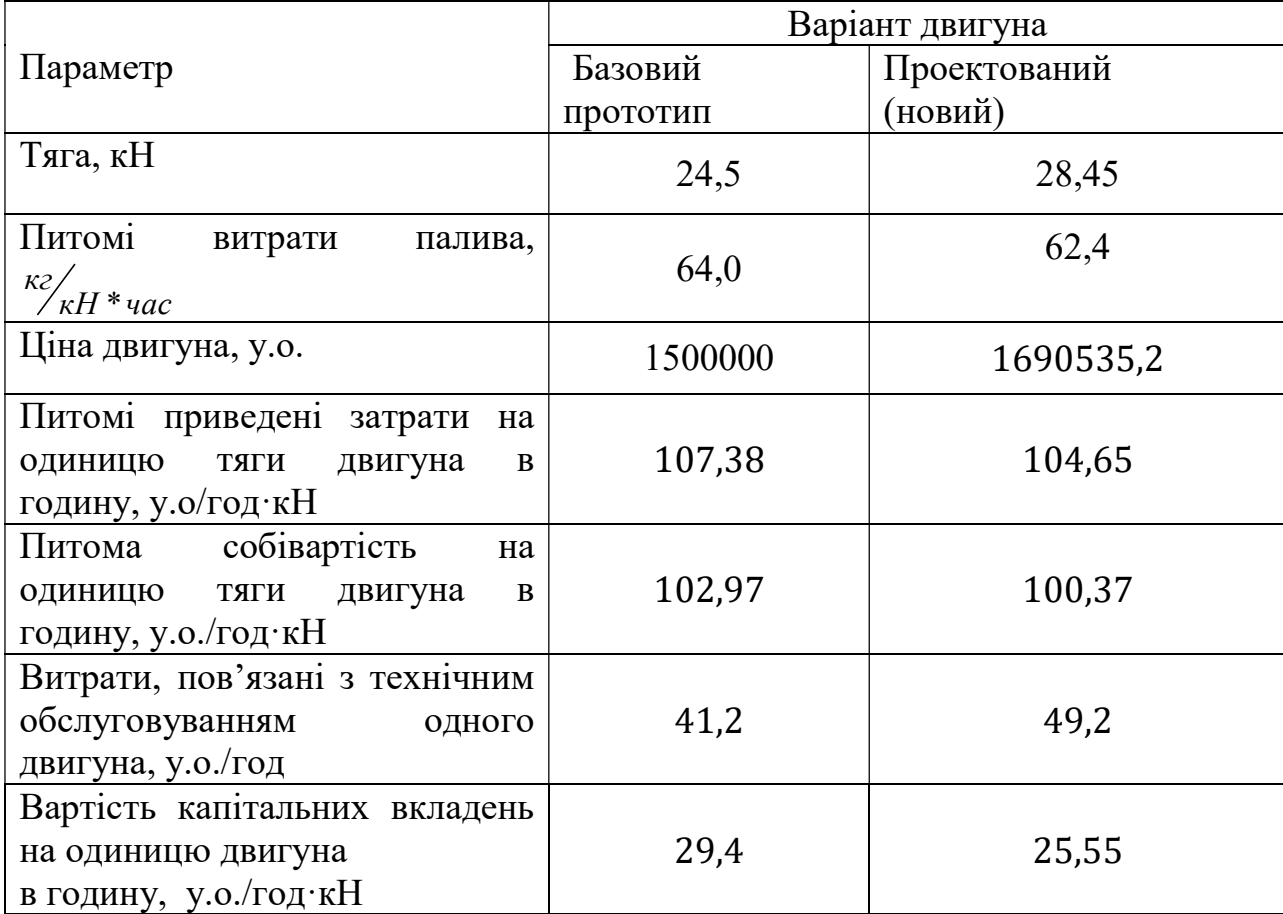

## Висновки:

В результаті економічного розрахунку, було отримано:

- питомі витрати проектованого двигуна: зменшилися на 2,5%
- ціна проектованого двигуна зросла на 12,7%;
- витрати, пов'язані з технічним обслуговуванням одного двигуна: зросли на 19,4%;
- питома собівартість на одиницю тяги двигуна на годину: зменшилася на 2,53%
- вартість капітальних вкладень зменшилася на 2,9%.
- питомі приведені витрати на одиницю тяги двигуна на годину: зменшилися на 2,54%.

Обраний двигун виконаний за модульною збіркою, що економічно вигідно так як заміна вузлів проводиться частинами. Двигун необов'язково транспортувати на авіаремонтний завод для заміни його модулів.

Спроектований двигун вимагає вкладення великих коштів, ніж прототип, але незважаючи на це він має більш велику тягу і її питомий показник.

Двигун доведений до своїх максимальних економічних і технологічних показників вузлів і агрегатів.

# .СПЕЦІАЛЬНА ЧАСТИНА

## 5.1 МЕТА І ЗАВДАННЯ ДОСЛІДЖЕННЯ

Метою роботи є розробка методу ідентифікації та синтезу математичної моделі робочого процесу двигуна в області запуску із застосуванням апріорної інформації про об'єкт та експериментальних даних.

Для досягнення цієї мети в роботі поставлені і вирішені наступні завдання:

- визначення та обґрунтування складу параметрів, аналіз яких необхідний для синтезу системи управління двигуном в області запуску;
- аналіз і систематизація апріорної інформації про статичні і динамічні властивості двигуна і взаємодіючих з ним систем на різних етапах запуску;
- розробка процедури ідентифікації статичних і динамічних характеристик двигуна за експериментальними даними з використанням математичної моделі;
- відпрацювання методу формування математичних моделей запуску на експериментальній інформації на прикладі ТРДД АІ-222-25.

# 5.2 МАТЕМАТИЧНА ФОРМАЛІЗАЦІЯ ФІЗИЧНИХ ПРОЦЕСІВ, ЩО ВІДБУВАЮТЬСЯ В ОБЛАСТІ ЗАПУСКУ

Загальновідомо [11], що процес запуску газотурбінного двигуна можна умовно розділити на три етапи, для яких характерні різні джерела потужності для розкрутки ротора. На кожному етапі запуску ротор знаходиться в стані динамічної рівноваги, яке може бути описано рівнянням балансу обертаючих моментів (5.1), (5.3), (5.4).

На першому етапі (рівняння балансу крутильних моментів (5.1)) розкрутка ротора двигуна здійснюється тільки пусковим пристроєм до частоти обертання, при якій відбувається розпал камери згоряння і турбіна починає створювати позитивну потужність (рисунок 5.1).

$$
M_{\text{III}} = M_o + M_{\text{in}},\tag{5.1}
$$

де  $M_{\text{H}}$  – крутильний момент пускового пристрою, приведений до прискорює ротора;

 M<sup>о</sup> – крутильний момент, що витрачається на подолання сил опору, що включає моменти, що витрачаються на обертання компресора, обертання агрегатів, подолання сил тертя в підшипниках;

Mін – момент інерції обертових мас, який може бути визначений як:

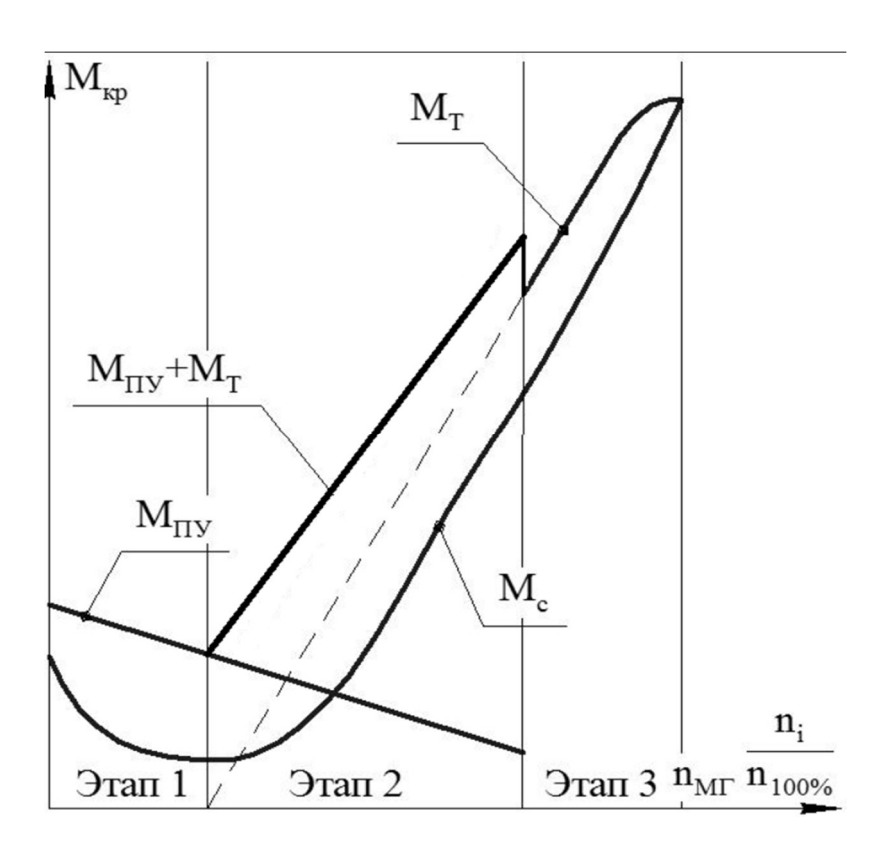

$$
M_{\text{in}} = J \cdot \frac{d\omega}{d\tau} = J \cdot \frac{\pi}{30} \cdot \frac{dn}{d\tau}.
$$
 (5.2)

Рисунок 5.1 - Етапи запуску газотурбінного двигуна На другому етапі (рівняння балансу крутильних моментів (5.3)) відбувається подальша розкрутка ротора двигуна спільно пусковим пристроєм і турбіною.

Вона триває, поки надлишковий крутильний момент турбіни не буде достатнім для самостійної підтримки заданої програми зміни частоти обертання на наступному етапі (рис. 5.1):

$$
M_{\Pi\Pi} + M_T = M_o + M_{\text{in}},\tag{5.3}
$$

де М $_{\rm T}$  – крутильний момент турбіни прискорюваного ротора.

На третьому етапі (рівняння балансу крутильних моментів (5.5)), після відключення пускового пристрою, подальша розкрутка ротора проводиться турбіною. Цей етап закінчується, коли ротор досягає частоти обертання малого газу:

$$
M_T = M_c + M_{\text{in}}.\tag{5.4}
$$

Враховуючи те, що надлишковий момент турбіни  $(\Delta M_T = M_T - M_c)$ витрачається на прискорення ротору двигуна, рівняння балансу крутильних моментів може бути представлено в наступному вигляді для трьох етапів запуску відповідно:

$$
J \cdot \frac{\pi}{30} \cdot \frac{dn}{d\tau} = M_{\Pi\Pi} - M_O,
$$
  
\n
$$
J \cdot \frac{\pi}{30} \cdot \frac{dn}{d\tau} = M_{\Pi\Pi} - M_O + \Delta M_T,
$$
  
\n
$$
J \cdot \frac{\pi}{30} \cdot \frac{dn}{d\tau} = \Delta M_T.
$$
\n(5.5)

Вирази (5.5) найбільш зручні для вирішення ряду питань як по підбору пускового пристрою до двигуна, так і за оцінкою пускових якостей спроектованого двигуна з його пусковим пристроєм.

# 5.3 ЛІНІЙНА ДИНАМІЧНА МОДЕЛЬ ЗАПУСКУ ГТД

## Структура лінійної динамічної моделі та апріорна інформація, яка використовується при ідентифікації динамічної характеристики двигуна

Структура ЛДМ запуску аналогічна загальновідомій структурі ЛДМ робочих режимів. Особливостями ЛДМ запуску є необхідність моделювання включення камери згоряння і роботи пускового пристрою. ийної динамічної моделі та апріорна інформація, яка<br>при ідентифікації динамічної характеристики двигуна<br>апуску аналогічна загальновідомій структурі ЛДМ робочих<br>ми ЛДМ запуску є необхідність моделювання включення<br>ти пуско

Розглянемо апріорну інформацію для синтезу динамічної моделі двигуна в області запуску

На початку розкрутки ротора немає подачі палива і немає газодинамічних сил в проточній частині. Тому динаміка ротора описується рівнянням (5.6)

$$
J_{BT} \frac{d\omega_{BT}}{dt} = M_{\Pi\Pi} (n_{\Pi\Pi} = 0) - M_{BT\,3p},
$$
\n(5.6)

де  $M_{BT\,3p}$  – момент опору розкручуванню ротора високого тиску при зрушенні;

$$
\omega_{\text{BZ}} = \frac{\pi \cdot n_{\text{BT}}}{30} - \text{kytoba mBAKictb};
$$

$$
\frac{d\omega_{\text{BT}}}{dt} = \frac{\pi}{30} \cdot \frac{dn_{\text{BT}}}{dt}
$$

Trpyктура JДМ запуску аналогична загальновідомій структурі JДМ робочих<br>
iis. Ocoбливостими JДМ запуску с необхідність моделювання включення<br>
и згоряння і роботи пускового пристрою.<br>
озглянемо апріорну інформацію для синт  $\frac{dn_{\text{BT}}}{dr}$  в початковий момент розкрутки з експериментальних даних (рисунок 5.3) dt можна знайти момент опору при зрушуванні ротора:

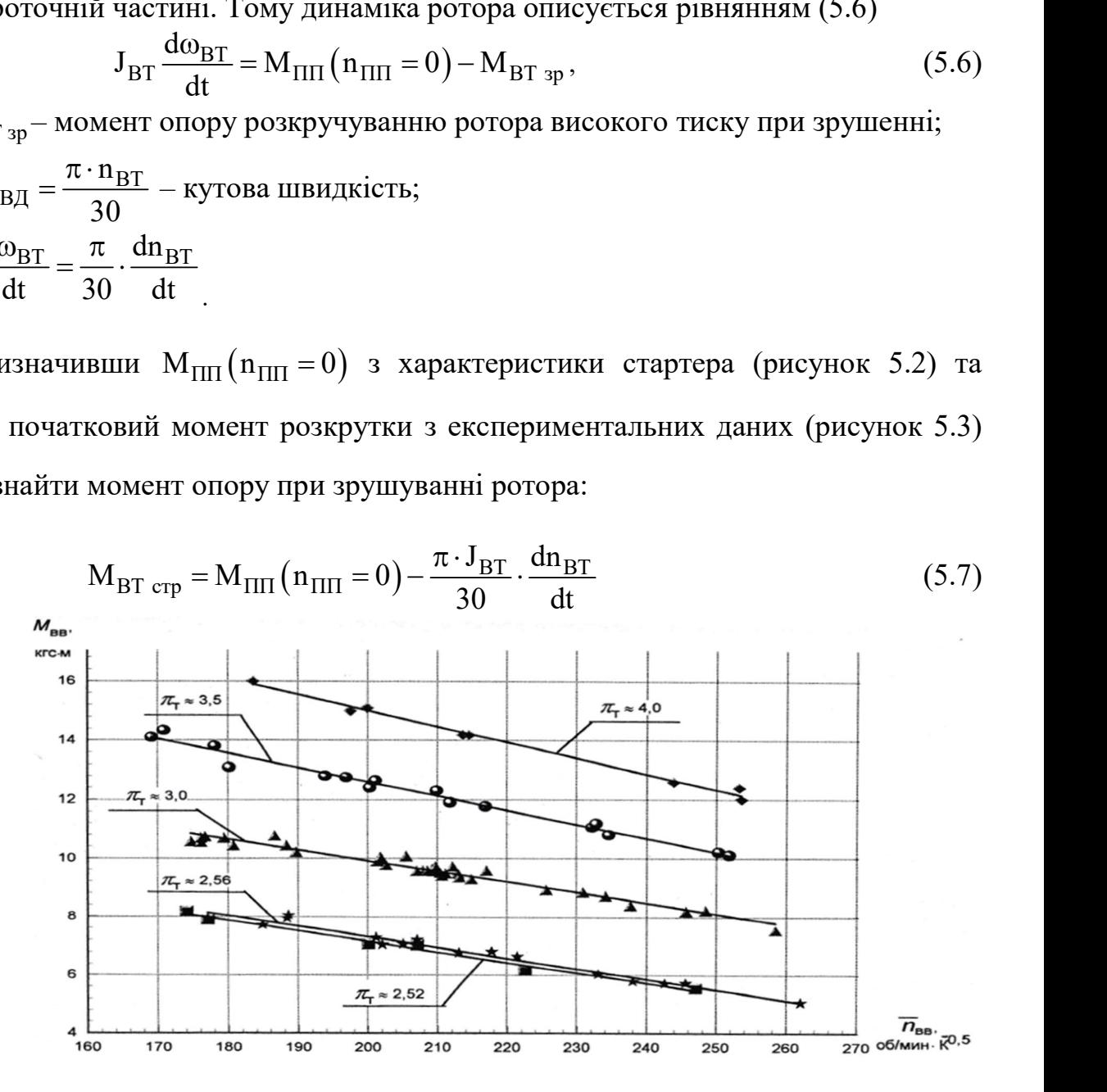

Рисунок 5.2 – Моментна характеристика стартера

Варто врахувати, те що характеристика стартера приведена в зведених параметрах.

З експериментальних даних можна визначити частоту обертання прискорюваного ротора (рисунок 5.3) на режимі, який встановлюється в кінці холодної прокрутки.

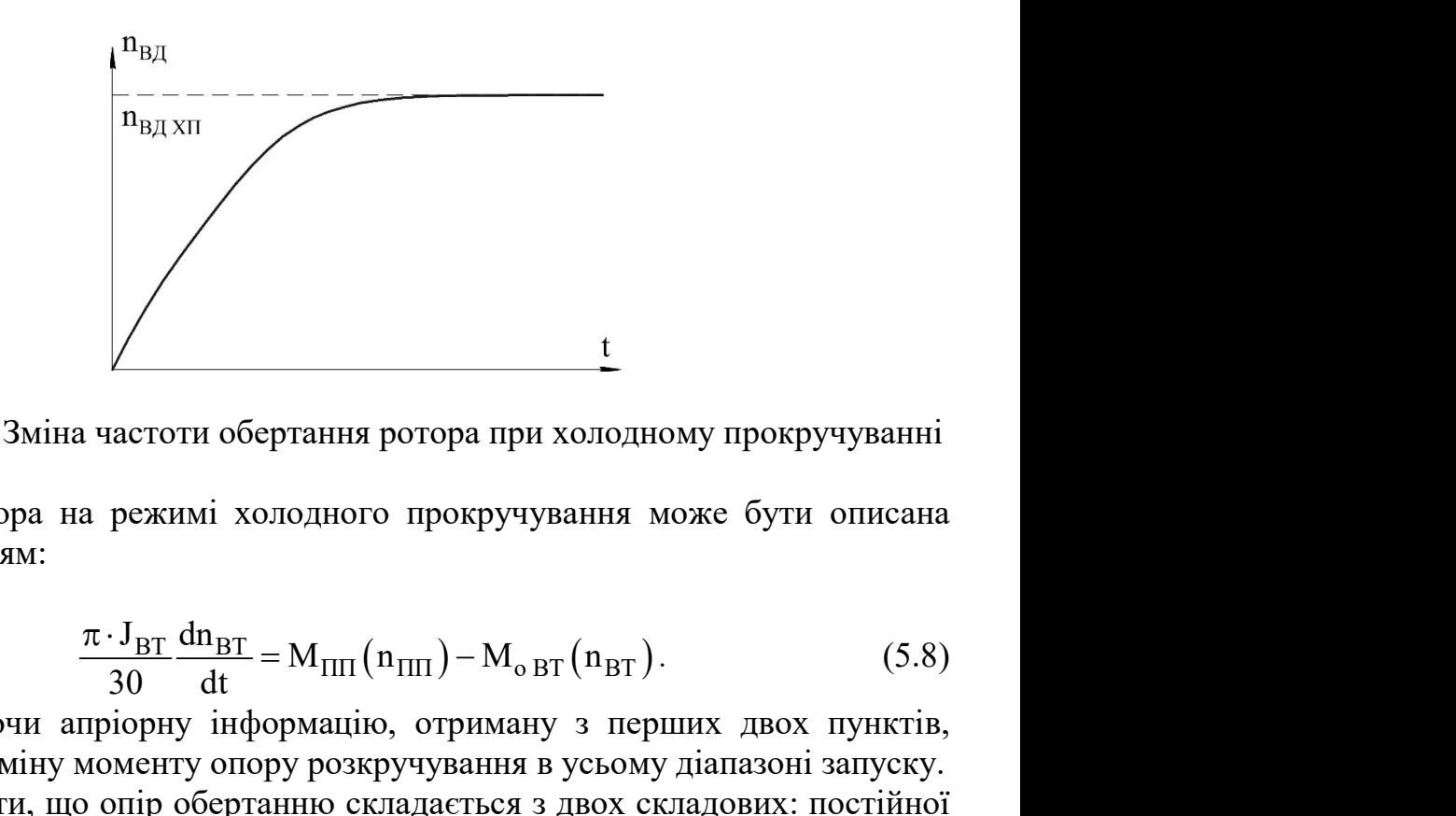

Рисунок 5.3 – Зміна частоти обертання ротора при холодному прокручуванні

Динаміка ротора на режимі холодного прокручування може бути описана наступним рівнянням:

$$
\frac{\pi \cdot J_{\text{BT}}}{30} \frac{dn_{\text{BT}}}{dt} = M_{\text{HH}} \left( n_{\text{HH}} \right) - M_{\text{o BT}} \left( n_{\text{BT}} \right). \tag{5.8}
$$

Використовуючи апріорну інформацію, отриману з перших двох пунктів, можна визначити зміну моменту опору розкручування в усьому діапазоні запуску.

Можно вважати, що опір обертанню складається з двох складових: постійної і змінної по режиму.

Постійна складова визначається тією частиною сил тертя в опорах, яка пов'язана з вагою ротора:

$$
P_{\rm T} = f \cdot G \,. \tag{5.9}
$$

Змінна складова визначається:

- аеродинамічним опором елементів ротора;
- додатковими силами тертя в опорах, зумовленими відцентровою силою;
- додатковими силами тертя, пов'язаними з наявністю масла в опорах.

Відомо, що сила аеродинамічного опору пропорційна квадрату частоти обертання. Сила тертя пропорційна відцентровій силі, яка, в свою чергу, пропорційна квадрату частоти обертання. Сила в'язкого опору масла також пропорційна квадрату швидкості.

Тому можна вважати, що при досить великих значеннях n<sub>BT</sub> сумарна сила опору пропорційна квадрату частоти обертання рисунок (5.4).

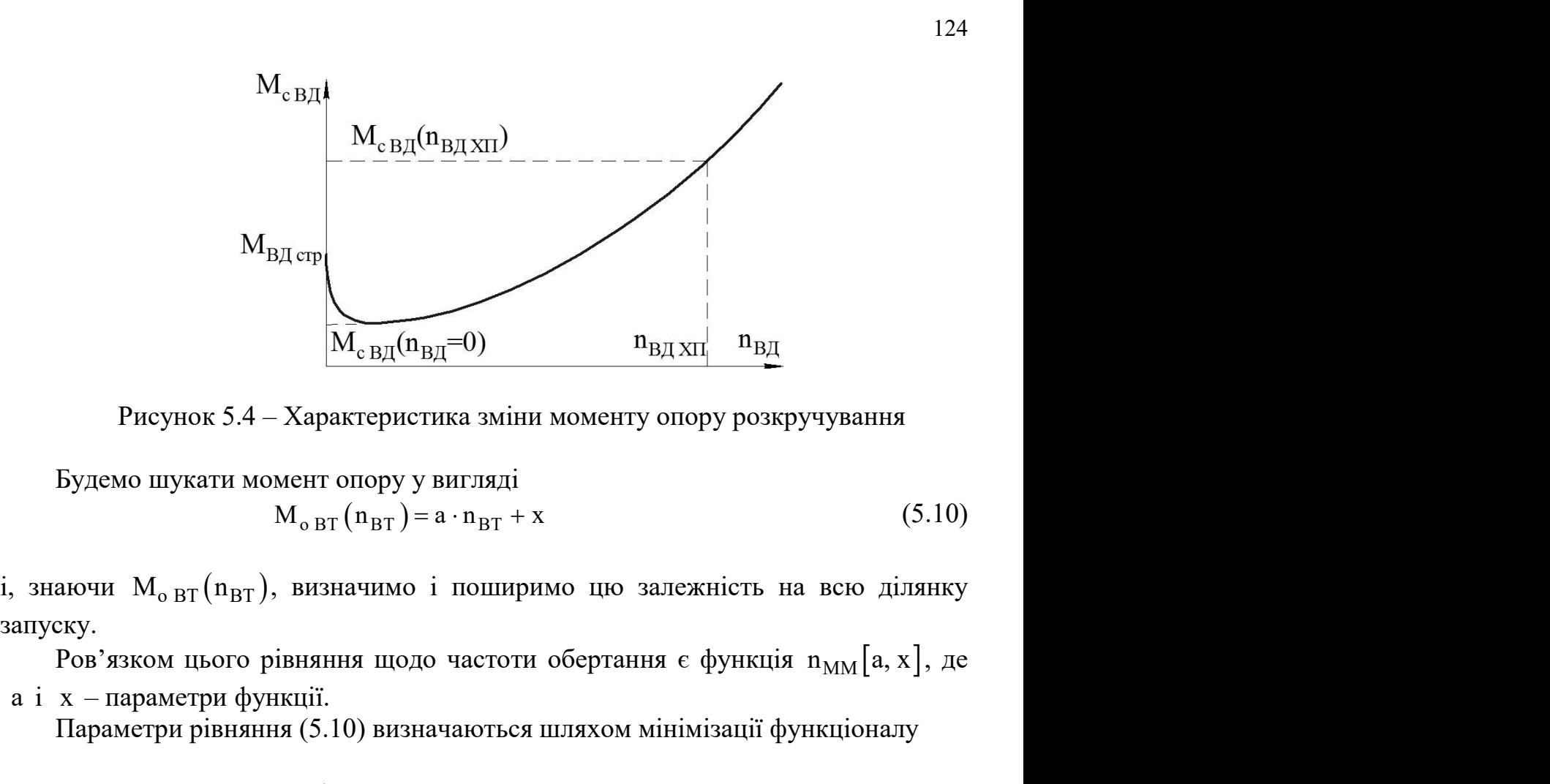

Рисунок 5.4 – Характеристика зміни моменту опору розкручування

Будемо шукати момент опору у вигляді

запуску.

a і x – параметри функції.

Параметри рівняння (5.10) визначаються шляхом мінімізації функціоналу

$$
M_{c B\overline{\mu}}(n_{B\overline{\mu}}=0) \t n_{B\overline{\mu} x \overline{\mu}} n_{B\overline{\mu}}
$$
\n
$$
\kappa 5.4 - Xapaxrepecruka 3mihu \text{Mowetry} \text{oropy poskpyqyaa\n
$$
\n
$$
M_{o B\overline{\mu}}(n_{B\overline{\mu}}) = a \cdot n_{B\overline{\mu}} + x \t (5.10)
$$
\n
$$
(n_{B\overline{\mu}}), \text{ bhshaqu\n
$$
\n
$$
(n_{B\overline{\mu}}), \text{ bhshaqu\n
$$
\n
$$
(5.10)
$$
\n
$$
(n_{B\overline{\mu}}), \text{ bhshaqu\n
$$
\n
$$
(5.10)
$$
\n
$$
(5.11)
$$
\n
$$
(5.10)
$$
\n
$$
(5.11)
$$
\n
$$
(5.12)
$$
\n
$$
M_{o B\overline{\mu}}(n_{B\overline{\mu}}) = \int_{0}^{t_{\text{max}}} \left[ n_{\text{exc}}(t) - n_{\text{MM}}(t) \right]^2 dt \t (5.11)
$$
\n
$$
M_{o B\overline{\mu}}(n_{\text{exc}}(t) - n_{\text{MM}}(t))
$$
\n
$$
M_{o B\overline{\mu}}(n_{\text{exc}}(t) - n_{\text{MM}}(t))
$$
\n
$$
M_{o B\overline{\mu}}(n_{\text{exc}}(t) - n_{\text{MM}}(t))
$$

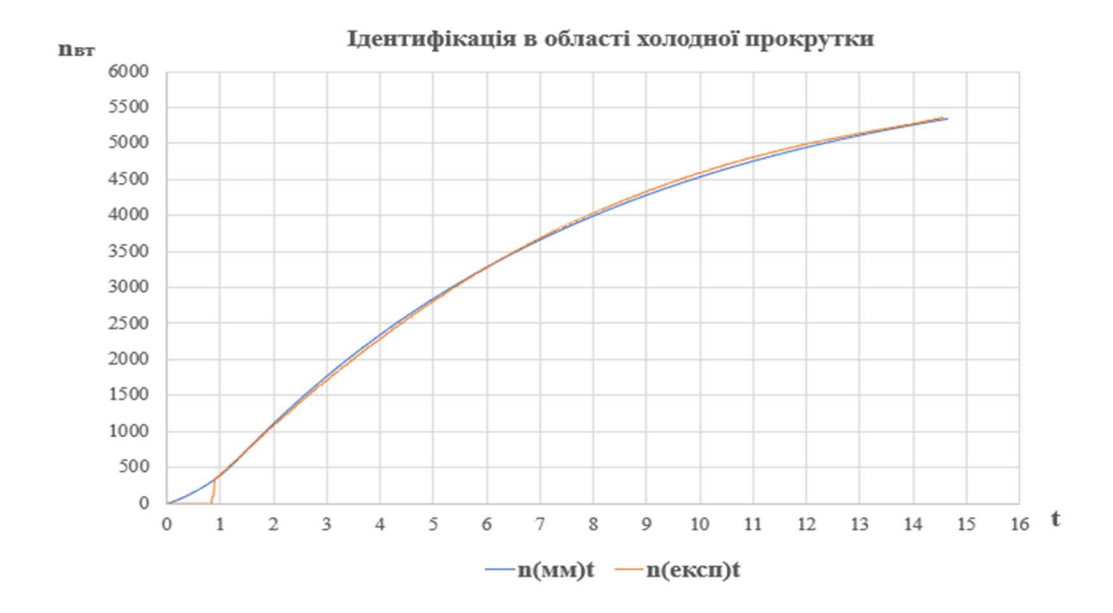

Рисунок 5.5 – Ілюстрація ідентифікації в області холодного прокручування

На ділянці запуску після подачі палива динаміка ротора описується рівнянням:

$$
\frac{\pi \cdot J_{\text{BT}}}{30} \frac{dn_{\text{BT}}}{dt} = M_{\text{TBT}} + M_{\text{TIII}} - M_{\text{o BT}}.
$$
 (5.12)

Вважатимемо, що  $M_{\Pi\Pi}$ + $M_{o\ BT}$  відомо і поширимо їх на ділянку для ідентифікації характеристики турбіни

$$
M_{TBT} = f(n_{BT}, GT). \t\t(5.13)
$$

Вид цієї моделі визначається відомим зв'язком крутильного моменту і потужності, а також тим, що потужність визначається витратою палива і ефективністю перетворення його енергії в потужність турбіни:

$$
M_{TBT} = \frac{N_{TBT}}{\omega_{BT}} = \frac{30}{\pi} \cdot \frac{G_{T} \cdot \eta_{TBT}}{n_{BT}}.
$$
 (5.14)

Частину перетворюваної енергії палива в потужність турбіни п<sub>твт</sub> будемо вважати залежною від частоти обертання:

$$
\eta_{\text{TBT}} = p + q \cdot n_{\text{BT}}.\tag{5.15}
$$

Тоді ідентифікація характеристики турбіни зводиться до задачі структурнопараметричної ідентифікації.

Отримаємо:

Bibliational depth natural B hefylamets Jyfolim (FigF 9)dxhe  
\nBily uacroth ofoprahhis:  
\n
$$
\eta_{TBT} = p + q \cdot n_{BT}. \qquad (5.15)
$$
\nikaujä xapaxrephorinku rypbihu 3B0gmtsca go 3aqavi crpykrypho-  
\nHruфikauji.  
\n
$$
\frac{\pi \cdot J_{BT}}{30} \frac{dn_{BT}}{dt} = \frac{30}{\pi} \frac{G_{T} \cdot \eta_{TBT}}{n_{BT}} + M_{\Pi\Pi} - M_{oBT}. \qquad (5.16)
$$
\n
$$
M_{\Pi\Pi} \qquad \text{3} \qquad \text{Xapaxrephorinku craprepa (pucynok 5.2) ra } M_{oBT} \qquad \text{3}
$$
\n
$$
\frac{\pi \cdot J_{BT}}{30} \frac{dn_{BT}}{dt} = \frac{30}{\pi} \frac{G_{T} \cdot \eta_{TBT}}{n_{BT}} + M_{\Pi\Pi} (n_{\Pi\Pi})
$$
\n
$$
-a \cdot n_{BT} - x
$$
\n(5.16)

Виразивши М<sub>ПП</sub> з характеристики стартера (рисунок 5.2) та М<sub>о ВТ</sub> з рівняння (5.10), отримаємо:

$$
\frac{\pi \cdot J_{\text{BT}}}{30} \frac{dn_{\text{BT}}}{dt} = \frac{30}{\pi} \frac{G_{\text{T}} \cdot \eta_{\text{TBT}}}{n_{\text{BT}}} + M_{\text{III}} (n_{\text{III}})
$$

$$
-a \cdot n_{\text{BT}} - x
$$

Рішення цього диференціального рівняння щодо п<sub>твт</sub> дає функцію Рішення цього диференціального рівняння щодо  $\eta_{TBT}$ <br>  $n_{MM}$ (t,  $\eta_{TBT}$ ).<br>
Оцінку  $\eta_{TBT}$  отримаємо, мінімізуючи приведений вище функц:<br>
Вихідними даними були 3 експериментальних запуски, провед<br>
кліматичних умовах дл

Оцінку т<sub>ТВТ</sub> отримаємо, мінімізуючи приведений вище функціонал.

Вихідними даними були 3 експериментальних запуски, проведені при різних кліматичних умовах для того, щоб отримати більш повну модель.

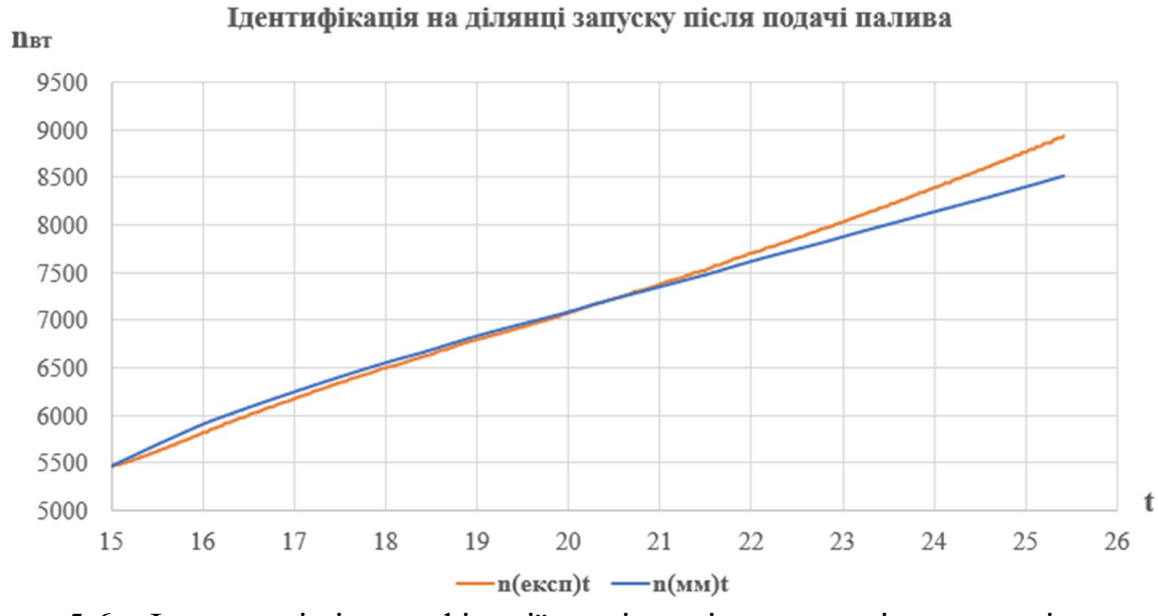

Рисунок 5.6 – Ілюстрація ідентифікації на ділянці запуску після подачі палива при  $t_{\text{ex}} = 26.34$  °С

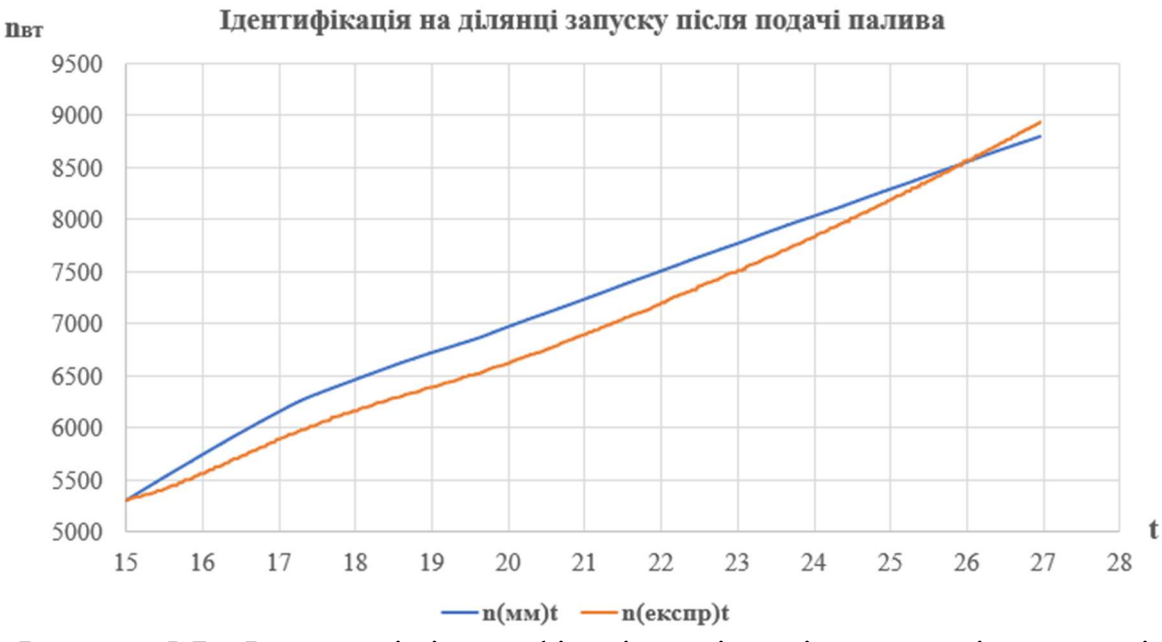

Рисунок 5.7 – Ілюстрація ідентифікації на ділянці запуску після подачі палива при  $t_{\text{bx}} = 21,81 \text{ °C}$ 

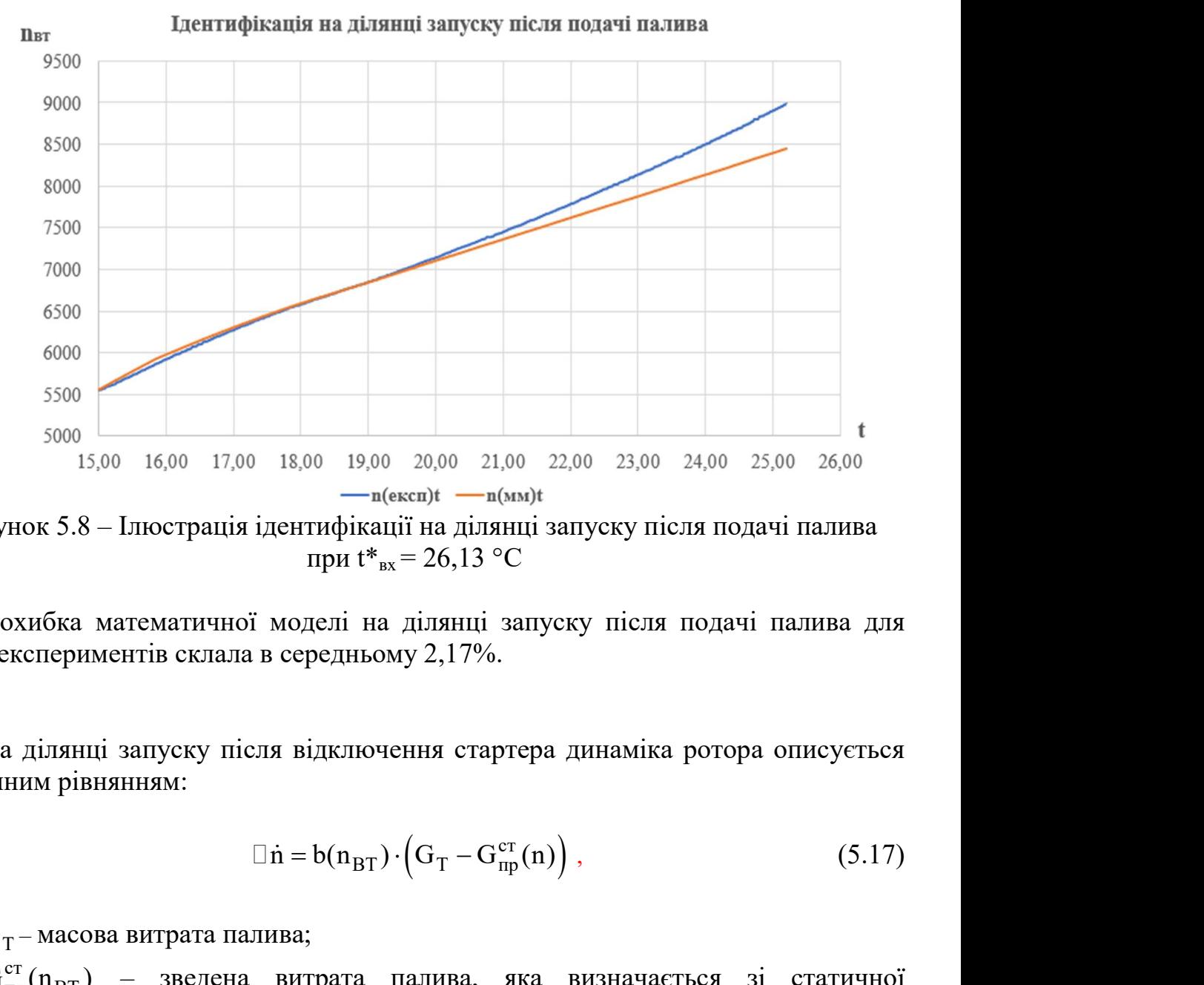

Рисунок 5.8 – Ілюстрація ідентифікації на ділянці запуску після подачі палива при  $t_{\text{ex}} = 26,13 \text{ °C}$ 

Похибка математичної моделі на ділянці запуску після подачі палива для трьох експериментів склала в середньому 2,17%.

На ділянці запуску після відключення стартера динаміка ротора описується наступним рівнянням:

$$
\Box \,\dot{n} = b(n_{BT}) \cdot (G_T - G_{np}^{cr}(n)), \qquad (5.17)
$$

де  $G_T$  – масова витрата палива;

 $G_{\text{m}}^{cr}(n_{\text{BT}})$  – зведена витрата палива, яка визначається зі статичної характеристики (рисунок 5.9)

#### Структура статичної характеристики

 Статичні характеристики двигуна в області робочих режимів нелінійні. Шукана статична характеристика в області запуску, з одного боку, не має фізичного сенсу, і тому може бути представлена в будь-якій зручній формі, наприклад, параболою.

Складемо рівняння, які виражають умови нерозривності функції і її похідної в точці малого газу:

$$
\begin{cases}\n\mathbf{a} \cdot \mathbf{x}_{\text{MF}}^2 + \mathbf{b} \cdot \mathbf{x}_{\text{MF}} + \mathbf{z}_0 = \mathbf{z}_{\text{MF}} \\
2 \cdot \mathbf{a} \cdot \mathbf{x}_{\text{MF}} + \mathbf{b} = \mathbf{z}_{\text{MF}}'\n\end{cases}
$$
\n(5.18)

Статичні характеристики представлені у зведених до входу в двигун координатах. Отже, отримані експериментальні значення параметрів на сталому режимі повинні бути зведені до стандартних атмосферних умов з використаних формул зведення: Cтатичні характеристики представлені у зведених до входу в двигун<br>
динатах. Отже, отримані експериментальні значення параметрів на сталому<br>
ми повинні бути зведені до стандартних атмосферних умов з використаних<br>
мул звед Cтатичні характеристики представлені у зведених до входу в двигун<br>
координатах. Отже, отримані експериментальні значення параметрів на сталому<br>
режимі повині буги зведені до стандартних атмосферних умов з використаних<br>
ф

$$
G_{\text{T} \text{skcl np}} = G_{\text{T} \text{skcl}} \cdot \sqrt{\frac{288,15}{T_{\text{BX}}^*}} \cdot \frac{101325}{p_{\text{BX}}^*};
$$
(5.19)

$$
n_{\text{BT skew np}} = n_{\text{BT skew}} \cdot \sqrt{\frac{288,15}{T_{\text{BX}}^*}}.
$$
 (5.20)

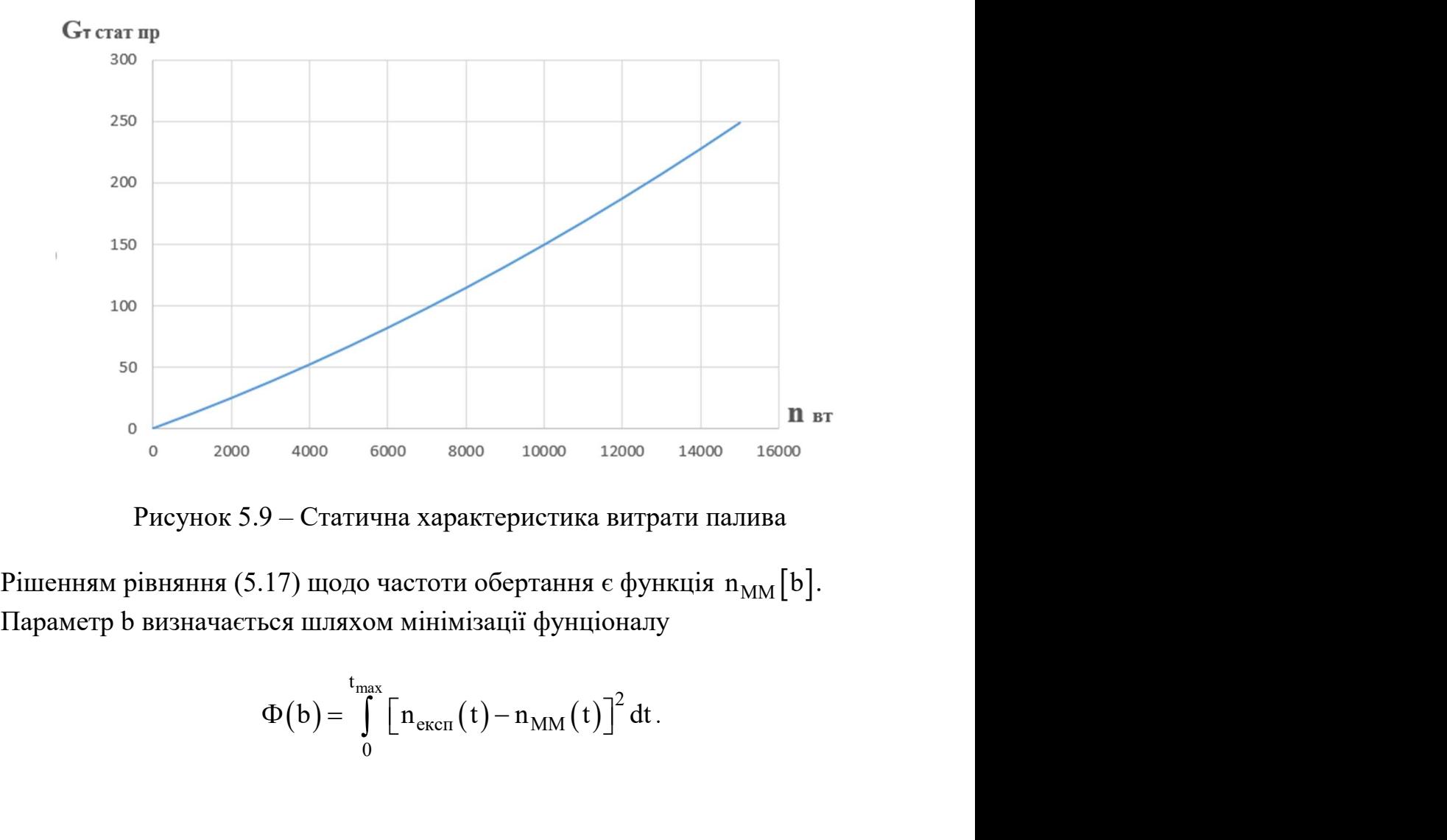

Рисунок 5.9 – Статична характеристика витрати палива

Параметр b визначається шляхом мінімізації фунціоналу

$$
\Phi(b) = \int_{0}^{t_{\text{max}}} \left[ n_{\text{ekcn}}(t) - n_{\text{MM}}(t) \right]^2 dt.
$$

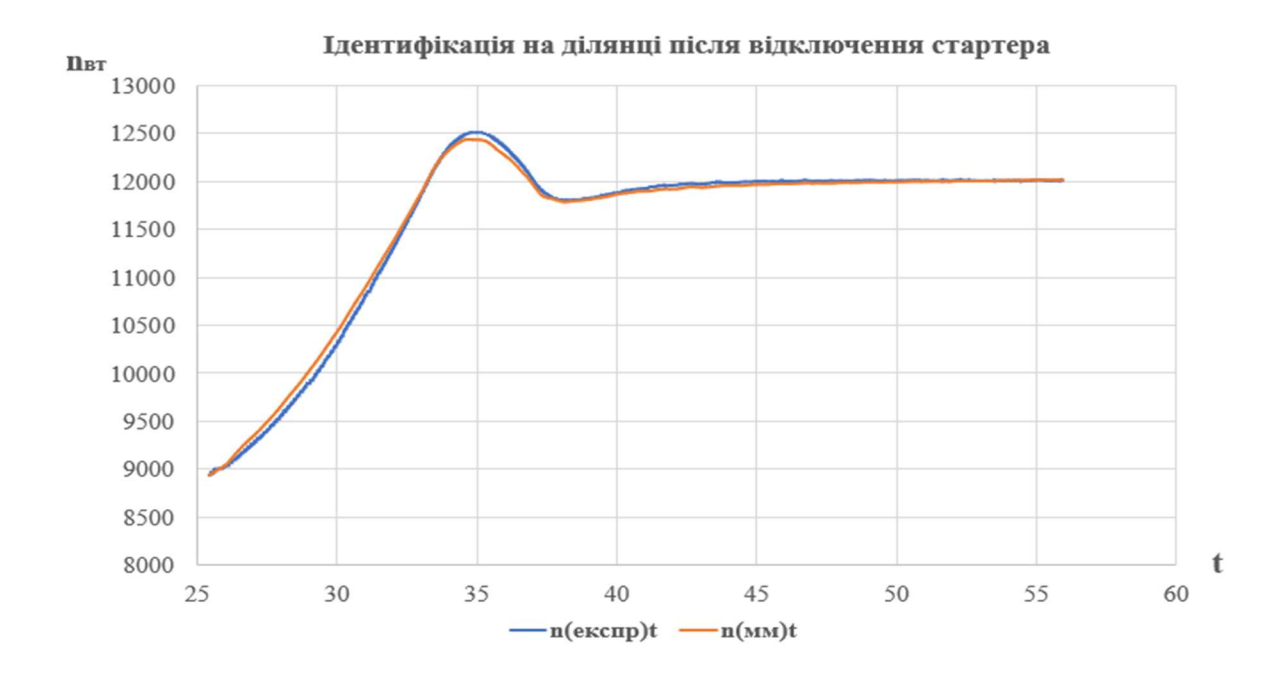

На данному етапі ми також зрівнювали 3 експериментальних запуски.

Рисунок 5.10 – Ілюстрація ідентифікації на ділянці після відключення стартера при  $t_{\text{B}x} = 26,34$  °С

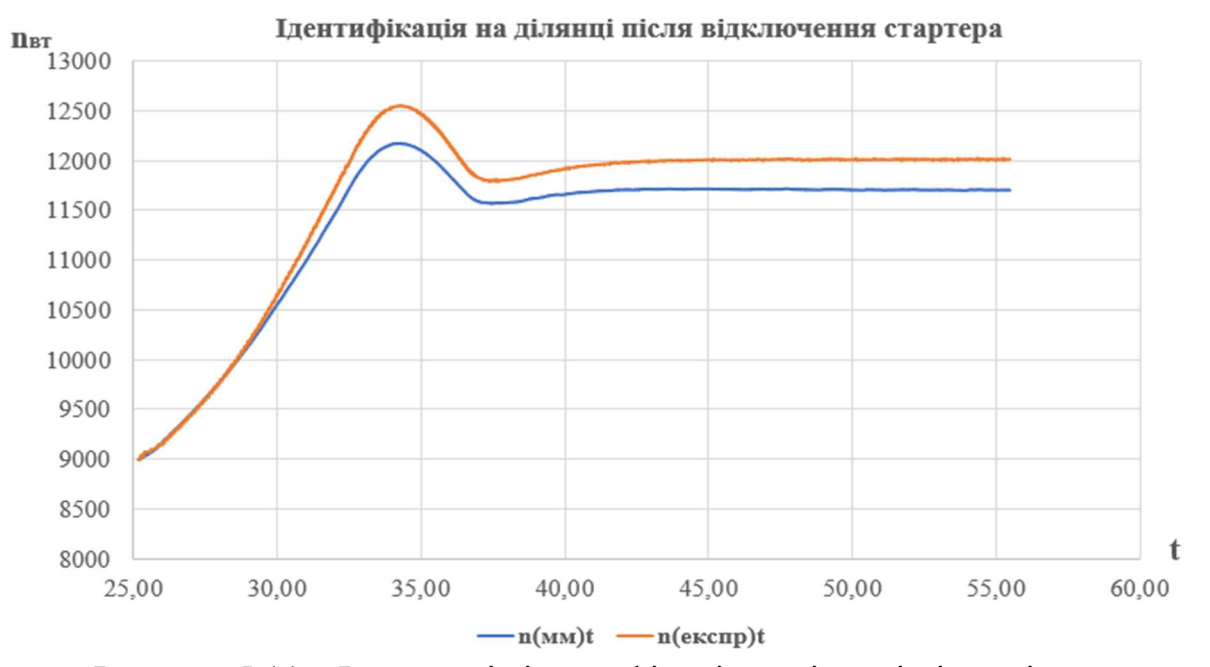

Рисунок 5.11 – Ілюстрація ідентифікації на ділянці після відключення стартера при  $t_{\text{bx}} = 21,81 \text{ °C}$ 

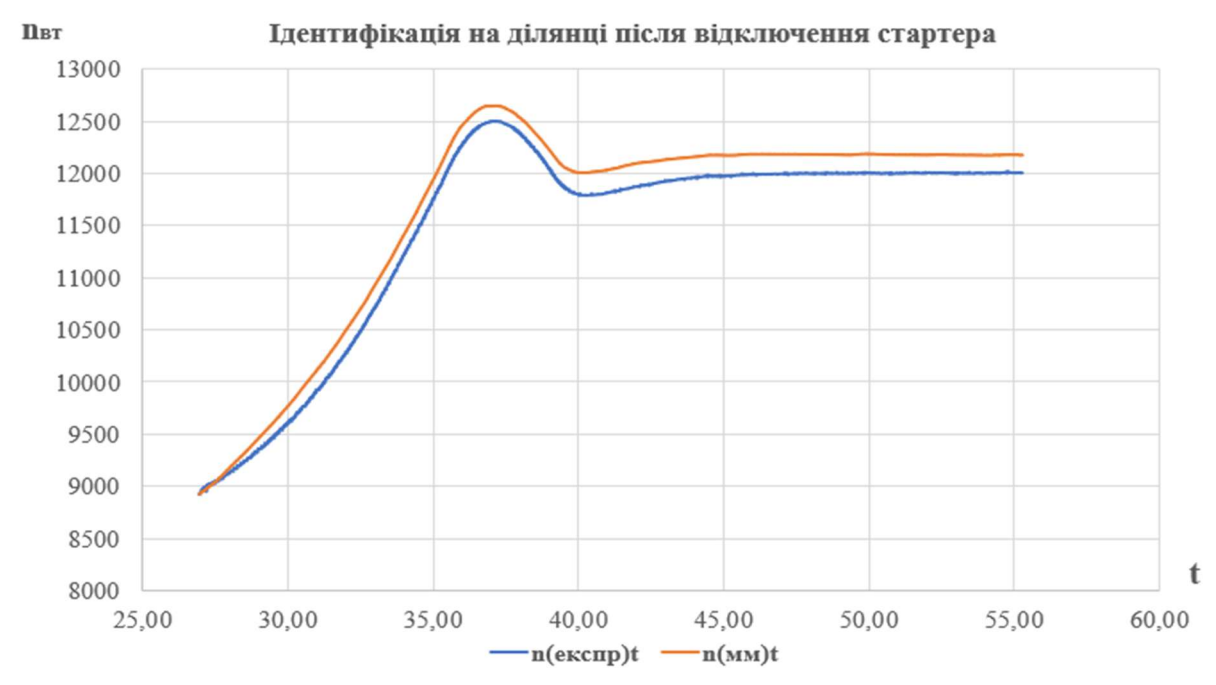

Рисунок 5.12 – Ілюстрація ідентифікації на ділянці після відключення стартера при  $t_{\text{B}x} = 26,13 \text{ °C}$ 

Похибка математичної моделі на ділянці після відключення стартера для трьох експериментів у середньому склала 1,29%.

#### Синтез ЛДМ для додаткових параметрів

Для синтезу лінійних динамічних моделей додаткових параметрів  $\,\mathop{\mathsf{p}}\nolimits^*_{{\rm K}}\,$  та  $\,{\rm T}^*_{{\rm T}}\,$ необхідно визначити коефіцієнти с<sub>11</sub>, с<sub>12</sub>, с<sub>21</sub>, с<sub>22</sub>,  $d_{11}$ ,  $d_{21}$ 

$$
\mathbb{D}p_{K}^{*} = c_{11} \mathbb{D}n_{HJI} + c_{12} \mathbb{D}n_{BJI} + d_{P} \mathbb{D}G_{T};
$$
\n
$$
\mathbb{D}T_{T}^{*} = c_{21} \mathbb{D}n_{HJI} + c_{22} \mathbb{D}n_{BJI} + d_{T} \mathbb{D}G_{T}.
$$
\n(5.21)

Як відомо, ці коефіцієнти не мають прямого фізичного сенсу, а лише відображають ступінь впливу того чи іншого фактора на додатковий параметр. Виділення апріорної інформації при такій постановці завдання ускладнене. Тому проведемо загальну оцінку впливу різних чинників на додаткові параметри.

Частота обертання ротора високого тиску є аргументом статичних характеристик параметрів  $\stackrel{*}{p_{\rm K}}$  та  $\stackrel{*}{\rm T_{\rm T}}$ . Тому для моделі частоти обертання ротора ВТ деякі коефіцієнти динамічної моделі для цих параметрів можна вважати рівними нулю  $(c_{11 \text{ mp}} = c_{12 \text{ np}} = c_{21 \text{ np}} = c_{22 \text{ np}} = 0)$ . Таким чином, рівняння системи (5.16) спрощуються и можуть бути представлені в наступному вигляді:

$$
\Box p^*_{K} = d_P \Box G_{T};
$$
  

$$
\Box T^*_{T} = d_T \Box G_{T}.
$$
 (5.22)

$$
\Box p^*_{K} = d_P \Box G_{T};
$$
\n
$$
\Box T^*_{T} = d_{T} \Box G_{T}.
$$
\n
$$
\Box G_{T} = (G_{T} - G_{np}^{cr}(n)) - \text{3}H\text{3}H\text{3}
$$

Для визначення  $T^{cr}_{np}(n)$  та  $P^{cr}_{np}(n)$  необхідно провести аналогічний аналіз як

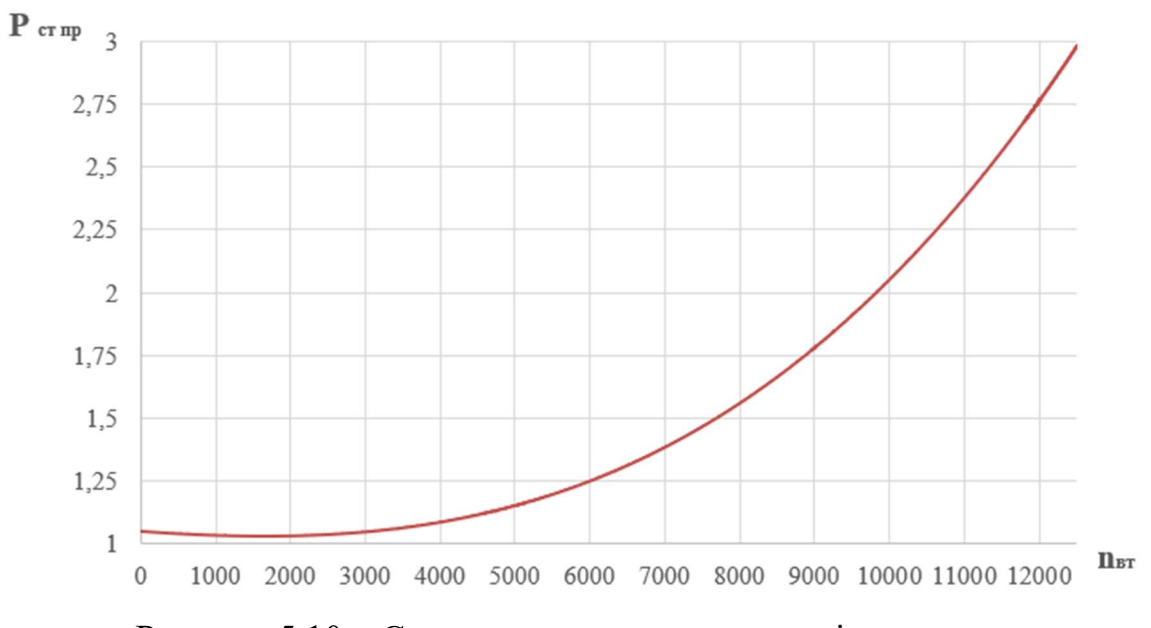

Рисунок 5.10 – Статична характеристика зміни тиску

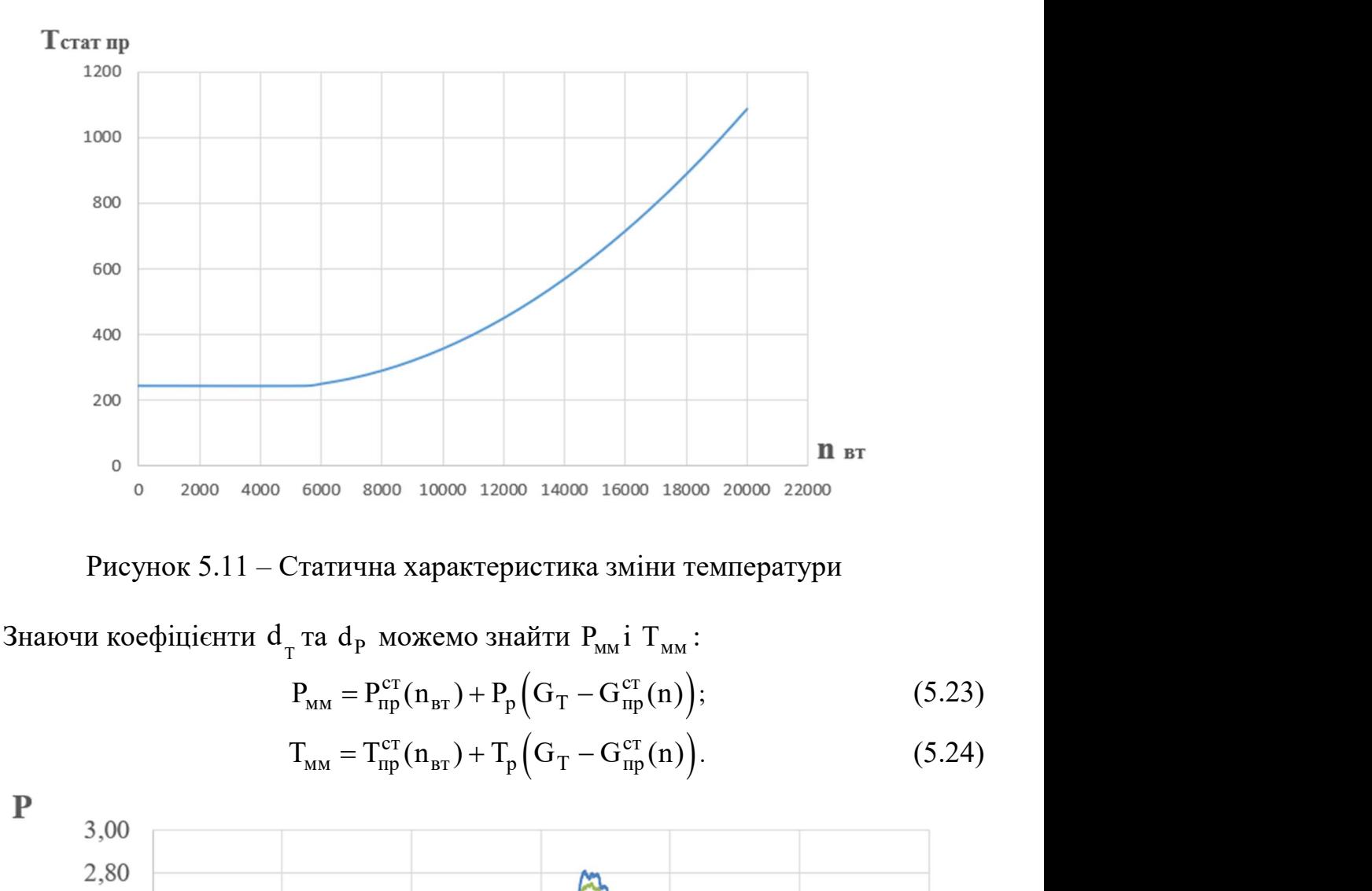

Рисунок 5.11 – Статична характеристика зміни температури

Знаючи коефіцієнти  $\texttt{d}_{_{\text{T}}}$ та  $\texttt{d}_{_{\text{P}}}$  можемо знайти  $\texttt{P}_{_{\text{\tiny{MM}}}}$ і  $\texttt{T}_{_{\text{\tiny{MM}}}}$ :

$$
P_{_{MM}} = P_{_{\text{IDP}}}^{^{cr}}(n_{_{\text{BT}}}) + P_{p}\left(G_{T} - G_{_{\text{IDP}}}^{^{cr}}(n)\right); \qquad (5.23)
$$

$$
T_{\text{mm}} = T_{\text{np}}^{\text{cr}}(n_{\text{BT}}) + T_{\text{p}}\left(G_{\text{T}} - G_{\text{np}}^{\text{cr}}(n)\right).
$$
 (5.24)

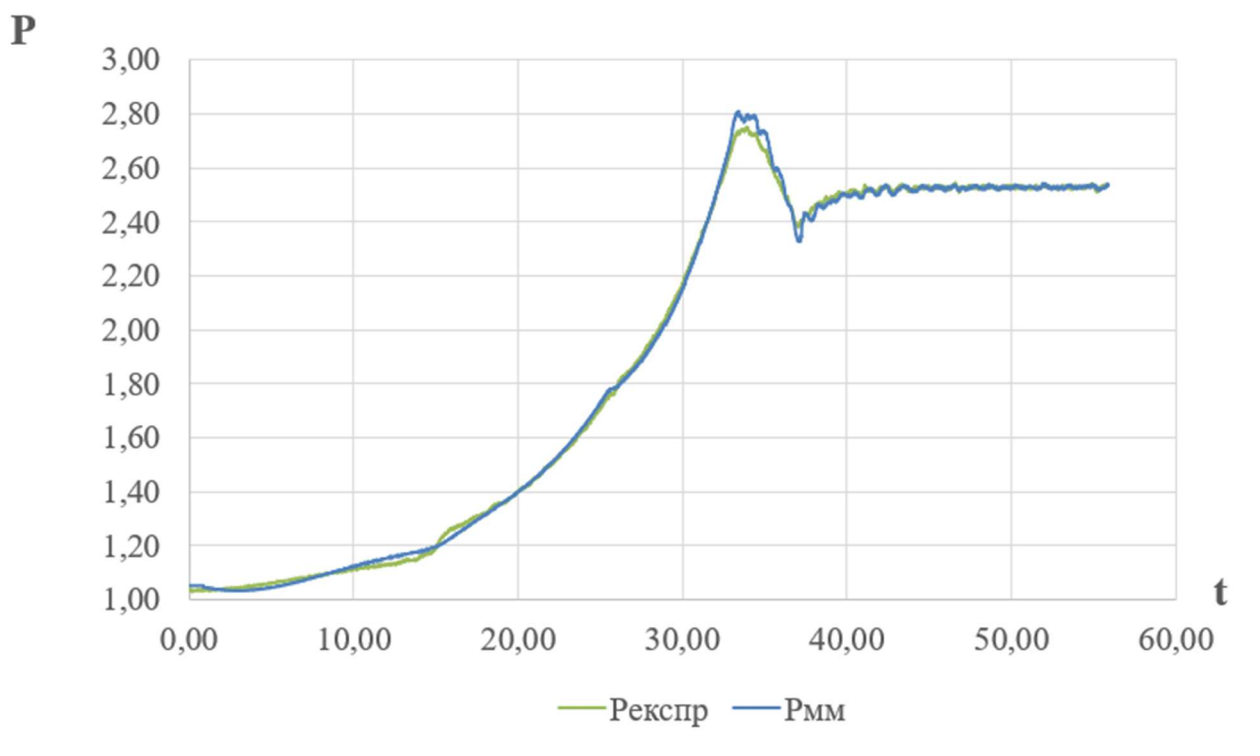

Рисунок 5.14 – Ілюстрація ідентифікації тиску

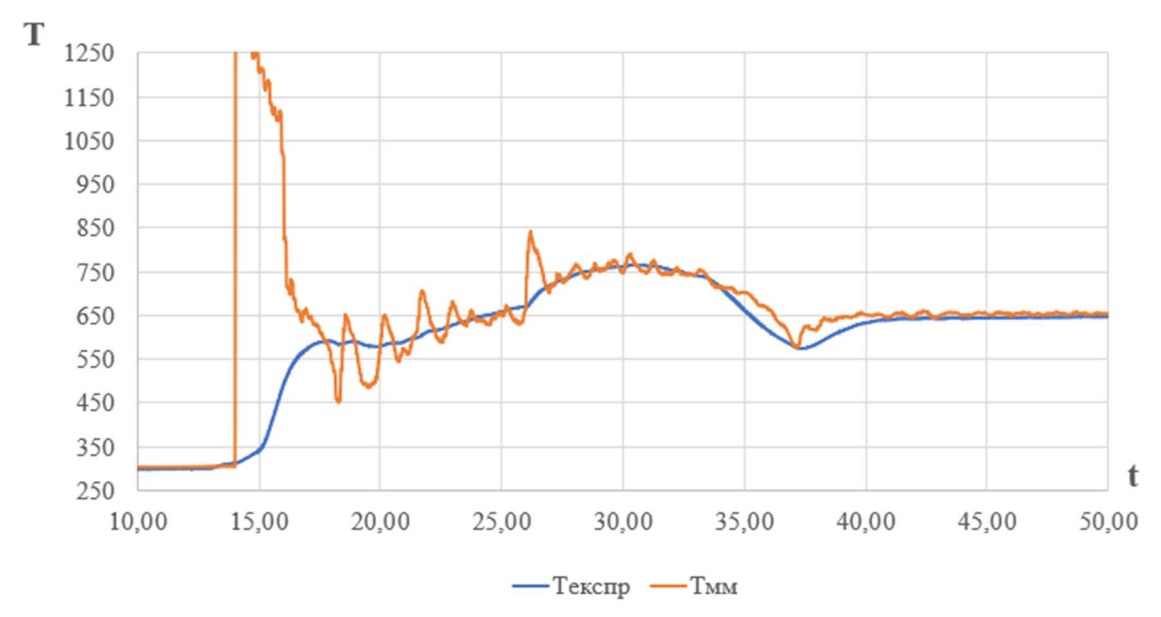

Рисунок 5.13 – Ілюстрація ідентифікації температури

Ідентифікувавши статичні та динамічні характеристики двигуна в області запуску по запропонованому методу було побудовано математичну модель ТРДД та показано що дана модель вірно відтворює обороти які були отримані експериментальним шляхом, що свідчить про правильність виконання математичної моделі та вірну ідентифікацію всіх параметрів .

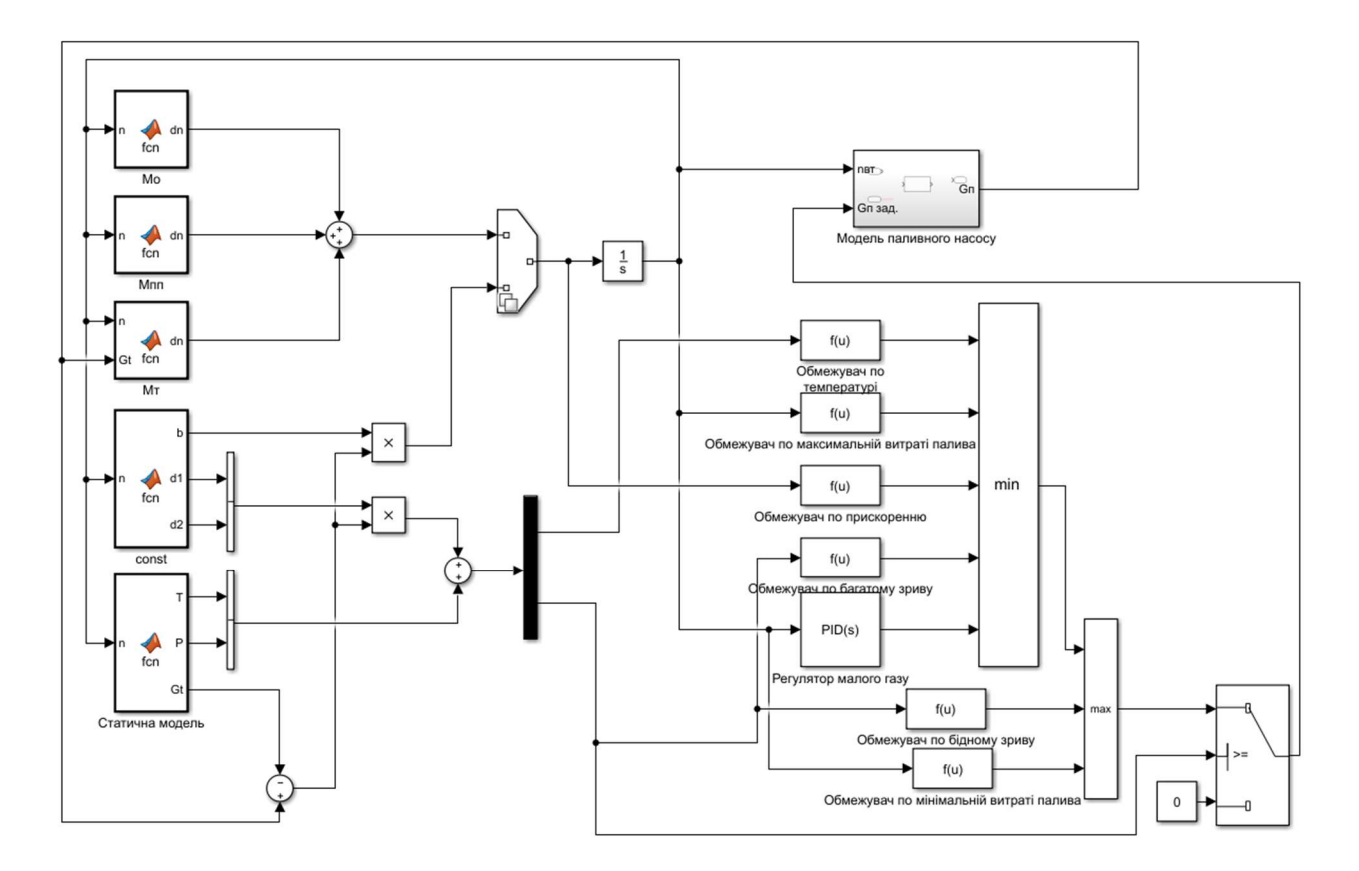

Рисунок 5.14 – Ілюстрація математичної моделі

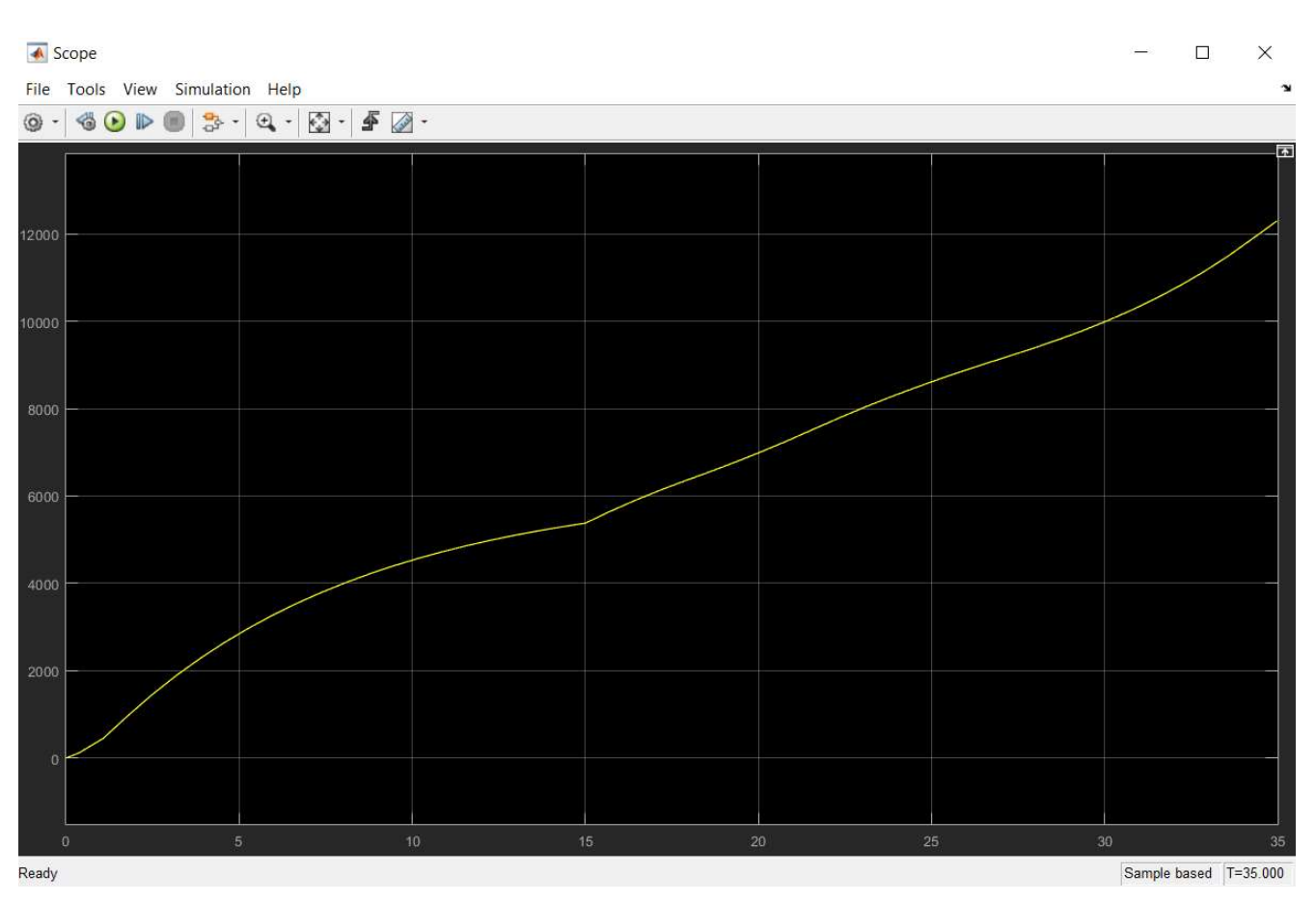

Рисунок 5.15 – Зміна оборотів відтворених в програмному продукті MatLab до виходу на режим малий газ

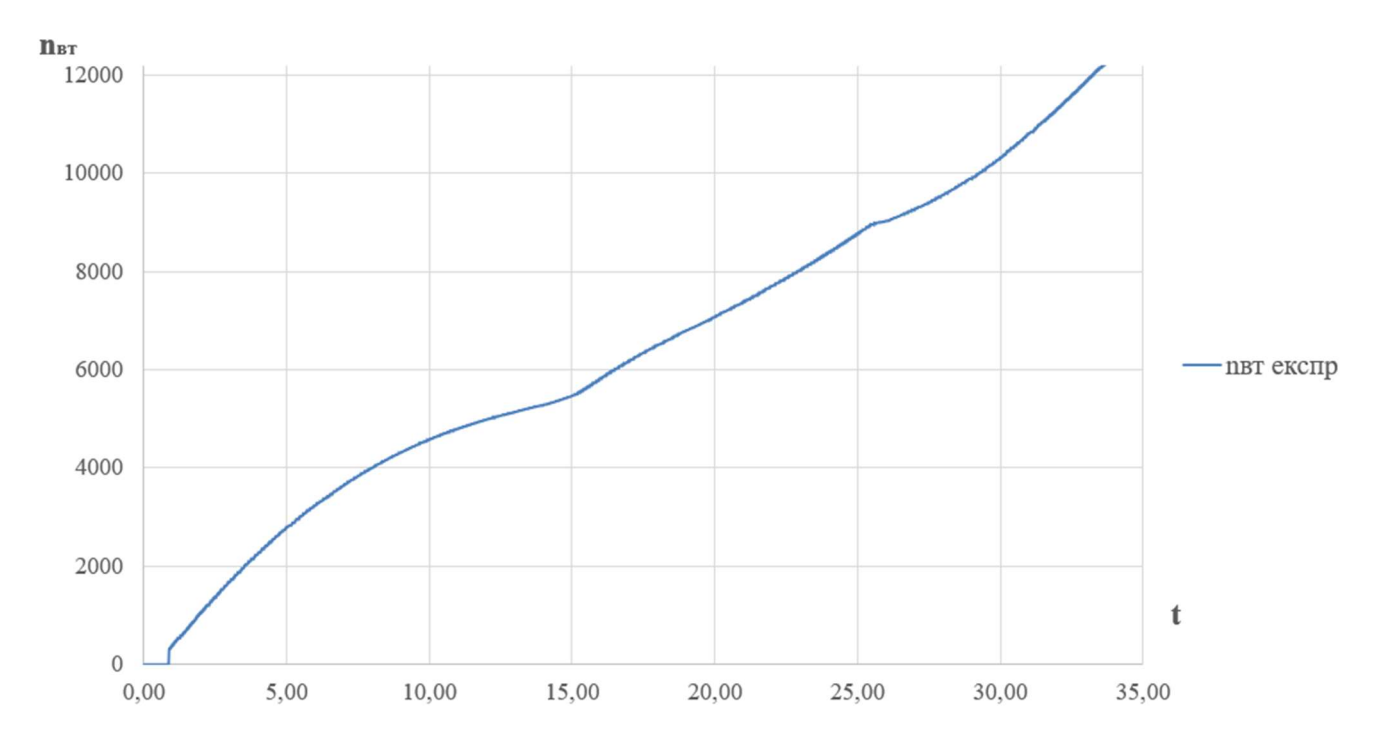

Рисунок 5.16 – Зміна оборотів за експериментальними даними до виходу на режим малий газ

134

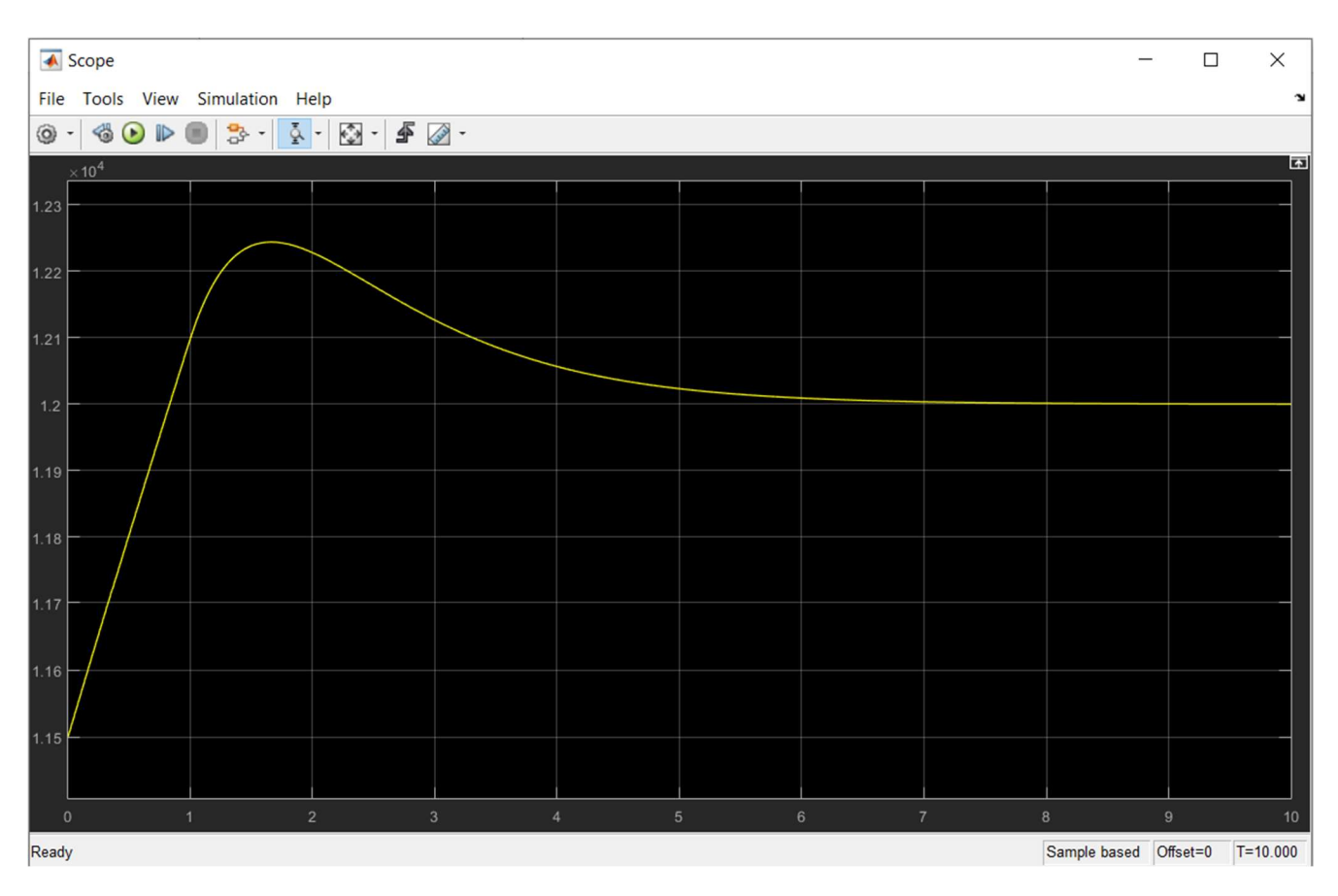

Рисунок 5.17 – Зміна оборотів відтворених в програмному продукті MatLab при виході на режим малий газ

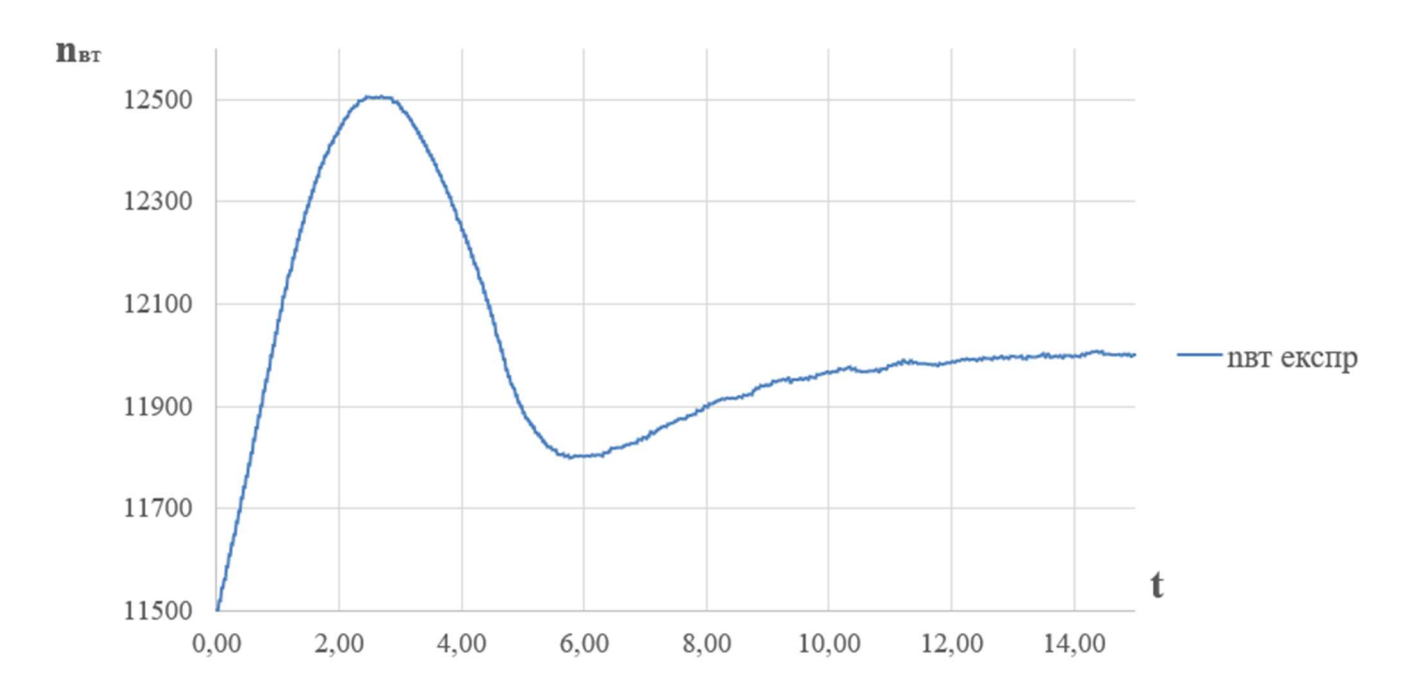

Рисунок 5.18 – Зміна оборотів за експериментальними даними при виході на режим малий газ

## Висновки:

В даній роботі детально проведено аналіз і систематизація апріорної інформації про статичні і динамічні властивості двигуна і взаємодіючих з ним систем на різних етапах запуску.

Розроблено процедуру ідентифікації статичних і динамічних характеристик двигуна за експериментальними даними з використанням математичної моделі, яка зможе використовуватися для математичного моделювання роботи двигуна на режимах нижче режиму малого газу для напівнатурного моделювання в режимі реального часу.

Був проведений аналіз похибки моделі, яка обумовлена похибкою фізичних величин, похибкою визначення коефіцієнтів динамічної моделі і похибкою задання етапу границь інтервалу.

 В ході виконання дипломної роботи були проведені розрахунки з проектування двохконтурного двигуна з тягою 28,45 кН. Дипломна робота складається з п'яти частин: теоретичної, конструкторської, технологічної, економічної, спеціальної.

 Результатом виконання розрахунково-теоретичної частини даної роботи є термогазодинамічний розрахунок двигуна, узгодження параметрів компресора і турбіни, розрахунок компресора і турбіни, а також побудова решіток профілів лопаток робочого колеса першого ступеня компресора і турбіни.

В результаті газодинамічного розрахунку компресора на ЕОМ отримані геометричні параметри проточної частини компресора, С,Т,Т\*,Р, Р\*, а також робота і ступінь підвищення тиску кожного ступеня. З результату розрахунку видно, що отримані компресор і турбіна відповідають всім вимогам, що пред'являються до сучасних авіаційних двигунів.

В результаті виконання конструкторської частини дипломного проекту були розроблені конструктивно-компоновочна схема двигуна, а також креслення двигуна. Були проведені розрахунки на міцність всіх основних і відповідальних деталей двигуна (робочі лопатки, замки, диски першого ступеня компресора і турбіни), розрахунки частот власних коливань робочих лопаток компресора і турбіни. Отримані коефіцієнти запасу міцності по кожній з розглянутих деталей вказують на те, що розраховані елементи двигуна здатні працювати в умовах, обумовлених режимами роботи двигуна, і не втрачати свою міцність і працездатність протягом призначеного ресурсу. Отримані запаси міцності відповідають вимогам, що пред'являються до сучасних авіаційних двигунів.

В технологічній частині проекту наведено описання конструкції деталі, обґрунтування вибору матеріалу, оцінка її технологічності, визначення точності розмірів заготовки, вибір і обґрунтування технологічних баз, визначення числа переходів по точності та шорсткості. В результаті розрахунків розроблений маршрутно-операційний технологічний процес виготовлення проставки, вибраний метод отримання заготовки, розроблене креслення заготовки.

 В результаті виконання економічної частини дипломного проекту було проведено порівняльний аналіз показників економічності спроектованого двигуна з двигуном-прототипом.

В спеціальній частині розроблено процедуру ідентифікації статичних і динамічних характеристик двигуна за експериментальними даними з використанням математичної моделі, яка зможе використовуватися для математичного моделювання роботи двигуна на режимах нижче режиму малого газу для напівнатурного моделювання в режимі реального часу.

#### СПИСОК ЛІТЕРАТУРИ

- 1. Павленко, Г. В. Термогазодинамический расчет газотурбинных двигателей и установок [Текст] / Г. В. Павленко. - Х.: Нац. аэрокосм. ун-т им. Н. Е. Жуковского «Харьк. авиац. ин-т», 2007. – 64 с.
- 2. Буслик, Л. Н. Согласование параметров и определение основных размеров турбин и компрессоров ГТД [Текст]: учеб. пособие / Л. Н. Буслик, В. И. Коваленко. - Х. : Нац. аэрокосм. ун-т им. Н. Е. Жуковского «Харьк. авиац. ин-т», 1996. – 51 с.
- 3. Павленко, Г. В. Газодинамический расчёт осевой газовой турбины [Текст]: учеб. пособие / Г. В. Павленко. - Х. : Нац. аэрокосм. ун-т им. Н. Е. Жуковского «Харьк. авиац. ин-т», 1985. – 93 с.
- 4. Коваль, В. А. Профилирование лопаток авиационных турбин [Текст]: учеб. пособие / В. А. Коваль. - Х. : Нац. аэрокосм. ун-т им. Н. Е. Жуковского «Харьк. авиац. ин-т», 1986. – 49 с.
- 5. Шошин, Ю. С. Расчет на прочность рабочих лопаток компрессоров и турбин [Текст]: учеб. пособие / Ю. С. Шошин. С. В. Епифанов, Р. Л. Зеленский. - Х.: Нац. аэрокосм. ун-т им. Н. Е. Жуковского «Харьк. авиац. ин-т», 2007. – 32 с.
- 6. Шошин, Ю.С. Расчет динамической частоты первой формы изгибных колебаний лопатки компрессора или турбины и построение частотной диаграммы [Текст]: учеб. пособие / Ю. С. Шошин. С. В. Епифанов, Р. Л. Зеленский. - Х. : Нац. аэрокосм. ун-т им. Н. Е. Жуковского «Харьк. авиац. ин-т», 2009. - 23 с.
- 7. Марценюк, Е. В. Расчет замков рабочих лопаток компрессоров и турбин [Текст]: учеб. пособие / Е. В. Марценюк. – Х. : Нац. аэрокосм. ун-т им. Н. Е. Жуковского «Харьк. авиац. ин-т» , 2015. – 52 с.
- 8. Шошин Ю.С. Расчет на прочность дисков компрессоров и турбин [Текст]: учеб. пособие / Ю. С. Шошин, С. В. Епифанов, Р. Л. Зеленский. - Х. : Нац. аэрокосм. ун-т им. Н. Е. Жуковского «Харьк. авиац. ин-т», 2007. – 28 с.
- 9. Проектирование тенологических процессов механической обработки. Расчеты припусков и операционных размеров [Текст]: учеб. пособие / А. И. Долматов, Б.С. Белоконь, М.К. Князев и др. – Х. : Нац. аэрокосм. ун-т им. Н. Е. Жуковского «Харьк. авиац. ин-т», 2014. - 177с.
- 10.Справочник технолога-машиностроителя [Текст] ; под ред. А. Г. Косиловой, Р. К. Мещерякова. 4-е изд., перераб. и доп. – М. : Машиностроение, 1985. – Т. 2– 496с.
- 11.Кац, Б.М. Пусковые системы авиационных газотурбинных двигателей [Текст] / Б.М. Кац, Э.С. Жаров, В.К. Винокуров. – М. : Машиностроение,  $1976. - 220$  c.
- 12.Идентификация характеристик газотурбинных двигателей в области запуска [Текст]: дис. Сиренок Ф.Ф. - двигатели и энергет. установки, Нац. аэрокосм. ун-т им. Н. Е. Жуковского "Харьк. авиац. ин-т" ; науч. рук. Епифанов С. В. — Х., 2014. — 149 с.

# ВІДОМІСТЬ ДОКУМЕНТІВ

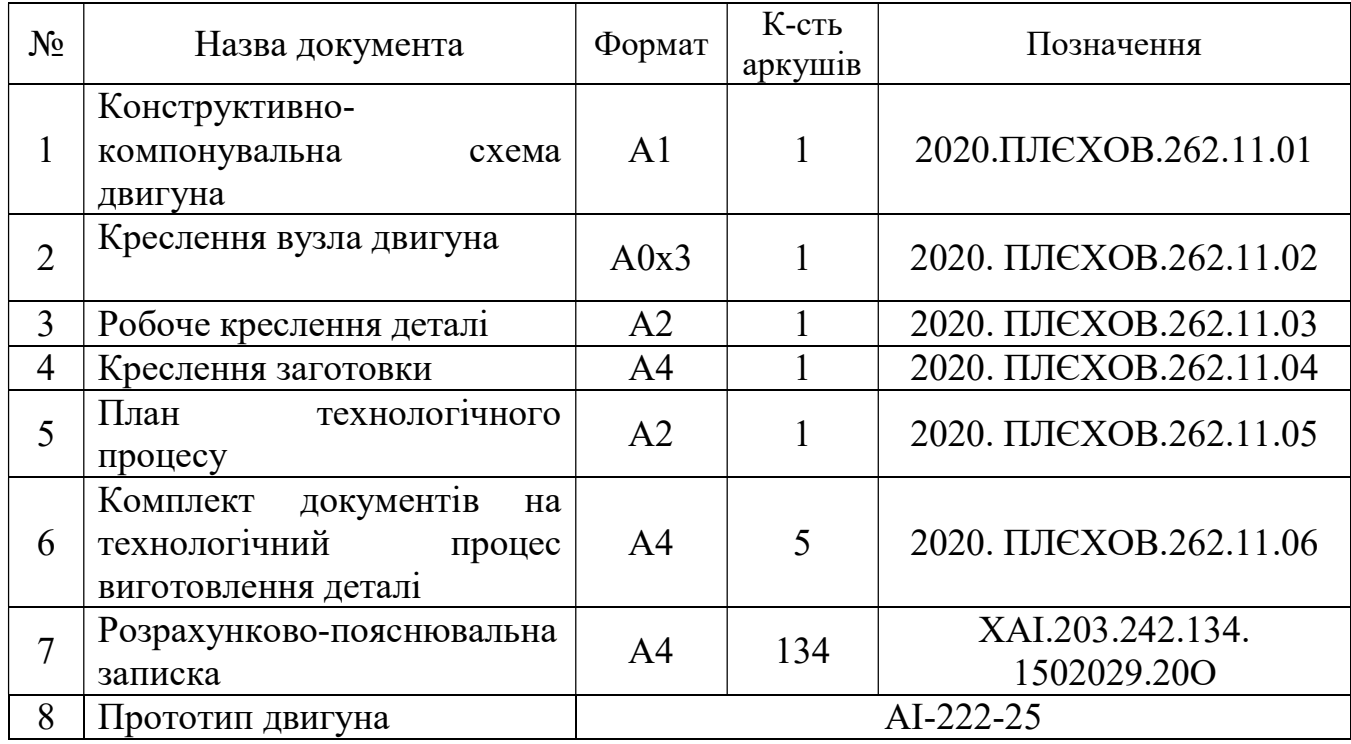